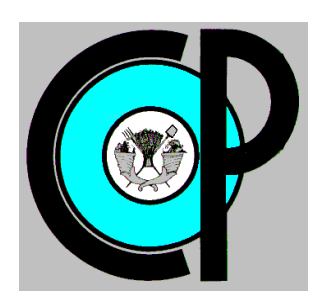

# **COLEGIO DE POSTGRADUADOS**

**INSTITUCIÓN DE ENSEÑANZA E INVESTIGACIÓN EN CIENCIAS AGRÍCOLAS**

**CAMPUS MONTECILLO**

**POSTGRADO DE HIDROCIENCIAS**

# **ESTIMACIÓN DE ÁREAS VULNERABLES A INUNDACIONES EN ZONAS URBANAS, CASO: MORELIA, MICHOACÁN, MÉXICO**

ANASTASIA ALARCÓN NEVA

T E S I S PRESENTADA COMO REQUISITO PARCIAL PARA OBTENER EL GRADO DE:

MAESTRA EN CIENCIAS

**MONTECILLO, TEXCOCO, ESTADO DE MÉXICO**

2018

# CARTA DE CONSENTIMIENTO DE USO DE LOS DERECHOS DE AUTOR Y DE LAS REGALIAS COMERCIALES DE PRODUCTOS DE INVESTIGACION

En adición al beneficio ético, moral y académico que he obtenido durante mis estudios en el Colegio de Postgraduados, el que suscribe ANASTASIA ALARCÓN NEVA Alumno (a) de esta Institución, estoy de acuerdo en ser participe de las regalías económicas y/o académicas, de procedencia nacional e internacional, que se deriven del trabajo de investigación que realicé en esta institución, bajo la dirección del Profesor DR. JESÚS CHÁVEZ MORALES por lo que otorgo los derechos de autor de mi tesis ESTIMACIÓN DE ÁREAS VULNERABLES A INUNDACIONES EN ZONAS URBANAS, CASO: MORELIA, MICHOACÁN, MÉXICO

y de los producto de dicha investigación al Colegio de Postgraduados. Las patentes y secretos industriales que se puedan derivar serán registrados a nombre el colegio de Postgraduados y las regalías económicas que se deriven serán distribuidas entre la Institución, El Consejero o Director de Tesis y el que suscribe, de acuerdo a las negociaciones entre las tres partes, por ello me comprometo a no realizar ninguna acción que dañe el proceso de explotación comercial de dichos productos a favor de esta Institución.

Montecillo, Mpio. de Texcoco, Edo. de México, a <sup>11</sup> de <sup>OCTUBRE</sup> de 2018

Firma del Alumno (a)

DR. JESÚS CHÁVEZ MORALES

Vo. Bo. del Consejero o Director de Tesis

La presente tesis titulada: **ESTIMACIÓN DE ÁREAS VULNERABLES A INUNDACIONES EN ZONAS URBANAS, CASO: MORELIA, MICHOACÁN, MÉXICO** realizada por la alumna: **Anastasia Alarcón Neva** bajo la dirección del Consejo Particular indicado, ha sido aprobada por el mismo y aceptada como requisito parcial para obtener el grado de:

# MAESTRA EN CIENCIAS **HIDROCIENCIAS**

### CONSEJO PARTICULAR

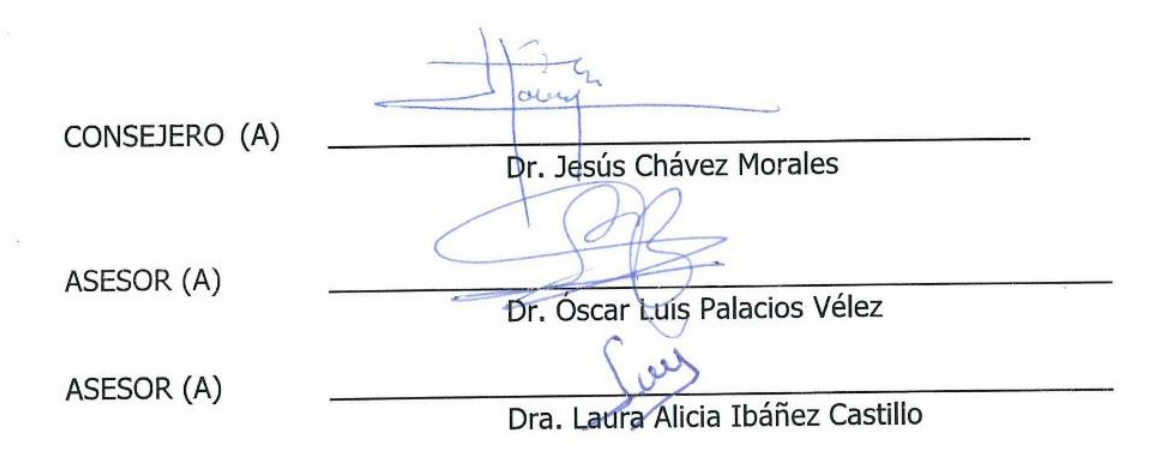

# Montecillo, Texcoco, Estado de México, octubre de 2018

# **ESTIMACIÓN DE ÁREAS VULNERABLES A INUNDACIONES EN ZONAS URBANAS, CASO: MORELIA, MICHOACÁN, MÉXICO.**

**Alarcón-Neva A., M. en C.**

#### **Colegio de Postgraduados, 2018**

#### **RESUMEN**

<span id="page-3-0"></span>Se presenta una técnica para definir áreas vulnerables a inundaciones, aplicada para la ciudad de Morelia, Michoacán, causadas por avenidas del el Río Grande de Morelia, que la cruza. Esta es una combinación de dos modelos: uno hidrológico, de precipitación-escurrimiento, HEC-HMS, en la cuenca hidrológica y uno hidráulico, IBER sobre el área de la ciudad de Morelia Michoacán, para delimitar áreas susceptibles a inundaciones, para avenidas esperadas con periodos de retorno, TRs, de 100 y 500 años. Se elaboró un Sistema de Información Geográfica como base para la delimitación, caracterizaron y modelación de la cuenca y subcuencas, hasta la Estación Hidrométrica Convencional, EHC, El Plan. El análisis estadístico de los registros históricos de precipitaciones máximas en 24 horas de 6 Estaciones Meteorológicas Convencionales, EMC, con influencia en la cuenca, se realizó con la Función de Distribución de Probabilidad Gumbel. Las distribuciones de la precipitación en 24 horas, en las 6 EMCs, se estimaron mediante la elaboración de hietogramas sintéticos correspondientes al mes de septiembre del 2013, aplicando hietogramas adimensionales de precipitaciones registradas en 2 Estaciones Meteorológicas Automáticas, EMAs, ubicadas en la cuenca. Las áreas susceptibles a inundación, para los TRs, considerados, se estimaron con el modelo hidráulico, utilizando topografía de campo, un modelo LIDAR y Coeficientes de Rugosidad de los cauces ubicados en y el que cruza la ciudad, con los hidrogramas de las avenidas obtenidos con el modelo hidrológico con el método de la Curva Numérica, CN. Los resultados permitieron estimar y mostrar razonablemente y en forma más localizada, áreas de la ciudad vulnerables a inundaciones por avenidas esperadas para los periodos de retorno considerados.

Palabras clave: Modelo, hietograma, estación meteorológica automática, hidrograma, Gumbel, Periodo de Retorno.

#### **ESTIMATION OF VULNERABLE ZONES TO FLOODING IN URBAN AREAS, CASE: CITY OF MORELIA, MICHOACÁN, MEXICO.**

#### **Alarcón-Neva A., M. en C.**

#### **Colegio de Postgraduados, 2018**

#### **ABSTRACT**

<span id="page-4-0"></span>A technique to define areas vulnerable to inundations, in the Morelia, Michoacán city caused by the runoff of the Rio Grande de Morelia, which crosses it, is presented. It is a combination of two models: one hydrologic, rainfall-runoff, HEC-HMS, in the Basin and one hydraulic, IBER on the area of the city of Morelia Michoacán, to delimit areas susceptible to floods, for expected runoffs for return periods, IRs, of 100 and 500 years. A geographic information system was developed as a basis for the delimitation, characterization and modeling of the basin and sub-basins, up to the conventional Hydrometric station, EHC, the Plan. Statistical analysis of the historical records of maximum rainfall in 24 hours of 6 conventional meteorological stations, EMC, with influence in the watershed, was performed with the Gumbel Probability Distribution Function. The precipitation distributions in 24 hours, in the 6 EMCs, were estimated trough Synthetic distribution hyetographs corresponding to the month of September of 2013, applying dimensionless distribution hyetographs calculated with rainfall records from 2 automatic meteorological stations, EMAs, located on the basin. The susceptible areas to flooding, for the considered IRs, were estimated with the hydraulic model, using field topography, a LIDAR model and roughness coefficients of tributaries located on and the river that crosses the city, with the hydrographs of the runoffs obtained with the hydrologic model with the Curve Number method. The results allowed to estimate and to show reasonably and in a more localized way, areas of the city vulnerable to flooding by expected runoffs, for the return periods considered.

**Key words:** Model, hyetograph, automatic weather station, hydrograph, Gumbel PDF, return periods, recurrence interval.

#### **AGRADECIMIENTOS**

Al **CONACYT, Colegio de Postgraduados** y al **Postgrado de Hidrociencias**, por brindarme el apoyo y oportunidad de realizar mis estudios de maestría.

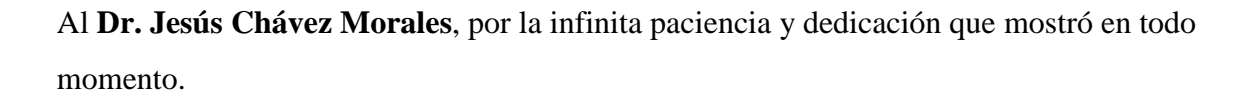

A la **Dra. Laura A. Ibáñez Castillo**, mi admiración y respeto por su gran aportación en este trabajo.

Al **Dr. Óscar L. Palacios Vélez** por sus acertadas indicaciones y conocimiento aportado, gracias por ello.

A la **Lic. Viridiana López Jiménez** del Servicio Meteorológico Nacional, por facilitar la información de las Estaciones Meteorológicas Automáticas.

A **Carmen Villeda y Patricia Ibarra**, muchas gracias muchachas por la paciencia y ayuda en todos los trámites.

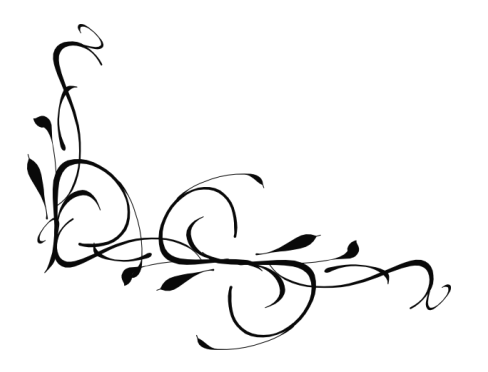

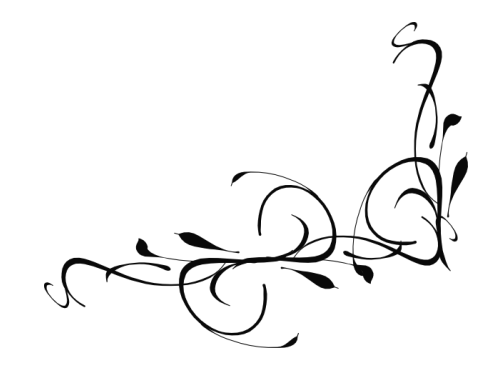

#### **DEDICATORIA**

A mi hija **Ximena**, gracias por tu paciencia, comprensión, obediencia y todas esas virtudes que te caracterizan y que día a día me facilita el papel de madre.

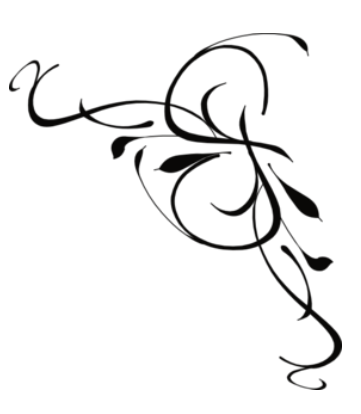

A mis padres, **Isabel Neva Soriano** y **Otilio Alarcón Reyes**, por apoyar este sueño y todo ese amor incondicional.

A mis hermanos **Paulo** y **Ramiro**, por el hecho de existir y los momentos compartidos.

A mi abuelo **Alejo Alarcón Mirón** porque siempre fuiste un ejemplo a seguir, gracias por tu legado y valores inculcados.

A mi amigo **Javier Vázquez Manning**, tú me encaminaste en el postgrado, gracias por ello; pero, sobre todo muchas gracias por tu valiosa amistad.

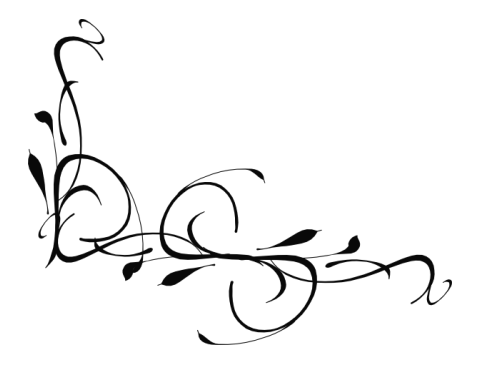

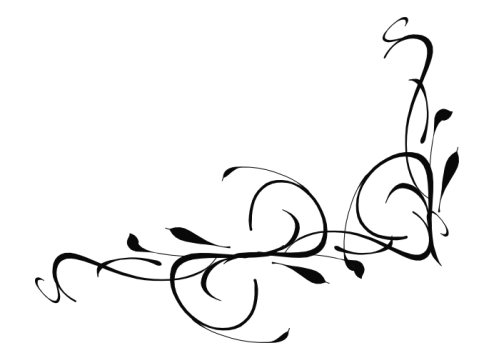

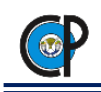

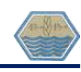

# **CONTENIDO**

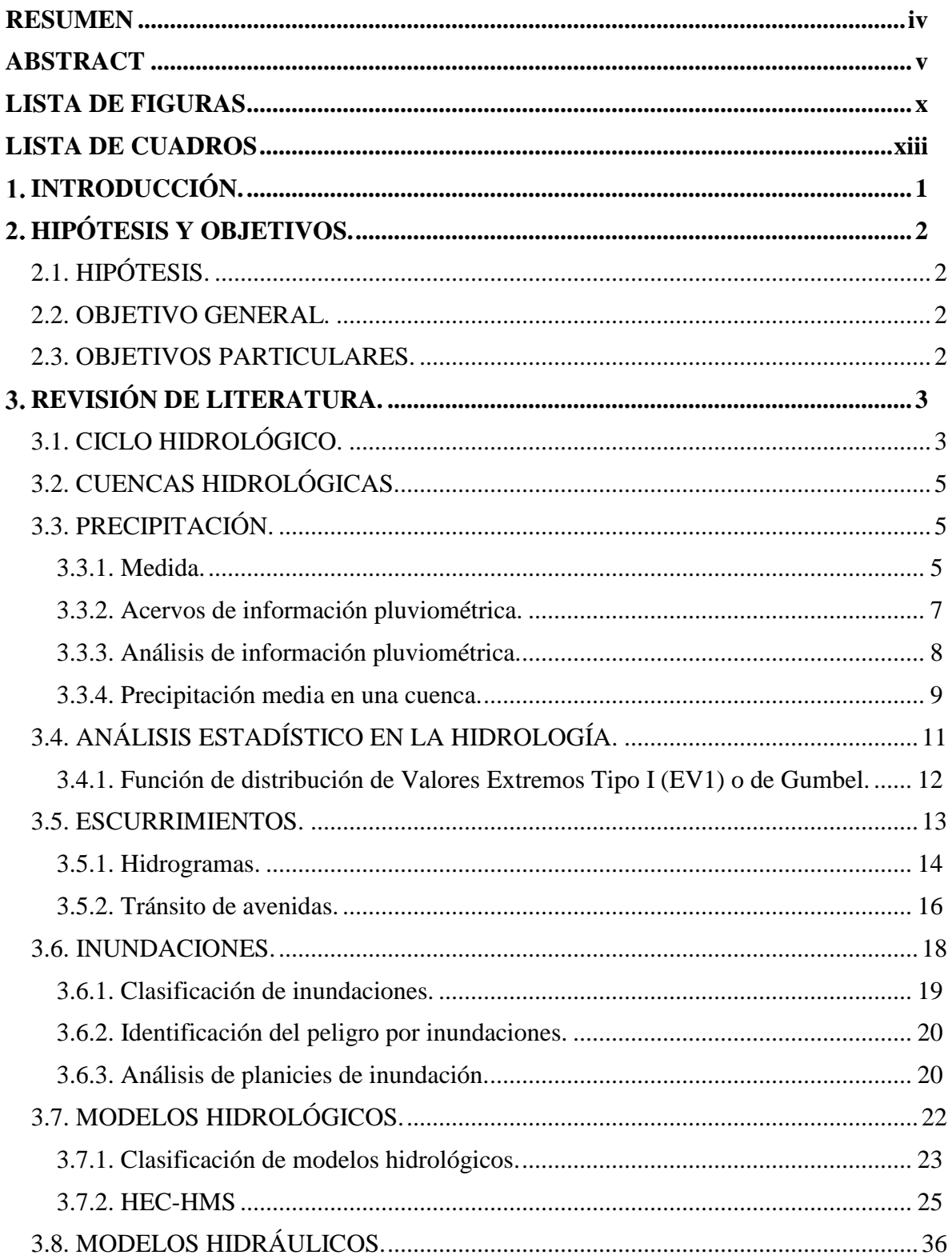

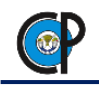

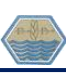

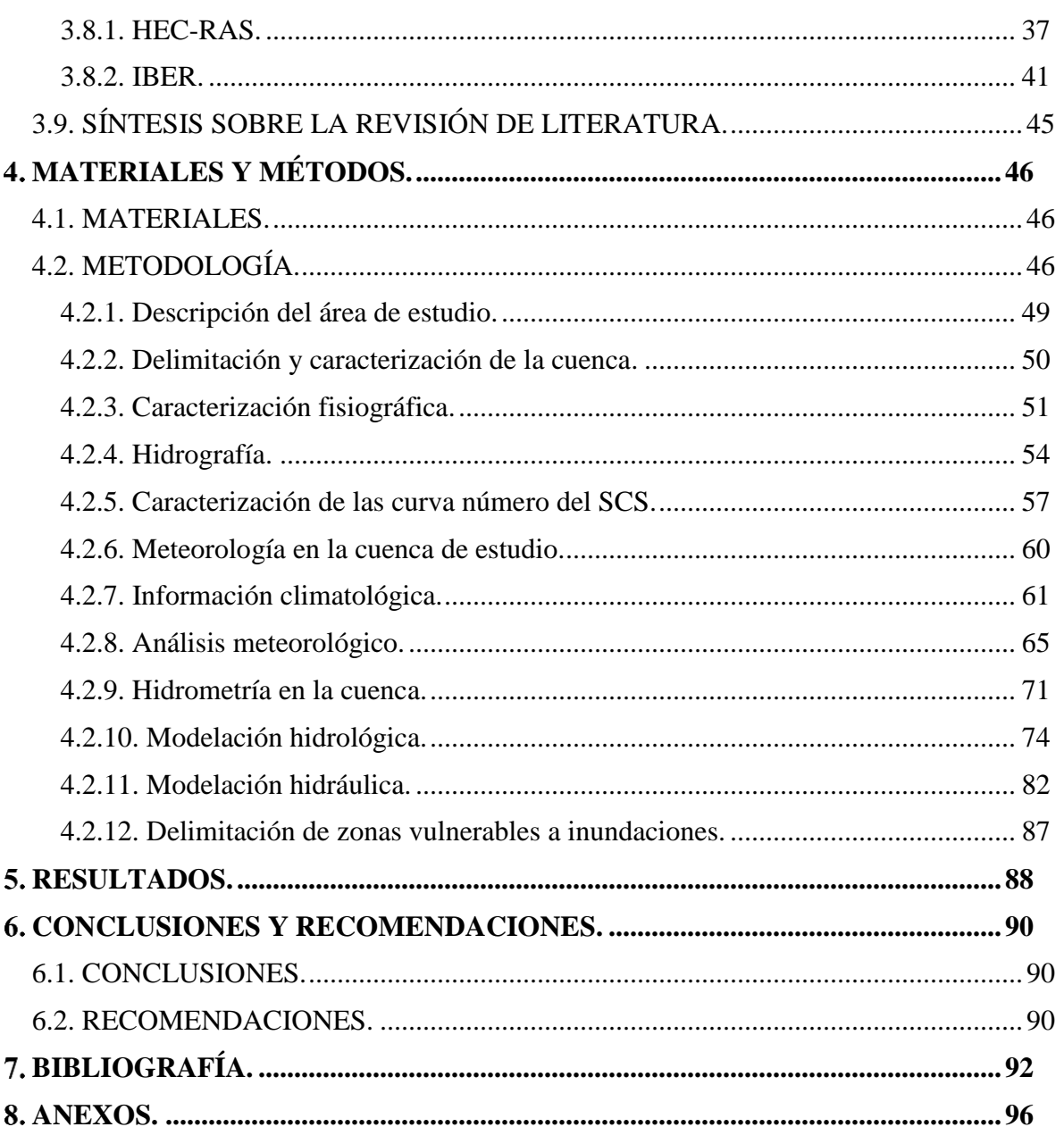

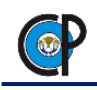

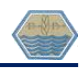

# **LISTA DE FIGURAS**

<span id="page-9-0"></span>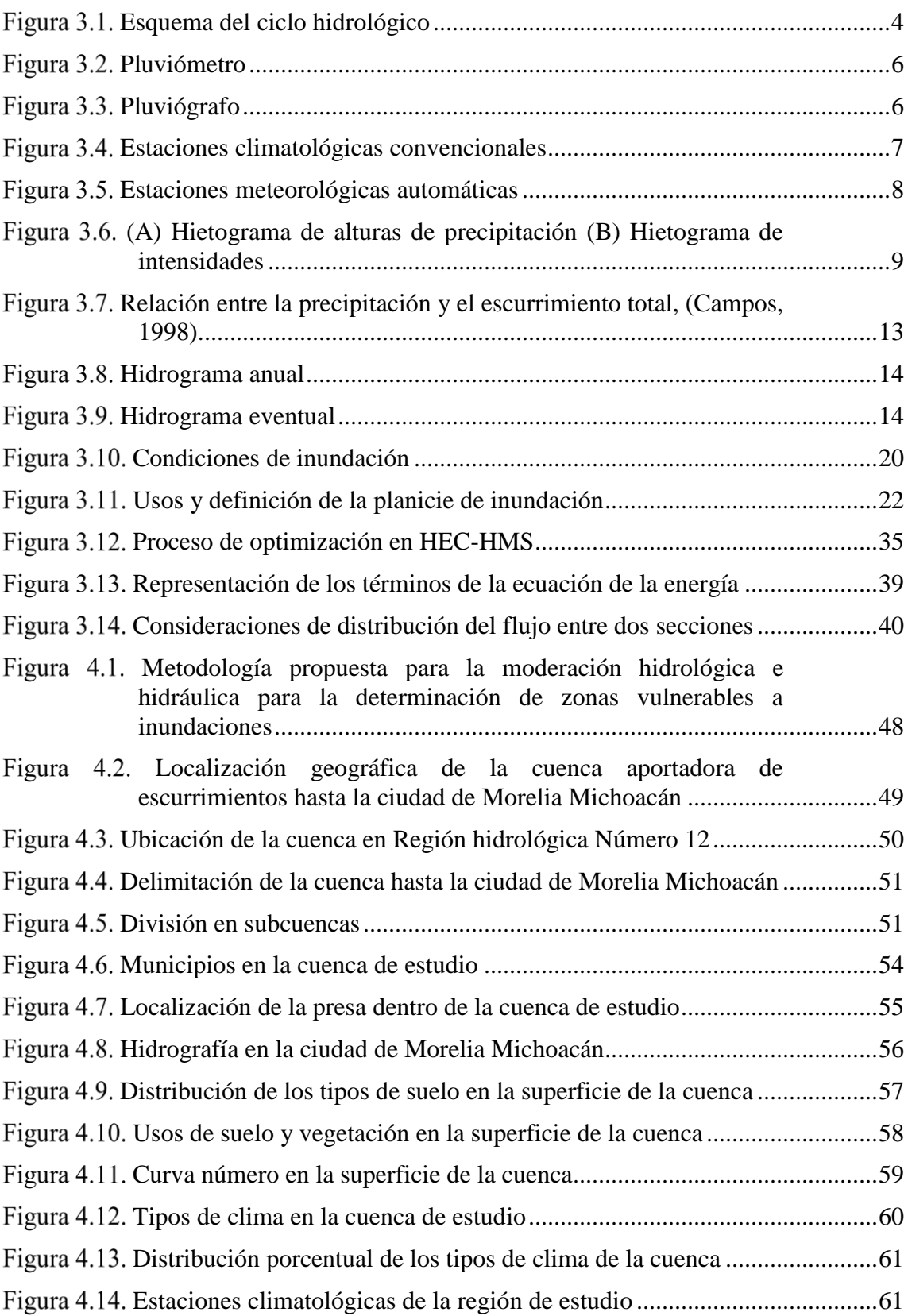

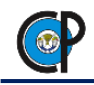

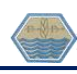

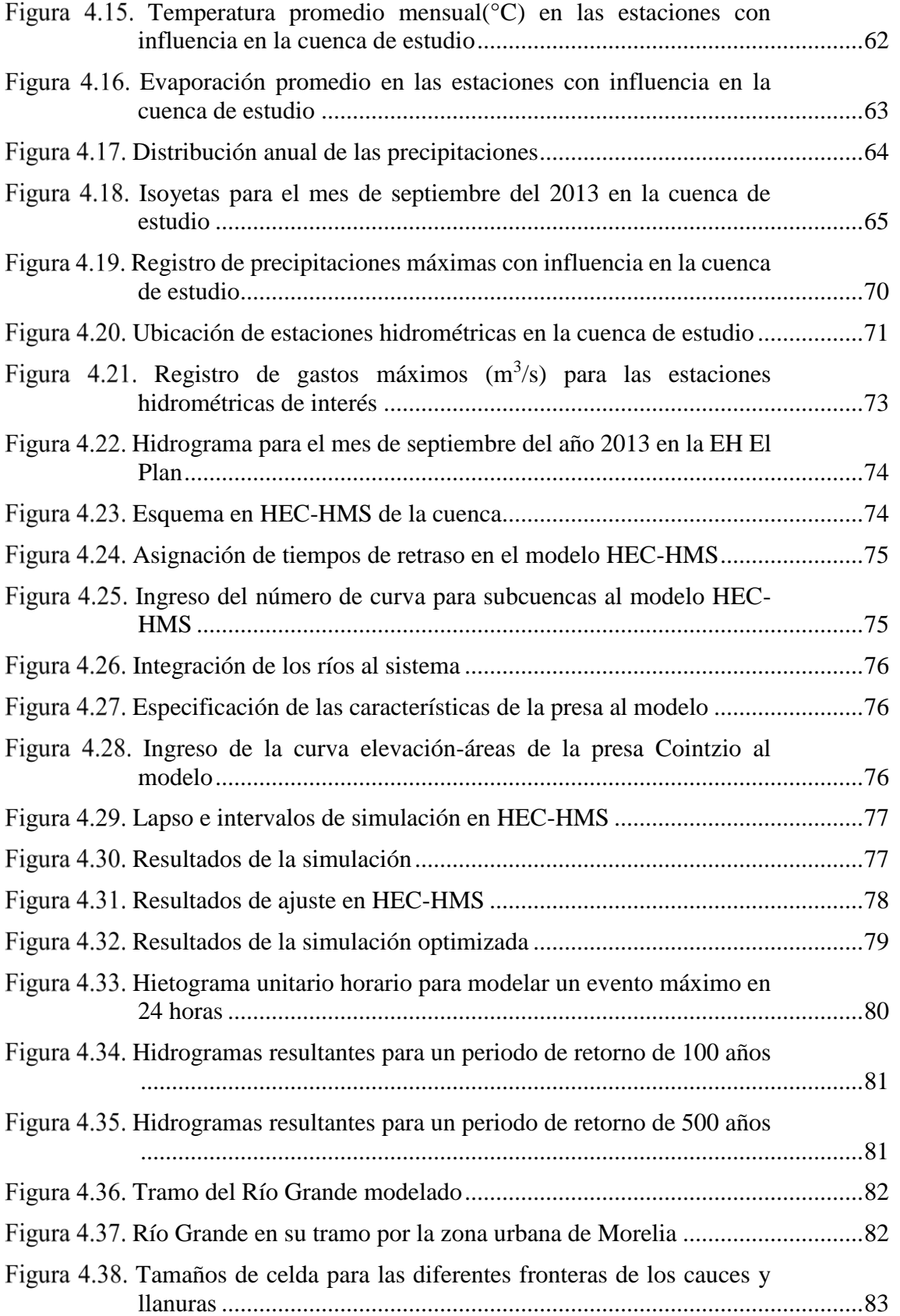

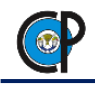

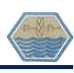

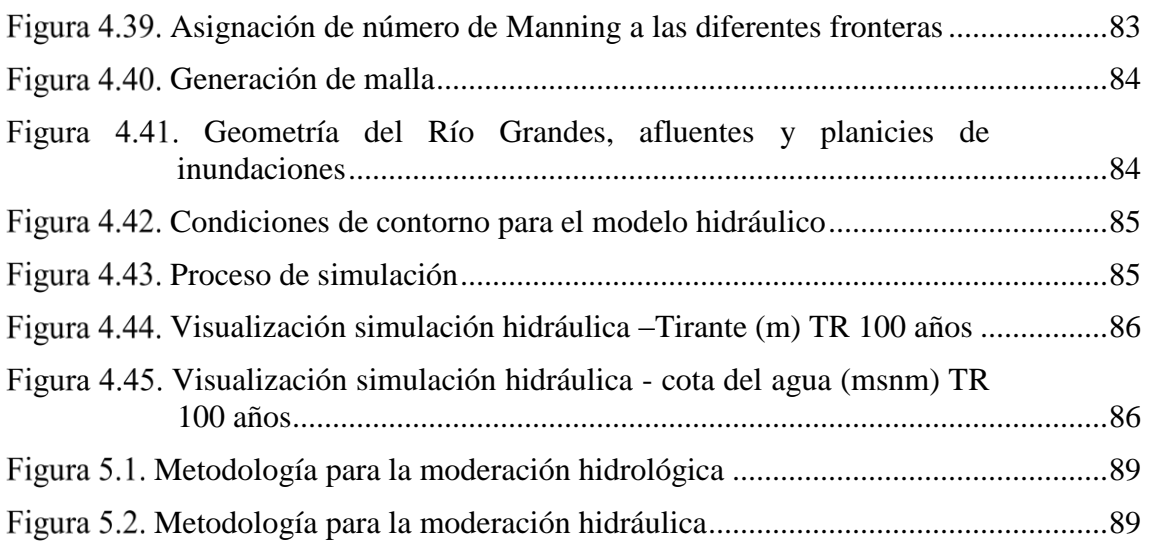

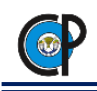

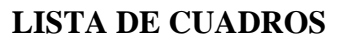

<span id="page-12-0"></span>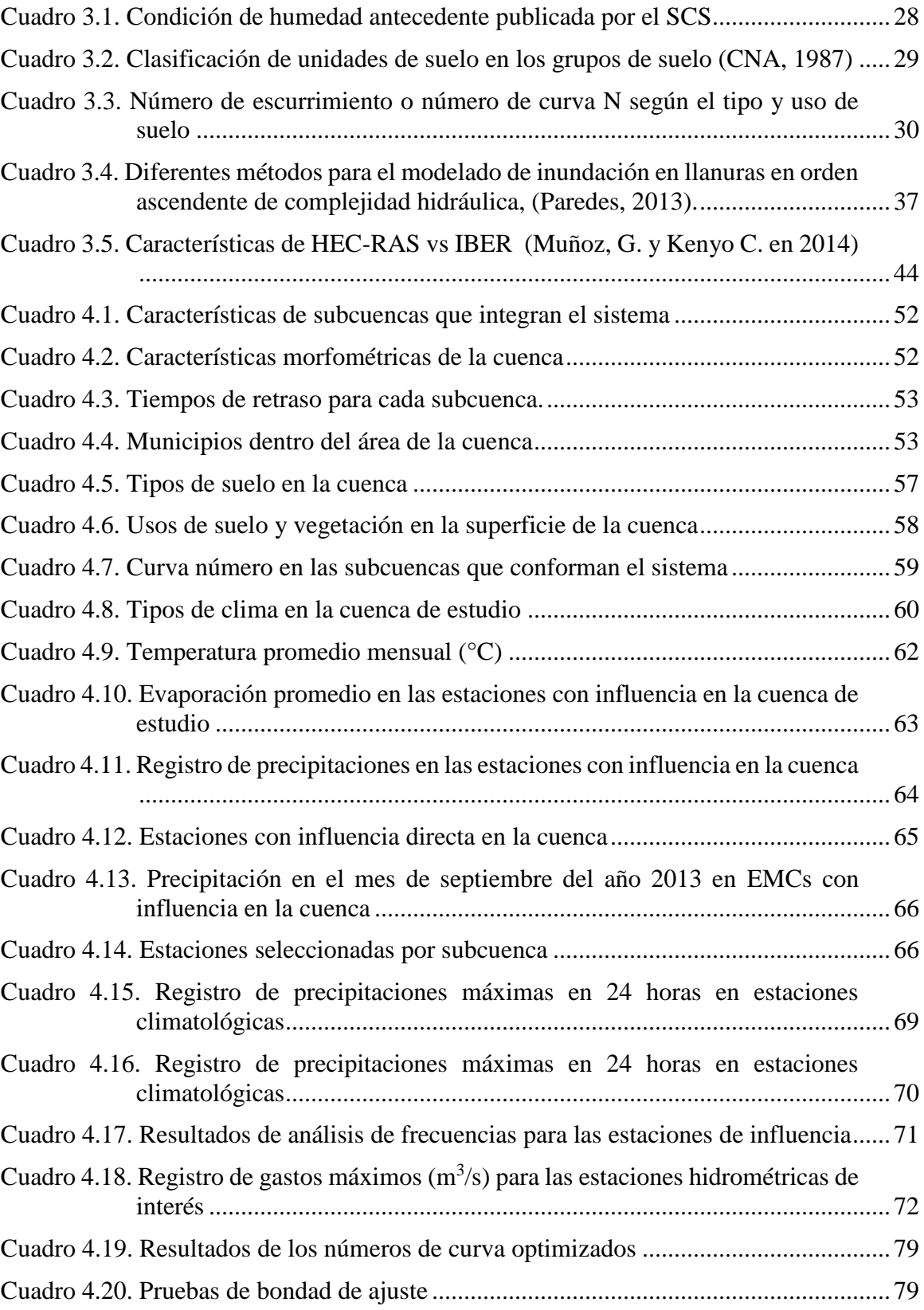

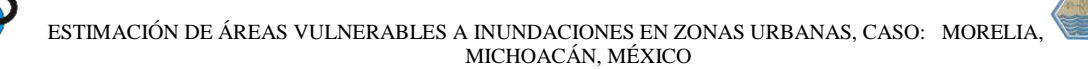

# **1. INTRODUCCIÓN.**

<span id="page-13-0"></span>Cuando el agua cubre una zona del terreno durante un cierto tiempo se forma una inundación, cuanto más tiempo permanece el agua y más grande es el espesor del volumen de agua, causa mayores daños. Las inundaciones pueden ocurrir por lluvias, desbordamiento de ríos, ascenso del nivel medio del mar, por la rotura de bordos, diques y presas, o bien, por las descargas de agua de los embalses.

Las inundaciones dañan a las propiedades, incluso pueden provocar la muerte de personas, causan la erosión del suelo y depósito de sedimentos. También afectan a los cultivos y a la fauna. Como suele presentarse en extensas zonas de terreno, son uno de los fenómenos naturales que provoca mayores pérdidas de vidas humanas y económicas. Las inundaciones ocurren cuando el suelo y la vegetación no pueden absorber toda el agua que llega al lugar y escurre sobre el terreno muy lentamente.

Entre los factores importantes que condicionan a las inundaciones están la distribución espacial de la lluvia, la topografía, las características físicas de los arroyos y ríos, las formas y longitudes de los cauces, el tipo de suelo, la pendiente del terreno, la cobertura vegetal, el uso del suelo, ubicación de presas y las elevaciones de los bordos de los ríos.

En las últimas décadas en la ciudad de Morelia, Michoacán, México, se ha inundado a consecuencia del desbordamiento del Río Grande y Río Chiquito en el tramo que corresponde a la zona urbana de la ciudad.

En este trabajo se determinaron zonas vulnerables a inundaciones para Morelia, utilizando una metodología propuesta que considera: Delimitación y caracterización de la cuenca de estudio, análisis de información meteorológica, análisis de información hidrométrica, modelación hidrológica de la cuenca en HEC-HMS, modelación hidráulica del cauce en la zona urbana en IBER y generación de mapas con áreas de inundación para los periodos de retorno de excedencia de 100 y 500 años.

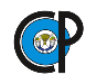

# **HIPÓTESIS Y OBJETIVOS.**

# <span id="page-14-1"></span><span id="page-14-0"></span>**2.1. HIPÓ**T**ESIS.**

La definición de áreas con riesgo a inundaciones en zonas urbanas, se puede estimar con el auxilio de la modelación hidrológica de la cuenca aportadora e hidráulica de los ríos que las atraviesan.

# <span id="page-14-2"></span>**2.2. OBJETIVO GENERAL.**

Estudiar y proponer una metodología de modelación hidrológica e hidráulica que auxilie en la estimación de zonas, en áreas urbanas, susceptibles a inundaciones por avenidas máximas extraordinarias.

### <span id="page-14-3"></span>**2.3. OBJETIVOS PARTICULARES.**

- Delimitación y caracterización de la cuenca del río Grande de Morelia
- Análisis de información meteorológica e hidrométrica
- Modelación hidrológica de la cuenca
- Modelación hidráulica del tramo del río en la zona urbana
- Generación de mapas con áreas de inundación para periodos de retorno de excedencia de 100 y 500 años.

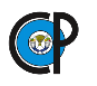

# **REVISIÓN DE LITERATURA.**

<span id="page-15-0"></span>El agua es uno de los recursos naturales más valiosos para cualquier sociedad o cultura, esto se debe a los beneficios sociales y económicos que derivan de su aprovechamiento; sin embargo, junto con las ventajas también existen algunos inconvenientes como el exceso de agua que produce las inundaciones.

En la antigüedad las inundaciones aportaban grandes beneficios económicos y sociales al representar un mecanismo natural de fertilización y aumento de la humedad que beneficiaba áreas agrícolas (Cuevas, 2006).

Hoy en día no se mencionan estos aspectos benéficos de las inundaciones, es más frecuente que se perciban como catástrofes por los daños que causan, en ocasiones irreversibles, estas afectaciones van en aumento por la urbanización de zonas naturalmente inundables como las áreas cercanas a ríos y arroyos.

Previo a la descripción de estas catástrofes, es necesario diferenciar el concepto de avenida o crecida de un río con el concepto de inundación. El primero se refiere a un fenómeno ligado a condiciones naturales determinadas en gran medida por el régimen de precipitaciones en una cuenca. El segundo es un proceso que tiene mucha más relación con intervenciones humanas que está determinada por la capacidad hidráulica y características morfométricas de los cauces (Gonzáles, 2008).

En el caso de la ciudad de Morelia, la expansión urbana ha hecho que áreas con condiciones caracterizadas como de alto grado de peligrosidad hidrológica e hidráulica fueran objeto de una indiscriminada urbanización, en particular extensas zonas sujetas a inundaciones (Corona, 2009).

### <span id="page-15-1"></span>**3.1. CICLO HIDROLÓGICO.**

El proceso que define la hidrología es el ciclo hidrológico, del que se tienen los procesos que se presentan a continuación y en la figura 3.1:

El Clico Hidrológico se define como una sucesión de etapas que atraviesa el agua al pasar de la atmósfera a la tierra y volver a la atmósfera: evaporación desde del suelo, mar o aguas

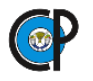

continentales, condensación de nube, precipitación, acumulación en el suelo o masas de agua y reevaporación (Campos, 1998).

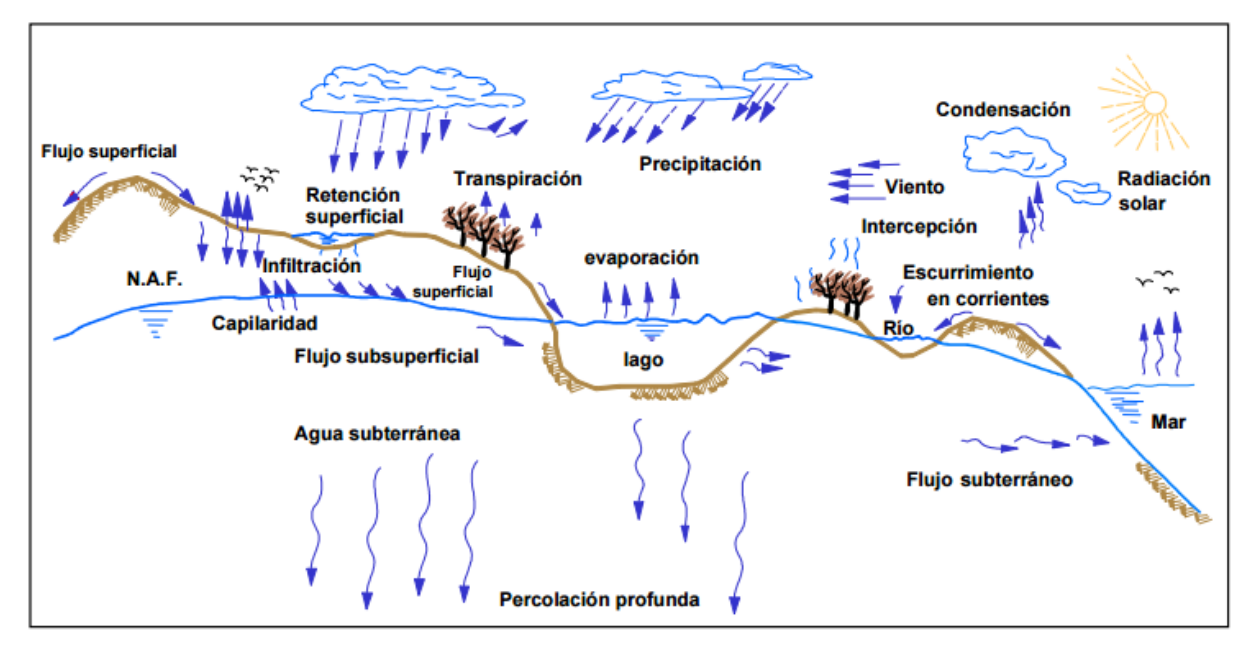

### *Esquema del ciclo hidrológico*

<span id="page-16-0"></span>Como todo ciclo, el hidrológico no tiene ni principio ni fin y su descripción puede comenzar en cualquier punto. El agua que se encuentra sobre la superficie terrestre o muy cerca de ella se evapora bajo el efecto de la radiación solar y el viento. El vapor de agua, que así se forma, se eleva y se transporta por la atmósfera en forma de nubes hasta que se condensa y cae hacia la tierra en forma de precipitación.

Durante su trayecto hacia la superficie de la tierra, el agua precipitada puede volver a evaporarse o ser interceptada por las plantas o las construcciones, luego fluye por la superficie hasta las corrientes o se infiltra. El agua interceptada, una parte se infiltra y de la que corre por la superficie se evapora nuevamente o llega a los cauces. De la precipitación que llega a las corrientes, una parte se infiltra y otra llega hasta los océanos y otros grandes cuerpos de agua, como presas y lagos. Del agua infiltrada, una parte es absorbida por las plantas y posteriormente es transpirada, casi en su totalidad, hacia la atmósfera y otra parte fluye bajo la superficie de la tierra hacia las corrientes, el mar u otros cuerpos de agua, o bien hacia zonas profundas del suelo (percolación) para ser almacenada como agua subterránea y después aflorar en manantiales, ríos o el mar (Aparicio, 1992).

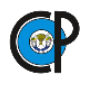

# <span id="page-17-0"></span>**3.2. CUENCAS HIDROLÓGICAS.**

De acuerdo a la Ley de Aguas Nacionales (CONAGUA, 2017) se define cuenca hidrológica como: La unidad del territorio, diferenciada de otras unidades, normalmente delimitada por un parteaguas o divisoria de las aguas -aquella línea poligonal formada por los puntos de mayor elevación en dicha unidad-, en donde ocurre el agua en distintas formas, y ésta se almacena o fluye hasta un punto de salida que puede ser el mar u otro cuerpo receptor interior, a través de una red hidrográfica de cauces que convergen en uno principal, o bien el territorio en donde las aguas forman una unidad autónoma o diferenciada de otras, aun sin que desemboquen en el mar.

En dicho espacio delimitado por una diversidad topográfica, coexisten los recursos agua, suelo, flora, fauna, otros recursos naturales relacionados con éstos y el medio ambiente. La cuenca hidrológica conjuntamente con los acuíferos, constituye la unidad de gestión de los recursos hídricos. La cuenca hidrológica está a su vez integrada por subcuencas y estas últimas están integradas por microcuencas.

Otra definición de cuenca, es una zona de la superficie terrestre en donde (si fuera impermeable) las gotas de lluvia que caen sobre ella tienden a ser drenadas por el sistema de corrientes hacia un mismo punto de salida (Chow, 2004).

# <span id="page-17-1"></span>**3.3. PRECIPITACIÓN.**

La precipitación es el agua que recibe la superficie terrestre en cualquier estado físico, proveniente de la atmósfera. Para que se origine la precipitación es necesario que una parte de la atmosfera se enfrié hasta que el aire se sature con el vapor de agua, originándose la condensación del vapor atmosférico. El enfriamiento de la atmósfera se logra por la elevación del aire. De acuerdo con la condición que provoca dicha elevación, la precipitación puede ser por convección, orográfica y ciclónica, (Springall, 1970).

### <span id="page-17-2"></span>**3.3.1. Medida.**

Los instrumentos más importantes para medir y registrar la cantidad de precipitación en el país son los pluviómetros y pliviógrafos.

**3.3.1.1. Pluviómetros.** Consiste en un recipiente cilíndrico, de lámina, de aproximadamente 15.95 cm de diámetro en su sección de captación, lo que da un área de 200 cm<sup>2</sup>, en seguida tiene

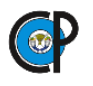

un embudo receptor circular que descarga en una probeta de una sección de 5.05 cm de diámetro que da un área de 20 cm<sup>2</sup>, diez veces más pequeña que el área de la sección de recepción; la lámina precipitada se mide con una regla graduada en mm lo que da una precisión de 0.1 mm debido a la relación existente entre el área de captación y la de la probeta; la sección de captación del aparato se coloca a una altura de 120 cm sobre la superficie del suelo, figura 3.2.

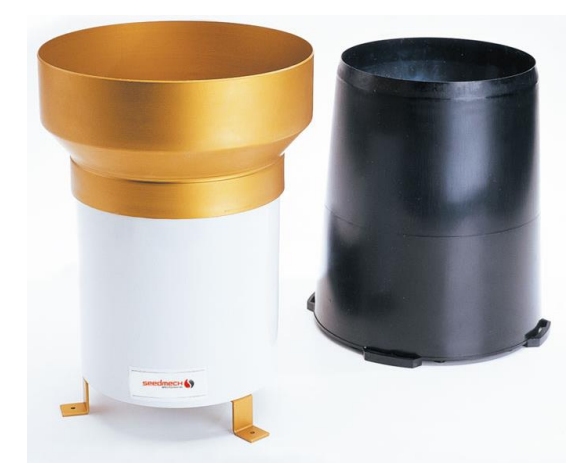

# *Pluviómetro*

<span id="page-18-0"></span>**3.3.1.2. Pluviógrafos.** Estos son pluviómetros registradores que miden la precipitación en relación al tiempo, produciendo gráficas o registros del evento. Para este efecto una plumilla traza un diagrama de precipitación acumuladas en cartas que tienen una graduación del tiempo o que se adhieren a un tambor que es movido por un mecanismo de relojería; figura 3.3. Existen diferentes tipos como son los basculantes, los de sifón y los de balanza.

<span id="page-18-1"></span>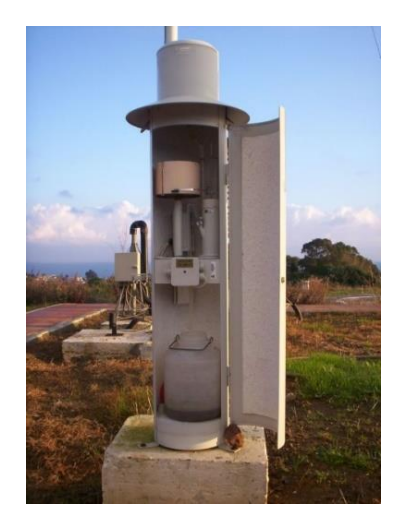

*Pluviógrafo*

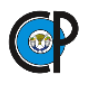

#### <span id="page-19-0"></span>**3.3.2. Acervos de información pluviométrica.**

En México, se tiene información de 5,420 Estaciones Climatológicas Convencionales (EMCs), figura 3.4; que se clasifican en dos grandes categorías estaciones: operando 3,200, suspendidas 2,220 la cuales aparecen como íconos de color amarillo y rojo respectivamente, en la figura 3.3 se presenta la ubicación de estas. El registro en las estaciones comprende: precipitación máxima en diarios de lluvia en 24 horas y temperatura mínima y máxima y para los casos que cuenten con registros mayores de 10 años, se realiza el cálculo de normales climatológicas, valores extremos y estadísticas mensuales. Todo esto está disponible mediante tablas, un servidor de mapas y una aplicación para Google Earth (KMZ), (SMN, 2018).

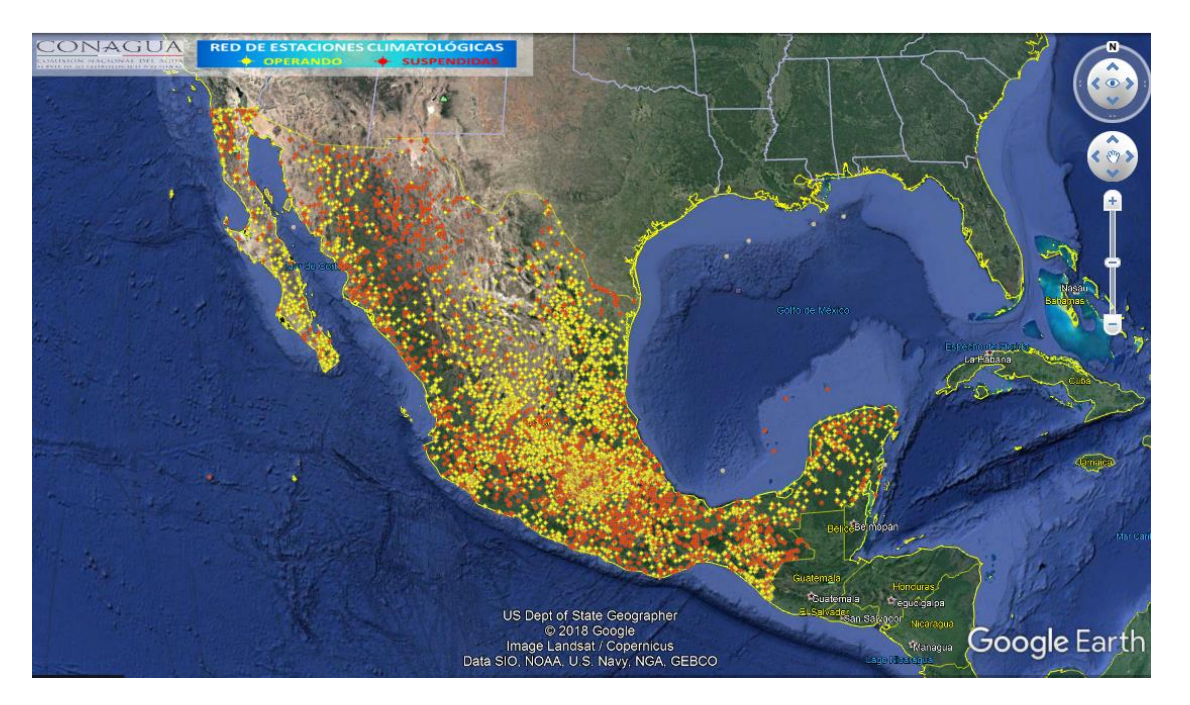

*Estaciones climatológicas convencionales*

<span id="page-19-1"></span>También, se cuentan con 170 Estaciones Meteorológicas Automáticas (EMAs) figura 3.5, que está conformada por un grupo de sensores que registran y transmiten información meteorológica de forma automática de los sitios donde están estratégicamente colocadas. Su función principal es la recopilación y monitoreo de algunas Variables Meteorológicas para generar archivos del promedio de cada 10 minutos de todas las variables, esta información es enviada vía satélite en intervalos de 1 ó 3 horas por estación (SMN, 2018).

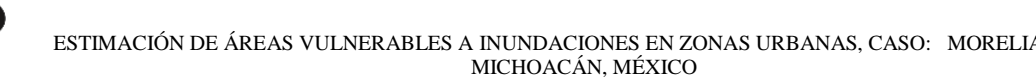

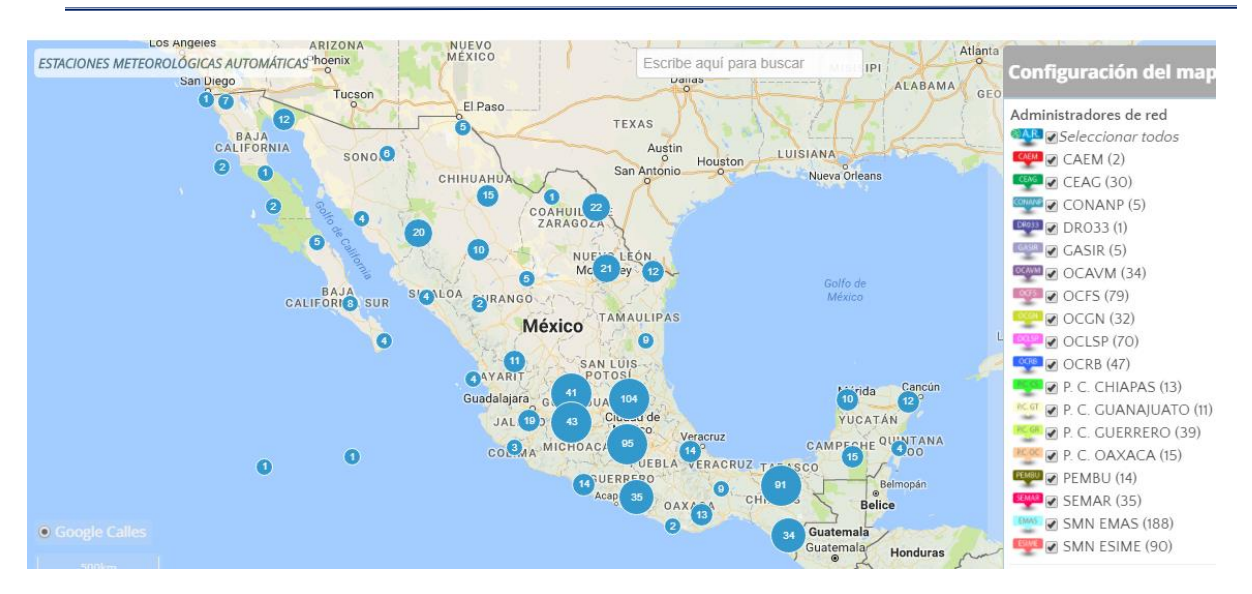

*Estaciones meteorológicas automáticas*

#### <span id="page-20-1"></span><span id="page-20-0"></span>**3.3.3. Análisis de información pluviométrica.**

La importancia de los datos recabados de la precipitación, radica en la interpretación adecuada que se le pueda dar para evitar conclusiones erróneas al trabajar con datos equívocos ó con valores aparentes: Estos errores pueden ocasionarse por causas debidas a los instrumentos de medición, al sitio en que se encuentra la estación, a los métodos empleados para registrarlos y factor humano que puede ser apreciable. Los pluviogramas pueden ser gráficos, bandas de papel registrada por un pluviógrafo, o digitales, como los producidos por las estaciones automáticas, (Chávez, 2016).

**3.3.3.1. Cálculo de la intensidad de la precipitación.** La intensidad de la precipitación para una tormenta es la relación, de la lámina de precipitación entre el tiempo de duración de la tormenta, fórmula 3.1, o sea es la pendiente de las gráficas producidas por el pluviógrafo:

$$
I = \frac{Pr}{t}
$$
 (3.1)

Donde: I Intensidad de precipitación, (mm/h); Pr: Precipitación total observada, (mm); t: Tiempo de precipitación, (h). Con esta información se calculan las intensidades de precipitación de cada evento, en mm/h.

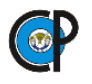

**3.3.3.2. Hietogramas.** Se trata de un gráfico de barras que expresa precipitación en función del tiempo en intervalos regulares y pequeños de tiempo, figura 3.6 (A), referida a un día o a una tormenta en particular; en la figura 3.6 (B), se puede observar un hietograma de intensidades que corresponde a una tormenta registrada por un pluviograma.

El hietograma de la figura 3.6 (A) se construye dividiendo el tiempo que duró la tormenta en *n* intervalos (que pueden ser iguales o no) y midiendo la altura de precipitación que se tuvo en cada uno de ellos. El hietograma de la figura 3.6 (B) puede obtenerse a partir del de la figura 3.6 (A), dividiendo la altura de precipitación de cada barra entre el tiempo ∆*t* que dura la misma. Ambos tipos de hietogramas son equivalentes, pero uno puede ser más útil que el otro dependiendo del tipo de análisis.

El intervalo ∆*t* seleccionado es importante en cuanto a la información que proporciona el hietograma; un valor de ∆*t* demasiado grande arrojaría muy poca información y uno muy pequeño la daría excesiva y difícil de manejar. El ∆*t* también depende del tamaño de la cuenca. Por ejemplo, para cuencas pequeñas, se usan intervalos de minutos, y para cuencas grandes, los intervalos son generalmente de horas. (Aparicio, 1992).

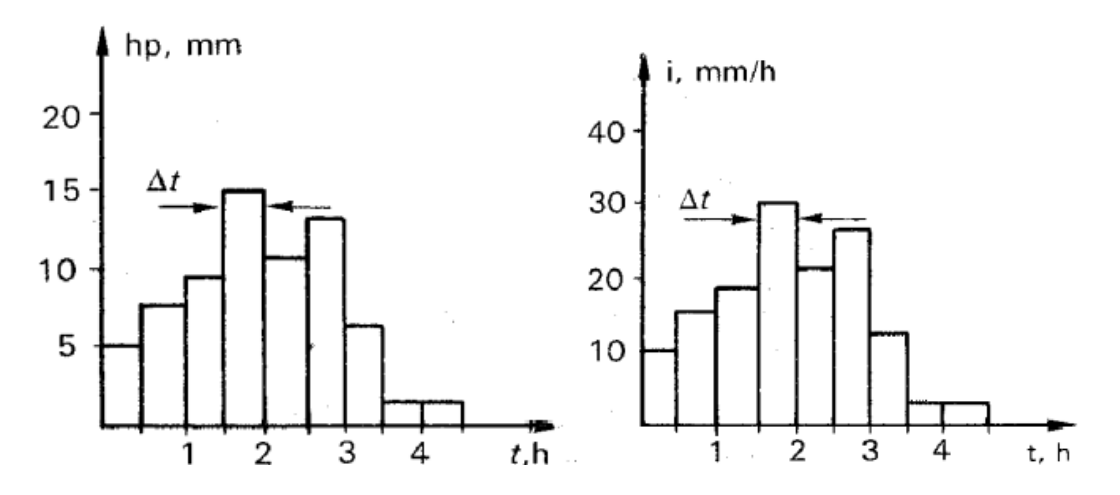

*(A) Hietograma de alturas de precipitación (B) Hietograma de intensidades*

#### <span id="page-21-1"></span><span id="page-21-0"></span>**3.3.4. Precipitación media en una cuenca.**

Para calcular valores medios del volumen y lamina precipitadas en una cuenca se utilizan los métodos de: la media aritmética, promedio ponderado por polígonos de Thiessen y el promedio ponderado por isoyetas.

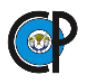

**3.3.4.1. Método de la media aritmética.** Que consiste en promediar las profundidades de precipitación que se registran en un número dado de pluviómetros (Chow, 1994).

# **Ventajas**

- 1. Método de uso simple.
- 2. Conduce a buenas estimaciones en terrenos planos, si la red de pluviómetros es densa y uniforme.
- 3. Rinde buenos resultados en terrenos montañosos, si la red pluviométrica es densa y las influencias orográficas fueron tomadas en cuenta en la selección de los sitios de los pluviómetros.
- 4. Se puede adoptar el procedimiento automático de datos.

# **Desventajas**

- 1. Conduce a malos resultados si los pluviómetros son pocos y mal distribuidos.
- 2. Los pluviómetros localizados fuera dela cuenca son difíciles de tomar en cuenta.
- 3. Requiere de una red densa para la misma precisión alcanzada con otros métodos, (Campos,1998).

**3.3.4.2. El método ponderado por polígonos de Thiessen.** Establece que en cualquier punto de la cuenca la lluvia es igual a la que se registra en el pluviómetro más cercano. Los puntos que comparten una misma estación pluviométrica forman los polígonos de Thiessen. Los pesos relativos a cada pluviómetro se determinan de las correspondientes áreas de aplicación entre el área total de estudio, (Chow, 1994).

### **Ventajas**

- 1. Conduce a resultados usualmente más exactos que los obtenidos con el promedio aritmético, cuando se usa un buen número de estaciones.
- 2. Permite utilizar redes pluviométricas con distribución no uniforme.
- 3. Pluviómetros localizados a corta distancia del parteaguas de la cuenca pueden ser usados.
- 4. Es adaptable al procedimiento automático de datos.
- 5. Es relativamente fácil de usar cuando los polígonos de cada estación han sido cuantificados.

# **Desventajas**

- 1. No toma en cuenta las variaciones topográficas, pues considera variación lineal de la lluvia entre los pluviómetros.
- 2. Todos los pluviómetros deber ser nuevamente evaluados cuando la red cambia.

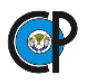

3. Implica más trabajo que el método aritmético, (Campos,1998).

**3.3.4.3. El método del promedio ponderado por Isoyetas.** Utiliza profundidades observadas en los pluviómetros y las interpola entre las adyacentes. Una vez que el mapa de isoyetas se construye, se mide el área entre cada par de isoyetas en la cuenca y se multiplica por el promedio, (Chow, 1994).

#### **Ventajas**

- 1. Teóricamente es el método más exacto.
- 2. Los efectos orográficos pueden ser tomados en cuenca.
- 3. Permite realizar una evaluación visual de la extensión y distribución de la precipitación.
- 4. Los pluviómetros localizados a corta distancia de la cuenca pueden ser utilizados.
- 5. Es adaptable para uso en grandes cuencas con red pluviométrica dispersa.

#### **Desventajas**

- 1. Es el método más laborioso.
- 2. Depende enormemente de la práctica y habilidad de la persona que realiza el análisis.
- 3. Diferentes personas pueden obtener resultados distintos para los mismos datos.
- 4. Se requiere de entrenamiento del personal para obtener buenos resultados.
- 5. No es adaptable al procesamiento automático de datos, (Campos,1998).

# <span id="page-23-0"></span>**3.4. ANÁLISIS ESTADÍSTICO EN LA HIDROLOGÍA.**

En el estudio de la hidrología es posible observar cómo en repetidas ocasiones los sistemas hidrológicos se ven directamente afectados por eventos extremos, tales como aumento de caudales en ríos, presencia de tormentas severas y sequías, entre otras. La magnitud de un evento extremo está inversamente relacionada con su frecuencia de ocurrencia, es decir, que los eventos moderados ocurren con mayor frecuencia, mientras que los eventos extremos se presentan en pocas oportunidades. Para analizar la probabilidad de ocurrencia de estos eventos se utilizan algunas distribuciones de probabilidad. Éstas son funciones matemáticas que relacionan la magnitud de un evento con su probabilidad de ocurrencia, (González y Rincón, 2011).

La probabilidad P(x≥X) de ocurrencia del evento en cualquier observación se relaciona con el periodo de retorno de la siguiente forma:

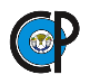

$$
T(x) = \frac{1}{P(x \geq x)}
$$
\n<sup>(3.2)</sup>

Donde T(x) es el periodo de retorno correspondiente a un evento de magnitud x y P(x≥X) es la probabilidad de que ocurra un evento de magnitud igual o superior a X. En el cálculo de riesgos hidroclimáticos es frecuente expresar la magnitud de un evento en términos de excedencia, pues si una lluvia o una crecida determinadas son capaces de causar un daño, entonces cualquier lluvia o crecida de mayor intensidad también lo causará.

Para el análisis de frecuencias de eventos se tienen en cuenta los siguientes supuestos (Beguería, 2002):

- Los eventos hidrológicos extremos son variables aleatorias que pueden expresarse por medio de una distribución de probabilidad. ·
- Si la magnitud de cada suceso no tiene correlación con los sucesos anteriores, significa que la serie de eventos extremos son independientes. ·
- La distribución de probabilidad que explica el proceso no varía en el tiempo, ni cambia en función de la magnitud de la variable.

Un problema común en el análisis de frecuencias de eventos extremos es la elección de la función de distribución de probabilidad a utilizar. Aunque en la bibliografía especializada existen numerosas propuestas, algunas distribuciones biparamétricas se han establecido como estándares y son utilizadas por un gran número de investigadores. Así sucede con la distribución de Valores Extremos tipo I (EV1) o de Gumbel, utilizada con series de máximos anuales, o con la distribución Exponencial (EXP), empleada con series de excedencias (Beguería, 2002).

### <span id="page-24-0"></span>**3.4.1. Función de distribución de Valores Extremos Tipo I (EV1) o de Gumbel.**

En el presente trabajo se utilizó la función de distribución de valores extremos tipo 1, también conocida como Gumbel; ya que, se analizaron series de precipitaciones anuales, máximas en 24 horas.

$$
F(x) = e^{-e^{-\alpha(x-\beta)}}
$$
\n(3.3)

Donde x puede tomar valores en el rango -∞ ≤ x ≤ ∞. α y β son parámetros de escala y origen respectivamente.

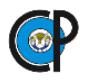

A su vez, los valores de α y β, están vinculados a la media (μ) y a la desviación standard (σ) por valores constantes o variables según sea el tamaño de la muestra. Conocidos μ y σ los valores de α y β son:

$$
\beta = \mu - (0.45 \times \sigma) \tag{3.4}
$$

$$
\alpha = \frac{1.2825}{\sigma} \tag{3.5}
$$

#### <span id="page-25-0"></span>**3.5. ESCURRIMIENTOS.**

El escurrimiento es el agua producto de la precipitación que fluye por las corrientes provenientes de diversas fuentes y que circula sobre o bajo la superficie terrestre y que llega a una corriente para ser finalmente drenada hasta el final de la cuenca, (Campos, 1998).

Para analizar el escurrimiento total, puede considerársele compuesto por los escurrimientos directo y base. Este último proveniente del agua subterránea, y el directo es el originado por el escurrimiento superficial. En la figura 3.7 se muestra el ciclo del escurrimiento, indicando las diferentes fases entre la precipitación y el escurrimiento total, (Campos, 1998).

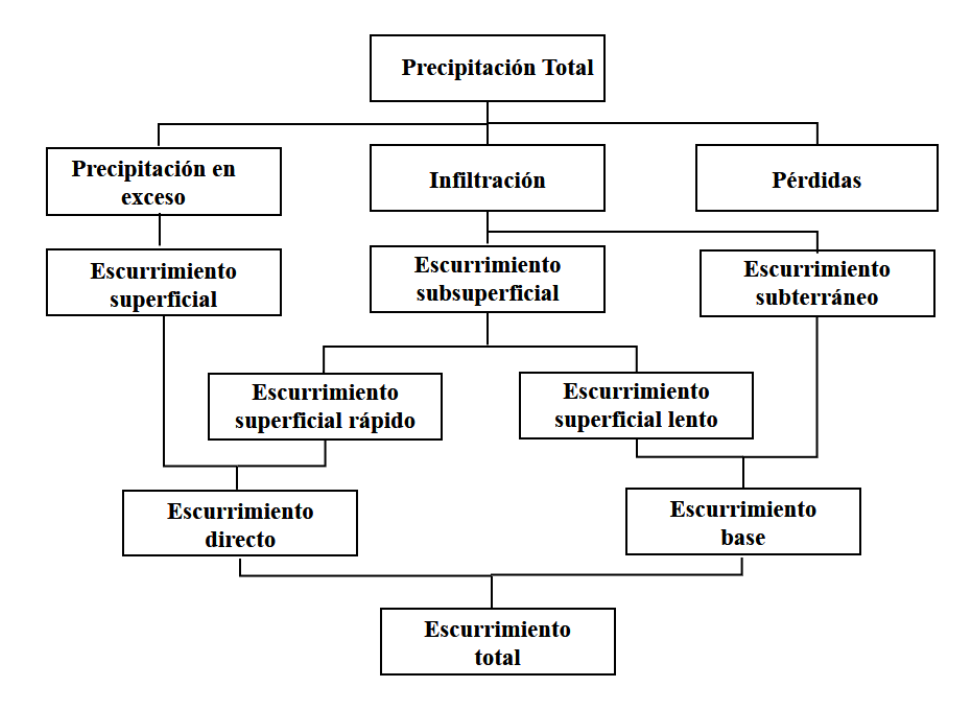

<span id="page-25-1"></span>*Relación entre la precipitación y el escurrimiento total, (Campos, 1998).*

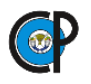

#### <span id="page-26-0"></span>**3.5.1. Hidrogramas.**

El hidrograma de una corriente es la representación gráfica de sus variaciones de flujo, arregladas en orden cronológico. En general, para expresar el flujo se usa el gasto, que es la relación del volumen contra el tiempo. La figura 3.8 representa un hidrograma anual; si la escala del tiempo se amplía de tal manera que se pueda observar el escurrimiento producido por una sola tormenta, se tendría hidrograma como el presentado en la figura 3.9.

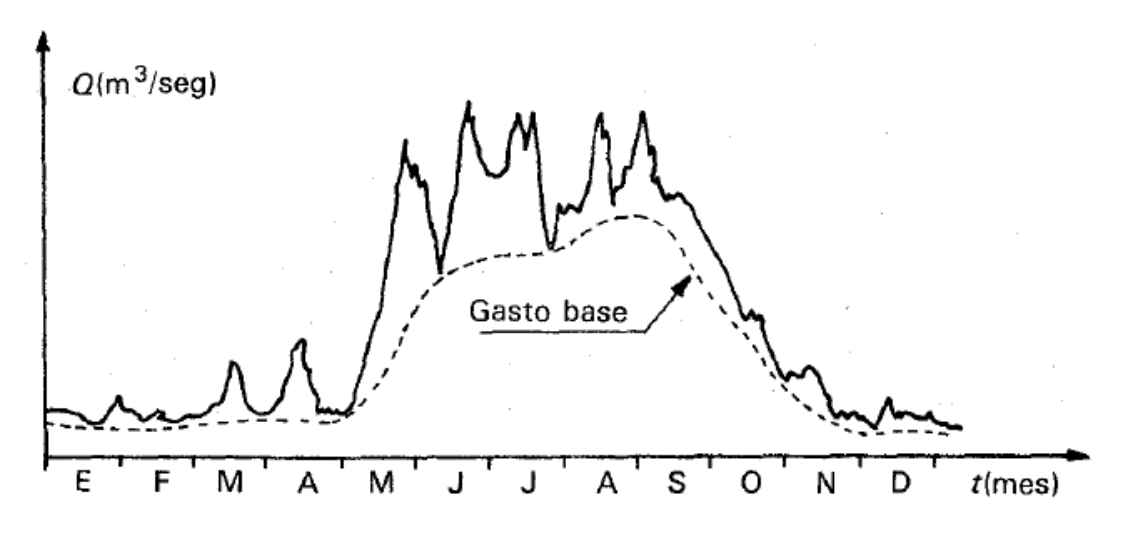

*Hidrograma anual*

<span id="page-26-1"></span>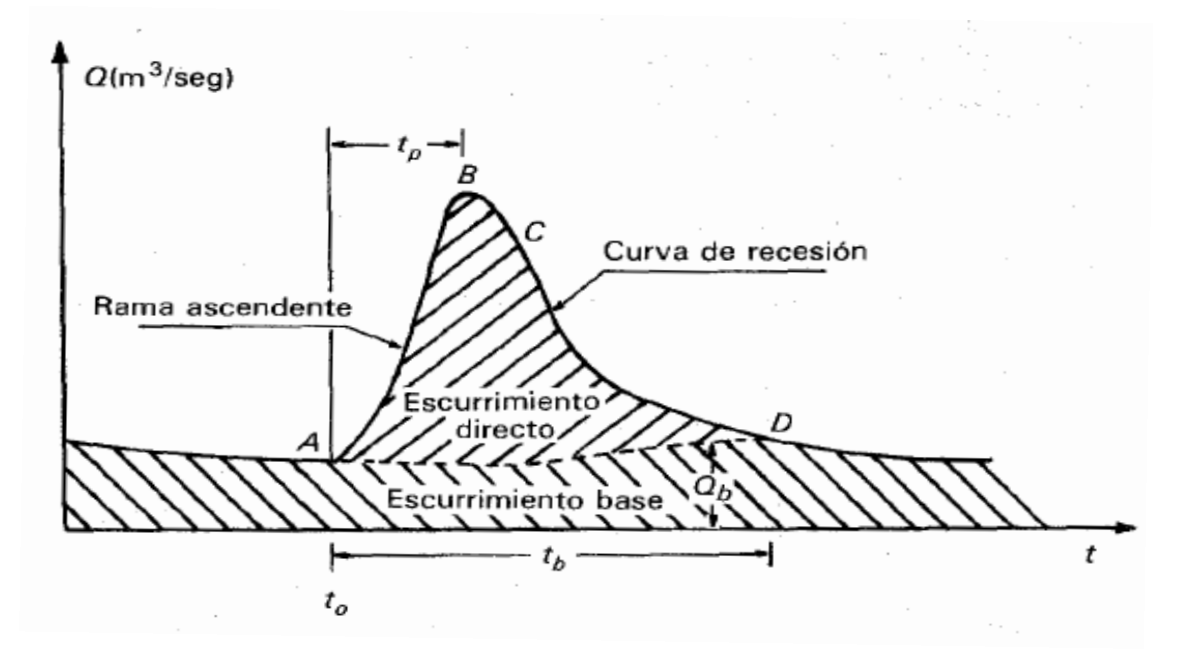

<span id="page-26-2"></span>*Hidrograma eventual*

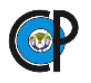

Aunque la forma de los hidrogramas producidos por tormentas particulares varía no sólo de una cuenca a otra sino también de tormenta a tormenta, es posible, en general, distinguir las siguientes partes en cada hidrograma:

**Punto de levantamiento (A).** En este punto, el agua proveniente de la tormenta comienza a llegar a la salida de la cuenca y se produce inmediatamente después de iniciada la tormenta, durante la misma o incluso cuando ha transcurrido ya algún tiempo después de que cesó de llover, dependiendo de varios factores, entre los que se pueden mencionar el tamaño de la cuenca, su sistema de drenaje y suelo, la intensidad y duración de la lluvia, etc.

**Pico (B)**. Es el gasto máximo que se produce por la tormenta. Con frecuencia es el punto más importante de un hidrograma para fines de diseño.

**Punto de inflexión (C).** En este punto es aproximadamente cuando termina el flujo sobre el terreno, y, de aquí en adelante, lo que queda de agua en la cuenca escurre por los canales y como escurrimiento subterráneo.

**Final del escurrimiento directo (D).** De este punto en adelante el escurrimiento es sólo de origen subterráneo. Normalmente se acepta como el punto de mayor curvatura de la curva de recesión.

**Tiempo de pico (Tp).** Es el tiempo que transcurre desde el punto de levantamiento hasta el pico del hidrograma.

**Tiempo base (Tb).** Es el tiempo que transcurre desde el punto de levantamiento hasta el punto final del escurrimiento directo. Es el tiempo que dura el escurrimiento directo.

**Rama ascendente.** Es la parte del hidrograma que va desde el punto de levantamiento hasta el pico.

**Rama descendente o curva de recesión.** Es la parte del hidrograma que va desde el pico hasta el final del escurrimiento directo, tomada a partir del punto de inflexión, es una curva de vaciado de la cuenca.

**3.5.1.1. Factores que influyen en la formación de avenidas.** Se pueden agrupar de manera general en los tres grupos siguientes: factores climáticos, factores geomorfológicos y factores extrahidrologicos.

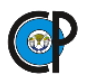

**A. Factores climáticos.** El más importante, es sin duda, las tormentas; siendo las características de ella que se deben tomar en cuenta, las siguientes: tipo, duración, extensión y frecuencia o periodo de retorno. Intervienen, además: la situación y continentalidad en el caso de la cuenca y la orografía de la región.

Los otros factores climáticos son la intercepción que se debe a la vegetación y que es condicionada por el viento, ya que este impide la acumulación excesiva del agua en las hojas; la infiltración que es función de los suelos y su cobertura y de la geología de la cuenca y por último la evaporación y la transpiración.

**B. Factores geomorfológicos.** Se incluyen todas las características de la cuenca y red de drenaje, como son: magnitud, orientación y forma de la cuenca, longitudes, pendientes y sección de los cauces; lagos y embalses en la cuenca.

**C. Factores extrahidrologicos.** Son aquellos como los deslizamientos de laderas, formación de barreras naturales en ríos y los glaciares. Por último, las obras artificiales en la cuenca lógicamente modifican las avenidas, pudiendo ser sus efectos positivos o negativos; dentro de las obras artificiales se tienen: cultivos y bosques, puentes, embalses y encausamientos, (SARH, 1982).

# <span id="page-28-0"></span>**3.5.2. Tránsito de avenidas.**

El tránsito de avenidas corresponde a la simulación de la variación de un hidrograma al recorrer un cauce y su aplicación desempeña una gran función en el dimensionamiento de presas y obras para el control de inundaciones.

El tránsito de avenidas es la técnica hidrológica utilizada para calcular el efecto del almacenamiento en un canal sobre la forma y movimiento de una onda de avenida. Dado el caudal en un punto aguas arriba, el proceso de tránsito se puede utilizar para calcular el caudal en un punto aguas abajo. Los principios del tránsito de avenidas pueden aplicarse también para el cálculo de los efectos de un embalse sobre la forma de una onda de creciente. El almacenamiento hidráulico no sólo ocurre dentro de un canal o en un embalse sino también en el movimiento mismo del agua sobre la superficie del terreno. El almacenamiento es efectivo durante la propia formación de una onda de avenida y los métodos de tránsito pueden aplicarse para calcular el hidrograma que resultará de un patrón específico de lluvias de exceso (Linsley, 1977).

**3.5.2.1. Tránsito de avenidas máximas en cauces.** Los métodos existentes para el tránsito de avenidas en cauces se pueden dividir en dos tipos: hidráulicos e hidrológicos. Los métodos hidráulicos se basan en la solución de las ecuaciones de conservación de masa y cantidad de

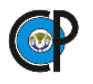

movimiento, para escurrimiento no permanente. Mientras que los métodos hidrológicos utilizan simplificaciones de las ecuaciones de conservación de masa y conservación de cantidad de movimiento, para llegar a soluciones más simples, pero menos aproximadas que las que se logran con los métodos hidráulicos (Linsley et al, 1988).

**A. Tránsito hidrológico.** Se utiliza la ecuación de continuidad y una relación entre el almacenamiento y el gasto de salida. Este tipo de transito se utiliza, por ejemplo, para calcular la capacidad de la obra de excedencias de una presa o para conocer el cambio en la forma y avance de la onda de avenida en un tramo de río.

**B. Tránsito hidráulico.** Se utilizan las ecuaciones diferenciales de continuidad y de conservación de la cantidad de movimiento, para flujo no permanente o transitorio. La solución numérica de estas ecuaciones permite conocer la variación detalladas de las características hidráulicas (velocidad y tirante) con respecto al tiempo. De este modo se conoce la evolución del nivel del agua dentro del cauce de un río o en la zona de planicie.

**C. Tránsito de avenidas en llanuras de inundación.** Las ciudades y las zonas agrícolas y ganaderas, generalmente, están localizadas cerca de los ríos para disponer del agua. Sin embargo, en regiones con alta precipitación es frecuente que se presenten inundaciones. Para proteger contra el efecto nocivo de éstas se construyen obras de protección de tipo local, lo cual no ayuda a resolver los problemas sino más bien los cambia de lugar. Para resolver esto se recomienda que la solución que se considere más factible sea del tipo integral, es decir, para toda la zona, para llevar a cabo lo anterior se pueden usar modelos físicos o matemáticos que permitan conocer el movimiento del agua cuando se presenta una avenida tanto en el cauce de los ríos como en la planicie. En estos modelos se incluye a las posibles obres que pretenden disminuir o evitar totalmente la inundación, entre ellas, destacan los bordos, cauces de alivio, etc.

Para que sean confiables los resultados se requiere calibrar los modelos numéricos con mediciones de campo o laboratorio.

El fenómeno de la inundación consiste en lo siguiente: una onda de avenida se forma en la parte alta de la cuenca y se propaga hacia aguas abajo. En la zona donde el río disminuye su capacidad de conducción del agua (por ejemplo, porque la pendiente es baja) la sección del río se hace insuficiente, ello ocasiona que el agua en exceso se desborde por las orillas formándose de esta

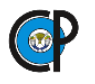

manera la llanura o planicie de inundación. El tránsito de avenidas en llanuras de inundación es de tipo hidráulico (Fuentes, 1999).

**3.5.2.2. Regularización de avenidas en embalses.** Se entiende por regularización a la entrada de un hidrograma en un embalse lleno con vertedor sencillo y que originará un vertido igual a la diferencia entre el gasto que entra el embalse y el que se acumula en este al ir subiendo el nivel hasta el máximo, desde el cual el gasto de entrada se incrementa con el aportado por el vaciado del volumen retenido.

La regularización de embalses depende de la forma y magnitud de la avenida (hidrograma) que transita y de las dimensiones de la estructura de excedencia, de la manera siguiente:

- Embalses que a pequeños incrementos de elevación (carga hidráulica en el vertedor), originan grandes volúmenes de almacenamiento, regularizaran más las avenidas y viceversa.
- Los hidrogramas "esbeltos", es decir, avenidas con duraciones cortas y picos fuertes, como las originadas por las cuencas montañosas, se regularizan mejor, debido al reducido volumen que transporte tal avenida y viceversa.
- Entre más reducidas sean las dimensiones de la obra de excedencia, se requerirán mayores cargas hidráulicas para desfogar un cierto gasto, lo cual se traduce en un mayor almacenamiento en el embalse y por lo tanto, en una mejor regularización y viceversa. (SARH, 1982).

Otro factor que afecta en la regularización de las avenidas es la urbanización, el incremento en los gastos máximos es función directa del grado de urbanización e inversa de su periodo de retorno. Lo anterior es perfectamente lógico, ya que la urbanización aumenta el área impermeable y los eventos menos frecuentes o severos ocurren en las cuencas naturales que están muy saturadas, es decir, con condiciones simulares a las que genera la urbanización (Campos, 1998).

### <span id="page-30-0"></span>**3.6. INUNDACIONES.**

El Centro Nacional de Prevención de Desastres (CENAPRED, 2011) definió una inundación como, aquel evento que, debido a la precipitación, oleaje, marea de tormenta o falla de alguna estructural hidráulica provoca un incremento en el nivel de la superficie libre del agua de los ríos o el mar mismo, generando invasión o penetración de agua en sitios donde usualmente no la hay, y generalmente, daños en la población, agricultura, ganadería e infraestructura.

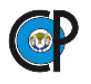

Campos (2010) menciona que las inundaciones provocadas por el desbordamiento de un río se denominan fluviales y pueden ocurrir en zonas urbanas porque una red de cauces atraviesa la ciudad, procedente de zonas altas aledañas, pero también pueden ocurrir porque la ciudad está ubicada en la planicie de inundación o incluso en el delta de tal río. En el primer caso la cuenca de captación es comúnmente mediana y sus inundaciones duran horas y alcanzan tirantes de decenas de centímetros, pero en el segundo caso las áreas de drenaje son enormes y las inundaciones generalmente duran días, alcanzando niveles de un metro o más. Son ejemplos clásicos de las inundaciones fluviales rápidas todas las ciudades ubicadas al pie de serranías como San Luis Potosí, Ciudad Victoria, Morelia, etc.; lo son de las macro inundaciones fluviales Villahermosa y Tampico.

#### <span id="page-31-0"></span>**3.6.1. Clasificación de inundaciones.**

El CENAPRED (2011) agrupó las inundaciones de acuerdo a las actividades que las ocasionan, a continuación, se presentan cada una de ellas.

**3.6.1.1. Derivadas de actividades humanas.** La urbanización de las ciudades provoca que el suelo se cubra con una capa impermeable de concreto o asfalto que no permite que el agua de la lluvia penetre en el suelo. Además, la basura que se tira en la calle, tapa de alcantarillas y ocasiona que su capacidad no sea suficiente para conducir grandes volúmenes de agua.

Cuando se talan los árboles para sembrar, se destruye la cobertura vegetal del suelo. Al llover, el agua arrastra la tierra hacia las partes bajas, tapando el drenaje y azolvando los ríos y las presas, lo que favorece las inundaciones; así como, la erosión del suelo por lo que esta acción del hombre es doblemente negativa.

Cuando se construyen las viviendas cerca de los ríos y barrancas, al llover mucho el río crece y ante un desbordamiento puede destruirlas.

**3.6.1.2. Por exceso de precipitación.** De mayo a noviembre es época de ciclones tropicales, por lo que ocurren fuertes lluvias, que pueden inundar grandes áreas.

En la vertiente del Golfo de México, durante el invierno (diciembre a marzo) también pueden ocurrir lluvias cuya principal fuente son masas de aire frio, conocidos como frentes fríos.

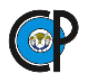

**3.6.1.3. Por fallas de obras hidráulicas.** Cuando se rompe una presa, dique o bordo, el agua almacenada sale rápidamente y puede causar graves daños a poblaciones ubicadas en las zonas bajas o aguas abajo.

#### <span id="page-32-0"></span>**3.6.2. Identificación del peligro por inundaciones.**

Guevara (2004) definen al peligro como la probabilidad de ocurrencia de un fenómeno potencialmente dañino de cierta intensidad (factor perturbador), durante un cierto periodo de tiempo y en un sitio dado.

Una forma simple de saber si una sección en particular tendrá problemas por desbordamiento, es comprando las áreas permisibles (áreas hidráulicas, Ah) y geométricas (AG), figura 3.10.

Si A<sup>G</sup> >A<sup>h</sup> la sección no presenta problemas por desbordamiento. Esto indica que existe más área geométrica o espacio para que el agua fluya sin problemas.

Si  $A_G < A_h$  la sección presenta problemas por desbordamiento. Lo cual indica que el área geométrica no es suficiente para contener el flujo de agua, por lo que se presente un desbordamiento en la sección de estudio.

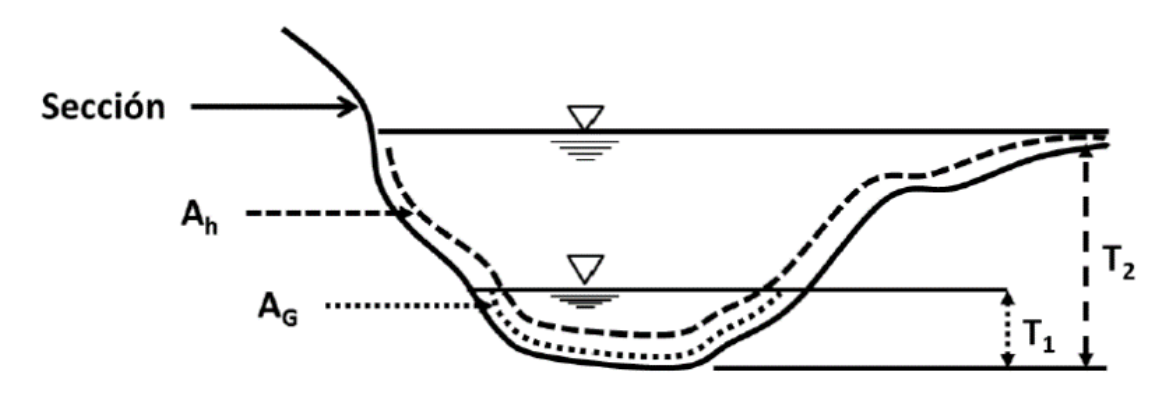

*Condiciones de inundación* 

#### <span id="page-32-2"></span><span id="page-32-1"></span>**3.6.3. Análisis de planicies de inundación.**

Chow (1994), señala que una planicie o llanura de inundación es un área usualmente seca adyacente a ríos, corrientes, lagos, bahías, océanos, la cual se inunda durante eventos de crecientes. Las causas más comunes de inundación son las crecientes de corrientes y de ríos y las mareas anormalmente altas que resultan de tormentas severas. La planicie de inundación

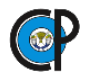

puede incluir al ancho total de valles angostos o áreas amplias localizadas a lo largo de ríos en valles amplios y planos.

El primer paso en cualquier análisis de una planicie de inundación es recolectar información, incluyendo mapas topográficos, información sobre flujo de creciente si existe alguna estación de aforo en las cercanías, información de lluvia si no existe información de caudales de crecientes y secciones transversales levantadas topográficamente y estimaciones de la rugosidad del canal en un cierto número de puntos a lo largo del lecho.

Se requiere una determinación del caudal de creciente para el periodo de retorno deseado. Si existen registros de caudales de ríos, puede llevarse a cabo un análisis de frecuencia de caudales de crecientes. Si no hay registro de caudal disponible, se debe llevar a cabo un análisis de lluviaescurrimiento con el fin de determinar el caudal de crecientes.

Una vez que se ha determinado el caudal de creciente para el periodo de retorno no deseado. El siguiente paso es determinar el perfil de la superficie de agua a lo largo del canal. Este análisis puede llevarse a cabo suponiendo flujo permanente, gradualmente variado, no uniforme, utilizando un modelo unidimensional como el HEC-RAS o un modelo bidimensional basado en diferencias finitas o elementos finitos. Los modelos unidimensionales solamente permiten que las propiedades de flujo varíen a lo largo del canal, mientras que los modelos bidimensionales también tienen en cuenta cambios a lo ancho, en la sección transversal.

Con el fin de generar un procedimiento nacional estándar, la U.S. Federal Emergency Management Agency (FEMA) ha adoptado la creciente de 100 años como la creciente base para tomar medidas de gestión de las planicies de inundación. La creciente de 500 años también se utiliza para indicar áreas adicionales con riesgos de inundaciones en lo comunidad. Para cada río que se estudie en detalle, las fronteras de las crecientes de 100 y 500 años normalmente se delinean utilizando las elevaciones de crecientes determinadas para cada sección transversal.

Se utilizan mapas de inundación, mapas de áreas propensas a inundación y mapas de riesgo a inundación. Los mapas de áreas propensas a inundación muestran las áreas que se inundarían debido a la proximidad a un río, corriente, bahía, océano o cualquier otro cuerpo de agua como puede determinarse de información fácilmente disponible. Los mapas de riesgos a inundación muestran la extensión de las inundaciones determinadas a través de estudios técnicos de

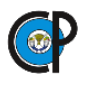

inundaciones en un lugar dado. Los mapas de riesgo de inundaciones se utilizan comúnmente en información sobre planicies de inundación y requieren actualizaciones cuando ocurren cambios en los canales o en las planicies de inundación y en las áreas localizadas aguas arriba, (Chow, 1994).

Al tomar en cuenta que estas áreas serán inundadas esporádicamente debido a las crecientes los usos permitidos se reducen a (Chow, 1994).

- 1. Uso agrícola para pastos, huertos y viveros al aire libre;
- 2. Usos industrial y comercial con áreas de estacionamiento y de almacenamiento fuera de la época de crecientes,
- 3. Usos residenciales para jardines y campos de juego, exclusivamente y
- 4. Usos recreativos como campos de golf, pistas deportivas, circuitos de excursionismo, etc. Lo anterior se ilustra en la figura 3.11.

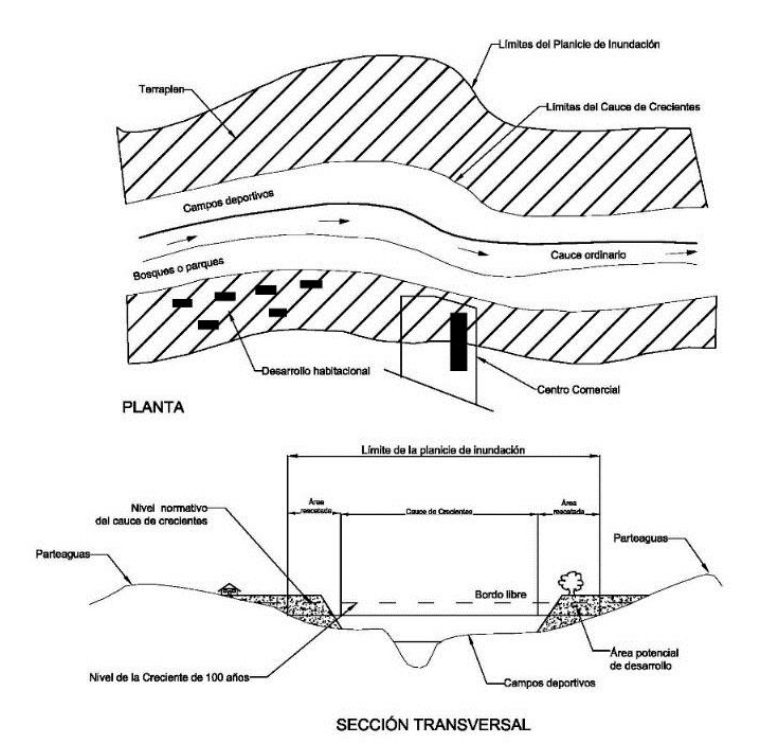

*Usos y definición de la planicie de inundación*

# <span id="page-34-1"></span><span id="page-34-0"></span>**3.7. MODELOS HIDROLÓGICOS.**

Un modelo es una representación abstracta, conceptual, gráfica o visual-física, matemática, de fenómenos, sistemas o procesos a fin de analizar, describir, explicar, simular (en general, explorar, controlar y predecir) esos fenómenos o procesos. Un modelo permite determinar un

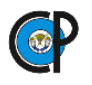

resultado final a partir de datos de entrada. Se considera que la creación de un modelo es una parte esencial de toda actividad científica (Benavides, 1998).

Wadsworth (1997) define al modelo como "un bosquejo que representa un conjunto real con cierto grado de precisión y en la forma más completa posible, pero sin pretender aportar una réplica de lo que existe en la realidad. Los modelos son útiles para describir, explicar o comprender mejor la realidad, cuando es imposible trabajar directamente en la realidad en sí"

Los modelos hidrológicos son utilizados en la planificación, diseño y operación de proyectos, para la gestión y protección del agua y suelo. A microescala los modelos son utilizados para diversos fines como la planificación y diseño de prácticas de conservación del suelo, gestión del agua de riego, restauración y manejo de humedales y manglares. A macroescala son utilizados para proyectos de protección contra inundaciones, rehabilitación de presas sin vida útil, gestión de llanuras aluviales y evaluación y suministro del agua.

#### <span id="page-35-0"></span>**3.7.1. Clasificación de modelos hidrológicos.**

Martínez en 2016, hizo una recopilación de la clasificación de modelos hidrológicos matemáticos, esta se presenta a continuación y que los define como una representación simplificada de un sistema real complejo llamado prototipo, bajo forma física o matemática.

Bajo forma física, las relaciones entre el modelo y la realidad que el representa son de tipo figurativo o simbólico, mientras que bajo forma matemática, el sistema real está representado por una expresión analítica.

**3.7.1.1. Determinísticos.** Se basan en ecuaciones diferenciales formuladas siguiendo las leyes físicas y químicas de los procesos descritos. En estos modelos existe una relación de causa/efecto entre los parámetros y los resultados obtenidos por la solución de las ecuaciones.

Describen el comportamiento del ciclo hidrológico (o parte de este) en forma de expresiones analíticas que relacionan las interacciones físicas entre sus componentes. Los tipos de modelos deterministas se definen según el grado de conocimiento que el modelador tenga de las leyes físicas que rigen el sistema estudiado.

**A. Modelos empíricos o de caja negra.** Cuando el conocimiento es poco o incluso nulo, se establecen relaciones matemáticas que a unos determinados valores de las variables de entrada
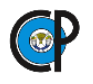

hacen corresponder otros para las variables de salida. Las relaciones matemáticas se establecen por calibración sin que se conozca de qué forma se relacionan las variables. La ventaja de este tipo de modelos es la facilidad de su uso, mientras que, como inconveniente principal, además del poco conocimiento que aporta del sistema, la imposibilidad de extrapolar su aplicación a zonas con condiciones distintas.

**B. Modelos de caja gris.** son aquellos donde no se puede conocer con exactitud todas las componentes del sistema y sus interrelaciones, aunque sí una buena parte de estas. Un ejemplo de estos son los modelos de lluvia-escorrentía. En ellos la variable de entrada es la lluvia, la variable de salida el caudal y ambas se relacionan por una serie de ecuaciones que representan, con mayor o menor fidelidad, los procesos que actúan en la cuenca como la evapotranspiración y la escorrentía; aunque no se conozcan relativamente bien las relaciones funcionales entre estos.

**C. Modelos de caja blanca o conceptuales.** Se les denomina así a aquellos modelos en el que las leyes que rigen el comportamiento del sistema son perfectamente conocidas

**3.7.1.2. Probabilísticos.** Y a su vez los modelos probabilísticos pueden ser de dos tipos

**A. Estadísticos.** Estos modelos toman en cuenta los parámetros estadísticos de las variables que se desean generar, obtenidos de una serie los valores observados de cada variable.

**B. Estocásticos.** Los modelos estocásticos, al igual que los estadísticos, generan valores para cada variable con base en sus parámetros estadísticos, pero toman en cuenta adicionalmente la dependencia que tiene la variable en el tiempo, espacio e incluso con otras variables.

**a. Conceptuales.** Son representaciones matemáticas simplificadas de los procesos físicos, que simulan procesos complejos utilizando pocos parámetros.

**b. Paramétricos.** Estos modelos representan los procesos con base en parámetros empíricos contenidos en ecuaciones algebraicas que contienen uno o más parámetros. Para cada caso en particular se debe encontrar el conjunto de parámetros que mejor ajusta la salida, proceso al cual se denomina calibración. Estos modelos son la forma más sencilla y económica de realizar una modelación. En la actualidad son el tipo de modelo más utilizado.

En general, los modelos hidrológicos son fundamentales para la evaluación, el desarrollo y la gestión de los recursos hídricos. Se utilizan, por ejemplo, para analizar la cantidad y calidad del

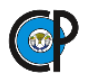

agua para la operación presas, el desarrollo y la protección de las aguas subterráneas, el manejo conjunto de aguas superficiales y subterráneas, el uso del agua y la gestión de la misma (Singh, 2002).

# **3.7.2. HEC-HMS**

El modelo HEC-HMS (Hydrologic Modeling System, por sus siglas en inglés) es un programa de simulación hidrológica, lineal y semidistribuido, diseñado para simular los procesos de lluvia-escurrimiento en los sistemas de cuencas dendríticas, desarrollado por la US Army Corps of Engineers; estima hidrogramas de salida de una cuenca o varias cuencas (escurrimiento máximos y tiempo pico).

Los resultados de simulación se almacenan en HEC-DSS (Sistema de almacenamiento de datos) y se pueden utilizar en combinación con otros programas para los estudios de disponibilidad de agua, drenaje urbano, la previsión de flujo, impacto de urbanización, el diseño de obras hidráulicas, la reducción de daños por inundaciones, la regulación de inundación, y operación de los sistemas.

Dentro de sus funciones el HEC-HMS permite calcular, además del escurrimiento producido por lluvias intensas, la infiltración, evaporación, almacenamiento de agua, etc.

**3.7.2.1. Modelo de la cuenca.** Los datos que se requieren para la cuenca, además del área (en  $km<sup>2</sup>$ ) son tres:

**A. Función de abstracciones iniciales.** Las abstracciones hidrológicas son los procesos físicos que actúan para reducir la precipitación total a precipitación efectiva y son calculadas a partir de parámetros que son ingresados al programa. La función debe escogerse de la siguiente lista:

- $\checkmark$  Servicio de Conservación de Suelos (SCS)
- $\checkmark$  Green y Ampt
- $\checkmark$  Inicial / Constante
- $\checkmark$  Inicial / déficit.
- No hay pérdida

Uno de los métodos más utilizados para estimar el escurrimiento es el de curva número desarrollado por el Servicio de Conservación de Suelos (SCS) de los Estados Unidos de Norteamérica, ahora llamado Servicio de Conservación de los Recursos Naturales (NRCS). El modelo estima la precipitación en exceso como una función de la precipitación acumulada,

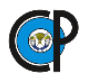

propiedades de suelo, uso y cobertura del suelo y humedad del suelo. El método se basa en la siguiente ecuación (USACE, 2000).

$$
P_e = \frac{(P - I_a)^2}{P - I_a + S} \tag{3.6}
$$

Donde  $P_e$  = Precipitación en exceso acumulada en el tiempo (precipitación efectiva) t; P = Lamina de lluvia acumulada en el tiempo t;  $I_a =$  Abstracción inicial (pérdida inicial); y S = Potencial máximo de retención, una medida de la habilidad de una cuenca para abstraer y retener. Hasta que la lluvia acumulada exceda la abstracción inicial, la precipitación en exceso, y el escurrimiento, serán cero.

La abstracción inicial es todas las pérdidas antes de comenzar el escurrimiento. Incluye la retención de agua en depresiones, agua interceptada por la vegetación, evaporación e infiltración (Maidment, 1992).

Del análisis de resultados de muchas pequeñas cuencas experimentales, el SCS desarrollo una relación empírica de Ia y S:

$$
I_a = 0.2 S \tag{3.7}
$$

Por lo tanto, el exceso acumulado en el tiempo t es:

$$
P_e = \frac{(P - 0.2 \text{ S})^2}{P + 0.8 \text{ S}}
$$
\n(3.8)

Un incremento en el exceso para un intervalo de tiempo es calculado como la diferencia entre el exceso acumulado al final y comienzo del periodo.

La máxima retención, S, y las características de la cuenca son relacionados por un parámetro intermedio, la curva número (CN). S varía entre cero y un valor máximo indeterminado, cuando S=0 (no hay retención), cuando S tiene a infinito (toda el agua se retiene).

$$
S = \frac{25400 - 254 \text{ CN}}{\text{CN}}
$$
 (3.9)

El rango de valores de la CN es de 100 (cuando escurre toda el agua) a aproximadamente 30 para suelos permeables con altas tasas de infiltración, los valores de CN valen cero cuando no escurre nada, toda el agua es retenida.

Los principales factores que determinan la curva numero son el grupo hidrológico del suelo, tipo de cobertura, tratamiento, condición hidrológica y la humedad antecedente:

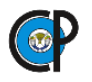

**a. Grupo Hidrológico del Suelo.** El SCS ha clasificado todos los suelos en cuatro grupos hidrológicos (A, B, C y D) conforme a su tasa de infiltración, que es obtenida para un suelo desnudo después de un humedecimiento prolongado (Maidment, 1992).

**1. Grupo A.** Suelo con bajo potencial de escurrimiento y altas tasas de infiltración. Las texturas de acuerdo con la USDA normalmente incluyen arena, arena arcillosa y franco arenosa. Estos suelos tienen una tasa de transmisión más grande que 0.76 cm / h.

**2. Grupo B.** Suelos con moderadamente bajo potencial de escurrimiento. Son suelos arenosos menos profundos y más agregados que el grupo A. Este grupo tiene una infiltración mayor que el promedio cuando húmedo. Las texturas que entran este grupo pueden ser francos, arenosos ligeros y franco limosos. Estos suelos tienen una tasa de transmisión de entre 0.38 y 0.76 cm / h.

**3. Grupo C**. Suelos con moderadamente alto potencial de escurrimiento. Comprende suelos someros y suelos con considerable contenido de arcilla, pero menos que el grupo D. Este grupo tiene una infiltración menor que la promedio después de saturación. Ejemplo: suelos franco arcillosos. Estos suelos tienen una tasa de transmisión de entre 0.13 y 0.38 cm / h.

**4. Grupo D.** Suelos con alto potencial de escurrimiento. Por ejemplo, suelos pesados, con alto contenido de arcillas expandibles y suelos someros con materiales fuertemente cementados. Estos suelos tienen una tasa de transmisión muy baja de entre 0.0 y 0.13 cm / h.

**b. Condición Hidrológica.** Indica los efectos del tratamiento y tipo de cobertura en la infiltración y el escurrimiento, generalmente se estima de la densidad de plantas y cobertura de residuos en áreas muestra. Una buena condición hidrológica indica que el suelo usualmente tiene un bajo potencial de escurrimiento para un grupo hidrológico, tipo de cobertura y tratamiento dado. Algunos factores para considerar en la estimación del efecto de la cobertura en la infiltración y el escurrimiento son: 1) densidad del césped, cultivo u otra área vegetativa; 2) cantidad de años de la cubierta; 3) cantidad de pasto o rotación de siembra de leguminosas; 4) porcentaje de cubierta de residuos; y 5) grado de rugosidad de la superficie. (Maidment, 1992).

**c. Condición de Humedad Antecedente.** El método del número de curva de escurrimiento tiene tres niveles de humedad antecedente, dependiendo de la precipitación total en los cinco días previos a la tormenta, el cuadro 3.1, contiene los tres tipos de condiciones que

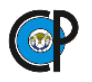

establece el SCS para la escala de valores donde se ajuste la precipitación acumulada previa al evento considerado.

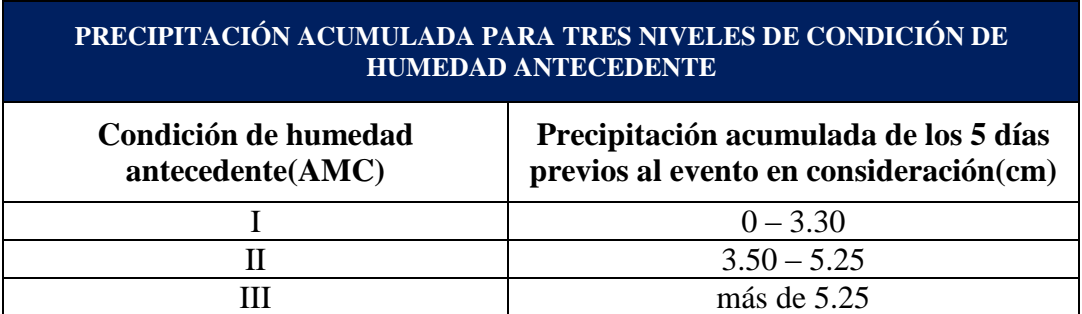

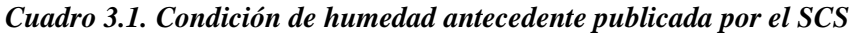

Nota: Este cuadro fue desarrollado utilizando datos del occidente de los Estados Unidos. Por consiguiente, se recomienda tener cautela al emplear los valores suministrados en este cuadro para determinar la condición de humedad antecedente en otras regiones geográficas o climáticas. La precipitación acumulada de los cinco días previos al evento en consideración es para épocas de crecimiento de las plantas.

El AMC<sub>I</sub> considera al suelo seco, el AMC<sub>II</sub> a suelos humedecidos mientras que el AMC<sub>III</sub> a suelos completamente saturados. Para determinar el número de curva para las condiciones de humedad antecedente es a través de ciertas relaciones, las cuales se presentan a continuación:

$$
CN_{I} = \frac{CN_{II}}{2.3 - 0.0013 CN_{II}} \tag{3.10}
$$

El número de curva [CN] se puede para una condición de humedad tipo I considerada a suelos secos como:

$$
CN_{I} = \frac{CN_{II}}{0.43 - 0.0057 CN_{II}} \tag{3.11}
$$

- **d. Valores de CN adoptados para México.** La Comisión Nacional del Agua (CONAGUA), propuso una clasificación de tipo de suelo, de acuerdo a cada unidad edafológica, cuadro 3.2.
- **B. Función del hidrograma unitario y los parámetros correspondientes.** La función del diagrama unitario debe ser escogerse de la siguiente lista:
	- $\checkmark$  Clark.
	- $\checkmark$  Hidrograma Unitario de Snyder.
	- $\checkmark$  Hidrograma Unitario del SCS.
	- $\checkmark$  Clark modificado.
	- $\checkmark$  Definido por el usuario.

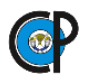

# Onda cinemática.

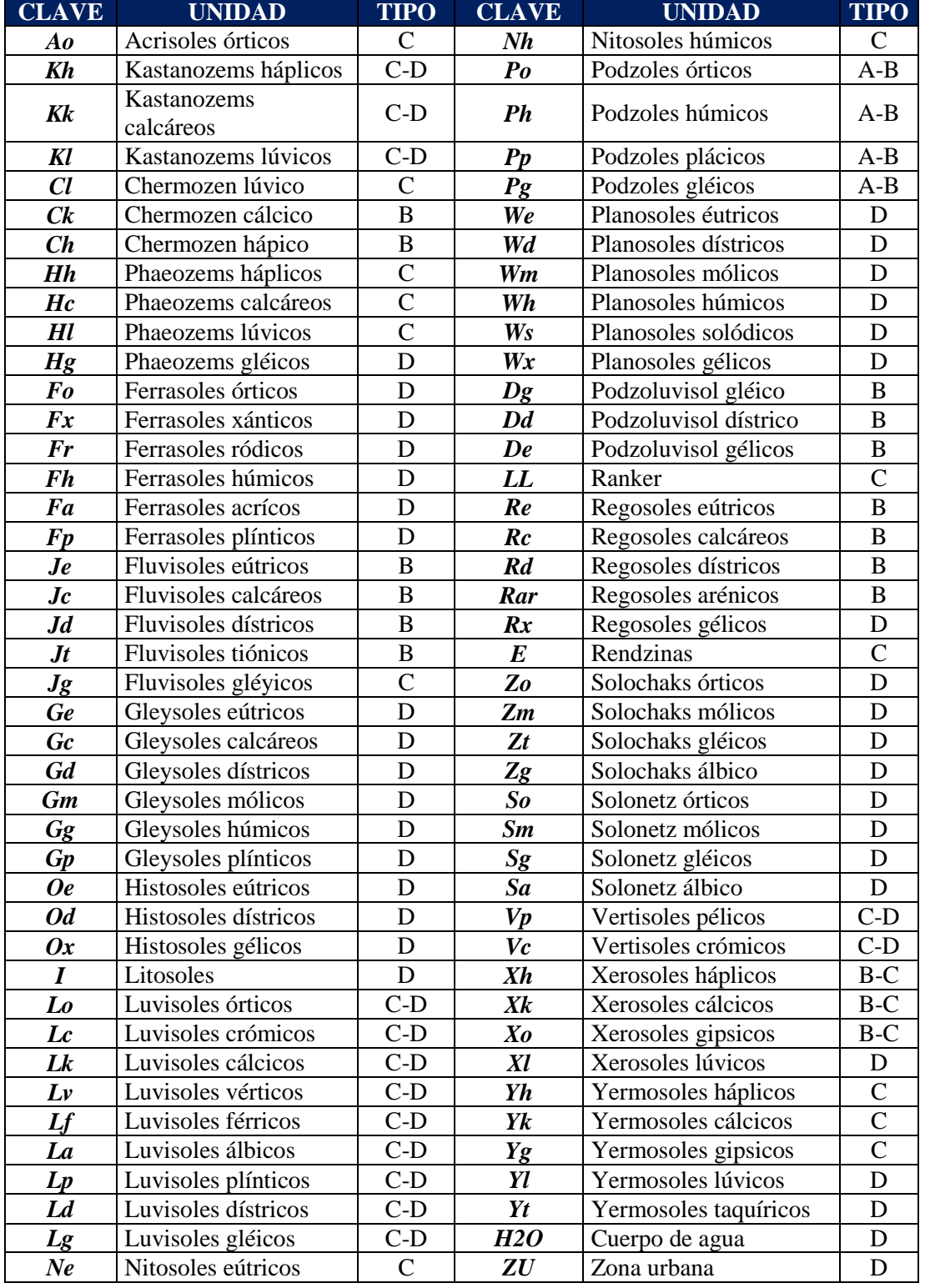

#### *Cuadro 3.2. Clasificación de unidades de suelo en los grupos de suelo (CNA, 1987)*

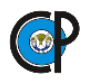

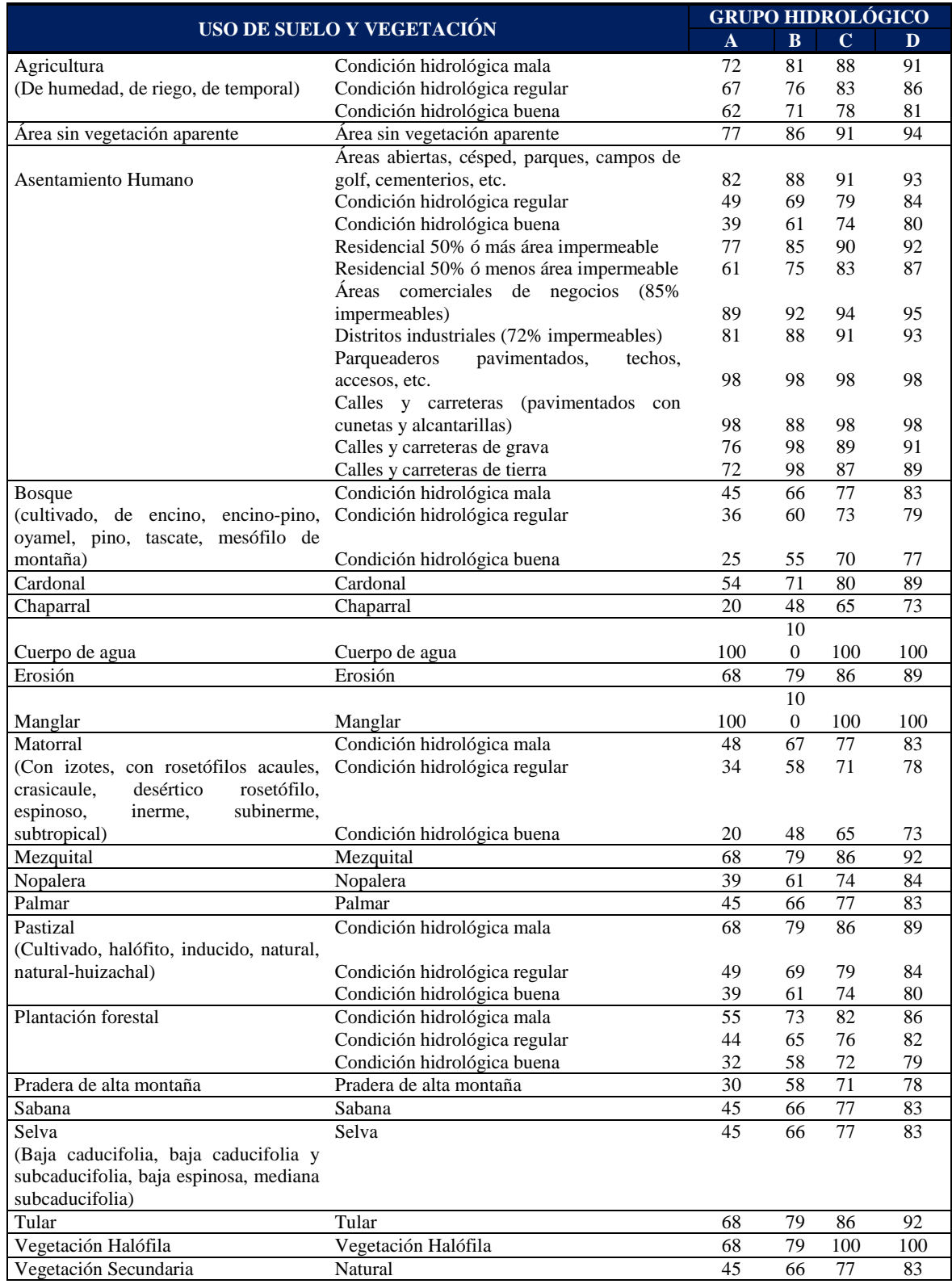

#### *Cuadro 3.3. Número de escurrimiento o número de curva N según el tipo y uso de suelo*

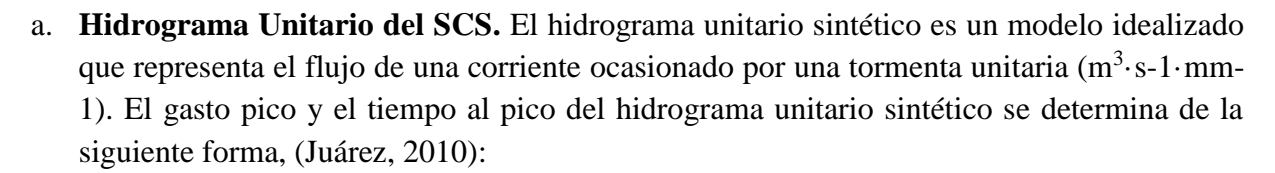

$$
q_p = \frac{0.208 \text{A}}{\text{t}_p} \tag{3.12}
$$

$$
t_{p} = \sqrt{\frac{t_{r}}{0.6}} + t_{r}
$$
\n(3.13)

Donde:  $q_p$  es gasto pico unitario (m<sup>3</sup>/s·mm); A es área de drenaje (km<sup>2</sup>);  $t_p$  es tiempo pico (h) y tr es tiempo de retraso (h). El parámetro de retención, S, está relacionado al número de curva NC que es obtenido de tablas de acuerdo a la textura, uso de suelo y práctica mecánica.

El gasto pico del hidrograma total, una vez que se calcule la precipitación efectiva es

$$
Q_p = q_p P_e \tag{3.14}
$$

Donde, Qp es el gasto máximo  $(m^3 \cdot s^{-1})$ ; Pe es la lámina escurrida o precipitación efectiva en mm.

**3.7.2.2. Modelo Meteorológico.** Los modelos meteorológicos son uno de los componentes principales del proyecto. El propósito principal es preparar las condiciones de los límites meteorológicos para las subcuencas. Por lo tanto, debe crear al menos un modelo de cuenca antes de crear un modelo meteorológico.

Se puede utilizar un modelo meteorológico con muchos modelos de cuencas diferentes. Sin embargo, los resultados calculados por el modelo meteorológico coincidirán con las subcuencas de la cuenca con el nombre de la subcuenca, (USACE, 2000).

**A. Método del SCS.** El SCS implementa patrones de tormenta de diseño desarrollados para uso en las cuencas agrícolas rurales. La metodología original fue desarrollada para proporcionar orientación al diseñar almacenamiento de agua para aplicaciones agrícolas. Sin embargo, la tormenta se ha aplicado en una variedad de otras aplicaciones.

Cada tormenta sólo tiene un tipo de distribución de tiempo que debe seleccionarse de la lista de opciones disponibles. Los tipos disponibles son Tipo I, Tipo IA, Tipo II y Tipo III. Cada

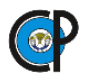

tormenta dura 24 horas. La simulación debe tener una duración de 24 horas o más. Todos los valores de precipitación después de las primeras 24 horas serán cero, (Chow, 1994).

**B. Hietograma específico.** El método de hietograma específico permite que el usuario especifique la serie de tiempo exacta a utilizar para el hietograma en subcuencas. Este último método es útil cuando los datos de precipitación serán procesados externamente al programa y esencialmente importados sin alteración. Este método también es útil cuando se puede usar un único medidor de precipitación para representar lo que sucede sobre una subcuenca, (USACE, 2000).

**3.7.2.3. Tránsito en cauces.** En una cuenca pequeña es probable que no sea necesario unir varias subcuencas para obtener el caudal de salida, mientras que en cuencas mayores es necesario realizar el tránsito de avenidas en cauces.

Los métodos que se utilizan comúnmente son los siguientes:

- $\checkmark$  Muskingum
- $\checkmark$  SCS
- $\checkmark$  Muskingum Cunge.
- $\checkmark$  Onda Cinemática

**A. Muskingum-Cunge.** El método de Muskingum es muy popular, pero incluye parámetros físicos difíciles de estimar, además este método se basa en supuestos que excluyen los parámetros naturales, el modelo de Muskingum -Cunge, supera estas limitaciones.

El modelo se basa en la solución de la ecuación de continuidad, de la siguiente manera:

$$
\frac{\partial A}{\partial t} + \frac{\partial Q}{\partial x} = q_L \tag{3.15}
$$

y difusión con la ecuación de momento:

$$
S_f = S_o - \frac{\partial y}{\partial x} \tag{3.16}
$$

Al combinar estas y utilizando una aproximación lineal se llega a una ecuación de difusión convectiva:

$$
\frac{\partial Q}{\partial t} + c \frac{\partial Q}{\partial x} = \mu \frac{\partial^2 Q}{\partial x^2} + c q_L \tag{3.17}
$$

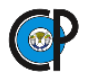

Donde:

A= área se la sección hidráulica, m<sup>2</sup>; t= tiempo, minutos; Q= Gasto, m<sup>3</sup>/s; x=distancia a lo largo del canal, m; c =celeridad de la onda (velocidad); μ=difusividad hidráulica, q<sub>L</sub>= flujo lateral por unidad de distancia,  $m^3/s$ .

La celeridad de la onda y la difusividad hidráulica se expresan de la siguiente manera:

$$
c = \frac{\partial Q}{\partial A} \tag{3.18}
$$

y

$$
\mu = \frac{Q}{2BS_0} \tag{3.19}
$$

Donde B=ancho superior de la superficie del agua. Una aproximación con diferencias finitas de las derivadas parciales, combinada con la ecuación 3.19.:

$$
O_t = \left(\frac{\Delta t - 2KX}{2K(1-X) + \Delta t}\right)I_t + \left(\frac{\Delta t + 2KX}{2K(1-X) + \Delta t}\right)I_{t-1} + \left(\frac{2K(1-X) - \Delta t}{2K(1-X) + \Delta t}\right)O_{t-1}
$$
(3.20)

$$
O_t = C_1 I_{t-1} + C_2 I_t + C_3 O_{t-1} + C_4 (q_L \Delta x)
$$
\n(3.21)

Los coeficientes son:

$$
C_1 = \frac{\frac{\Delta t}{K} + 2X}{\frac{\Delta t}{K} + 2(1 - X)}
$$
(3.22)

$$
C_2 = \frac{\frac{\Delta t}{K} - 2X}{\frac{\Delta t}{K} + 2(1 - X)}
$$
(3.23)

$$
C_3 = \frac{2(1-X) - \frac{\Delta t}{K}}{\frac{\Delta t}{K} + 2(1-X)}
$$
(3.24)

$$
C_4 = \frac{2\left(\frac{\Delta t}{K}\right)}{\frac{\Delta t}{K} + 2(1 - X)}
$$
(3.25)

Los parámetros K y X son:

$$
K = \frac{\Delta x}{c} \tag{3.26}
$$

$$
X = \frac{1}{2} \left( 1 - \frac{Q}{BS_0 c \Delta x} \right) \tag{3.27}
$$

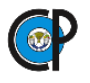

Pero c, Q y B cambian en el tiempo, así que los coeficientes  $C_1$ ,  $C_2$ ,  $C_3$  y  $C_4$  también deben cambiar. El programa HEC-HMS los recalcula en cada paso de tiempo y distancia, ∆t y ∆x, usando un algoritmo, (USACE, 2000).

**3.7.2.4. Presas como componente del modelo.** El componente de una presa en HEC-HMS representa un cuerpo de agua sin control, modelado por una función de flujo de salida de almacenamiento que aumenta monótonamente. La relación almacenamiento-salida se puede especificar a partir de tres métodos disponibles:

- $\checkmark$  Almacenamiento-salida del flujo,
- $\checkmark$  Elevaciones-Almacenamiento -salida,
- Elevación-área-salida.

El flujo de salida de la presa se calcula con el modelo de enrutamiento nivel-almacenamiento. El modelo resuelve recursivamente la siguiente aproximación unidimensional de la ecuación de continuidad (USACE, 2000):

$$
I - O = \frac{\Delta S}{\Delta t} \tag{3.28}
$$

Donde I- O es el flujo de entrada promedio (flujo de salida) durante el intervalo de tiempo ∆t, y ∆S es el cambio de almacenamiento durante este intervalo.

En el método de elevación-capacidades-salida de flujo, el flujo de salida se calcula a partir de los datos de salida de almacenamiento y, a continuación, la elevación se calcula a partir de los datos de almacenamiento de elevación. Los parámetros requeridos para este método son

- $\checkmark$  Condición inicial, Di, [entrada = salida, elevación [m], almacenamiento [1000 x m<sup>3</sup>] o salida  $[m^3 s^{-1}]]$ ,
- $\checkmark$  Relación elevación-almacenamiento-salida, ESO, [elevación, E, [m], almacenamiento, S,  $[1000 \times m^3]$ , flujo de salida, O,  $[m^3s^1]$ .

**3.7.2.5. Corridas de simulación.** Las ejecuciones de simulación son el principal método para calcular los resultados. Cada corrida se compone de un modelo meteorológico, un modelo de cuenca y un control de especificaciones.

Los resultados se pueden visualizar como gráficas, tablas de resumen y series de series de tiempo, ya sea a través del mapa de cuenca o desde el explorador de cuencas hidrográficas.

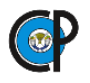

Además de seleccionar los componentes meteorológicos, de cuenca y de control, también se incluyen características avanzadas para controlar la ejecución.

**3.7.2.6. Calibración del modelo.** La calibración del modelo es un proceso sistemático para ajustar los valores de los parámetros del modelo hasta que los resultados del modelo coincidan aceptablemente con los datos observados. La medida cuantitativa de la semejanza se describe mediante la función objetivo. En los modelos de precipitación-escurrimiento, esta función mide el grado de variación entre hidrogramas simulados y aforado. El proceso de calibración encuentra los valores de parámetros óptimos que minimizan la función objetivo. Además, la calibración estima algunos parámetros del modelo que no pueden estimarse mediante observación o medición, o no tienen significado físico directo. La calibración puede ser manual o automatizada (optimización). En el modelo de calibración automatizada, los parámetros se ajustan de manera iterativa hasta que se minimiza el valor de la función objetivo seleccionada, (Cunderlink y Simonovic, 2004). Figura 3.12.

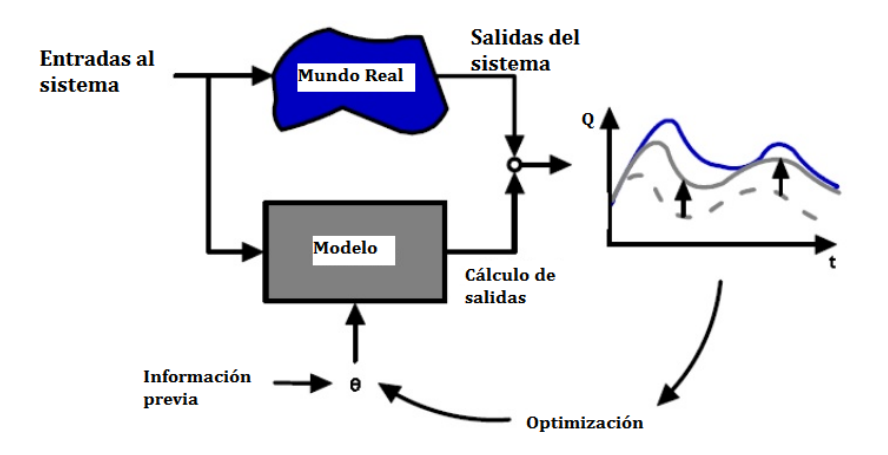

#### *Figura 3.12. Proceso de optimización en HEC-HMS*

Las últimas versiones del modelo HEC-HMS incluye un administrador de optimización que permite calibración automatizada del modelo. Entre las funciones objetivo disponibles se encuentran (USACE, 2000):

- $\checkmark$  First Lag Autocorrelation
- $\checkmark$  Maximum Absolute Residual
- $\checkmark$  Mean Absolute Residual
- $\checkmark$  Mean Squared Residual
- Nash-Stcliffe
- $\checkmark$  Peak Weighted RMS Error

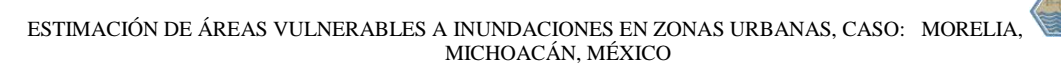

- - $\checkmark$  Percent Error Peak
	- $\checkmark$  Percent Error Volume
	- $\times$  RMSE
	- RMS Log Error
	- $\checkmark$  Sum Absolute Residual
	- $\checkmark$  Sum Squared Residual
	- $\checkmark$  Time-Weighted Error
	- Variance Absolute Residual

**A. Coeficiente de Nash-Stcliffe.** Es un indicador para describir cuantitativamente la precisión de los resultados de una modelación con los gastos aforados. Los valores de Nash-Sutcliffe, varían entre -∞ y 1.0 (1 inclusivo), si el coeficiente es igual a uno, el ajuste es óptimo. Los valores entre 0.0 y 1.0 corresponden a un ajuste aceptable, mientras que los valores <0.0 indican un ajuste inaceptable (Moriasi et al, 2007).

$$
E=1 - \left[\frac{\sum_{i=1}^{n} (Qo - Qs)^2}{\sum_{i=1}^{n} (Qo - \overline{Qo})^2}\right]
$$
\n(3.29)

Donde E Coeficiente de Nash-Sutcliffe,  $Q_0$  Gasto observado,  $(m^3/s)$ ;  $Q_s$  Gasto simulado,  $(m<sup>3</sup>/s)$ ,  $\overline{Q}$ o Media de los gastos observados $(m<sup>3</sup>/s)$ .

**B. raíz cuadrada del cuadrado medio del error.** En las estadísticas, RMSE de un estimador, es una de las muchas maneras de cuantificar la distancia entre un estimador y el valor real de la cantidad que se estima. RMSE es una función de riesgo, que corresponde al valor esperado de la pérdida del error al cuadrado o pérdida cuadrática. RMSE mide el promedio del cuadrado del error. El error es la cantidad en que el estimador difiere de la cantidad que se estima.

$$
RMSE = \sqrt{\frac{\sum_{i=1}^{n} (Q_O - Q_S)^2}{n}}
$$
\n(3.30)

Donde RMSE Raíz del cuadrático medio; n es el número total de observaciones.

#### **3.8. MODELOS HIDRÁULICOS.**

El cálculo de áreas inundables en llanuras y humedales es fundamental para la evaluación, administración y la protección de zonas propensas a ser dañadas a nivel social, una inundación

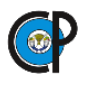

se acepta a través de una evaluación económica comparando las pérdidas potenciales en la zona, con el costo de construcción de obras de defensa para la misma.

Una vez evaluadas las zonas inundables, el problema estriba en determinar los niveles de inundación, para finalmente generar un mapa que defina la extensión de la inundación, los niveles máximos y en algunos casos las velocidades de flujo asociadas; todo esto asociado a posibles escenarios adversos previstos.

El cuadro 3.4 presenta los modelos disponibles para la determinación de la extensión de inundación en llanuras. El método más simple, consiste en estimar un nivel plano de superficie libre del agua por medio de niveles de agua observados en estaciones hidrométricas. Esta superficie plana se intersecta con datos de elevación provenientes de un modelo digital de terreno (MDE), (Paredes, 2013).

| <b>MÉTODO</b>                                                 | <b>DESCRIPCIÓN</b>                                                                                                    |  |  |
|---------------------------------------------------------------|----------------------------------------------------------------------------------------------------|--|--|
| Superficie libre del agua                                     | Se define una superficie libre del agua (plana) a través de los valores de<br>nivel obtenidos de estaciones hidrométricas en los ríos. Esta superficie se<br>superpone a un MDE para obtener la inundación.                                                                                                    |  |  |
| Celda de<br>almacenamiento<br>grandes                         | El río y la llanura se modelan de forma independiente, la llanura se<br>discretiza como celdas de inundación y el flujo en el río se describe a través<br>de ecuaciones basadas en el flujo uniforme (p.e. Manning).                                                                                            |  |  |
| Celda de<br>almacenamiento<br>pequeñas                        | Similar a la anterior, pero en lugar de discretizar la llanura en celdas<br>asignadas, éstas se determinan en función del MDE. El río es modelado de<br>forma unidimensional.                                                                                                    |  |  |
| <b>Modelos</b><br>hidrodinámicos de una<br>dimensión $(1D)$   | Resuelven las ecuaciones de Saint-Venant (1D) por medio de una serie de<br>secciones transversales del río y llanura de inundación, perpendiculares al<br>flujo del río. Los niveles de agua resultantes en puntos 1D, pueden ser<br>dibujados en 2D por medio de una interpolación espacial de los resultados. |  |  |
| <b>Modelos</b><br>hidrodinámicos de dos<br>dimensiones $(2D)$ | Resuelven las ecuaciones de aguas someras en 2D, en algunos casos con<br>modelos de cierre de turbulencia. Es posible discretizar la llanura de<br>inundación por medio de mallas regulares (rectángulos) o adaptables<br>(triángulos).                                                                         |  |  |

*Cuadro 3.4. Diferentes métodos para el modelado de inundación en llanuras en orden ascendente de complejidad hidráulica, (Paredes, 2013).*

#### **3.8.1. HEC-RAS.**

El programa HEC – RAS tiene como predecesor al HEC – 2 que fue un modelo desarrollado en 1970 por el Centro de Ingeniería Hidrológica (Hydrologic Engineering Center), del Cuerpo de

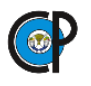

Ingenieros de la Armada de los EE. UU. (US. Army Corps of Engineers). El HEC – 2 permitía calcular perfiles de la superficie libre del agua, en régimen del flujo permanente, para flujo gradualmente variado en canales o ríos, bajo la hipótesis del flujo unidimensional. El procedimiento de cálculo se basaba en la solución de la ecuación de la energía, el modelo también permitía evaluar el efecto causado en los perfiles de la superficie del agua ante la presencia de puentes y alcantarillas. Una de las limitantes del HEC – 2 era que solo permitía el cálculo de perfiles para flujos subcríticos o supercríticos.

El objetivo principal del  $HEC - 2$  era calcular los niveles del tirante del agua a lo largo del cauce para un gasto dado. La información necesaria para realizar dicho cálculo era: régimen del flujo, elevación del punto inicial, gasto, coeficientes de pérdida, geometría de las secciones transversales y longitudes del canal o río.

La primera versión del HEC – RAS aparece en Julio de 1995 (HEC – RAS 1.0), con ligeros cambios del predecesor HEC – 2, salvo la incorporación de una interfaz gráfica de usuario (GUI), que permite escribir, editar, mostrar datos y gráficas dentro de un entorno Windows.

El cálculo de los perfiles hidráulicos se basa en la solución de la ecuación de la energía, bajo la

hipótesis del flujo unidimensional. Las pérdidas de energía por fricción, contracción o expansión del flujo, son valuadas con la ecuación de Manning y para la contracción o expansión se multiplica un coeficiente de pérdida por la carga de velocidad (Bustos, 2011).

**3.8.1.1. Perfil de superficie libre para flujo permanente.** HEC-RAS es capaz de realizar cálculos del perfil de la superficie libre para flujos gradualmente variados en canales naturales o construidos. Los perfiles de la superficie libre pueden ser calculados para régimen de flujo subcrítico, supercrítico o mixto y considera los efectos causados por obstáculos en el lecho tales como puentes, alcantarillas, vertedores y otras estructuras.

Los perfiles de la superficie libre son calculados de una sección transversal a otra resolviendo la ecuación de la Energía por medio de iteraciones con el método del paso estándar. La ecuación de la Energía, que no es más que la ecuación de Bernoulli, se escribe como:

$$
Z_2 + Y_2 + \frac{\alpha_2 V_2^2}{2g} = Z_1 + Y_1 + \frac{\alpha_1 V_1^2}{2g} + he
$$
\n(3.31)

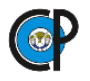

Donde:  $Z_1$  y  $Z_2$  carga de posición de las secciones 1 y 2;  $Y_1$  y  $Y_2$  carga de presión de las secciones 1 y 2 (también llamado tirante del agua);  $V_1$  y  $V_2$  velocidad media en las secciones transversales 1 y 2;  $\alpha_1$  y  $\alpha_2$  coeficiente de Coriolis en las secciones 1 y 2; g aceleración de la gravedad; he pérdida de energía entre las secciones 1 y 2.

En la figura 3.13 se presentan los términos que integran la ecuación de la energía entre las secciones 1 y 2

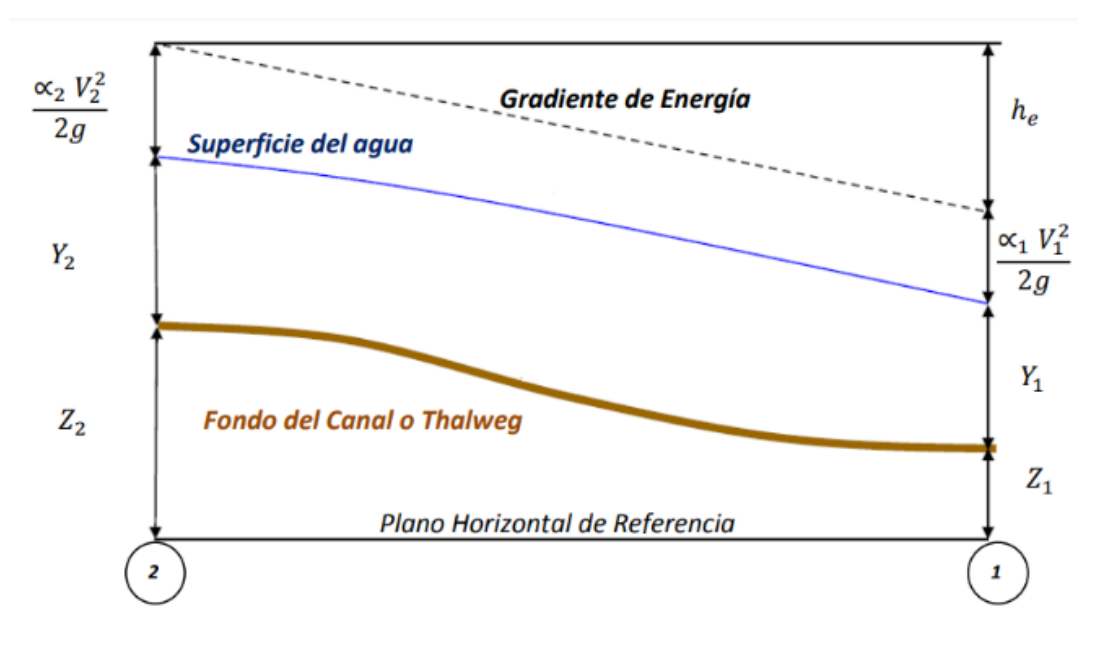

*Representación de los términos de la ecuación de la energía*

La pérdida de energía (he), que se produce entre las secciones 1 y 2, es la suma de las pérdidas debido a la fricción y las fuerzas que se deben a la contracción o expansión del flujo; la ecuación empleada para evaluar la pérdida de energía, es la siguiente

$$
he = LS_f + C \left| \frac{\alpha_2 V_2^2}{2g} - \frac{\alpha_1 V_1^2}{2g} \right| \tag{3.32}
$$

donde: L longitud ponderada entre las secciones 1 y 2; Sf pendiente de fricción entre las secciones 1 y 2; C coeficiente de pérdidas por expansión o contracción.

La longitud ponderada (L), es valuada con la siguiente expresión (ecuación 3.19)

$$
L = \frac{L_{izq}Q_{izq} + L_{cent}Q_{cent} + L_{der}Q_{der}}{Q_{izq} + Q_{cent} + Q_{der}}
$$
(3.33)

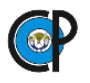

Donde L<sub>izq</sub>, L<sub>cent</sub> y L<sub>der</sub> son las distancias entre las secciones 1 y 2 (ver figura 3.14); es la suma aritmética de los gastos que pasan entre las seccione 1 y 2, por la margen izquierda, al centro del cauce y la margen derecha, respectivamente. Los términos  $Li_{\text{zq}}$ ,  $L_{\text{der}}$ ,  $Q_{\text{izq}}$  y  $Q_{\text{der}}$  de la ecuación 3.33, se consideran, en caso, de presentarse un flujo fuera del cauce principal, (Cruz, 2012).

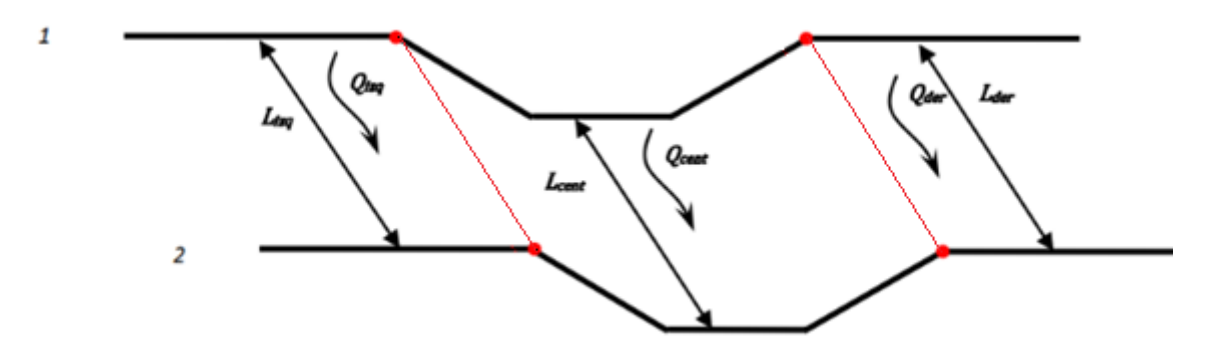

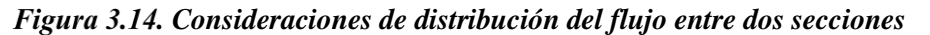

Cuando el río crece las aguas se alejan lateralmente del cauce inundando las depresiones existentes. A medida que la profundidad o el tirante aumentan, los lechos de creciente comienzan a arrastrar las aguas río abajo, generalmente tomando un camino más corto que el del cauce principal. Al disminuir la altura del río, el agua avanza hacia el cauce desde el otro margen incrementando el flujo en el cauce principal.

Debido a que la dirección principal del flujo se orienta a lo largo del cauce, es posible realizar una aproximación exacta a este campo de flujo bidimensional mediante una representación unidimensional. Las zonas inundadas fuera del cauce pueden compararse con áreas de almacenamiento que intercambian sus aguas con el cauce. El flujo más allá de los márgenes se asemeja al que transita a través de otro cauce.

La problemática cauce/llanura de inundación ha sido abordada de diferentes maneras. Uno de los enfoques más frecuentes consiste en ignorar completamente el agua que rebasa los márgenes y asumir que dicha área se utiliza solamente para almacenamiento. Para abordar este problema Fread y Smith propusieron la división del sistema en dos cauces o canales independientes, elaborando ecuaciones de continuidad y movimiento para cada uno de ellos. Para simplificar el problema se asume una superficie horizontal del agua en cada sección transversal normal a la dirección del flujo, de manera que el intercambio de impulsos entre el cauce y las llanuras de

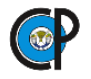

inundación resulta insignificante, distribuyéndose la descarga de acuerdo con la conducción, es decir, (Cruz, 2012).

$$
Q_c = \varphi \times Q \tag{3.34}
$$

Donde: Q<sub>c</sub> flujo en el cauce (m<sup>3</sup>/s); Q flujo total (m<sup>3</sup>/s); y <sup>φ</sup>:

$$
\varphi = \frac{\kappa c}{(\kappa c + \kappa f)}\tag{3.35}
$$

Donde  $K_c$  es la conducción en el cauce y  $K_f$  es la conducción en el lecho de creciente

Con estas suposiciones es posible combinar las ecuaciones unidimensionales de movimiento en un solo conjunto:

$$
\frac{\partial A}{\partial t} + \frac{\partial (\varphi \times Q)}{\partial x_c} + \frac{\partial [(1-\varphi)]}{\partial x_f} = 0
$$
\n(3.36)

$$
\frac{\partial Q}{\partial t} + \frac{\partial (\varphi^2 Q^2 / A_c)}{\partial t} + \frac{\partial |(1 - \varphi)^2 Q^2 / A_f|}{\partial x_f} + g A_c \left[ \frac{\partial Z}{\partial x_0} + S f c \right] + g A_f \left[ \frac{\partial Z}{\partial x_f} + S f f \right] = 0 \tag{3.37}
$$

Donde: Ac= área del cauce, m<sup>2</sup>; Af= área de la llanura de inundación, m<sup>2</sup>; t= tiempo, minutos;  $Q =$  Gasto, m<sup>3</sup>/s; g = aceleración de la gravedad, Sf= pendiente de fricción representativa para el tramo.

En el cual los subíndices c y f se refieren al cauce y a la llanura de inundación, respectivamente. La aproximación a estas ecuaciones se lleva a cabo mediante el uso de diferencias finitas implícitas resueltas numéricamente a través del método de iteración de Newton Raphson, con ello el modelo fue exitoso y produjo los efectos deseados en los problemas de prueba.

HEC-RAS en su versión 5.0, resulta novedosa por su análisis en 2D. Este tipo de modelización ha permitido que desarrolle nuevas capacidades para la simulación de flujo en 2D; así por ejemplo puede ejecutar modelos en 1D, 2D o una combinación de ambos, (Lluén, 2015).

#### **3.8.2. IBER.**

IBER ha sido desarrollado por el equipo de investigación FLUMEN, del departamento de Ingeniería Hidráulica, Marítima y Ambiental de la Escuela Técnica Superior de Caminos Canales y Puertos de la Universidad Politécnica de Cataluña, España.

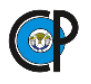

IBER es un modelo numérico de simulación de flujo turbulento en lámina libre en régimen no permanente, y de procesos medioambientales en hidráulica fluvial. El rango de aplicación de IBER abarca la hidrodinámica fluvial, la simulación de rotura de presas, la evaluación de zonas inundables, el cálculo de transporte de sedimentos y el flujo de marea en estuarios.

El modelo IBER se desarrolló para simulaciones hidrodinámicas en geometrías irregulares, utiliza malla irregular de triángulos o cuadriláteros, y en una dimensión agregan secciones transversales (canal principal y llanuras de inundación).

El modelo IBER consta de 3 módulos de cálculo principales: hidrodinámico, de turbulencia y de transporte de sedimentos. Todos los módulos trabajan sobre una malla no estructurada de volúmenes finitos formada por elementos triangulares o cuadriláteros.

En el módulo hidrodinámico, que constituye la base de IBER, se resuelven las ecuaciones de aguas poco profundas bidimensionales promediadas en profundidad (ecuaciones de Saint-Venant 2D).

El modulo hidrodinámico resuelve las ecuaciones de aguas poco profundas promediadas en profundidad, también conocidas como 2D Shallow Water Equations (2D-SWE) o ecuaciones de Saint-Venant bidimensionales. Dichas ecuaciones asumen una distribución de presión hidrostática y una distribución relativamente uniforme de la velocidad en profundidad. Se resuelven las ecuaciones de conservación de la masa y de momento en las dos direcciones horizontales:

$$
\frac{\partial z}{\partial t} = \frac{\partial (hu_x)}{\partial x} + \frac{\partial (hu_y)}{\partial y} = 0
$$
\n
$$
\frac{\partial (hu_x)}{\partial t} + \frac{\partial (hu_x^2)}{\partial x} + \frac{\partial (hu_x u_y)}{\partial y} = -gt \frac{\partial (h + Z_0)}{\partial x} - \frac{\tau_{0x} + \tau_{sx}}{\rho} + fhu_y + \frac{1}{\rho} \frac{\partial (hT_{xx})}{\partial x} + \frac{1}{\rho} \frac{\partial (hT_{xy})}{\partial y}
$$
\n
$$
\frac{\partial (hu_y)}{\partial t} + \frac{\partial (hu_x u_y)}{\partial x} + \frac{\partial (hu_y^2)}{\partial y} = gh \frac{\partial (h + Z_0)}{\partial y} - \frac{\tau_{0y} + \tau_{sy}}{\rho} + fhu_x + \frac{1}{\rho} \frac{\partial (hT_{xy})}{\partial x} + \frac{1}{\rho} \frac{\partial (hT_{yy})}{\partial y} \tag{3.38}
$$

Donde h es el tirante del agua (m); Ux, U<sup>y</sup> son las velocidades horizontales promediadas en profundidad (m/s); g es la aceleración de la gravedad (m/s<sup>2</sup>);  $\rho$  es la densidad del agua (kg/m<sup>3</sup>);  $Z_0$  es la cota del fondo (m);  $\tau s$  es la fricción en la superficie libre por el viento; b es la fricción debida al rozamiento del fondo y vt es la viscosidad turbulenta (N.s/m<sup>2</sup>).

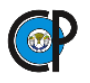

Las ecuaciones de aguas poco profundas bidimensionales pueden incluir los efectos que se mencionan a continuación:

- Presión hidrostática y pendiente del fondo
- Fricción de fondo
- Rozamiento superficial por viento
- Tensiones efectivas
- Aportaciones de caudal
- Condiciones de contorno hidrodinámicas
- Contornos cerrados
- Contornos abiertos
- Condiciones de contorno internas
- Infiltración
- Abstracción inicial
- Zona de flujo preferente y zonas inundables

El módulo hidrodinámico de IBER tiene la capacidad de considerar los siguientes procesos:

- Flujo no estacionario en régimen rápido y en régimen lento
- Formación de resaltos hidráulicos no estacionarios
- Fricción de fondo según formulación de Manning
- Frentes de inundación no estacionarios
- Tensiones turbulentas calculadas según diversos modelos de turbulencia
- Variación temporal de la cota del fondo debido a transporte de sedimentos
- Condiciones de contorno abierto tipo: hidrograma, nivel de marea, vertido crítico, vertedero, curva de gasto
- Condiciones de contorno tipo pared: deslizamiento libre, fricción de pared según ley logarítmica
- Condiciones de contorno internas: puentes, vertederos, compuertas, alcantarilla
- Formación de brecha en presas para estudios de rotura de presas
- Infiltración según las formulaciones de: Green-Ampt, Horton, Lineal
- Rozamiento superficial por viento según formulación de Van Dorn
- Salida de resultados de Riesgo según RDPH
- Utilidades para el cálculo de la zona de flujo preferente según RDPH

Las ecuaciones hidrodinámicas se resuelven en forma integral por el método de volúmenes finitos. Las características de los esquemas numéricos utilizados en todos los módulos de IBER son las siguientes:

Esquemas en volúmenes finitos, planteados en forma integral y conservativa

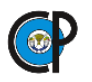

- Esquemas descentrados tipo Roe de alta resolución
- Capacidad de resolver flujo subcrítico, supercrítico y cambios de régimen.
- Mallas no-estructuradas formadas por elementos de 3 o 4 lados
- Esquemas explícitos en tiempo
- Tratamiento de frentes seco-mojado mediante esquemas estables y conservativos (sin pérdida de masa).

Para resolver una ecuación diferencial por el método de volúmenes finitos es necesario realizar previamente una discretización espacial del dominio a estudiar. Para ello se divide el dominio de estudio en celdas de tamaño relativamente pequeño (malla de cálculo). IBER trabaja con mallas no estructuradas formadas por elementos que pueden tener 3 o 4 lados. Se pueden combinar elementos irregulares de 3 y 4 lados dentro de la misma malla.

En el cuadro 3.5 se presentan las principales características de los dos modelos descritos anteriormente, cuya recopilación fue realizada por Muñoz, G. y Kenyo C. en 2014.

| <b>HECRAS</b>                                                                                                    | <b>IBER</b>                                                                                                    |  |  |
|----------------------------------------------------------------------------------------------------|----------------------------------------------------------------------------------------------------|--|--|
| Resuelve las ecuaciones completas de Saint-Venant en<br>1D.                                                                                                   | Resuelve las ecuaciones completas de Saint-Venant en 2D.                                                                   |  |  |
| Flujo unidimensional.                                                                                                    | Flujo bidimensional.                                                                                                    |  |  |
| Ecuaciones en forma no conservativa.                                                                                                    | Ecuaciones en forma conservativa.                                                                                          |  |  |
| Esquema de cálculo mediante diferencias finitas<br>implícitas (Preissman).                                                                                    | Esquema de cálculo mediante volúmenes Finitos.                                                                             |  |  |
| Ventajas en régimen lento e hidrogramas suaves.                                                                                                    | Ventajas para régimen rápido y cambios de régimen.                                                                         |  |  |
| Inestable en régimen rápido y cambio de régimen.                                                                                                    | Estable en cambios de régimen.                                                                                             |  |  |
| Esquema de cálculo implícito, proceso iterativo en<br>cada paso de tiempo.                                                                                    | Esquema de cálculo explícito, directo y sujeto a la condición de<br>Courant                                                |  |  |
| Incondicionalmente estables, para régimen lento<br>aunque la convergencia a veces puede ser difícil de<br>conseguir dependiendo de las condiciones iniciales. | Convergencia asegurada siempre que cumpla la condición de Courant.                                                         |  |  |
| Problemas de estabilidad donde el flujo sea<br>rápidamente variable. Necesidad del LPI Local Partia<br>Inertia.                                               | Tirantes y velocidades grandes tamaños de malla pequeños requiere $\Delta t$<br>pequeños.                                  |  |  |
| Menor tiempo de cálculo                                                                                                    | Tiempo de cálculo elevado                                                                                                  |  |  |
| Capacidad de simular lecho móvil y erosión.                                                                                                    | Posibilidad de introducir los efectos del viento, turbulencia,<br>infiltración, lecho móvil, erosión etc.                  |  |  |
| Requiere el uso de GIS tanto en el pre-proceso<br>(obtención de la geometría para HEC RAS), y el post-<br>proceso (obtención de mapas de resultados).         | Tiene autonomía de funcionamiento para la obtención de la malla<br>necesaria y el posterior mapeado de resultados.         |  |  |
| Pendientes pequeñas (menores que 1:10).                                                                                                    | Todo tipo de terrenos.                                                                                                    |  |  |
| Es posible realizar modelizaciones cuasi-<br>bidimensionales pero requieren de una gran destreza a<br>la hora de calibrar el modelo.                          | Uso muy sencillo, fácil calibración. Conceptualmente simples.                                                              |  |  |
| Dificultad para expresar el volumen de la presa aguas<br>arriba.                                                                                              | Posibilidad de simular un vaciado de prepuesto que tiene en cuenta el<br>volumen (Conservativo).                           |  |  |
| Permite el almacenamiento en zonas y posterior<br>movilización del volumen almacenado.                                                                        | Permite el almacenamiento en zonas y posterior movilización del<br>volumen almacenado                                      |  |  |
| Tirante y velocidad constante en una sección.                                                                                                    | Capacidad de conocer el hidrograma, tirante y velocidad en cualquier<br>punto del terreno en las coordenadas horizontales. |  |  |

*Cuadro 3.5. Características de HEC-RAS vs IBER (Muñoz, G. y Kenyo C. en 2014)*

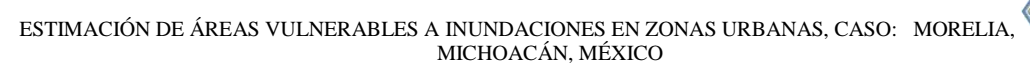

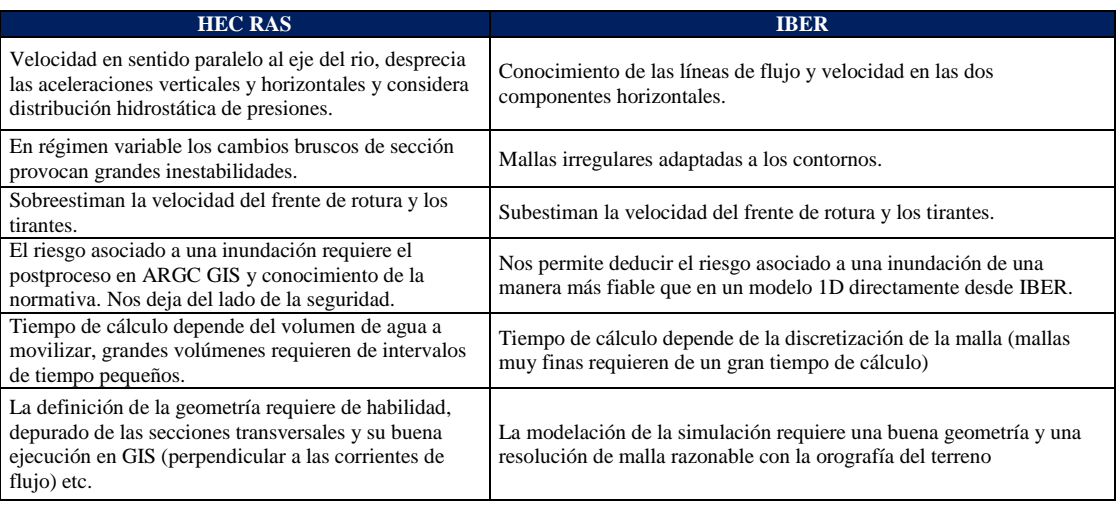

#### **3.9. SÍNTESIS SOBRE LA REVISIÓN DE LITERATURA.**

Las inundaciones en las últimas décadas han ocasionado severos problemas en la ciudad de Morelia, derivadas por diferentes factores: en el presente trabajo sólo se analizaron las ocasionadas por fenómenos hidrometerológicos extraordinarias; que consecuentemente ocasionarán que el nivel del agua en el Río Grande aumente y se desborde.

Para la modelación de estos fenómenos se recurre a la modelación hidrológica e hidráulica, la primera se realiza para determinar los hidrogramas ligados a precipitaciones máximas extraordinarias, el modelo hidrológico que se utilizó es el HEC-HMS, que mediante una serie de procedimientos internos e información específica realiza el cálculo de escurrimientos y el tránsito de estos por los cauces y presa. Además, este modelo presenta un módulo de calibración; que, mediante iteraciones encuentra los valores óptimos de los parámetros que se deseen calibrar; tomando como base una función objetivo (hidrograma aforado) y aplicando pruebas de bondad de ajuste para conocer el nivel de ajuste entre el hidrograma simulado y calibrado.

La segunda modelación es la hidráulica, que se utilizan, entre otras aplicaciones, para identificar las zonas propensas a inundaciones. En la actualidad se han desarrollado modelos bidimensionales como IBER, que es un modelo fácil manipulación y que modela el flujo turbulento sobre una malla que contiene la topografía, resolviendo las ecuaciones de Saint Venant calcula los tirantes que alcanza el agua. De esta manera es posible conocer los niveles que el agua alcanza en el río y llanuras durante eventos extraordinarios.

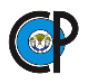

# **MATERIALES Y MÉTODOS.**

En este apartado se describen los materiales y propuso una metodología para identificar las zonas vulnerables a inundaciones en la ciudad de Morelia, Michoacán.

# **4.1. MATERIALES.**

- Literatura
- Información meteorológica de precipitaciones máximas en 24, precipitaciones reportadas cada 10 minutos para el mes de septiembre. Servicio Meteorológico Nacional (SMN)<sup>.</sup>
- Topografía de la zona de estudio (Levantamiento Lidar y topografía directa de campo).
- Modelo Digital de Elevaciones (Continuo de Elevaciones Mexicano-CEM 3.0) INEGI con resolución de 15 m.
- Red Hidrográfica de la zona de estudio, Escala 1: 50,000, versión 2.0, disponible en INEGI
- Cartas de uso de Suelo y Vegetación y de Tipo de suelo, 1: 50,000 disponible en INEGI (E14A12, E14A13, E14A14, E14A22, E14A23, E14A24, E14A32, E14A3 y E14A34)
- Softwares:
	- $\sqrt{\phantom{a}}$  ArcGis
	- $\checkmark$  HecGeoHMS
	- $\checkmark$  HEC-HMS
	- $\checkmark$  IBER
	- $\checkmark$  Paquete de office

## **4.2. METODOLOGÍA.**

El método que se siguió para la alcanzar los objetivos de esta investigación se presenta en el esquema planteado a continuación y el esquema con el procedimiento para la modelación hidrológica e hidráulica en la figura 4.1.

#### **1. Delimitación y Caracterización de la cuenca de estudio**

- a. Utilizando el MDE y red hídrica
- b. Se delimitó la cuenca en HEC-GeoHMS
- c. Caracterización de la cuenca (área, longitud del cauce, curva número y tiempo de concentración).

#### **2. Análisis de información meteorológica**

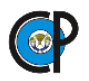

- a. Identificación de Estaciones Meteorológicas Convencionales (EMCs) y Estaciones Meteorológicas Automáticas (EMAs)con influencia en la cuenca
- b. De las EMAs se generó un hietograma adimensional
- c. Para las estaciones EMCs, analizó el histórico de precipitaciones máximas en 24 horas del SMN y aplicó la función de distribución para determinar precipitaciones para los periodos de retorno de 100 y 500 años.

# **3. Análisis de información hidrométrica**

- a. Identificación de Estaciones Hidrométricas –BANDAS CONAGUA
- b. Generar un hidrograma con el registro de gastos aforados

## **4. Modelación hidrológica de la cuenca en HEC-HMS**

- a. Esquema de la cuenca con sus elementos: subcuencas, ríos y uniones
- b. Asignar características a las subcuencas –área, CN, tiempo de retraso
- c. Asignar características a ríos –longitud, pendiente y coeficiente de rugosidad de Manning.
- d. Optimización del modelo
	- i. Utilizar los hietogramas para el mes de septiembre del 2013
	- ii. Especificaciones de control: Inicio, fin e intervalo de modelación
	- iii. Optimizar los valores de CN para cada subcuenca
	- iv. Aplicar pruebas de bondad de ajuste de los gastos aforados y simulados.
- e. Modelación de avenidas máximas
	- i. Utilizó los números de curva resultantes de la optimización del modelo
	- ii. Retomó una tormenta (hietograma) con duración de 24 horas y multiplicó por las tormentas de periodos de retorno de 100 y 500 años.
	- iii. Obtuvo los hidrogramas para los periodos de retorno de 100 y 500 años.

## **5. Modelación hidráulica del cauce en la zona urbana en IBER**

- a. Preparación de malla con topográfica directa y Lidar
- b. Asignación de los coeficientes de Manning al cauce y llanuras de inundaciones.
- c. Asignación de los hidrogramas de entrada en el módulo de hidrodinámica
- d. Modelación hidráulica

## **6. Definición de áreas vulnerables de inundación en la zona urbana**

a. Mapas con riesgo a inundaciones para 100 y 500 años

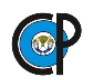

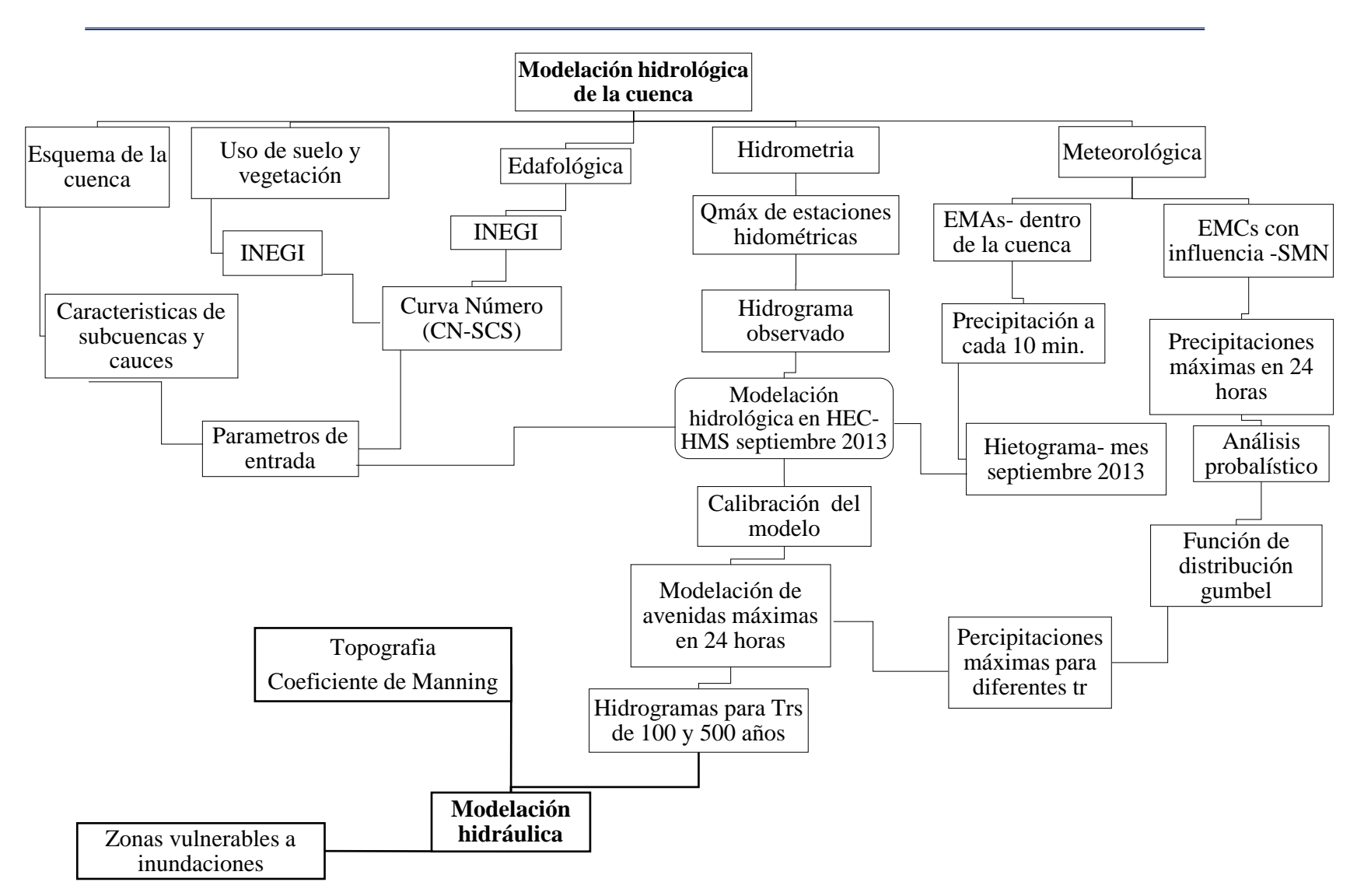

*Metodología propuesta para la moderación hidrológica e hidráulica para la determinación de zonas vulnerables a inundaciones*

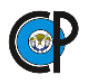

### **4.2.1. Descripción del área de estudio.**

La zona de estudio se localiza en el oriente del estado de Michoacán, abarcando gran parte del territorio del municipio de Morelia, figura 4.2.

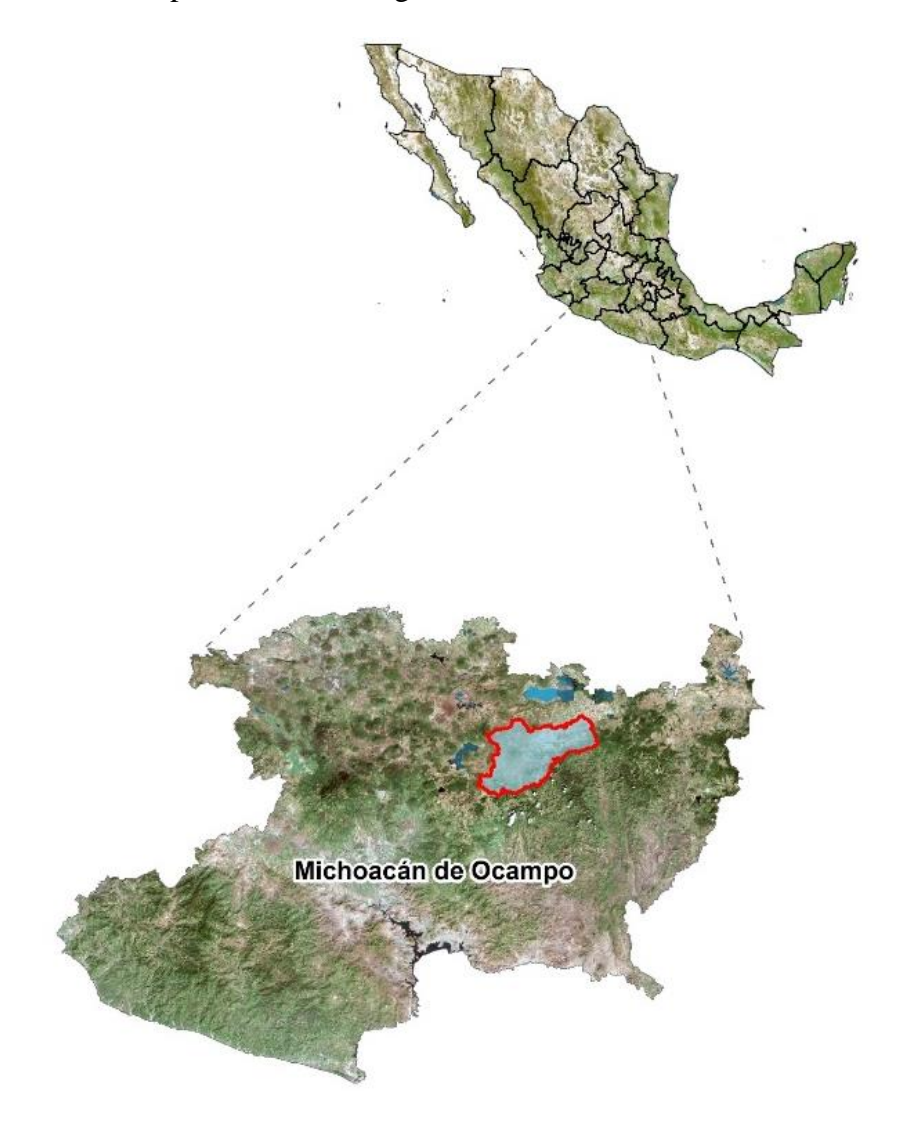

*Localización geográfica de la cuenca aportadora de escurrimientos hasta la ciudad de Morelia Michoacán*

Se localiza en la Región Hidrológica Administrativa 12 Lerma Santiago Pacifico, Cuenca del Organismo Lerma Santiago Pacífico y subcuenca Lago de Páztcuaro-Cuitzeo y Lago de Yuridia, figura 4.3.

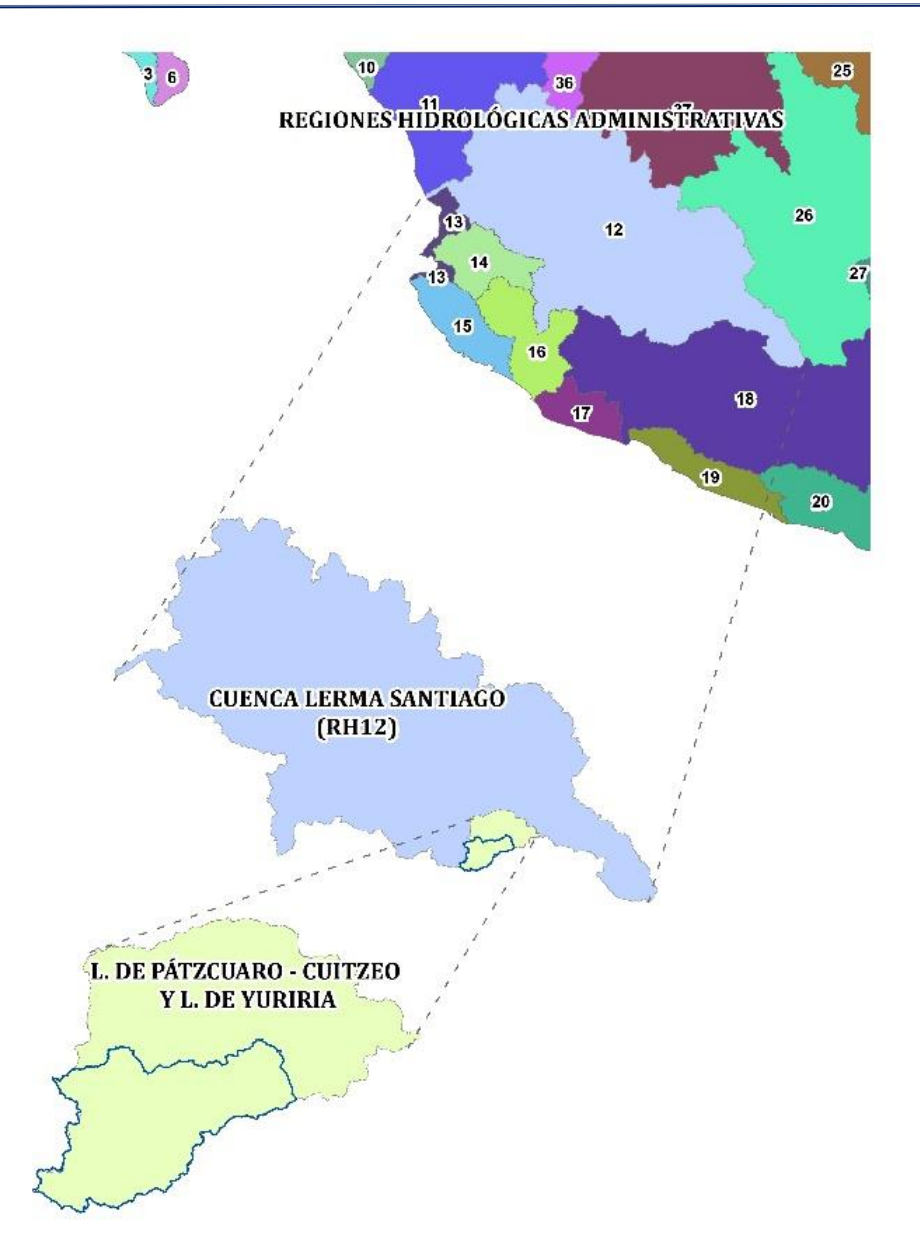

*Ubicación de la cuenca en Región hidrológica Número 12*

#### **4.2.2. Delimitación y caracterización de la cuenca.**

Se delimitó la cuenca con la herramienta HEC-GeoHMS, utilizando el Modelo Digital de Elevaciones (MDE) del estado de Michoacán, versión 3, con una resolución de 15 m (INEGI, 2017a). y la red hídrica de INEGI de la Región Hidrológica No. 12, escala 1: 50,000 (INEGI, 2017b), figura 4.4.

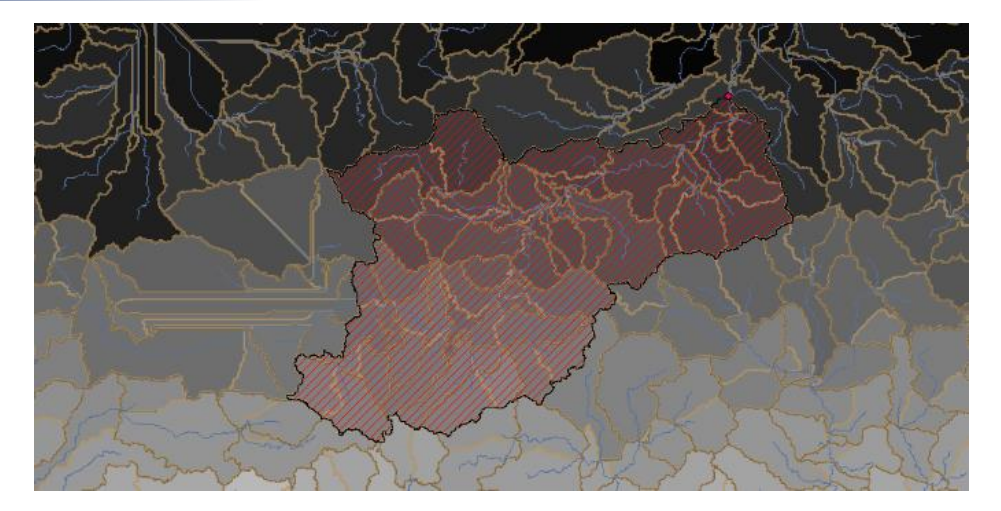

*Delimitación de la cuenca hasta la ciudad de Morelia Michoacán*

## **4.2.3. Caracterización fisiográfica.**

Para tener un análisis hidrológico con más detalle, la cuenca se delimitó en 14 subcuencas, figura 4.5; en el cuadro 4.1 se presentan las principales características de estas.

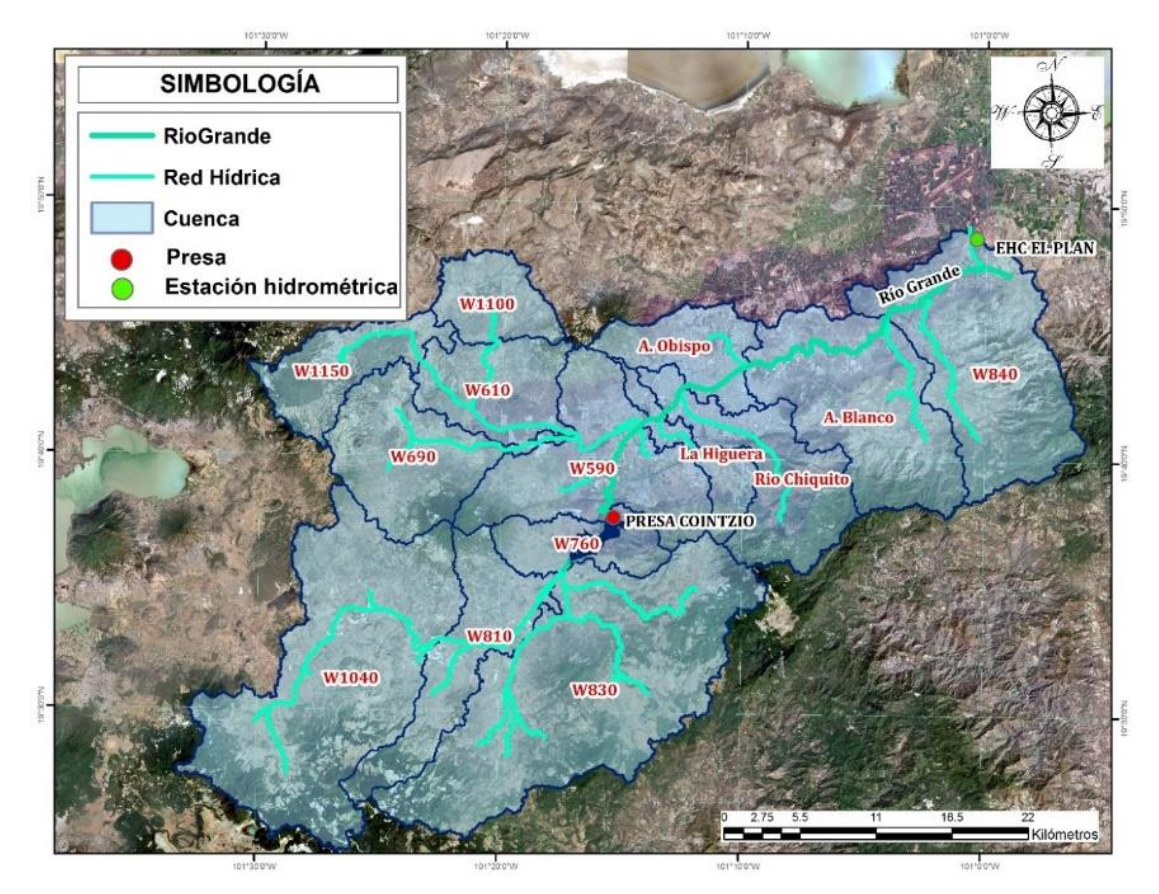

*División en subcuencas* 

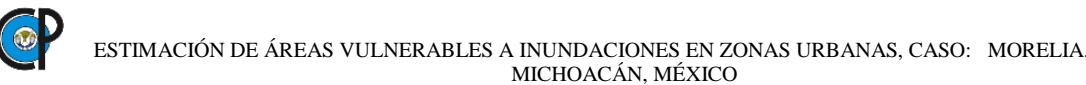

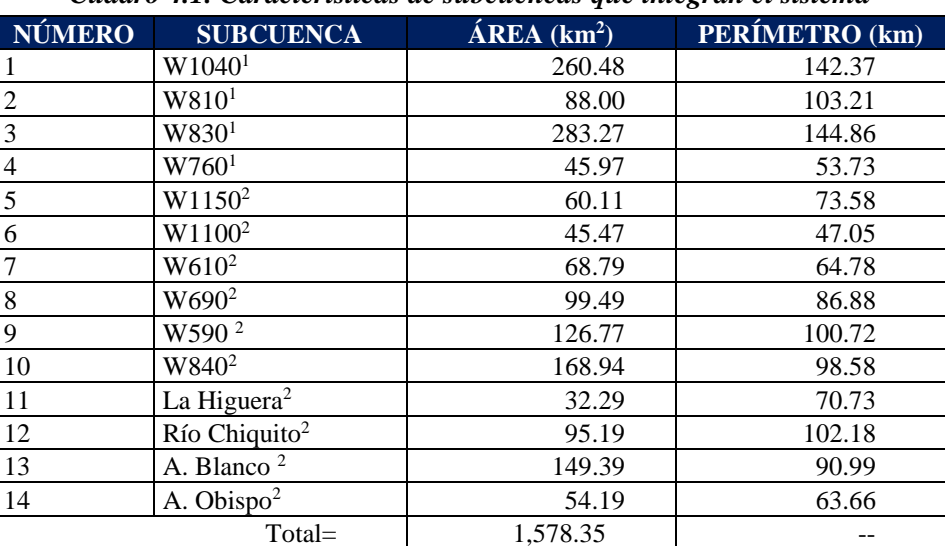

*Cuadro 4.1. Características de subcuencas que integran el sistema*

*1 Subcuenca localizada aguas arriba de la presa Cointzio*

*2 Subcuenca localizada aguas abajo de la presa Cointzio*

En el cuadro 4.2 se presentan las principales características morfométricas de la cuenca.

| <b>CARACTERÍSTICA</b>     | <b>PARÁMETRO</b>                               | <b>VALOR</b> |
|---------------------------|------------------------------------------------|--------------|
| Generales                 | Área de la cuenca $(km^2)$                     | 1,578.36     |
|                           | Perímetro de la cuenca (km)                    | 367.44       |
| Parámetros asociados a la | Longitud total de corrientes (km)              | 1,003.95     |
| longitud                  | Longitud del cauce principal $(\overline{km})$ | 88.81        |
| Forma de la cuenca        | Índice o coeficiente de compacidad             | 2.59         |
|                           | Factor de forma (Rf)                           | 0.01         |
|                           | Radio o relación de elongación                 | 0.50         |
|                           | Radio o relación de circularidad               | 0.15         |
| Drenaje                   | Densidad de drenaje                            | 0.64         |

*Cuadro 4.2. Características morfométricas de la cuenca*

Los tiempos de concentración se calcularon mediante la fórmula de Kirpich-1940, (CONAGUA, 2011).

$$
t_c = 0.0003245 \, L^{0.77} S^{-0.385} \tag{4.1}
$$

Donde: tc = tiempo de concentración, horas;  $L =$ longitud del cauce desde aguas arriba hasta la salida, m;  $S =$  pendiente promedio del cauce, m/m.

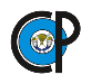

Para el cálculo de los tiempos de retraso se consideró como el 60% del tiempo de concentración (USACE, 2016), cuadro 4.3.

$$
tr = 0.6 \, tc \tag{4.2}
$$

Donde: tr= tiempo de retraso, horas.

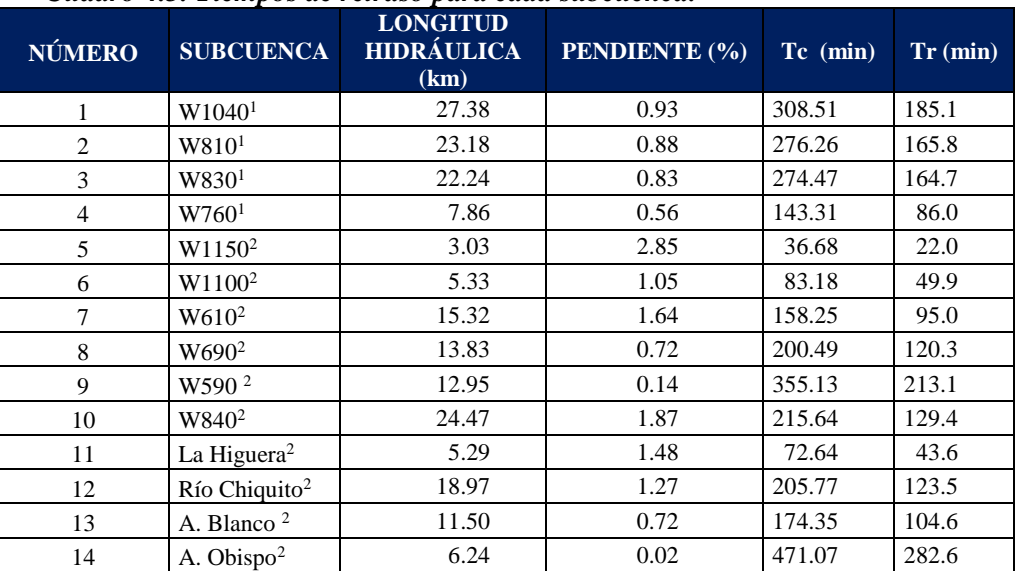

#### *Cuadro 4.3. Tiempos de retraso para cada subcuenca.*

La cuenca abarca 13 municipios del estado de Michoacán, de acuerdo a los datos vectoriales del Marco Geoestadístico Nacional (INEGI, 2017c), cuadro 4.4 y figura 4.6.

| <b>MUNICIPIO</b> |                | ÁREA               |               |  |
|------------------|----------------|--------------------|---------------|--|
| <b>CLAVE</b>     | <b>NOMBRE</b>  | (km <sup>2</sup> ) | $\frac{0}{0}$ |  |
| 53               | Morelia        | 899.89             | 57.01         |  |
| 22               | Charo          | 199.25             | 12.62         |  |
| 01               | Acuitzio       | 138.84             | 8.80          |  |
| 66               | Pátzcuaro      | 84.06              | 5.33          |  |
| 48               | Lagunillas     | 72.72              | 4.61          |  |
| 39               | Huiramba       | 67.11              | 4.25          |  |
| 40               | Indaparapeo    | 31.71              | 2.01          |  |
| 73               | Quiroga        | 26.05              | 1.65          |  |
| 88               | Tarímbaro      | 24.03              | 1.52          |  |
| 100              | Tzintzuntzan   | 17.03              | 1.08          |  |
| 03               | Álvaro Obregón | 12.85              | 0.81          |  |
| 49               | Madero         | 4.02               | 0.25          |  |
| 82               | Tacámbaro      | 0.81               | 0.05          |  |
| <b>Total</b>     |                | 1,578.36           | 100.00        |  |

*Cuadro 4.4. Municipios dentro del área de la cuenca*

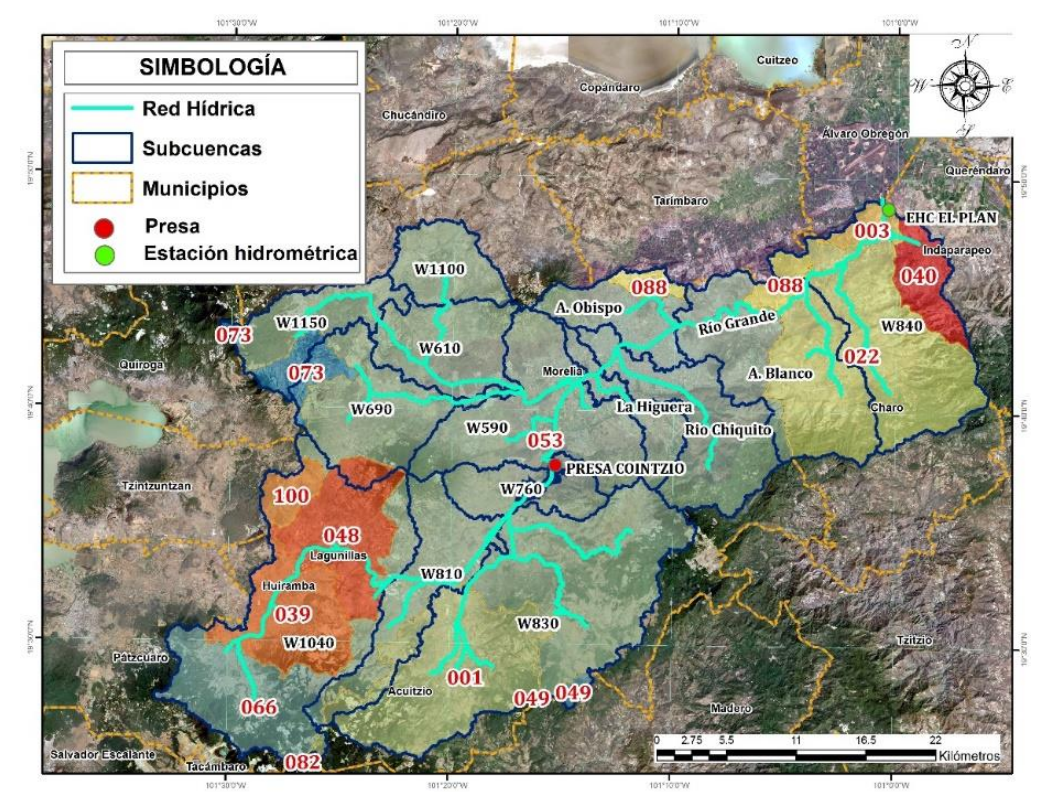

*Municipios en la cuenca de estudio*

### **4.2.4. Hidrografía.**

En este apartado se describe la hidrografía e infraestructura hidráulica en la cuenca.

**4.2.4.1. Hidrografía en la cuenca.** Está integrada, principalmente, por el Río Grande que tiene su origen en el municipio de Pátzcuaro tiene un trayecto de 26 km por el municipio de Morelia para finalmente desembocar en el Lago de Cuitzeo.

**4.2.4.2. Presa Cointzio.** Dentro de la cuenca, se localiza la Presa Cointzio (19°37'48" N y 101°15'27" O), figura 4.8. La presa fue construida sobre el río Grande de Morelia a la entrada del cañón de Cointzio a unos 13 km al suroeste de la Ciudad de Morelia, en el municipio del mismo nombre del Estado de Michoacán, el objetivo de la presa fue abastecer de agua potable a la ciudad de Morelia y su obra de cabeza para el suministro de agua del Distrito de Riego 020 "Morelia-Queréndaro" para regar una superficie de 19,378 ha.

De acuerdo a lo reportado en el de la Sistema de Seguridad de Presas 2017 de la CONAGUA se presenta la siguiente información referente a la presa Cointzio.

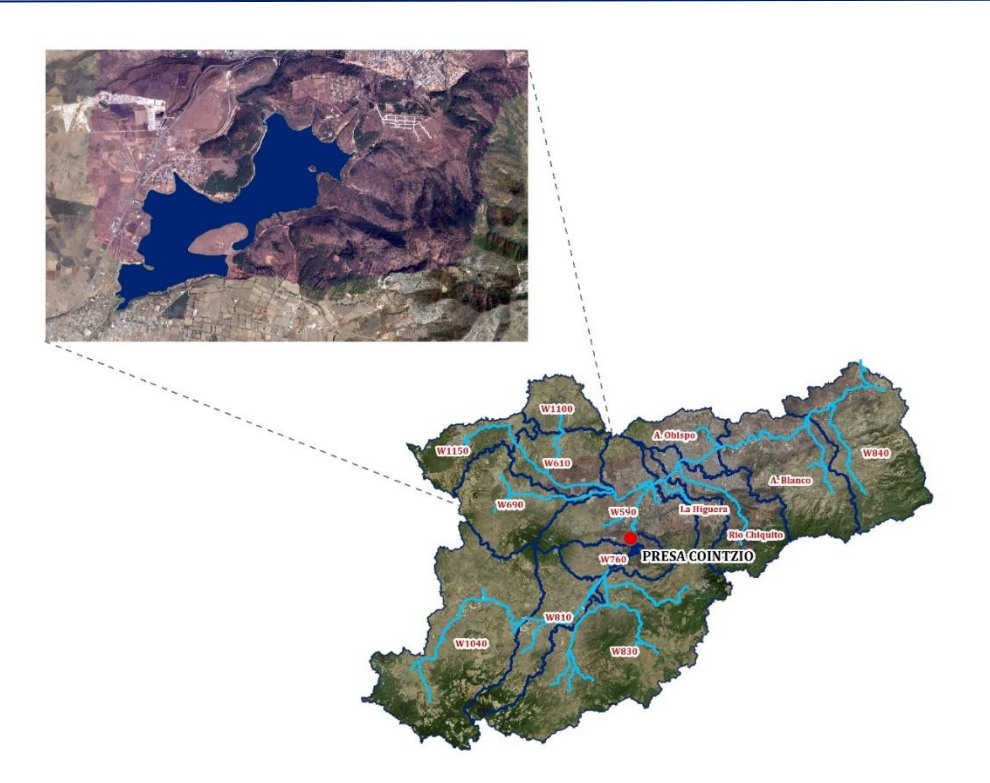

*Localización de la presa dentro de la cuenca de estudio*

**A. Descripción de la presa.** La presa consiste esencialmente en una cortina del tipo de tierra, provista en su margen derecha de una obra de toma y en su margen izquierda de un vertedor provisto de compuertas radiales.

## **B. Información general.**

- **a. Localización.** Sobre el Río Grande de Morelia a la entrada del cañón de Cointzio a unos 13 km al suroeste de la ciudad de Morelia, en el municipio del mismo nombre del Estado de Michoacán.
- **b. Propósito.** Para usos múltiples tales abastecimientos de agua potable a la Ciudad de Morelia, riego de los valles de Morelia, Queréndaro y San Bartolo, generación de energía hidroeléctrica, protección contra inundaciones y fines recreativos.
- **c. Fechas de construcción.** De febrero de 1936 a julio de 1939, por administración de la extinta Comisión Nacional de Irrigación.

**C. Datos hidrológicos.** Río: Grande de Morelia.

Cuenca: 450 km<sup>2</sup>, localizada en el estado de Michoacán.

Escurrimiento anual:

- Período: De 1940 a 1966.
- $\bullet$  Máximo: 143.6 millones de m<sup>3</sup>.
- Mínimo: 39.4 millones de m<sup>3</sup>.
- Medio: 78.7 millones de m<sup>3</sup>.
- Avenida máxima registrada:  $117 \text{ m}^3\text{/s}$  el 18 de octubre de 1955.

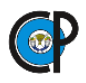

### **D. CARACTERISTICAS DEL ALMACENAMIENTO**

- 550 ha. a la elevación 1 993.50 (embalse)
- $\bullet$  609 ha. a la elevación 1995.50 (N.A.M.E.)

## **E. CORTINA**

**a. Dimensiones.** Altura total 46 m; sobre el lecho del río 37 m; longitud por la corona 300 m; anchura de la corona 8 m; anchura de la base 195 m; talud aguas arriba 3:1; taludes aguas abajo: de la corona a elevación 1,994 1:1; de elevación 1,994 hasta el cauce 2:1.

**b. Elevaciones.** Del desplante de la cimentación 1,951.00 m; del fondo del cauce 1,960.00 m; de la corona 1,997.00 m. Bordo libre: 1.50 m.

- **F. OBRA DE EXCEDENCIAS.** Consiste en un vertedor de gasto controlado por medio de compuertas radiales; vierte a un canal de descarga, con planta en curva que termina en un deflector. Toda la obra hasta el deflector es de concreto. El canal de descarga se continúa simplemente excavado hasta el lecho del río.
	- Avenida de diseño:  $600 \text{ m}^3\text{/s}.$
	- Longitud de la cresta: 29.90 m.
	- Compuertas radiales:
	- Consta de 5 compuertas radiales de 5.50 m de ancho por 3.50 m de altura.
	- Capacidad máxima de descarga:  $600 \text{ m}^3/\text{s}$  con carga de 5.35 m.

**4.2.4.3. Hidrografía en la ciudad de Morelia.** Los afluentes que alimentan el Río Grande por el tramo que cruza la ciudad de Morelia son el Río Itzicuaro, Río Chiquito, arroyo La Higuera, y arroyo El Obispo, figura 4.7.

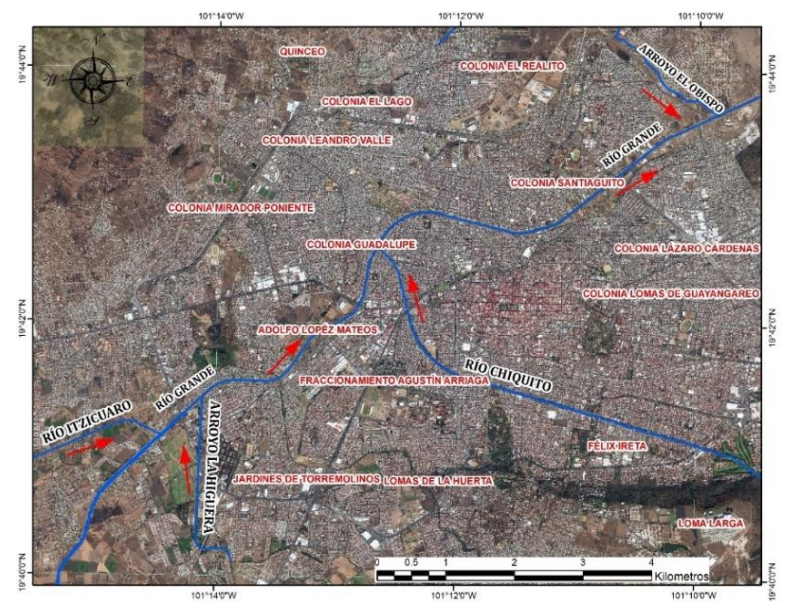

*Hidrografía en la ciudad de Morelia Michoacán*

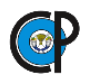

#### **4.2.5. Caracterización de las curva número del SCS.**

Se utilizaron las cartas edafológicas en formato vectorial escala 1:50,000 con las que se identificaron los tipos de suelo en la cuenca, figura 4.9. Auxiliándose de la unidad edafológica y del cuadro 3.2 se obtuvo el cuadro 4.5; los suelos dominantes son los luvisoles, andosoles y phaeozem.

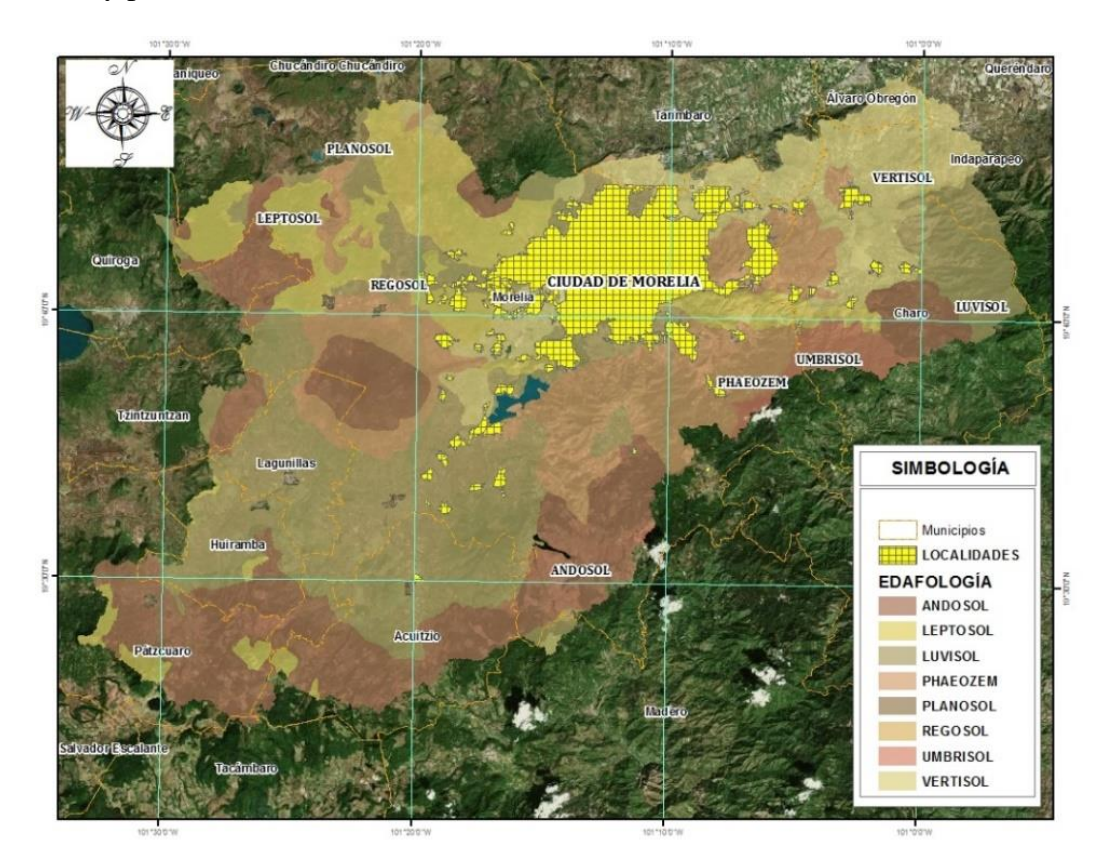

*Distribución de los tipos de suelo en la superficie de la cuenca*

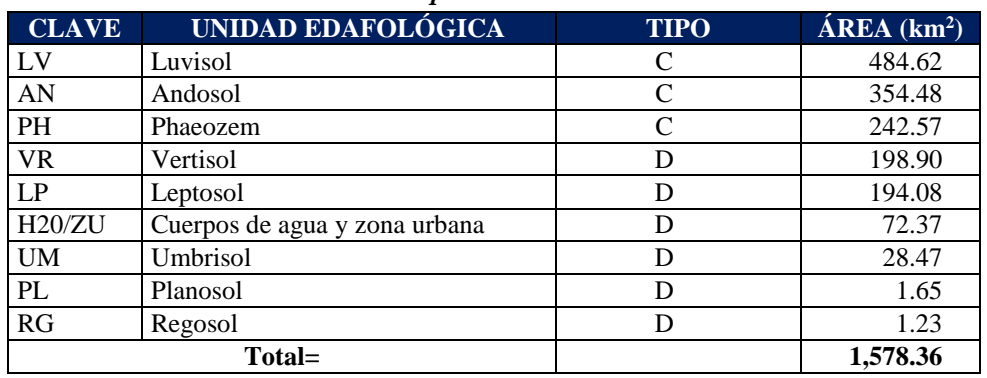

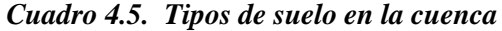

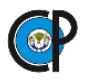

Se identificó el uso de suelo en la cuenca con los datos vectoriales de uso de suelo y vegetación, escala 1:50,000, mismo que se presenta en la figura 4.10 y cuadro 4.6.

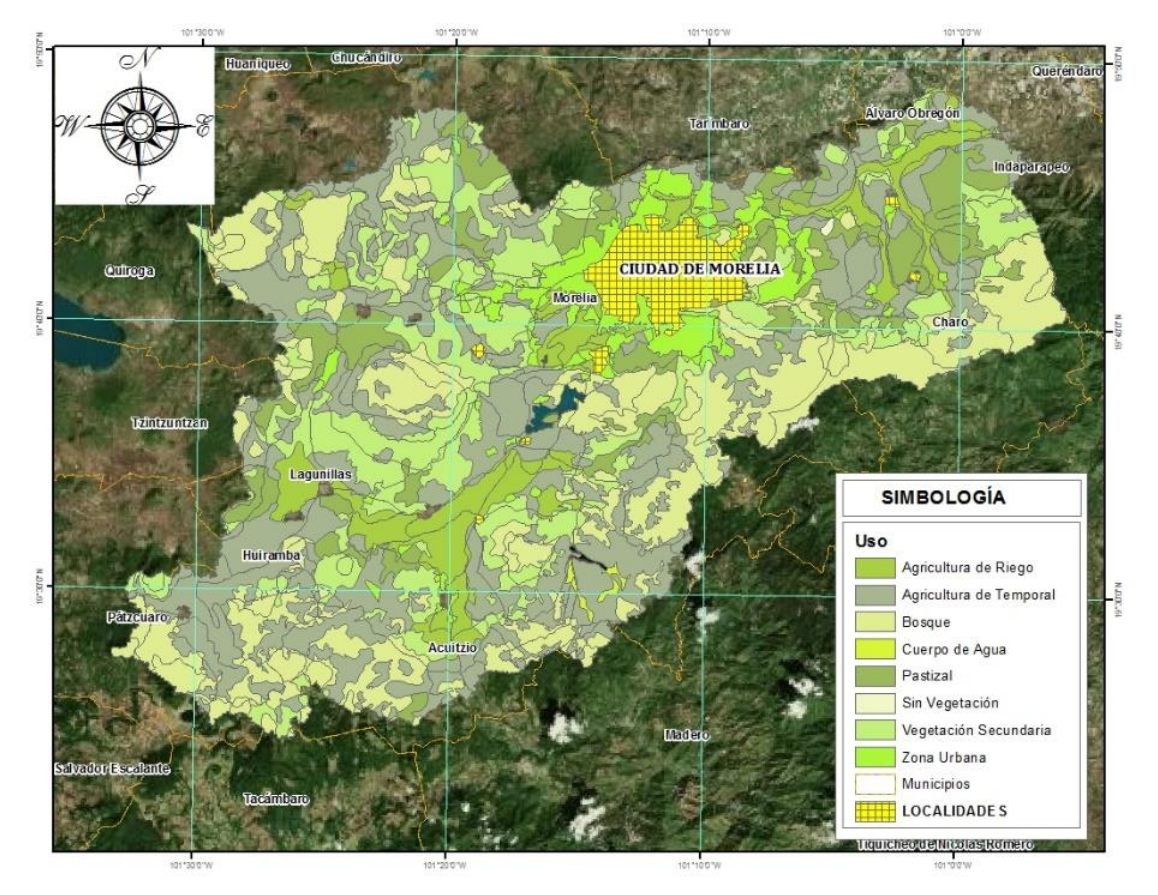

*Usos de suelo y vegetación en la superficie de la cuenca*

| USO DE SUELO Y VEGETACIÓN | $\widehat{AREA}$ ( $km^2$ ) |
|---------------------------|-----------------------------|
| Agricultura de temporal   | 501.17                      |
| <b>Bosque</b>             | 368.11                      |
| Vegetación secundaria     | 257.99                      |
| Zona Urbana               | 163.69                      |
| Pastizal                  | 155.94                      |
| Agricultura de riego      | 127.11                      |
| Cuerpo de agua            | 3.67                        |
| Sin vegetación            | 0.68                        |
| Total                     | 1,578.36                    |

*Cuadro 4.6. Usos de suelo y vegetación en la superficie de la cuenca*

Con las unidades de suelo y uso de este se asignaron los valores de Curva Número de acuerdo a cada grupo hidrológico, definidos en el cuadro 3.3. Los valores de Curva Número en la cuenca se presentan en la figura 4.11.

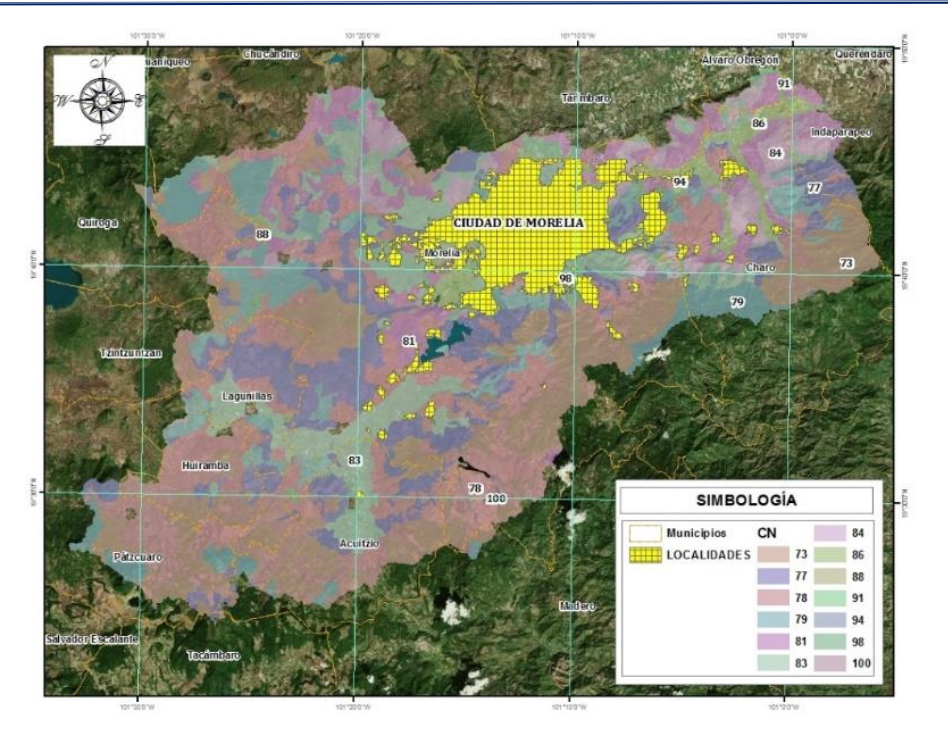

*Curva número en la superficie de la cuenca*

En cuadro 4.7 se presentan los resultados para los diferentes valores de la CN promedio de acuerdo a la humedad antecedente a nivel subcuenca. Cabe señalar que se realizó el análisis correspondiente para conocer las condiciones antecedentes para eventos extraordinarios registrados y el  $CN<sub>II</sub>$  fue la que fue la que se adecuó a las condiciones de la cuenca, con humedad antecedente de 5 días. En **Anexo A.1 Valores de Curva Número** se presenta el desglose detallado de los valores de curva número por cada unidad edafológica y uso de suelo en cada subcuenca.

| <b>NÚMERO</b> | <b>SUBCUENCA</b>          | CN <sub>II</sub> | CN <sub>I</sub> | CNIII |
|---------------|---------------------------|------------------|-----------------|-------|
|               | W1040 <sup>1</sup>        | 77.55            | 59.19           | 88.82 |
| 2             | $\rm W810^1$              | 79.08            | 61.35           | 89.68 |
| 3             | W830 <sup>1</sup>         | 77.74            | 59.46           | 88.93 |
| 4             | W760 <sup>1</sup>         | 79.94            | 62.60           | 90.16 |
| 5             | $W1150^2$                 | 78.06            | 59.91           | 89.11 |
| 6             | W1100 <sup>2</sup>        | 81.18            | 64.44           | 90.84 |
| 7             | $W610^2$                  | 81.27            | 64.57           | 90.89 |
| 8             | W690 <sup>2</sup>         | 79.05            | 61.31           | 89.67 |
| 9             | $W590^2$                  | 83.94            | 68.71           | 92.32 |
| 10            | W840 <sup>2</sup>         | 79.90            | 62.53           | 90.14 |
| 11            | La Higuera <sup>2</sup>   | 91.27            | 81.45           | 96.01 |
| 12            | Río Chiquito <sup>2</sup> | 82.70            | 66.75           | 91.66 |
| 13            | A. Blanco <sup>2</sup>    | 83.23            | 67.58           | 91.95 |
| 14            | A. Obispo $2$             | 90.19            | 79.43           | 95.49 |

*Cuadro 4.7. Curva número en las subcuencas que conforman el sistema*
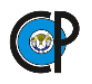

# **4.2.6. Meteorología en la cuenca de estudio.**

De acuerdo a la clasificación climática de Köppen, modificada por García 1998 para las condiciones de México, reportadas por la Comisión Nacional para el Conocimiento y Uso de la Biodiversidad (CONABIO), 1998, escala 1: 1,000,000, figura 4.12.

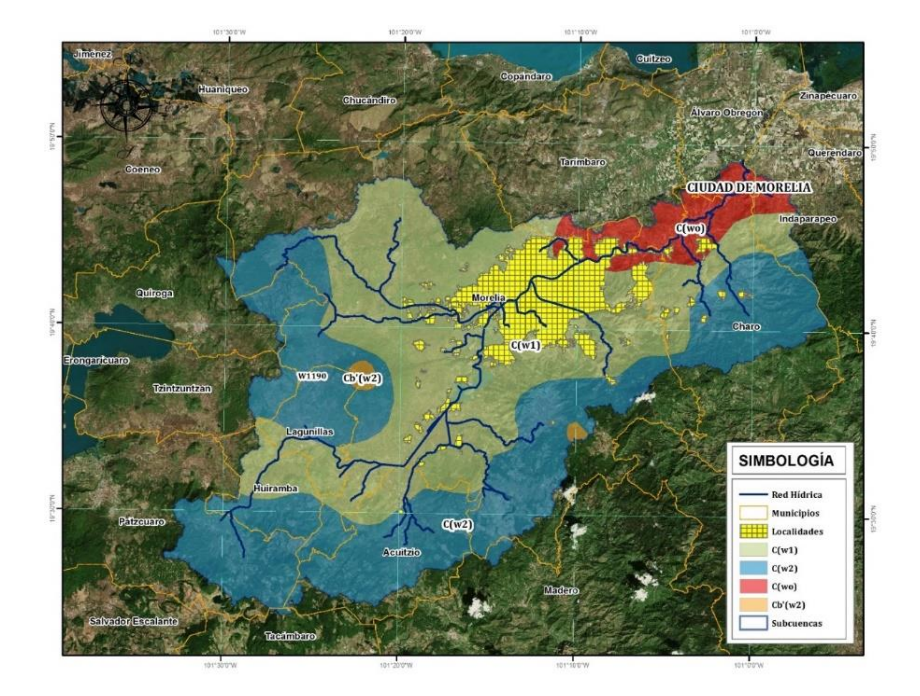

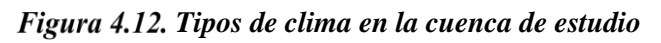

En el cuadro 4.8 se presenta una descripción general de las características generales de los tipos de climas que en general son del grupo de climas templados C y con algunas variaciones en los subgrupos de éstos. En la figura 4.13 se presenta la distribución porcentual, donde se observa que el dominante es el C(w1).

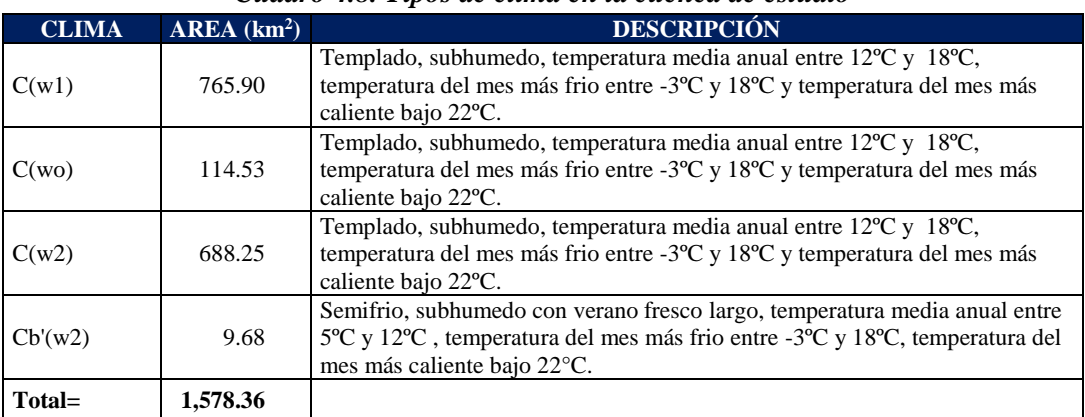

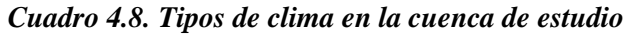

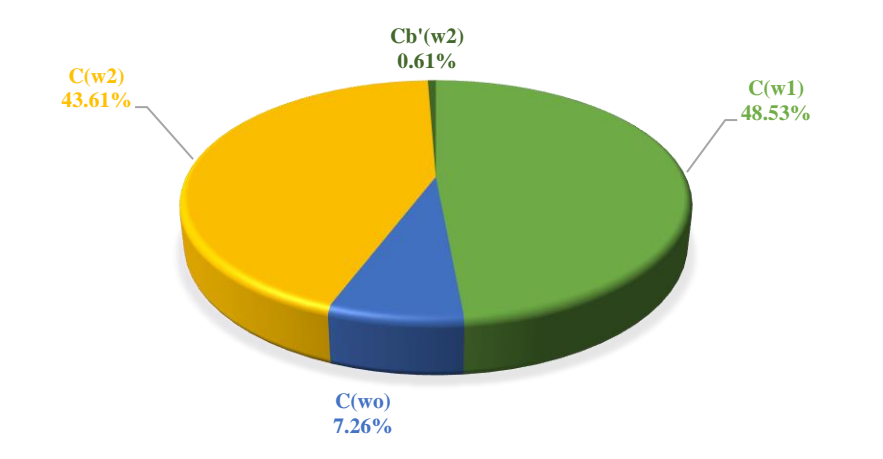

*Distribución porcentual de los tipos de clima de la cuenca*

# **4.2.7. Información climatológica.**

Para la región de estudio se seleccionaron las estaciones climatológicas que se encuentran dentro de la cuenca o cercanas a esta, identificando 17 Estaciones Meteorológicas Convencionales (EMC), figura 4.14, de las que se concentraron los registros de las Normales Climatológicas para el ciclo 1981 a 2010 de temperatura media, evaporación y precipitaciones medias mensuales.

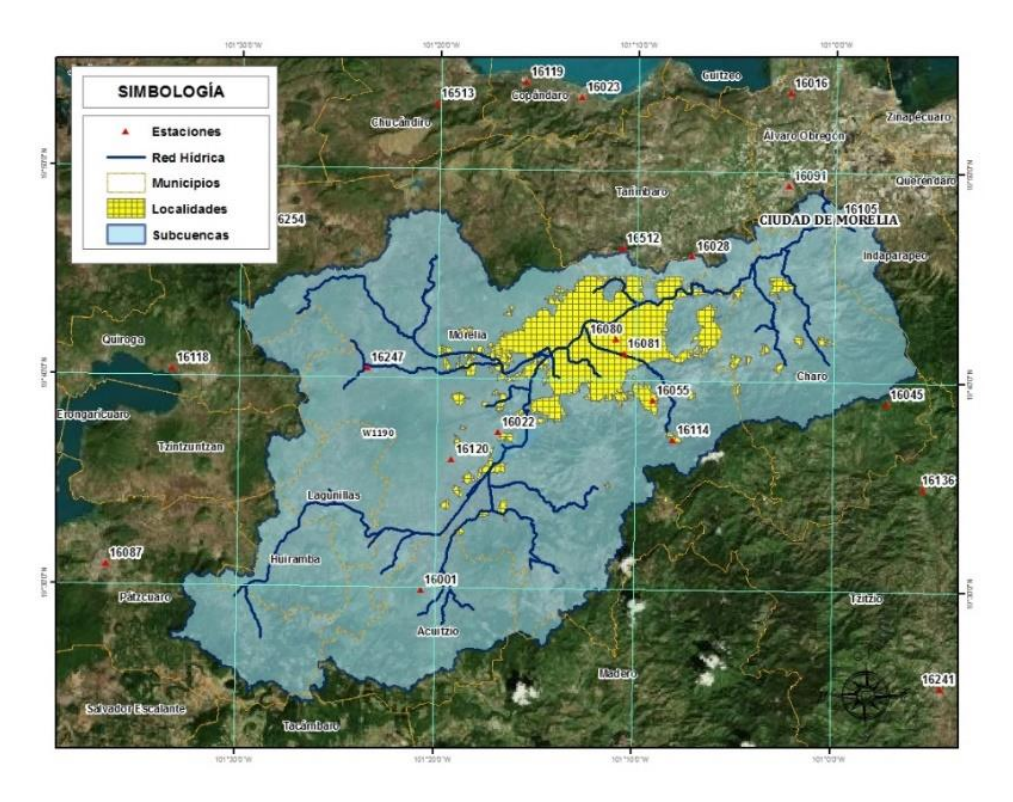

*Estaciones climatológicas de la región de estudio*

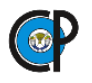

La temperatura media, de acuerdo a las estaciones, es la presentada en el cuadro 4.9 y figura 4.15. Se observa que los meses con máximas temperaturas registradas son abril mayo y junio, con valores promedio superiores a los 19 °C y los meses con menores temperaturas promedio son diciembre y enero con valores inferiores a los 15 °C.

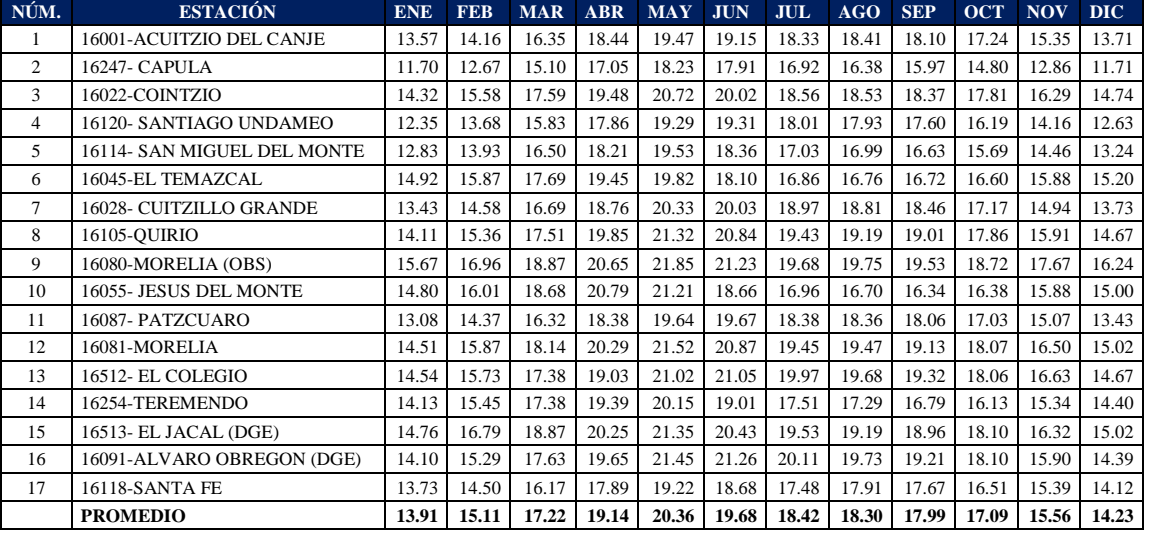

#### *Cuadro 4.9. Temperatura promedio mensual (°C)*

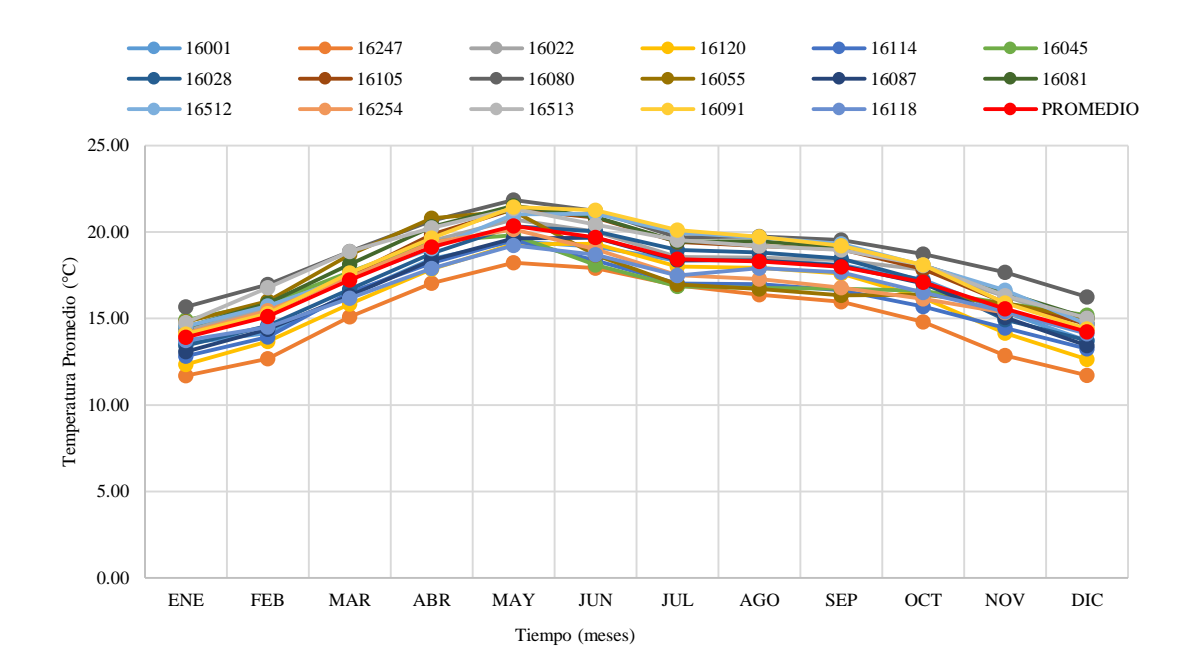

Figura 4.15. Temperatura promedio mensual(°C) en las estaciones con influencia en la cuenca *de estudio*

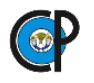

Los meses con mayor evaporación promedio son marzo abril y mayo, cuadro 4.10, con valores promedio de evaporación para cada estación y promedio general de éstas, en la figura 4.16 se presenta de manera ilustrativa estos resultados, se observa que para los meses mencionados los valores superan los 185 mm mensuales.

| NÚM.           | <b>ESTACIÓN</b>             | <b>ENE</b> | <b>FEB</b> | <b>MAR</b> | <b>ABR</b> | <b>MAY</b> | <b>JUN</b> | <b>JUL</b> | AGO    | <b>SEP</b> | <b>OCT</b> | <b>NOV</b> | DIC <sub>1</sub> |
|----------------|-----------------------------|------------|------------|------------|------------|------------|------------|------------|--------|------------|------------|------------|------------------|
| 1              | 16001-ACUITZIO DEL CANJE    | 96.19      | 101.16     | 150.78     | 146.97     | 140.17     | 114.06     | 112.00     | 106.04 | 92.64      | 93.45      | 81.75      | 81.85            |
| $\overline{c}$ | 16247- CAPULA               | 128.22     | 146.90     | 182.80     | 201.76     | 200.47     | 151.09     | 146.67     | 141.01 | 129.32     | 123.58     | 119.42     | 117.12           |
| 3              | 16022-COINTZIO              | 119.35     | 146.57     | 217.65     | 233.52     | 215.69     | 154.32     | 125.18     | 121.13 | 107.08     | 111.76     | 103.85     | 101.57           |
| 4              | 16120- SANTIAGO UNDAMEO     | 82.45      | 104.10     | 149.70     | 160.80     | 155.62     | 130.01     | 109.71     | 112.57 | 102.42     | 96.08      | 79.10      | 72.21            |
| 5              | 16114- SAN MIGUEL DEL MONTE | 101.86     | 113.11     | 142.61     | 151.83     | 154.27     | 138.50     | 125.95     | 119.73 | 118.72     | 106.36     | 111.65     | 106.67           |
| 6              | 16045-EL TEMAZCAL           | 81.68      | 91.47      | 138.88     | 162.72     | 158.46     | 115.52     | 104.07     | 103.07 | 105.77     | 89.09      | 79.50      | 77.45            |
| $\tau$         | 16028- CUITZILLO GRANDE     | 122.48     | 148.73     | 219.26     | 226.79     | 224.08     | 177.13     | 156.87     | 148.45 | 132.03     | 131.74     | 112.43     | 107.06           |
| 8              | 16105-QUIRIO                | 123.45     | 148.18     | 207.20     | 218.93     | 220.32     | 178.25     | 142.67     | 133.31 | 119.53     | 121.04     | 110.29     | 105.38           |
| 9              | 16080-MORELIA (OBS)         | 125.93     | 144.52     | 203.12     | 211.47     | 216.10     | 158.92     | 145.22     | 143.29 | 129.85     | 124.80     | 117.46     | 111.78           |
| 10             | 16055- JESUS DEL MONTE      | 112.05     | 145.88     | 188.79     | 202.29     | 197.67     | 168.08     | 167.21     | 96.49  | 122.65     | 123.15     | 114.96     | 103.03           |
| 11             | 16087- PATZCUARO            | 94.70      | 113.83     | 161.75     | 173.31     | 167.63     | 132.30     | 113.44     | 111.79 | 101.47     | 102.57     | 88.71      | 85.87            |
| 12             | 16081-MORELIA               | 126.64     | 146.29     | 205.82     | 220.06     | 220.71     | 171.87     | 149.19     | 145.50 | 129.69     | 129.68     | 122.07     | 112.27           |
| 13             | 16512- EL COLEGIO           | 98.63      | 124.05     | 182.62     | 186.85     | 172.61     | 143.68     | 121.05     | 115.93 | 103.04     | 98.80      | 85.24      | 83.97            |
| 14             | 16254-TEREMENDO             | 95.39      | 116.87     | 163.89     | 183.71     | 175.64     | 138.40     | 101.45     | 93.08  | 83.70      | 84.26      | 82.81      | 84.57            |
| 15             | 16513- EL JACAL (DGE)       | 106.38     | 132.44     | 204.04     | 208.72     | 221.33     | 139.78     | 132.18     | 128.76 | 115.29     | 120.83     | 94.39      | 81.37            |
| 16             | 16091-ALVARO OBREGON (DGE)  | 160.64     | 181.01     | 264.45     | 267.19     | 269.79     | 214.83     | 182.56     | 176.37 | 157.11     | 153.56     | 141.00     | 105.02           |
| 17             | 16118-SANTA FE              | 118.99     | 126.29     | 168.73     | 178.32     | 179.03     | 143.28     | 124.61     | 119.16 | 108.95     | 115.21     | 108.17     | 114.90           |
|                | <b>PROMEDIO</b>             | 111.47     | 131.26     | 185.42     | 196.19     | 193.50     | 151.18     | 132.94     | 124.45 | 115.25     | 113.29     | 103.11     | 97.18            |

*Cuadro 4.10. Evaporación promedio en las estaciones con influencia en la cuenca de estudio*

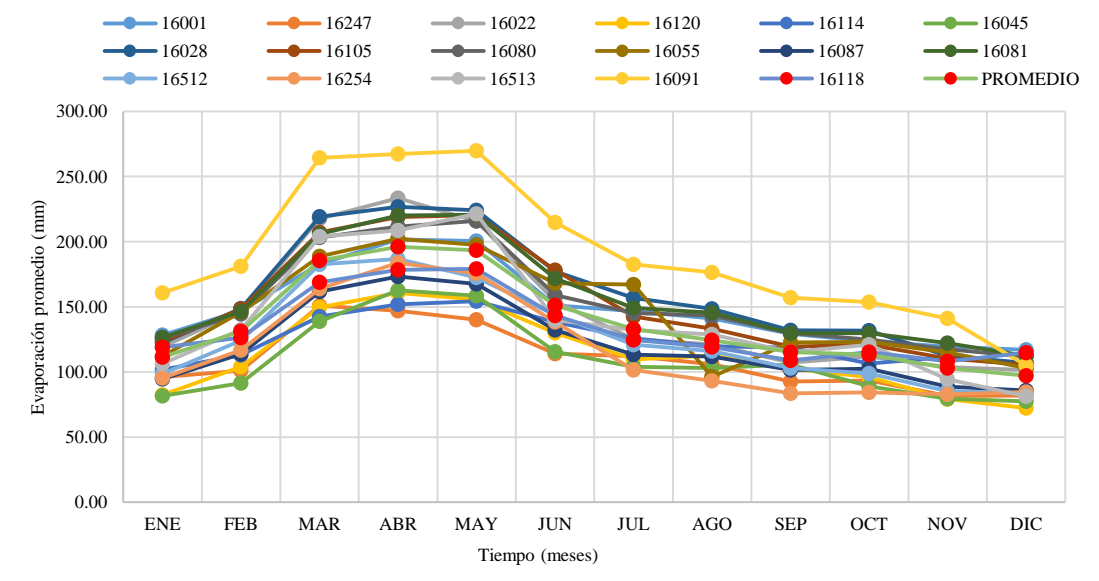

Figura 4.16. Evaporación promedio en las estaciones con influencia en la cuenca de estudio

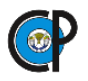

El registro de precipitaciones anuales, cuadro 4.11, las máximas se presentan en los meses de julio y agosto, la precipitación anual es en promedio de 853 mm, figura 4.17.

| NÚM.           | <b>ESTACIÓN</b>                       | <b>ENE</b> | <b>FEB</b> | <b>MAR</b> | <b>ABR</b> | <b>MAY</b> | <b>JUN</b> | <b>JUL</b> | AGO    | <b>SEP</b> | <b>OCT</b> | <b>NOV</b> | <b>DIC</b> | <b>TOTAL</b> |
|----------------|---------------------------------------|------------|------------|------------|------------|------------|------------|------------|--------|------------|------------|------------|------------|--------------|
| 1              | 16001-ACUITZIO DEL<br><b>CANJE</b>    | 22.94      | 10.30      | 29.22      | 19.15      | 72.46      | 163.92     | 203.14     | 238.32 | 243.87     | 76.74      | 28.50      | 7.28       | 1115.83      |
| $\overline{2}$ | 16247- CAPULA                         | 11.08      | 6.12       | 12.87      | 8.58       | 61.41      | 149.34     | 178.13     | 165.50 | 126.78     | 50.27      | 19.01      | 9.60       | 798.68       |
| 3              | 16022-COINTZIO                        | 15.31      | 6.96       | 5.73       | 13.70      | 45.57      | 144.90     | 181.14     | 160.64 | 141.70     | 60.31      | 18.45      | 10.66      | 805.06       |
| $\overline{4}$ | 16120-SANTIAGO<br><b>UNDAMEO</b>      | 15.46      | 9.51       | 8.20       | 15.92      | 43.92      | 136.42     | 188.73     | 183.30 | 158.38     | 64.57      | 16.36      | 8.55       | 849.29       |
| 5              | 16114- SAN MIGUEL DEL<br><b>MONTE</b> | 15.73      | 6.62       | 8.65       | 10.27      | 43.17      | 183.46     | 231.00     | 227.79 | 198.60     | 69.78      | 8.06       | 5.81       | 1008.94      |
| 6              | 16045-EL TEMAZCAL                     | 26.44      | 17.18      | 8.23       | 15.82      | 52.24      | 227.10     | 328.11     | 315.90 | 270.50     | 104.26     | 21.23      | 9.36       | 1396.36      |
| $\overline{7}$ | 16028- CUITZILLO<br><b>GRANDE</b>     | 10.55      | 6.81       | 7.54       | 14.69      | 33.62      | 109.97     | 146.96     | 139.11 | 116.07     | 44.73      | 13.04      | 6.12       | 649.22       |
| 8              | 16105-QUIRIO                          | 16.76      | 7.46       | 8.46       | 13.05      | 38.48      | 123.99     | 159.60     | 150.73 | 127.43     | 51.57      | 9.25       | 6.19       | 712.98       |
| 9              | 16080-MORELIA (OBS)                   | 15.26      | 7.28       | 8.34       | 9.98       | 44.21      | 152.55     | 173.74     | 172.50 | 139.67     | 57.19      | 9.89       | 3.72       | 794.33       |
| 10             | 16055- JESUS DEL<br><b>MONTE</b>      | 15.70      | 8.56       | 9.12       | 17.07      | 49.28      | 140.58     | 190.28     | 195.86 | 157.58     | 71.10      | 20.62      | 10.20      | 885.95       |
| 11             | 16087- PATZCUARO                      | 26.38      | 6.07       | 6.49       | 7.63       | 46.66      | 184.37     | 211.79     | 204.43 | 197.29     | 82.98      | 19.58      | 10.31      | 1003.97      |
| 12             | 16081-MORELIA                         | 17.77      | 6.70       | 9.69       | 14.28      | 46.44      | 139.92     | 180.09     | 162.02 | 140.02     | 55.31      | 12.13      | 6.99       | 791.36       |
| 13             | 16512- EL COLEGIO                     | 21.24      | 14.37      | 7.20       | 12.24      | 40.57      | 136.35     | 173.89     | 151.44 | 136.70     | 56.96      | 10.93      | 4.69       | 766.57       |
| 14             | 16254-TEREMENDO                       | 12.31      | 11.77      | 4.08       | 8.38       | 28.70      | 120.90     | 175.13     | 151.81 | 113.24     | 54.24      | 10.38      | 4.74       | 695.69       |
| 15             | 16513- EL JACAL (DGE)                 | 16.12      | 4.86       | 9.60       | 12.75      | 31.83      | 110.77     | 149.56     | 145.47 | 153.04     | 71.41      | 11.66      | 7.35       | 724.41       |
| 16             | 16091-ALVARO<br>OBREGON (DGE)         | 14.26      | 6.22       | 7.51       | 12.32      | 35.74      | 112.14     | 157.10     | 147.58 | 125.38     | 47.88      | 10.25      | 5.87       | 682.25       |
| 17             | 16118-SANTA FE                        | 22.32      | 6.50       | 5.82       | 5.95       | 36.27      | 144.21     | 196.58     | 184.91 | 131.06     | 66.29      | 10.46      | 9.66       | 820.04       |
|                | <b>PROMEDIO</b>                       | 17.39      | 8.43       | 9.22       | 12.46      | 44.15      | 145.93     | 189.70     | 182.19 | 157.49     | 63.86      | 14.69      | 7.48       | 853.00       |

*Cuadro 4.11. Registro de precipitaciones en las estaciones con influencia en la cuenca*

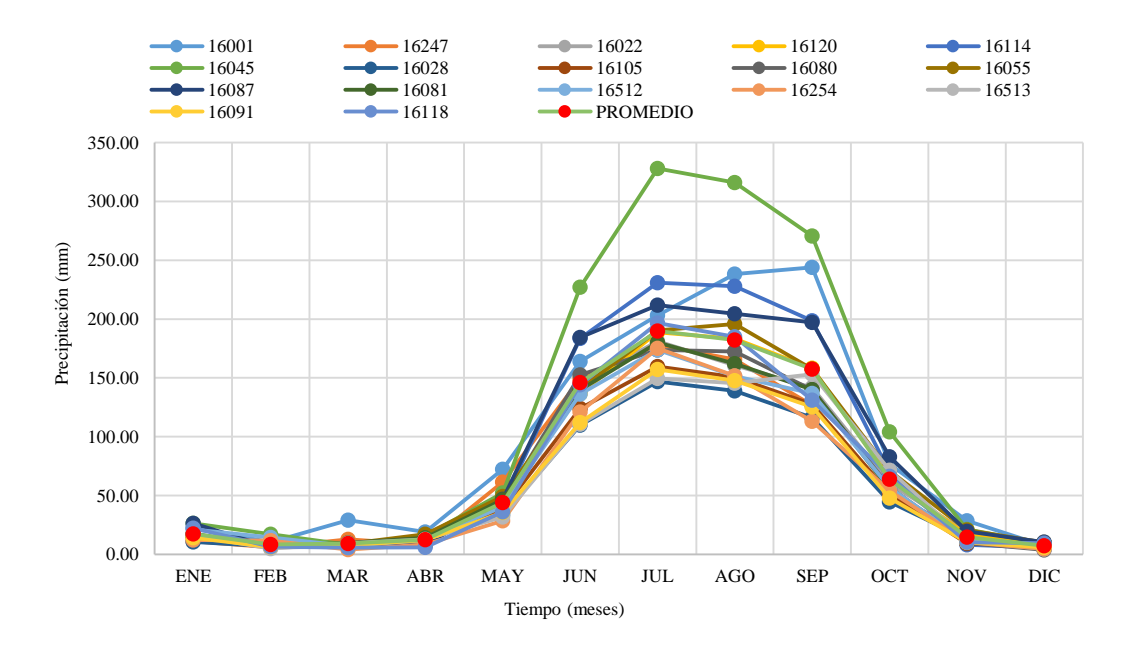

*Distribución anual de las precipitaciones*

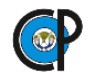

### **4.2.8. Análisis meteorológico.**

En este apartado se realizó la selección de estaciones meteorológicas con su respectivo análisis y síntesis de información histórica.

**4.2.8.1. Definición de estaciones meteorológicas con influencia directa en la cuenca y subcuencas.** Se identificaron 6 EMC y 2 EMAS con influencia en la cuenca, cuadro 4.12.

|              | Cauaro 7.12. Liautones con infiaencia un ecla en la caenca |             |                 |  |  |  |
|--------------|------------------------------------------------------------|-------------|-----------------|--|--|--|
| <b>CLAVE</b> | <b>NOMBRE</b>                                              | <b>TIPO</b> | <b>REGISTRO</b> |  |  |  |
| NA.          | Tercer Mundo                                               | <b>EMA</b>  | NA.             |  |  |  |
| <b>NA</b>    | Cointzio                                                   | <b>EMA</b>  | <b>NA</b>       |  |  |  |
| 16254        | Teremendo                                                  | EMC         | 1986 a 2014     |  |  |  |
| 16022        | Cointzio                                                   | EMC         | 1986 a 2014     |  |  |  |
| 16105        | Ouirio                                                     | EMC         | 1986 a 2014     |  |  |  |
| 16080        | Morelia (OBS)                                              | EMC         | 1986 a 2014     |  |  |  |
| 16512        | El Colegio                                                 | EMC         | 1986 a 2014     |  |  |  |
| 16513        | El Jacal (DGE)                                             | <b>EMC</b>  | 1986 a 2014     |  |  |  |

*Cuadro 4.12. Estaciones con influencia directa en la cuenca*

**4.2.8.2. Definición de estaciones meteorológicas a nivel de subcuencas.** Para conocer la influencia a nivel subcuenca de cada estación EMC o EMA, se elaboraron isoyetas de precipitaciones para el mes de septiembre del año 2013, figura 4.18, mes que corresponde al registro de una avenida máxima en la Estación Hidrométrica El Plan. Para este mes se utilizaron las precipitaciones totales mensuales reportadas en las EMCs, cuadro 4.13. se utilizaron más EMCs de las que presentaron influencia en la cuenca para una mejor interpolación y calidad de las isoyetas.

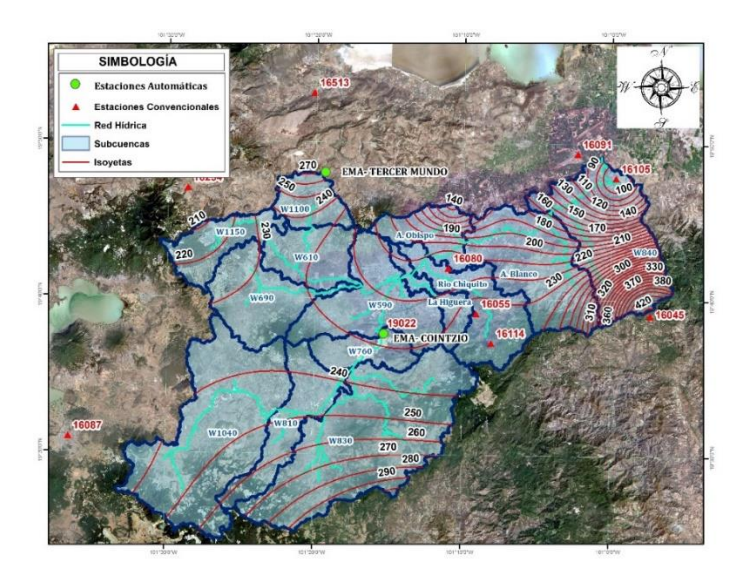

*Isoyetas para el mes de septiembre del 2013 en la cuenca de estudio*

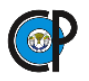

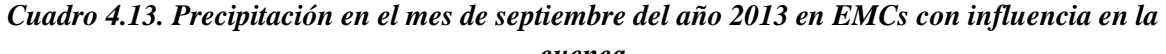

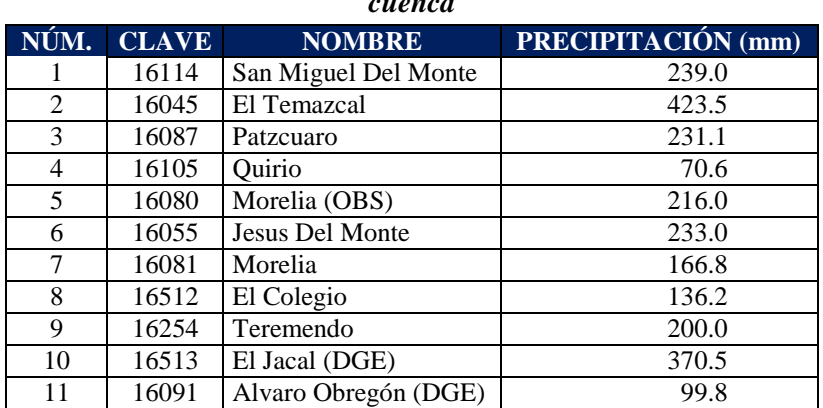

Así, se obtuvieron las EMCs y EMAs con influencia a nivel la correspondiente subcuenca, cuadro 4.14.

| NÚM.           | <b>SUBCUENCA</b>          | <b>ESTACIÓN BASE</b>     |
|----------------|---------------------------|--------------------------|
|                | W1040 <sup>1</sup>        | <b>EMA-TERCER MUNDO</b>  |
| $\overline{2}$ | W810 <sup>1</sup>         | <b>EMA-TERCER MUNDO</b>  |
| 3              | W830 <sup>1</sup>         | <b>EMA-COINTZIO</b>      |
| $\overline{4}$ | W760 <sup>1</sup>         | <b>EMA-COINTZIO</b>      |
| 6              | $W1150^2$                 | 16254-TEREMENDO          |
| 5              | W1100 <sup>2</sup>        | <b>EMA- TERCER MUNDO</b> |
| 7              | $W610^2$                  | <b>EMA-COINTZIO</b>      |
| 8              | $W690^2$                  | <b>EMA- TERCER MUNDO</b> |
| 9              | $W590^2$                  | 16105- OUIRIO            |
| 10             | W840 <sup>2</sup>         | 16105-QUIRIO             |
| 11             | La Higuera <sup>2</sup>   | <b>EMA-COINTZIO</b>      |
| 12             | Río Chiquito <sup>2</sup> | 16080-MORELIA (OBS)      |
| 13             | A. Blanco <sup>2</sup>    | 16512- EL COLEGIO        |
| 14             | A. $Obispo2$              | 16512- EL COLEGIO        |

*Cuadro 4.14. Estaciones seleccionadas por subcuenca*

**4.2.8.1. Elaboración de Hietogramas**. En general en las EMCs no se tienen acceso a los datos pluviométricos para generar hietogramas con intervalos menores a 24 horas, a menos que tengan registros de pluviográfos de EMCs o de EMAs.

**A. Elaboración de Hietogramas adimensionales de EMAs.** Para hacer esta distribución de la precipitación diaria en una EMC, a partir de la información de una EMA, se elabora un hietograma adimensional, con el que se estiman hietogramas sintéticos de la distribución de la precipitación en las 24 horas.

López et al., 2010, realizó una propuesta para solucionar este inconveniente en caso de contar registros de precipitación en algunas EMAs, vecinas fuera o dentro de la cuenca (que generalmente reportan precipitación cada 10 minutos) asumiendo que la distribución en 24

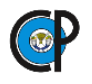

horas de los valores diarios en las EMCs sería similar a la de las EMAs. En este trabajo se supuso que el hietograma de la lluvia en 24 horas en las EMCs se distribuiría como la de las EMAs más cercanas, de forma que la lámina de precipitación en diez minutos para las EMCs se estimaría como:

# **B. Calculo de hietogramas sintéticos en EMCs a partir de hietogramas observados en EMAs.**

- **a. Definición de información de precipitación registrada por EMAs.**
- 1. Precipitación observada en EMA cada 10 minutos m, en hora h, en día i, en mes j, en año k, (6/hora, 144/día) (6x24xNDMj, 4320, 4464, 4032 o 4176).

$$
Pr_{mhijk} \tag{4.3}
$$

o

$$
Pr_{ijk} \tag{4.4}
$$

2. Precipitación horaria observada en EMA por hora h, en el día i, mes j, año k.

$$
Pr_{hijk = \sum_{m=1}^{6} Pr_{mhijk}} \tag{4.5}
$$

3. Precipitación diaria observada en EMA en el día i, del mes j, del año k.

$$
Pr_{ijk=}\ \sum_{h=1}^{24} Pr_{hijk} \tag{4.6}
$$

4. Precipitación mensual observada en EMA en el mes j, año k.

$$
Pr_{jk = \sum_{i=1}^{NDM} Pr_{ijk}} \tag{4.7}
$$

$$
Pr_{jk=\sum_{g=1}^{NI_j}Pr_{gjk}}\tag{4.8}
$$

Donde:  $Pr_{mhijk}$ : Precipitación cada 10 min, observada en intervalo m (6 de 10 minutos/hora) en hora h (24 por día), del dia i, del mes j del año k, mm;  $Pr_{hijk}$ : Precipitación horaria observada en hora del día h (24 por día), del día i, del mes j del año k, mm;  $Pr_{ijk}$ : Precipitación observada en día i, del mes j del año k, mm;  $Pr_{aik}$ : Precipitación observada en intervalos g (de 10 minutos) en mes j del año k, mm; m: Intervalos de 10 minutos por hora (m = 1, 2, …,6), adimensional; g: Número total de intervalos de 10 minutos en el mes j, del

o

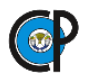

año k, (g= 1, 2, …, 4320 o 4464 o 4032 o 4176); h: Horas del dia (h= 1, 2, …,24), adimensional; i: Días del mes j,  $(NDMi = 1, 2, ..., 28$  o 29, o 30, o 31), adimensional; j: No. De mes en el año,  $(j = 1, 2, ..., 12)$ , adimensional; k: No. Índice del año de registro,  $(k = 1, 2, ...)$ …, NAR), adimensional; NDMj: Número de días del mes j, adimensional; NAR: Número de años de registro histórico, adimensional; NIj: No de intervalos de 10 minutos, en el mes j, (4320 o 4464 o 4032 o 4176).

**C. Calculo del hietograma adimensional.** El hietograma adimensional es el correspondiente a la parte proporcional de la precipitación mensual en cada intervalo de 10 minutos; se calcula dividiendo la precipitación observada en la EMA, en cada intervalo m, de la hora h, del día i, del mes j, del año k, entre su precipitación mensual, o del cociente de dividir la precipitación observada en todos los intervalos de 10 minutos, g, de todo el mes j del año k.

$$
Pra_{mhijk} = Pr_{mhijk} / Pr_{jk} \qquad \text{para todos m.} \qquad (4.9)
$$

$$
Pra_{gijk} = Pr_{gjk}/Pr_{jk}
$$
 para todos g. (4.10)

Donde:  $Pra<sub>mhijk</sub>$ : Proporción cada 10 minutos de la precipitación mensual j, adimensional;  $Pra_{aijk}$ : Proporción cada 10 minutos, g, de la precipitación mensual j, adimensional.

**D. Cálculo de los hietogramas sintéticos.** El hietograma sintético se calcula asumiendo que la distribución en 24 horas de la precipitación mensual observada en una EMC se distribuye de acuerdo a la distribución que registro la EMA, con influencia en ella. El cálculo se realiza multiplicando el hietograma sintético de la EMA apropiada por la precipitación del mes de la EMC en estudio.

$$
Prs_{mhijk} = Pra_{mhijk} * Prs_{jk} \qquad \text{para todos m.} \qquad (4.11)
$$

$$
Prs_{gijk} = Pr_{gjk} * Prs_{jk} \qquad \text{para todos g.} \tag{4.12}
$$

Donde:  $Prs_{mhijk}$ : Hietograma sintético, del intervalo m, de la hora h del mes j del año k, mm;  $Prs_{gijk}$ : Hietograma sintético, del intervalo g, del mes j del año k, mm.

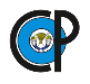

También, se pueden calcular los hidrogramas sintéticos por horas o por día del mes, aplicando ecuaciones semejantes a las expresiones (4.5) a (4.8).

Así mismo, se pueden observar los hietogramas con periodos de 10 minutos, de las fechas en que se observen precipitaciones extraordinarias en un día del mes en particular, como se aplicó en este trabajo.

En el **Anexo A.2 Hietogramas sintéticos para el mes de septiembre del año 2013**.se presenta un ejemplo da cálculo de hietogramas sintéticos de distribución cada 10 minutos, para el día 13 del mes de septiembre de 2013, de las EMC seleccionadas de acuerdo con la información registrada por las EMAs Cointzio y Tercer mundo.

En el **Anexo A.2 Hietogramas para el mes de septiembre del año 2013**, se presentan los hietogramas resultantes para las EMCs.

**4.2.8.3. Análisis Probabilístico.** Se realizó el análisis de frecuencias para el registro histórico de precipitaciones máximas en 24 horas para las EMCs con influencia en cada subcuenca, para las que se analizaron los eventos simultáneos, consultando el registro histórico disponible en el sitio web del SMN, a partir de esto se seleccionó el periodo de 1986 a 2014, cuadro 4.15 y figura 4.21.

| AÑO  | 16512, El Colegio 16022, Cointzio |      | 16080, Morelia (OBS) 16254, Teremendo |      | 16513, El Jacal 16105, Quirio |      |
|------|-----------------------------------|------|---------------------------------------|------|-------------------------------|------|
| 1986 | 21.5                              | 3.7  | 31.1                                  | 36.6 | 29.0                          | 37.5 |
| 1987 | 58.0                              | NA   | 25.9                                  | 32.7 | 53.0                          | 54.3 |
| 1988 | 53.0                              | NA   | 66.0                                  | 47.2 | <b>NA</b>                     | 39.0 |
| 1989 | 38.8                              | NA   | 53.0                                  | 27.8 | <b>NA</b>                     | 45.6 |
| 1990 | 23.2                              | NA   | 37.9                                  | 25.7 | <b>NA</b>                     | 29.1 |
| 1991 | 54.3                              | NA   | 50.2                                  | 55.3 | 30.0                          | 34.4 |
| 1992 | 48.9                              | 36.2 | 60.0                                  | 47.6 | 82.0                          | 42.1 |
| 1993 | 39.0                              | 46.1 | 50.3                                  | 46.9 | 29.0                          | 30.9 |
| 1994 | 42.3                              | 43.3 | 39.8                                  | 37.6 | 23.0                          | 37.8 |
| 1995 | 65.3                              | 45.5 | 35.2                                  | 48.2 | 21.5                          | 32.0 |
| 1996 | 33.3                              | 52.2 | 36.4                                  | 31.5 | 59.0                          | 30.3 |
| 1997 | 43.8                              | 34.7 | 40.0                                  | 32.2 | 20.4                          | 29.5 |
| 1998 | 3.0                               | 43.5 | 80.1                                  | 29.6 | 35.0                          | 29.5 |
| 1999 | 50.2                              | 78.0 | 57.5                                  | 38.6 | 21.0                          | 24.2 |
| 2000 | 28.7                              | 40.0 | 32.3                                  | 48.0 | 42.0                          | 30.5 |
| 2001 | 65.4                              | 31.2 | 51.7                                  | 60.0 | 40.0                          | 36.2 |
| 2002 | 41.7                              | 42.6 | 59.0                                  | 70.0 | 58.0                          | 31.3 |
| 2003 | 46.8                              | 56.6 | 38.0                                  | 29.5 | 42.0                          | 34.5 |
| 2004 | 60.2                              | 35.8 | 73.0                                  | 28.1 | 36.0                          | 52.4 |
| 2005 | 43.2                              | 52.6 | 40.0                                  | 38.2 | 60.0                          | 45.1 |
| 2006 | 39.0                              | 49.3 | 44.5                                  | 39.7 | 40.0                          | 51.3 |
| 2007 | 33.5                              | 52.7 | 51.0                                  | 33.6 | 44.0                          | 45.1 |
| 2008 | 30.6                              | 28.1 | 91.1                                  | 40.2 | 36.0                          | 51.3 |
| 2009 | 59.1                              | 37.6 | 62.8                                  | 49.6 | 37.0                          | 48.9 |
| 2010 | 74.4                              | 72.3 | 73.4                                  | 84.4 | 63.5                          | 49.4 |
| 2011 | 54.8                              | 49.0 | 26.6                                  | 29.1 | 76.0                          | 75.6 |
| 2012 | 49.3                              | 33.0 | 58.3                                  | 34.7 | 54.0                          | 37.2 |
| 2013 | 43.3                              | 36.5 | 41.8                                  | 38.9 | 59.0                          | 44.4 |
| 2014 | 37.7                              | 36.0 | 37.4                                  | 37.8 | 47.0                          | 35.4 |

*Cuadro 4.15. Registro de precipitaciones máximas en 24 horas en estaciones climatológicas*

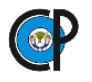

Sin embargo, se observa que en el registro de algunas estaciones está incompleto (NA), por lo que, se calcularon los datos faltantes de acuerdo a al Método del Promedio Aritmético y a estas series de datos se le aplicó la función Gumbel que es recomendada para el análisis probabilístico de valores extremos, en este caso precipitaciones extremas, figura 4.19.

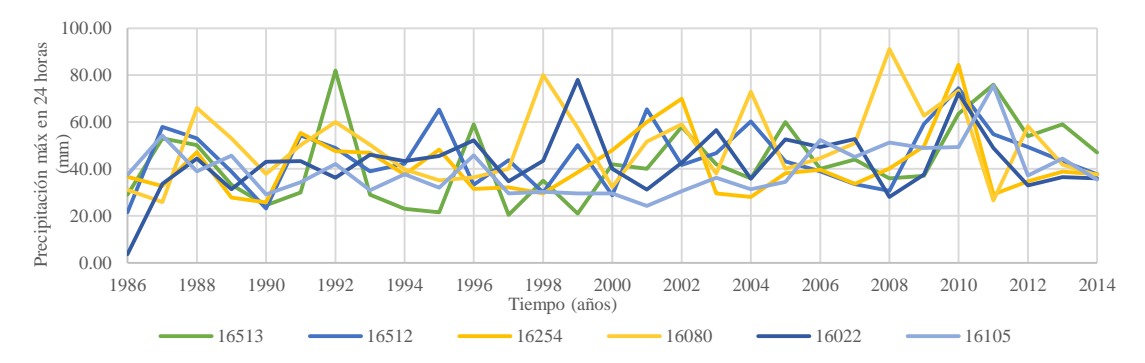

*Registro de precipitaciones máximas con influencia en la cuenca de estudio* En el cuadro 4.16 se presentan los registros históricos de precipitaciones anuales máximas en 24 horas junto con los parámetros de la función de distribución Gumbel.

| AÑO                 | <b>16513, EL JACAL</b> | 16512, EL      | 16254            | 16080 MORELIA | 16022           | <b>16105 QUIRIO</b> |
|---------------------|------------------------|----------------|------------------|---------------|-----------------|---------------------|
|                     | (DGE)                  | <b>COLEGIO</b> | <b>TEREMENDO</b> | (OBS)         | <b>COINTZIO</b> |                     |
| 1986                | 29.00                  | 21.50          | 36.60            | 31.10         | 3.70            | 37.50               |
| 1987                | 53.00                  | 58.00          | 32.70            | 25.90         | 33.70           | 54.30               |
| 1988                | 50.10                  | 53.00          | 47.20            | 66.00         | 44.40           | 39.00               |
| 1989                | 33.30                  | 38.80          | 27.80            | 53.00         | 31.30           | 45.60               |
| 1990                | 24.50                  | 23.20          | 25.70            | 37.90         | 43.00           | 29.10               |
| 1991                | 30.00                  | 54.30          | 55.30            | 50.20         | 43.40           | 34.40               |
| 1992                | 82.00                  | 48.90          | 47.60            | 60.00         | 36.20           | 42.10               |
| 1993                | 29.00                  | 39.00          | 46.90            | 50.30         | 46.10           | 30.90               |
| 1994                | 23.00                  | 42.30          | 37.60            | 39.80         | 43.30           | 37.80               |
| 1995                | 21.50                  | 65.30          | 48.20            | 35.20         | 45.50           | 32.00               |
| 1996                | 59.00                  | 33.30          | 31.50            | 36.40         | 52.20           | 45.80               |
| 1997                | 20.40                  | 43.80          | 32.20            | 40.00         | 34.70           | 29.50               |
| 1998                | 35.00                  | 30.00          | 29.60            | 80.10         | 43.50           | 30.30               |
| 1999                | 21.00                  | 50.20          | 38.60            | 57.50         | 78.00           | 29.50               |
| 2000                | 42.00                  | 28.70          | 48.00            | 32.30         | 40.00           | 29.50               |
| 2001                | 40.00                  | 65.40          | 60.00            | 51.70         | 31.20           | 24.20               |
| 2002                | 58.00                  | 41.70          | 70.00            | 59.00         | 42.60           | 30.50               |
| 2003                | 42.00                  | 46.80          | 29.50            | 38.00         | 56.60           | 36.20               |
| 2004                | 36.00                  | 60.20          | 28.10            | 73.00         | 35.80           | 31.30               |
| 2005                | 60.00                  | 43.20          | 38.20            | 40.00         | 52.60           | 34.50               |
| 2006                | 40.00                  | 39.00          | 39.70            | 44.50         | 49.30           | 52.40               |
| 2007                | 44.00                  | 33.50          | 33.60            | 51.00         | 52.70           | 45.10               |
| 2008                | 36.00                  | 30.60          | 40.20            | 91.10         | 28.10           | 51.30               |
| 2009                | 37.00                  | 59.10          | 49.60            | 62.75         | 37.60           | 48.90               |
| 2010                | 63.50                  | 74.40          | 84.40            | 73.40         | 72.30           | 49.40               |
| 2011                | 76.00                  | 54.80          | 29.10            | 26.55         | 49.00           | 75.60               |
| 2012                | 54.00                  | 49.30          | 34.70            | 58.25         | 33.00           | 37.20               |
| 2013                | 59.00                  | 43.30          | 38.90            | 41.80         | 36.50           | 44.40               |
| 2014                | 47.00                  | 37.70          | 37.80            | 37.40         | 36.00           | 35.40               |
| Mínimo              | 20.40                  | 21.50          | 25.70            | 25.90         | 3.70            | 24.20               |
| Máximo              | 82.00                  | 74.40          | 84.40            | 91.10         | 78.00           | 75.60               |
| Media               | 42.94                  | 45.15          | 41.36            | 49.80         | 42.49           | 39.44               |
| Desviación Estándar | 16.28                  | 13.07          | 13.29            | 16.33         | 13.56           | 10.77               |
| CV                  | 0.38                   | 0.29           | 0.32             | 0.33          | 0.32            | 0.27                |
| $\alpha$            | 0.08                   | 0.10           | 0.10             | 0.08          | 0.09            | 0.12                |
| $\beta$             | 35.62                  | 39.27          | 35.37            | 42.45         | 36.39           | 34.59               |

*Cuadro 4.16. Registro de precipitaciones máximas en 24 horas en estaciones climatológicas* 

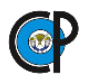

Dado que se está trabajando con avenidas máximas mensuales, lo que interesa es la probabilidad de que dicha avenida exceda una determinada magnitud, entonces se utilizan los periodos de retorno que se definen como el número de años, en promedio, en el que un evento puede ser igualado o excedido. Así, se obtuvieron los valores probables de precipitaciones máximas mensuales esperadas para los periodos de retorno de 100 y 500 años, cuadro 4.17. Cabe señalar que, para las EMAs no se recomienda calcular las precipitaciones para los periodos de retorno, por su corto registro.

| <b>TR</b> | <b>PROBABILIDAD</b> | 16513<br>EL JACAL<br>(DGE) | 16512<br>EL<br><b>COLEGIO</b> | 16254<br><b>TEREMENDO</b> | 16080<br><b>MORELIA</b><br>(OBS) | 16022<br><b>COINTZIO</b> | 16105<br><b>OUIRIO</b> |
|-----------|---------------------|----------------------------|-------------------------------|---------------------------|----------------------------------|--------------------------|------------------------|
| 100       | 0.990               | 94.00                      | 86.16                         | 83.06                     | 101.01                           | 85.04                    | 73.23                  |
| 500       | 0.998               | 114.47                     | 102.60                        | 99.78                     | 121.55                           | 102.11                   | 86.78                  |

*Cuadro 4.17. Resultados de análisis de frecuencias para las estaciones de influencia* 

#### **4.2.9. Hidrometría en la cuenca.**

Se identificaron estaciones hidrométricas que aforan corrientes de la cuenca en estudio, éstas se presentan en la figura 4.20, se consultó la base de datos para cada una de ellas en el Banco Nacional de Datos de Aguas Superficiales (BANDAS) disponible en el sitio web de la CONAGUA donde se consultó el registro de cada estación hidrométrica específicamente el registro de gastos máximos.

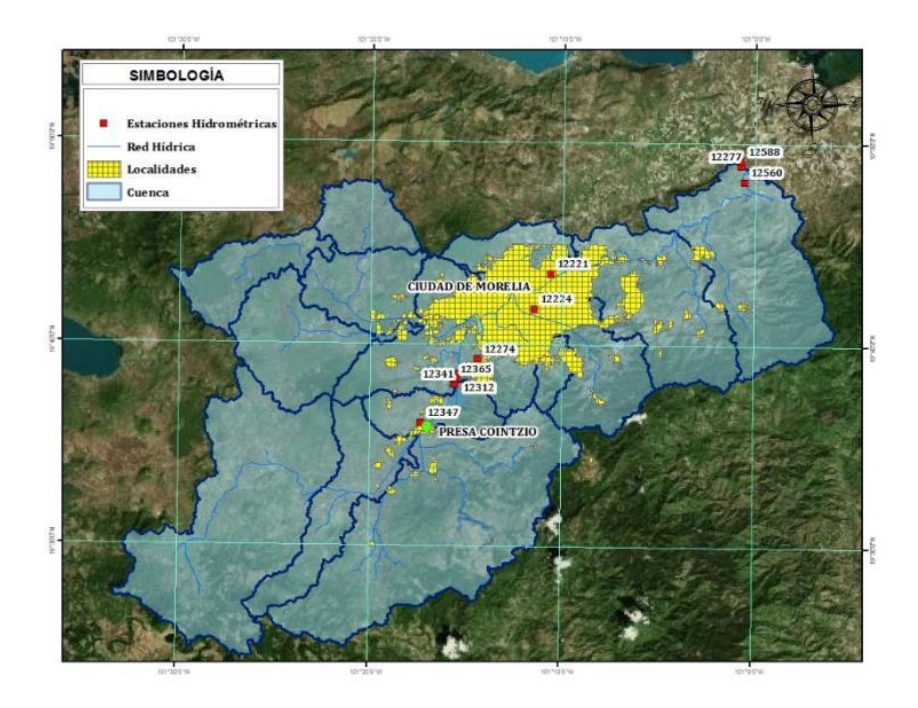

*Ubicación de estaciones hidrométricas en la cuenca de estudio*

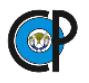

En el cuadro 4.18 se presenta el registro de gastos máximos anuales, en  $m^3/s$ , para las estaciones ubicadas dentro de la cuenca; así mismo, en la figura 4.21 se observa el registro de gastos máximos.

| AÑO  | 12219<br><b>COINTZIO</b> | 12221<br><b>ATAPANEO</b> | 12224<br><b>CHIQUITO</b> | 12588 EL<br><b>PLAN</b> | 12341<br><b>SALIDA</b><br><b>TUNEL</b> | 12347<br><b>SANTIAGO</b><br><b>UNDAMEO</b> | 12365<br>EL<br><b>SALTO</b> |
|------|--------------------------|--------------------------|--------------------------|-------------------------|----------------------------------------|--------------------------------------------|-----------------------------|
| 1930 | 32.87                    | 24.74                    |                          |                         |                                        |                                            |                             |
| 1931 | 40.58                    | 50.24                    | 14.86                    |                         |                                        |                                            |                             |
| 1932 | 29.81                    | 24.9                     | 11.68                    |                         |                                        |                                            |                             |
| 1933 | 21.11                    | 20.72                    | 10.28                    |                         |                                        |                                            |                             |
| 1934 | 25.26                    | 29.85                    | 21.45                    |                         |                                        |                                            |                             |
| 1935 | 35.86                    | 37.46                    | 29.65                    |                         |                                        |                                            |                             |
| 1936 | 23.55                    | 20.75                    | 22.4                     |                         |                                        |                                            |                             |
| 1937 | 24.6                     | 56.4                     | 74.62                    |                         |                                        |                                            |                             |
| 1938 | 21.15                    | 14.32                    | 25.13                    |                         |                                        |                                            |                             |
| 1939 | 11.6                     | 16.08                    | 15.13                    |                         |                                        |                                            |                             |
| 1940 |                          | 10.16                    |                          |                         |                                        | 11.4                                       |                             |
| 1941 |                          | $31.\overline{3}$        |                          |                         |                                        | 16.48                                      |                             |
| 1942 |                          | 56.8                     | 70.25                    |                         | 11.46                                  | 15.01                                      | 10                          |
| 1943 |                          | 24.84                    | 27.4                     |                         | 5.34                                   | 19.35                                      | 3.99                        |
| 1944 |                          | 19.5                     | 30.8                     |                         | 7.1                                    | 18.1                                       | 10.98                       |
| 1945 |                          | 9.98                     | 18.81                    |                         | 6.08                                   | 13.1                                       | 4.64                        |
| 1946 |                          | 17.2                     | 32.7                     |                         | 5.76                                   | 11.8                                       | 4.24                        |
| 1947 |                          | 18.56                    | 30.15                    |                         | 6.78                                   | 9.96                                       | 5.29                        |
| 1948 |                          | 31.1                     | 24.01                    |                         | 7.45                                   | 9.96                                       | 5.85                        |
| 1949 |                          | 14.73                    | 32.1                     |                         | 7.43                                   | 11.59                                      | 6.04                        |
| 1950 |                          | 17.42                    | 33.41                    |                         | 5.75                                   | 9.96                                       | 4.46                        |
| 1951 |                          | 17.84                    | 54.51                    |                         | 6.52                                   | 13.32                                      | 4.73                        |
| 1952 |                          | 20.16                    | 44.27                    |                         | 10.36                                  | 16.57                                      | 9.94                        |
| 1953 |                          | 13.33                    | 70.5                     |                         | 7.31                                   | 6.93                                       | 5.28                        |
| 1954 |                          | 17.35                    | 34.95                    |                         | 7.14                                   | 29.65                                      | 5.18                        |
| 1955 |                          | 46.46                    | 36.2                     |                         | 12.9                                   |                                            |                             |
| 1956 |                          | 27.6                     | 27.66                    |                         | 10.6                                   | 17.72                                      | 9.98                        |
| 1957 |                          | 8.84                     | 14.62                    | 6.52                    | 7.56                                   | 18.39                                      | 5.57                        |
| 1958 |                          | 40.79                    | 65.7                     | 68.9                    | 11.89                                  | 23.82                                      | 15.1                        |
| 1959 |                          | 22.45                    | 29.92                    | 42.2                    | 7.24                                   | 19.73                                      | 11.7                        |
| 1960 |                          | 16.3                     | 37.02                    | 15.59                   | 7.18                                   | 17.29                                      | 5.65                        |
| 1961 |                          | 20.8                     | 60                       | 15.72                   | 8.08                                   | 15.77                                      | 5.65                        |
| 1962 |                          | 36.7                     | 55.34                    | 50.39                   | 6.35                                   | 19.95                                      | 5.12                        |
| 1963 |                          | 24.8                     | 59.2                     | 51.6                    | 7.9                                    | 18.62                                      | 13.24                       |
| 1964 |                          | 19                       | 56.1                     | 21.2                    | 7.55                                   | 17.51                                      | 6.7                         |
| 1965 |                          | 27.2                     | 38.5                     | 50                      | 7.94                                   | 17.29                                      | 7                           |
| 1966 |                          | 21.38                    | 24.5                     | 35.3                    | 6.93                                   | 18.85                                      | 19.78                       |
| 1967 |                          | 40.22                    |                          | 78.8                    | 9                                      | 22.36                                      | 21.85                       |
| 1968 |                          | 31.39                    | 36.79                    | 50.6                    |                                        | 23.33                                      | 14.98                       |
| 1969 |                          | 22.54                    | 26.54                    | 43.95                   | 11.16                                  | 18.62                                      | 29.29                       |
| 1970 |                          | 28.17                    | 52.85                    | 52.4                    | 8.8                                    | 29.77                                      | 26.6                        |
| 1971 |                          | 43.45                    | 48.78                    | 61.2                    | 7.03                                   | 30.57                                      | 26.79                       |
| 1972 |                          | 25.52                    | 44.92                    | 36.26                   | 6.1                                    | 30.57                                      | 19.6                        |
| 1973 |                          | 34.79                    | 31.82                    | $\overline{51.35}$      | 10.15                                  | 26.35                                      | 27.59                       |
| 1974 |                          | 21.48                    |                          | 32.99                   | 7.62                                   | 20.93                                      | 7.21                        |
| 1975 |                          | 31                       | 28.15                    | 67                      | 9.13                                   |                                            | 7.77                        |
| 1976 |                          | 75.16                    | 61.55                    | 418.5                   | 6.97                                   | 72                                         | 30.46                       |
| 1977 |                          | 27.78                    | 47.77                    | 45.03                   | 8.65                                   | 31.62                                      | 18.86                       |
| 1978 |                          | 28.04                    | 45.81                    | 73.73                   | 12.49                                  | 53.75                                      | 18.85                       |
| 1979 |                          | 19.89                    | 33.33                    | 32.96                   | 6.81                                   | 51.72                                      | 6.34                        |

*Cuadro 4.18. Registro de gastos máximos (m<sup>3</sup> /s) para las estaciones hidrométricas de interés* 

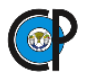

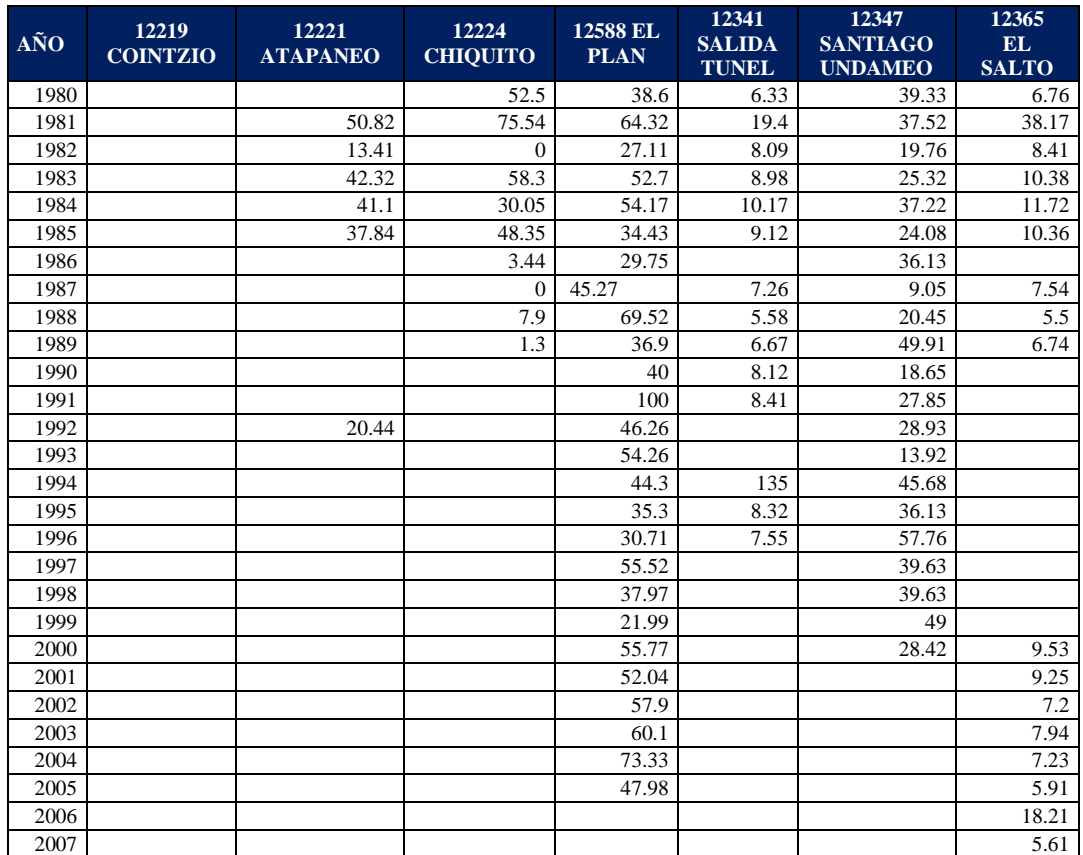

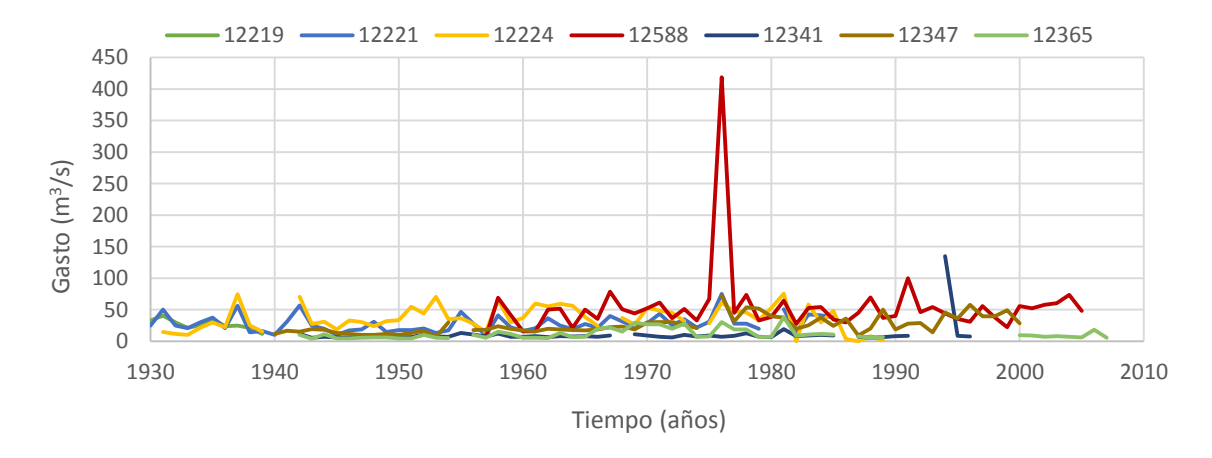

*Registro de gastos máximos (m<sup>3</sup> /s) para las estaciones hidrométricas de interés*  Se identificó que la única Estación Hidrométrica Convencional (EHC) con información útil y que afora la corriente principal de la cuenca (Río Grande) fue la EHC El Plan que además cuenta con un registro relativamente completo.

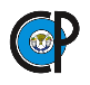

La EHC El Plan, hasta el 2006 registraba el gasto observado cada hora, para el lapso del 2006 al 2012, BANDAS no reportó registro. Y para el año 2012 y 2013 la EHC reporta el aforo de las 06:00, 07:00, 12:00 y 18:00 horas, siendo esta la información disponible, se optó por utilizar el registro de la EHC para el mes de septiembre del año 2013 (mismo mes y año que en la información de precipitaciones máximas).

En virtud de que el HEC-HMS, requiere intervalos fijos de tiempo, se homogeneizó el intervalo de cada observación a 6 horas, e interpolaron los gastos observados para tener el registro para las siguientes: 06:00, 12:00, 18:00 y 24:00 horas, figura 4.22.

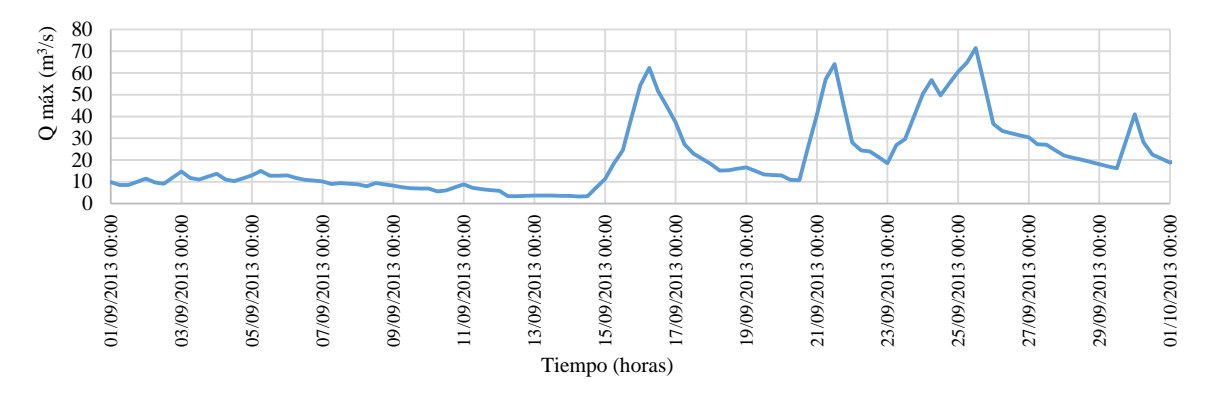

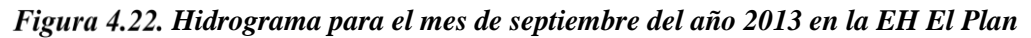

# **4.2.10. Modelación hidrológica.**

Para la modelación hidrológica de la cuenca se generó el esquema con representación SIG con los elementos como subcuencas, ríos y conexiones, mediante HEC-GeoHMS, figura 4.23.

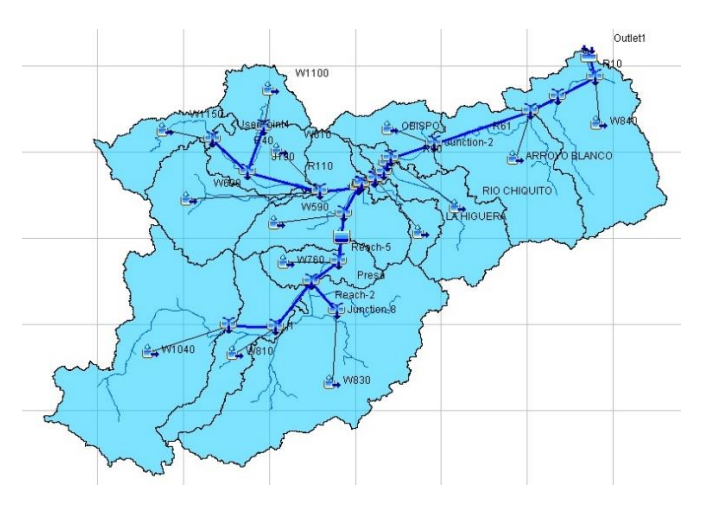

*Esquema en HEC-HMS de la cuenca*

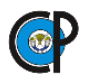

**4.2.10.1. Datos De Entrada.** En el módulo de meteorología, se ingresaron hietogramas con la precipitación para todo el mes de septiembre del año 2013, estos se concentran en el **Anexo** 

### **A.2 Hietogramas sintéticos para el mes de septiembre del año 2013**.

Se retomaron los tiempos de retraso del Capítulo 4.1.3. Caracterización Fisiográfica e ingresaron al programa que utilizó para estimar los escurrimientos en la cuenca, figura 4.24.

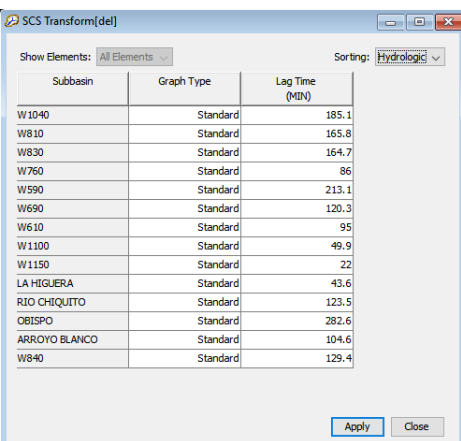

# *Asignación de tiempos de retraso en el modelo HEC-HMS*

Las pérdidas en el modelo se consideraron utilizando el método de número de curva del SCS, retomando los valores de CN calculados en el Capítulo 4.2.2.5 CURVA NÚMERO; figura 4.25.

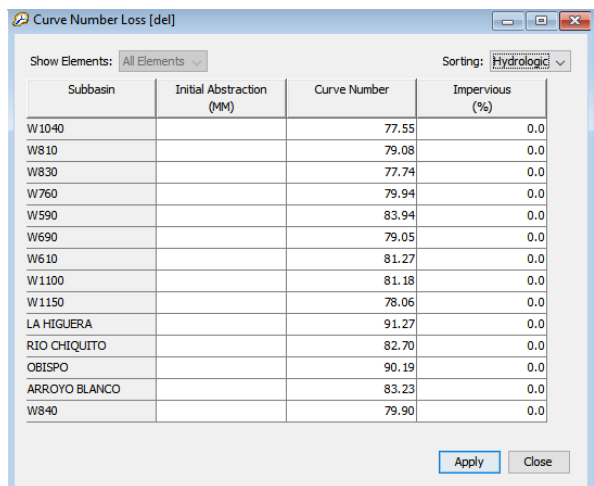

# *Ingreso del número de curva para subcuencas al modelo HEC-HMS*

Los ríos se consideraron como elementos del sistema, por los que transita el agua y que interactúan con las subcuenca utilizando el método de Muskingum-Cunge que retoma sus

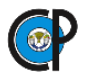

características como: longitud, pendiente, coeficiente de rugosidad de Manning y forma del cauce; para este caso se asumió que los cauces tienen una trapezoidal y se estableció el ancho aproximado de la plantilla y talud, figura 4.26.

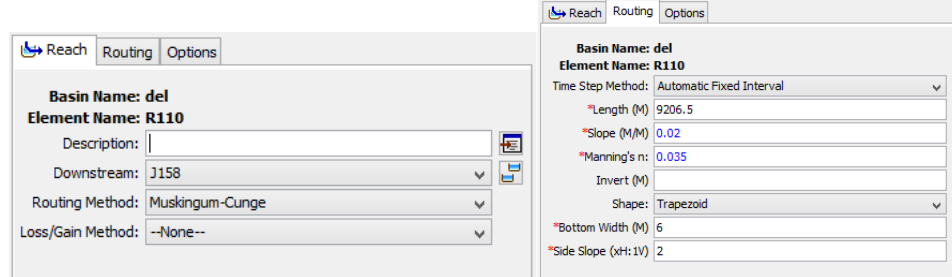

*Integración de los ríos al sistema* 

Para conocer el efecto regulador de la presa Cointzio se ingresaron los datos la obra de excedencias (elevación de la cresta, longitud y coeficiente de descarga del vertedor) y los datos de elevaciones-áreas, figura 4.27.

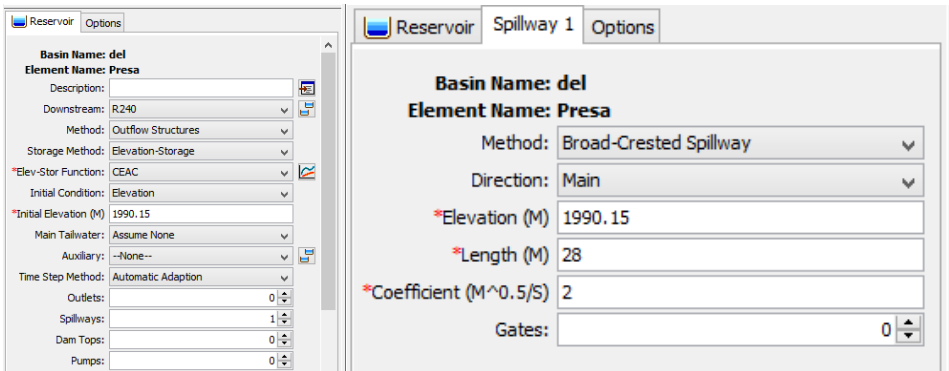

*Especificación de las características de la presa al modelo*

Los datos de elevaciones-áreas de la presa Cointzio se ingresaron al software, figura 4.28.

| Table<br>Paired Data<br>Graph |                   |                   | Paired Data Table Graph<br>$100 -$                  |
|-------------------------------|-------------------|-------------------|-----------------------------------------------------|
| Elevation (M)                 | Storage (1000 M3) |                   | $95 -$<br>$90 -$                                    |
| 1987.98                       | 56.51             |                   | $85 -$                                              |
| 1988.07                       | 56.91             | Storage (1000 M3) | $80 -$                                              |
| 1990.15                       | 65.30             |                   | $75 -$<br>$70 -$                                    |
| 1993.50                       | 84.40             |                   | $65 -$                                              |
| 1995.50                       | 95.60             |                   | $60 -$                                              |
|                               |                   |                   | $55 -$<br>1,988<br>1,992<br>1,994<br>1,996<br>1,990 |
|                               |                   |                   | Elevation (M)                                       |

*Ingreso de la curva elevación-áreas de la presa Cointzio al modelo*

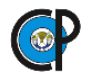

El inicio y fin de la simulación se definió por las especificaciones de control, para ello, se seleccionó la fecha de inicio de la simulación el 01 de septiembre de 2013 a las 00:00 horas y fin de la simulación el 30 de septiembre de 2013 a las 23:50 horas, figura 4.29, con intervalos de 10 minutos, se simuló todo este mes porque de presentarse una avenida máxima con este gran lapso se modelará desde el inicio hasta que se estabilice a condiciones normales.

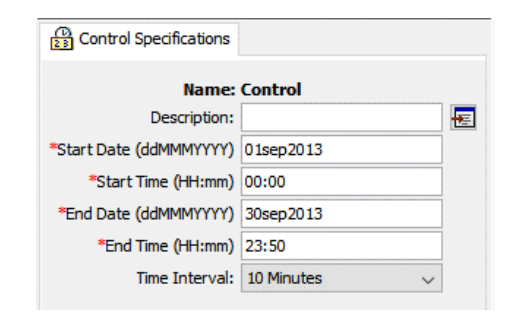

*Lapso e intervalos de simulación en HEC-HMS*

**4.2.10.2. Resultados de la Simulación.** Al realizar la simulación para las condiciones determinadas anteriormente descritas, en la figura 4.30 se presenta el hidrograma simulado, junto con el hidrograma aforado en la EHC El Plan. Se observa que los gastos que resultaron de la simulación sobreestimó los aforados, por lo que se tuvo que calibrar el modelo hidrológico.

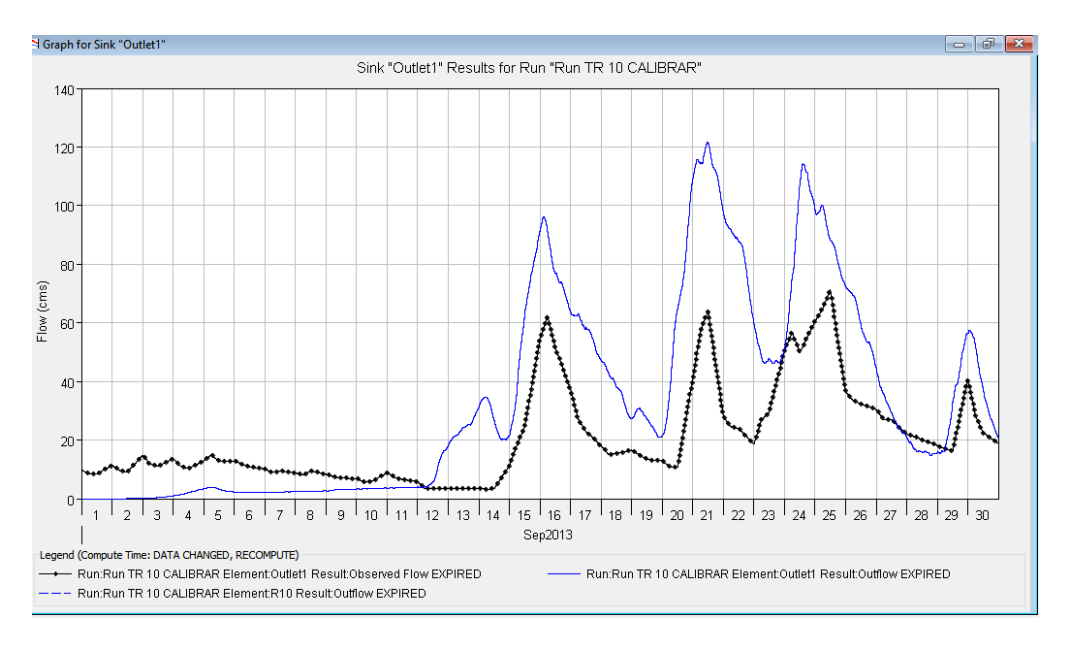

*Resultados de la simulación*

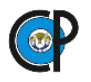

Además, las pruebas de bondad de ajuste que el propio HEC-HMS calcula internamente para Nash Sutccliffe resultó de -1.5, que es catalogado como un valor inaceptable y el RSME resultó de 25.6 m<sup>3</sup>/s, figura 4.31.

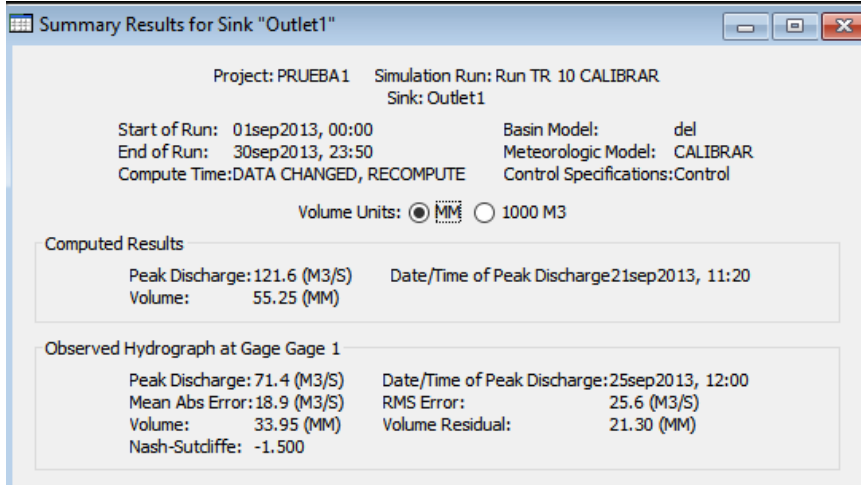

*Resultados de ajuste en HEC-HMS*

**4.2.10.3. Calibración Del Modelo.** Para ello, se utilizó la optimización automática propia del HEC-HMS; López et al en 2010 recomienda calibrar los valores de CN que es el parámetro más sensible, su variación tiene un gran efecto sobre el valor del caudal simulado (hidrograma), fundamentalmente con respecto al volumen del hidrograma y al caudal máximo.

Se tomó como función objetivo el hidrograma aforado en la EHC El Plan para todo el mes de septiembre del 2013; HEC-HMS ajustó los valores de CN, sólo se definieron un valor de CN mínimo y máximo en cada subcuenca, rango en el que el programa mediante iteraciones encontró un valor óptimo.

Con la optimización de los valores de CN se llegó a un hidrograma calibrado, figura 5.32, y a unos valores de CN óptimos, cuadro 4.19. Cabe destacar que los valores de CN no sobrepasaron el 15% respecto al valor inicial con el que se había modelado.

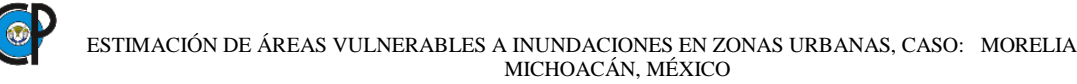

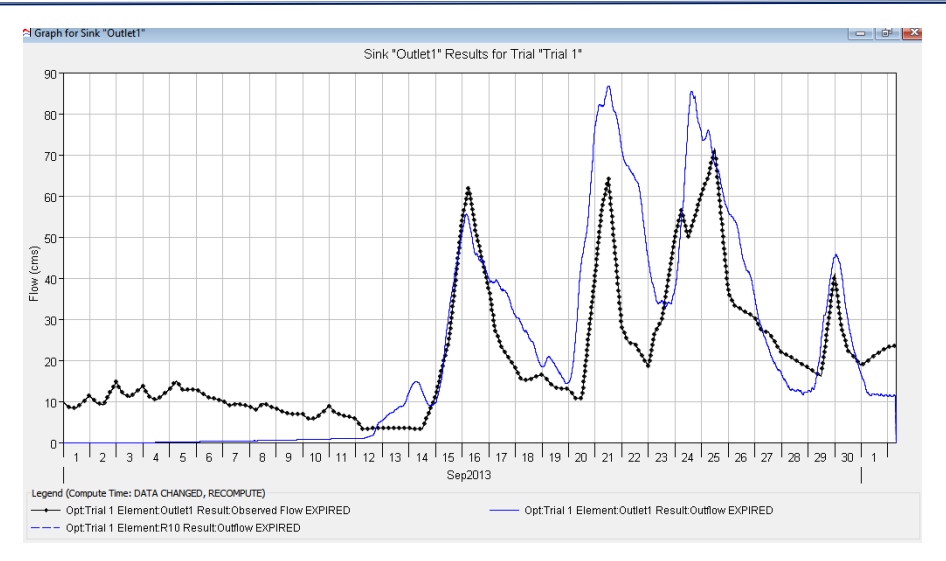

*Resultados de la simulación optimizada*

| NÚM.           | <b>SUBCUENCA</b>          | <b>CN ESTIMADA</b> | <b>CN ADOPTADA</b> | <b>DIFERENCIA (%)</b> |
|----------------|---------------------------|--------------------|--------------------|-----------------------|
| 1              | W1040 <sup>1</sup>        | 77.55              | 71.53              | 7.76                  |
| 2              | W810 <sup>1</sup>         | 77.74              | 68.515             | 11.90                 |
| 3              | W830 <sup>1</sup>         | 79.08              | 74.429             | 6.00                  |
| $\overline{4}$ | W760 <sup>1</sup>         | 79.94              | 69.097             | 13.98                 |
| 5              | $W1150^2$                 | 78.06              | 67.472             | 13.65                 |
| 6              | W1100 <sup>2</sup>        | 81.18              | 76.406             | 6.16                  |
| 7              | $W610^2$                  | 81.27              | 71.321             | 12.83                 |
| 8              | W690 <sup>2</sup>         | 79.05              | 74.401             | 5.99                  |
| 9              | W590 <sup>2</sup>         | 83.94              | 79.004             | 6.36                  |
| 10             | W840 <sup>2</sup>         | 79.9               | 73.697             | 8.00                  |
| 11             | La Higuera <sup>2</sup>   | 91.27              | 80.097             | 14.41                 |
| 12             | Río Chiquito <sup>2</sup> | 82.7               | 72.575             | 13.06                 |
| 13             | A. Blanco <sup>2</sup>    | 83.23              | 73.039             | 13.14                 |
| 14             | A. $Obispo2$              | 90.19              | 79.149             | 14.24                 |

*Cuadro 4.19. Resultados de los números de curva optimizados*

Con los resultados numéricos del hidrograma calibrado y aforado, se realizaron pruebas de bondad de ajuste (como la simulación se realizó con un intervalo de 10 minutos solo se retomaron los resultados a cada 6 horas y así hacer coincidir el número de datos con hidrograma aforado), cuadro 4.20, si bien los resultados no corresponden a un excelente ajuste, el modelo entra en un rango aceptable. En el **Anexo A.3 Pruebas de Bondad de Ajuste** se presentan los datos y cálculos de estas pruebas.

| Cudaro 4.20. Pruebas de bondad de ajuste |              |  |  |  |
|------------------------------------------|--------------|--|--|--|
| <b>PRUEBA DE BONDAD</b>                  | <b>VALOR</b> |  |  |  |
| Nash-Sutcliffe                           | 0.273        |  |  |  |
| RMSE                                     | 13.971       |  |  |  |

*Cuadro 4.20. Pruebas de bondad de ajuste* 

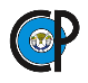

**4.2.10.4. Modelación de Eventos Máximos.** Una vez calibrado el modelo y adoptados los valores de CN óptimos; se simularon eventos máximos en 24 horas para los periodos de retorno de 100 y 500 años, se utilizó el hietograma para el evento del 20 a las 12:00 al 21 a las 12:00 horas del mes de septiembre del 2013, figura 4.33. Cabe señalar que, este hietograma fue multiplicado por las precipitaciones calculadas para los periodos de retorno de 100 y 500 años.

Se corrió el modelo; con inicio el 20 de septiembre a las 12:00 horas y fin el 23 de septiembre a las 12 horas; los hidrogramas solo se ingresaron para 24 horas, pero se simuló para 2 días más y así tener el tránsito completo de la avenida modelada.

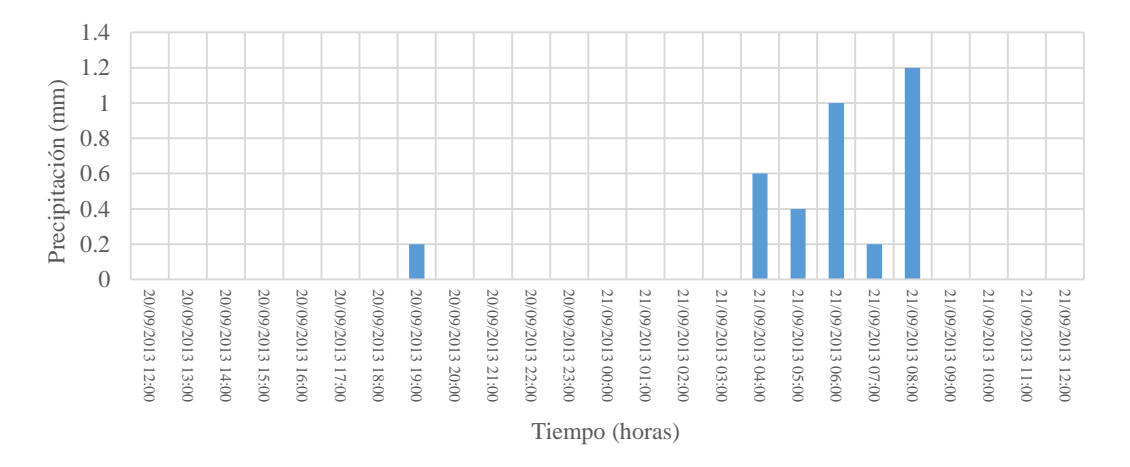

*Hietograma unitario horario para modelar un evento máximo en 24 horas*

El modelo hidrológico tiene el esquema de las subcuencas por cada cauce tributario al Río Grande de Morelia en su tramo correspondiente a la ciudad de Morelia, HEC-HMS tiene la bondad de conocer los hidrogramas para cada subcuenca en la figura 4.34 se presentan los hietogramas para el periodo de retorno de 100 años y en la figura 4.35 para el periodo de retorno de 500 años.

Además, en el **Anexo A.4 Hidrogramas Resultantes**, se presentan los resultados numéricos de hidrogramas para cada subcueca.

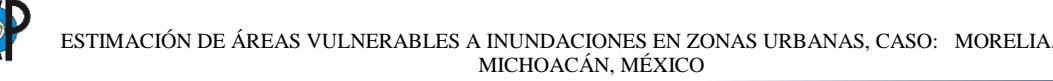

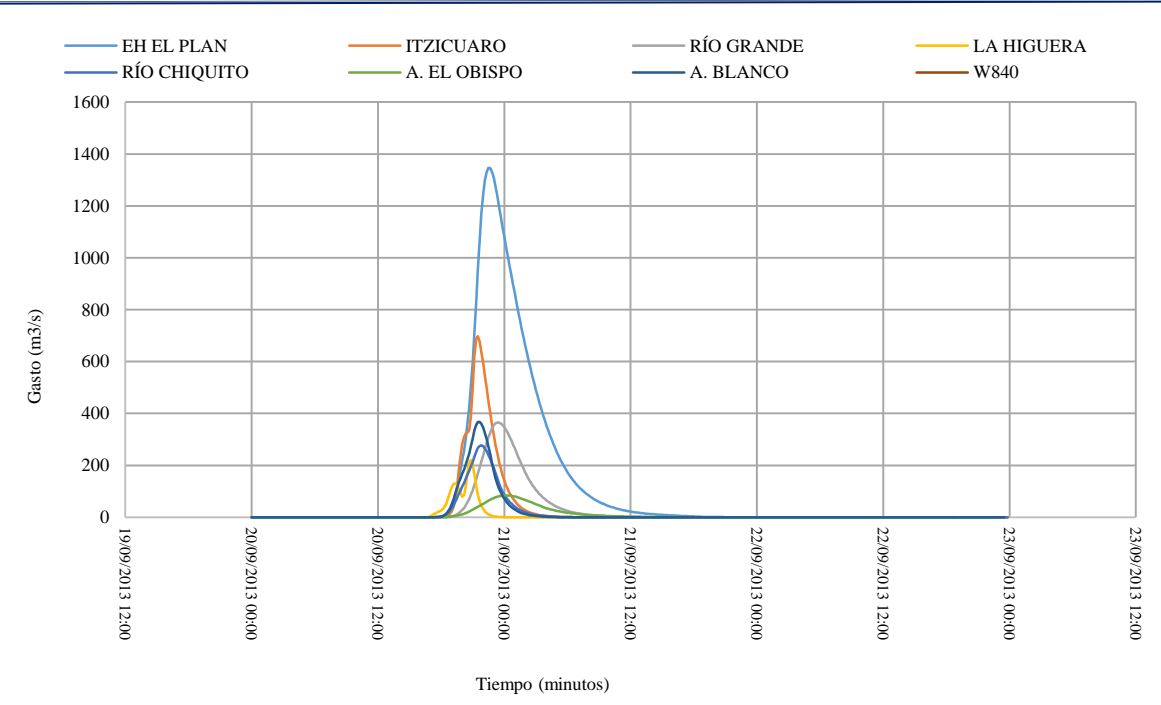

*Hidrogramas resultantes para un periodo de retorno de 100 años*

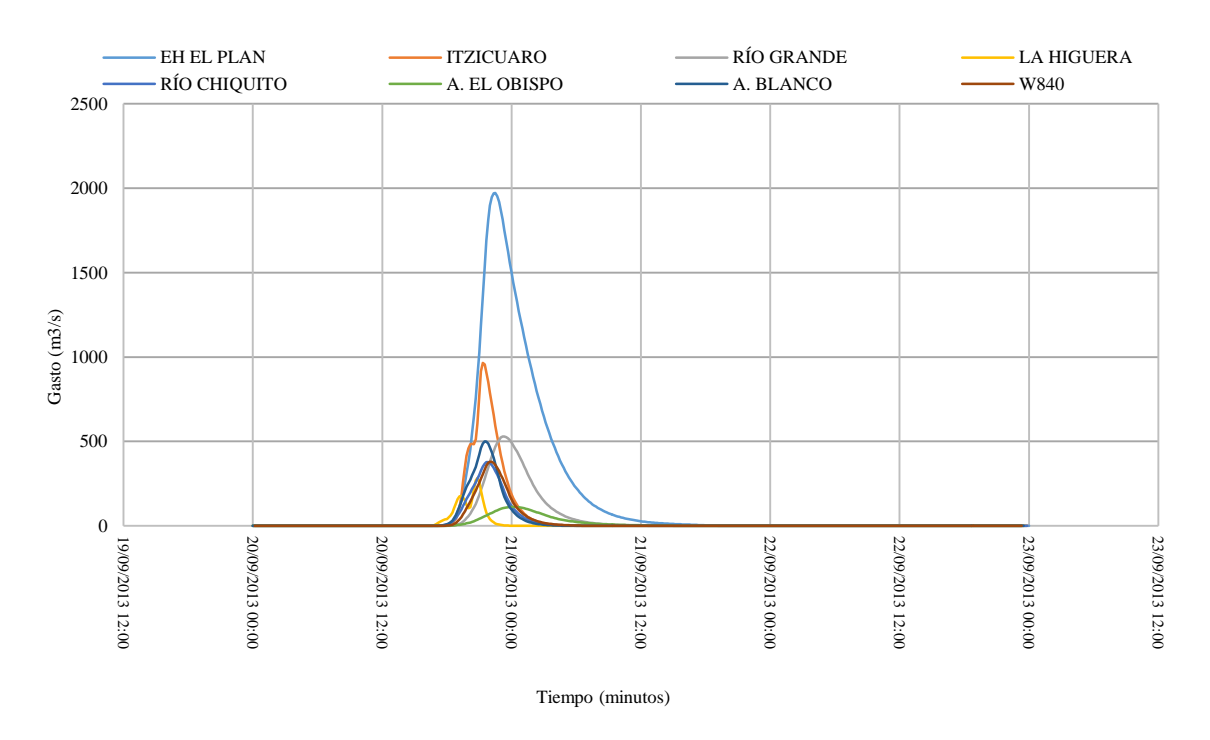

*Hidrogramas resultantes para un periodo de retorno de 500 años*

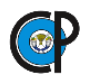

# **4.2.11. Modelación hidráulica.**

En la figura 4.36 se presenta el inicio y fin de la modelación hidráulica, que corresponde al Río Grande de Morelia y sus afluentes en el tramo correspondiente a la zona urbana.

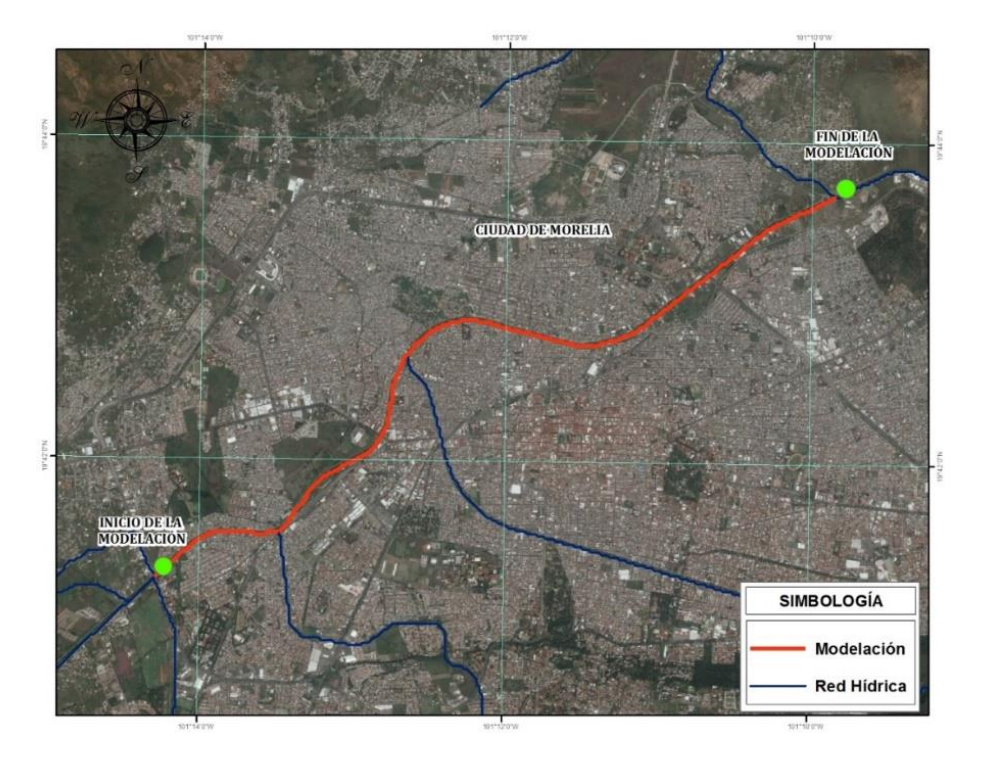

*Tramo del Río Grande modelado* 

**4.2.11.1 Identificación del Río Grande en Morelia.** Se realizó un recorrido por el río, con la finalidad de conocer las condiciones geométricas del río, coeficiente de rugosidad del cauce y llanuras de inundación. También, se ubicaron los cauces que aportan escurrimientos al Río Grande, figura 4.37.

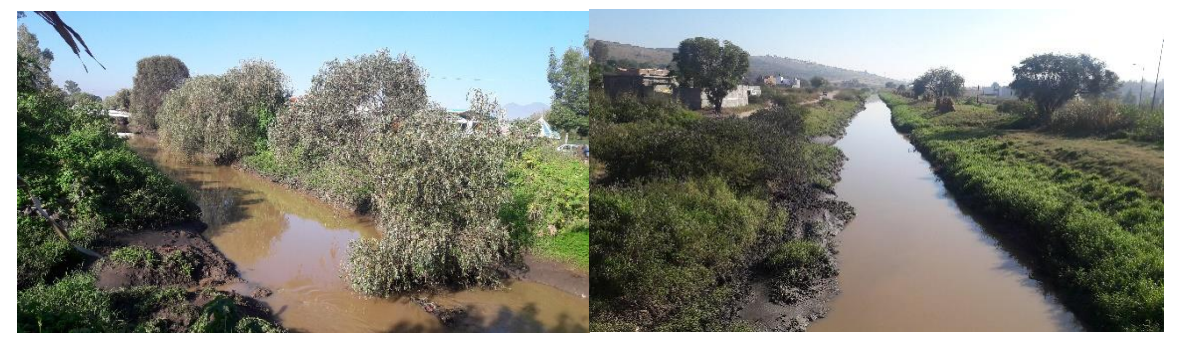

*Río Grande en su tramo por la zona urbana de Morelia*  **4.2.11.2 Preproceso- Creación de Malla Geométrica.** Es la representación de la geometría levantada directamente en campo y del levantamiento Lidar. Cabe destacar que la topografía

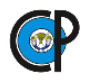

se retomó del estudio *"Actualización del estudio para el Control de avenidas en el sistema Río Grande-Río Chiquito de la presa de Cointzio a su desembocadura al lago de Cuitzeo"* en el que se reportó un levantamiento de topografía directa de 160 km de cauces y el levantamiento Lidar con resolución de pixel de 1 m.

La topografía de la zona se consideró en condiciones naturales, es decir, no se utilizaron estructuras hidráulicas (alcantarillas y puentes) ni calles, casas o estructuras simulares. El proceso que se le dio para importarla y procesarla en IBER se presenta a continuación.

Se importó un archivo en formato \*.DXF en el que se definieron los límites del cauce principal y tributarios; así como, las llanuras de inundación a cada una de las áreas se les asigno un tamaño de celda, a las llanuras 10 y a los cauces 5 metros. Tal como se presenta en la figura 4.38.

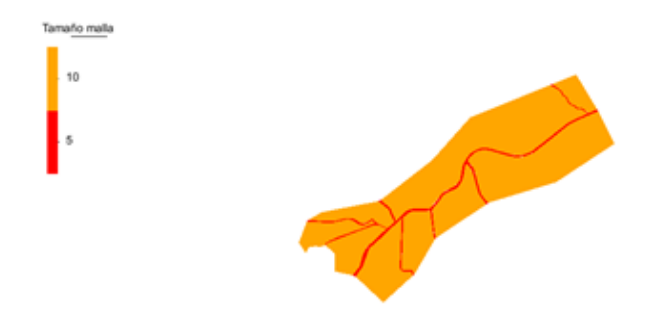

*Tamaños de celda para las diferentes fronteras de los cauces y llanuras* Para generar la malla, también, se debe definir el uso de suelo para las diferentes fronteras, paras las llanuras de inundación se asignó un valor de 0.032 que corresponde a vegetación urbana y para el cauce un valor de 0.18 que corresponde a vegetación densa, figura .4.39.

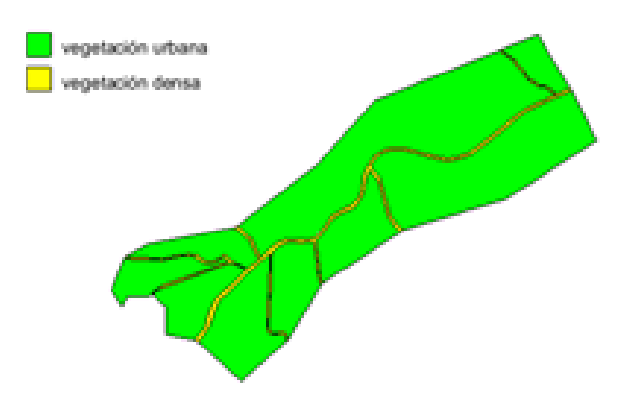

*Asignación de número de Manning a las diferentes fronteras* 

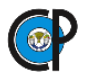

Se generó la malla con las características antes señaladas (tamaño de malla y número de Manning), figura 4.40.

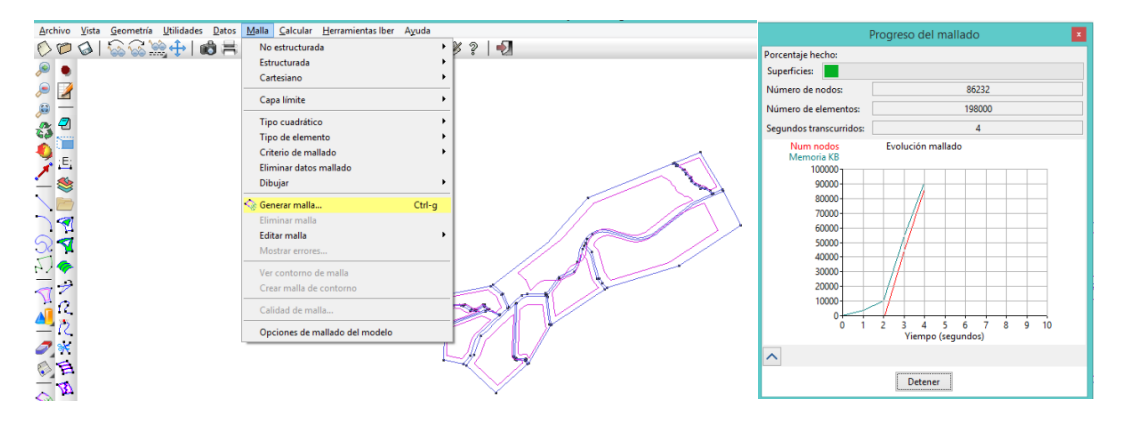

*Generación de malla*

Hasta este paso sólo se tenía la malla con un tamaño de superficie definido; sin embargo, carecía de cotas, que se agregaron mediante un archivo ASCII que contenía las elevaciones del terreno, resultando la topografía presentada en la figura 4.41, donde se aprecia la vista en planta del Río Grande y los afluentes que aportan escurrimientos a éste en el tramo considerado; así como, las planicies de inundaciones.

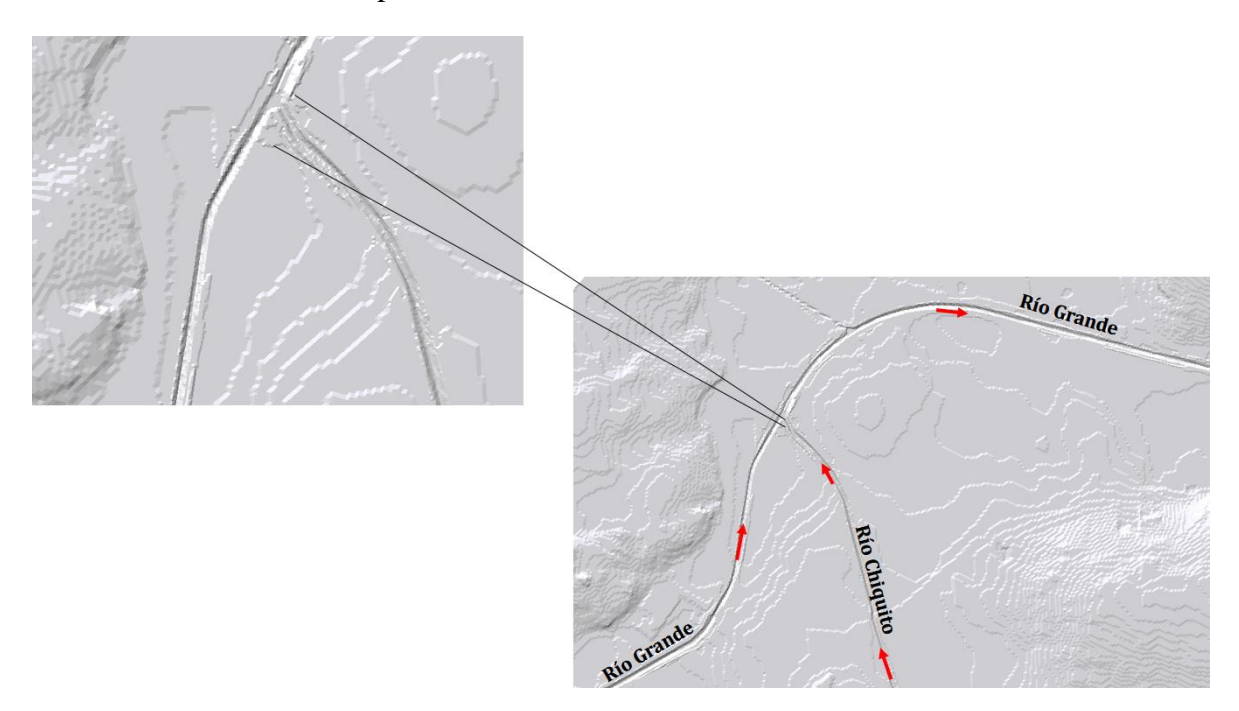

*Geometría del Río Grandes, afluentes y planicies de inundaciones* 

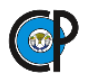

**4.2.11.3. Condiciones de Frontera.** Se asignaron las condiciones de contorno, que fueron los hidrogramas de entrada para cada uno de los cauces tributarios y también se definió la sección hidráulica de salida sobre el Río Grande, figura 4.42.

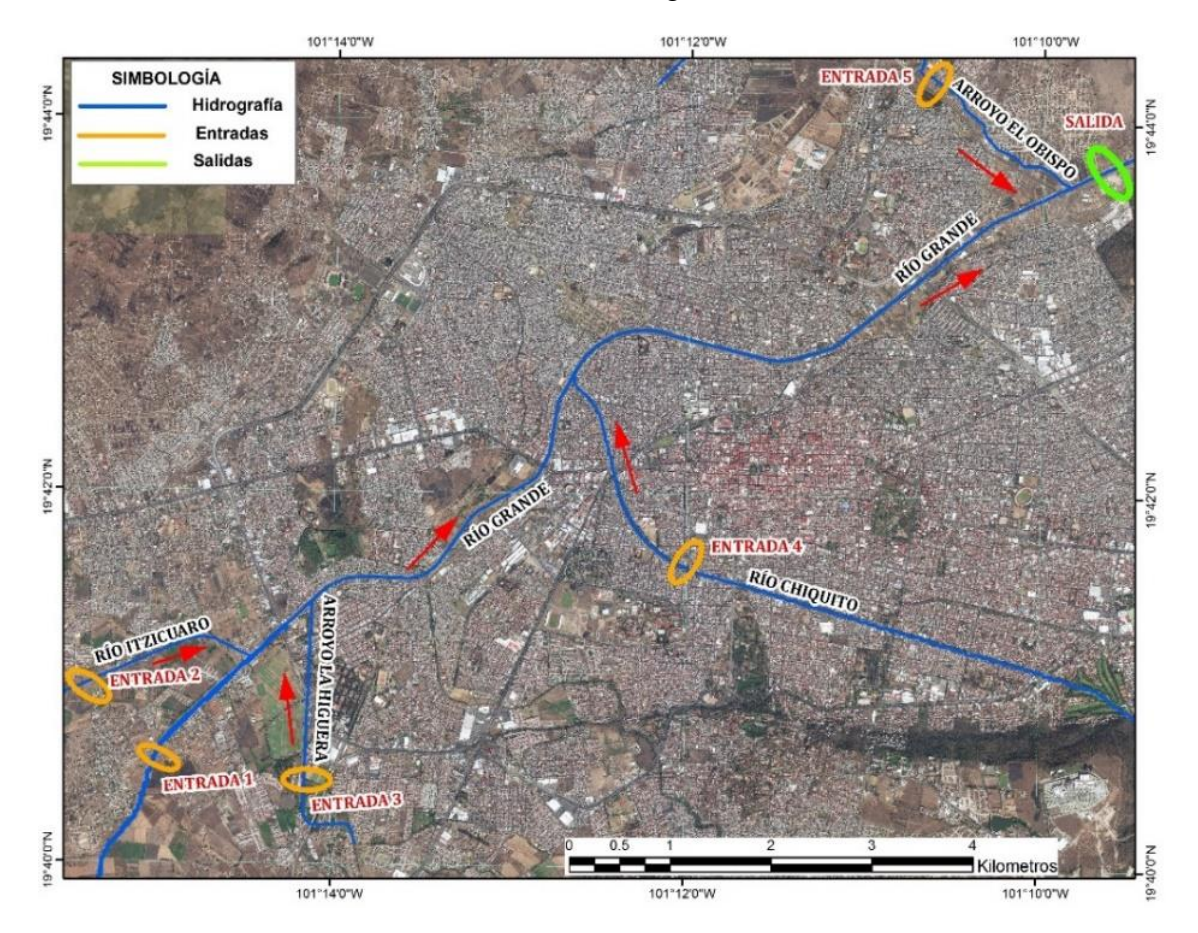

*Condiciones de contorno para el modelo hidráulico*

**4.2.11.4. Proceso.** En este proceso se corrió el modelo. En la figura 4.43 se presenta la evolucion de la simulación.

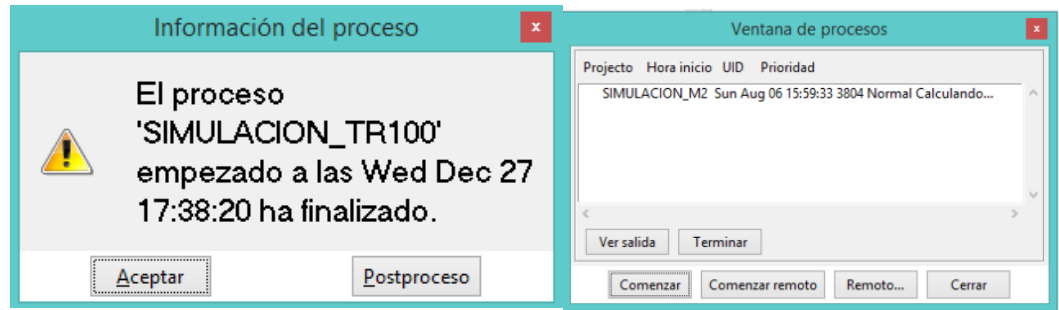

*Proceso de simulación* 

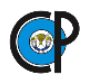

**4.2.11.5. Postproceso- Visualización de Resultados.** En la figura 4.44 y figura 4.45, se presentan los resultados de mapas de máximos niveles alcanzados por el agua y para un periodo de retorno de 100 y 500 años.

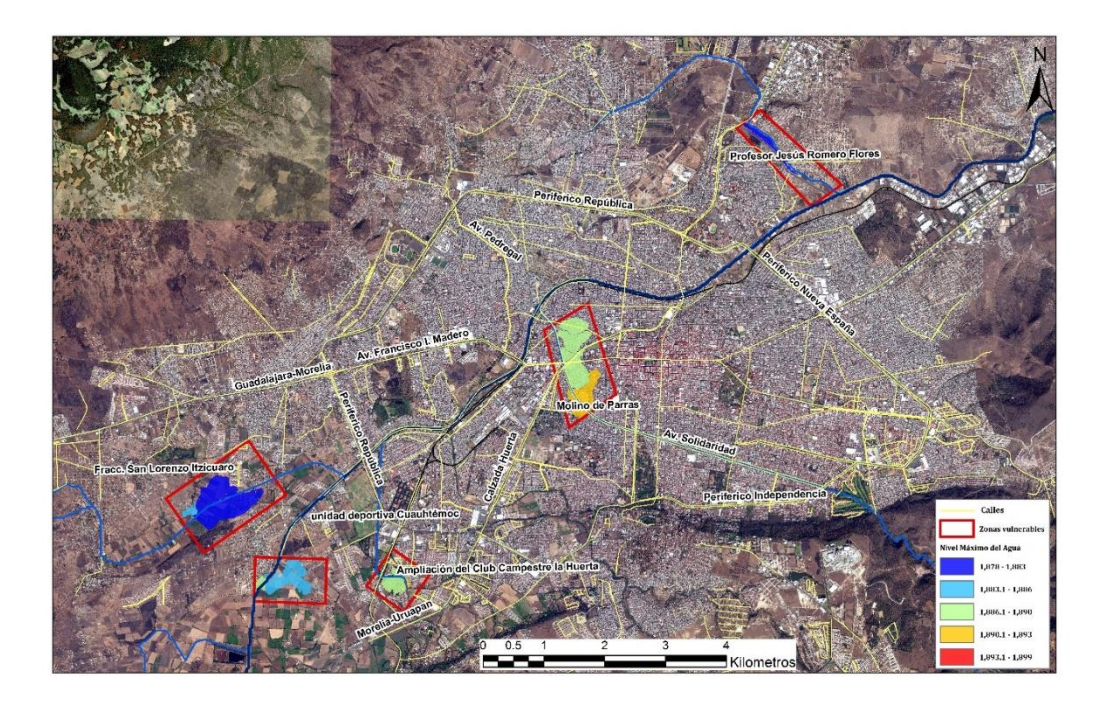

*Visualización simulación hidráulica –Tirante (m) TR 100 años*

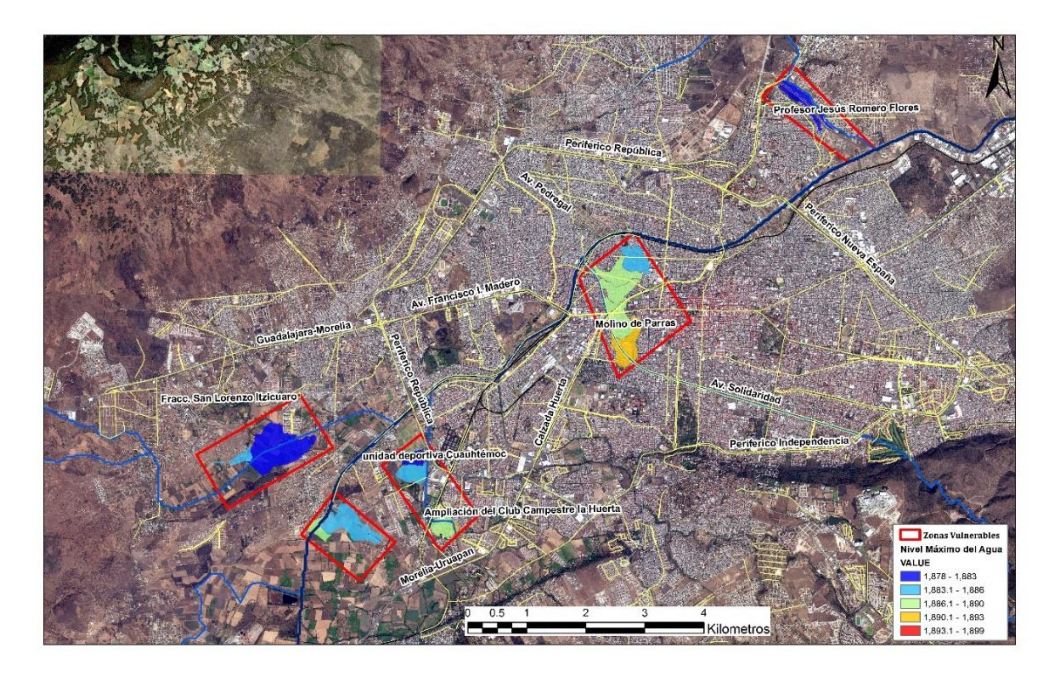

*Visualización simulación hidráulica - cota del agua (msnm) TR 100 años*

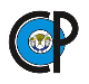

## **4.2.12. Delimitación de zonas vulnerables a inundaciones.**

Con la modelación hidráulica en IBER, se obtuvieron los niveles máximos del agua alcanzados para las modelaciones de 100 y 500 años, éstos resultados se exportaron en formato raster. Las zonas inundadas, a su vez, fueron procesados en ArcGis, para finalmente ser presentados en un plano base de la zona que se concentran en los anexos:

- Anexo A.5 Zonas Vulnerables a Inundaciones TR 100
- Anexo A.6 Zonas Vulnerables a Inundaciones TR 500

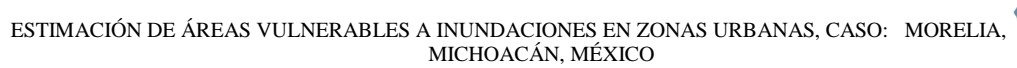

# **RESULTADOS.**

La cuenca aportadora de escurrimientos hasta la EHC El Plan tiene área de 1,578 km<sup>2</sup>, esta se dividió en subcuencas a las que se le determinaron características específicas y enfocadas para alimentar el modelo hidrológico (áreas, valores de Curva Número y tiempo de retraso).

Se obtuvo información de precipitaciones de EMAs para septiembre del año 2013, con las que se generó un hietograma unitario adimensional; que, tomándolo como base y asumiendo que la distribución temporal de la precipitación es la misma que en las EMCs, se multiplicó por la precipitación total reportada para el mismo mes y año; y así, se obtuvieron hietogramas distribuidos en la cuenca.

Por otro lado, a partir del registro histórico (1986-2014) de precipitaciones anuales máximas en 24 horas en las EMCs y mediante la función de distribución Gumbel se determinaron las precipitaciones extraordinarias para los periodos de retorno de 100 y 500 años.

Del registro de las EHC El Plan se obtuvo el registro de aforos para el mes de septiembre del año 2013, con el que se construyó un hidrograma que se utilizó como función objetivo para que HEC-HMS optimizará el modelo hidrológico.

La modelación hidrológica se realizó con HEC-HMS, que consistió en el proceso presentado en la figura 5.1, se obtuvo un modelo calibrado resultado de una optimización en la que se ajustaron los valores de CN el indicador de ajuste Nash- Sutcliffe fue de 0.273. Se simularon las tormentas con periodos de retorno de 100 y 500 años con duración de 24 horas.

La modelación hidráulica se realizó en IBER, programa de modelación de flujo turbulento bidimensional, utilizando topografía de los cauces y llanura de inundación en condiciones naturales y el procedimiento sugerido es el presentado en la figura 5.2, con el que se localizaron las zonas que alcanzaron niveles del agua que sobrepasaron la capacidad de conducción del Río Grande y sus afluentes.

Las zonas vulnerables a inundaciones corresponden a Colonias con gran población como: Fraccionamiento San Lorenzo Itzicuaro, Ampliación del Club Campestre la Huerta, Molino de Parras, Profesor Jesús Romero Flores y la unidad deportiva Cuauhtémoc.

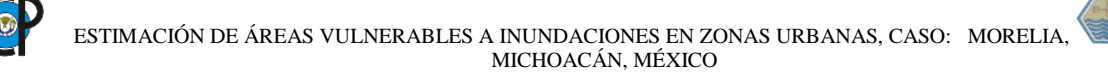

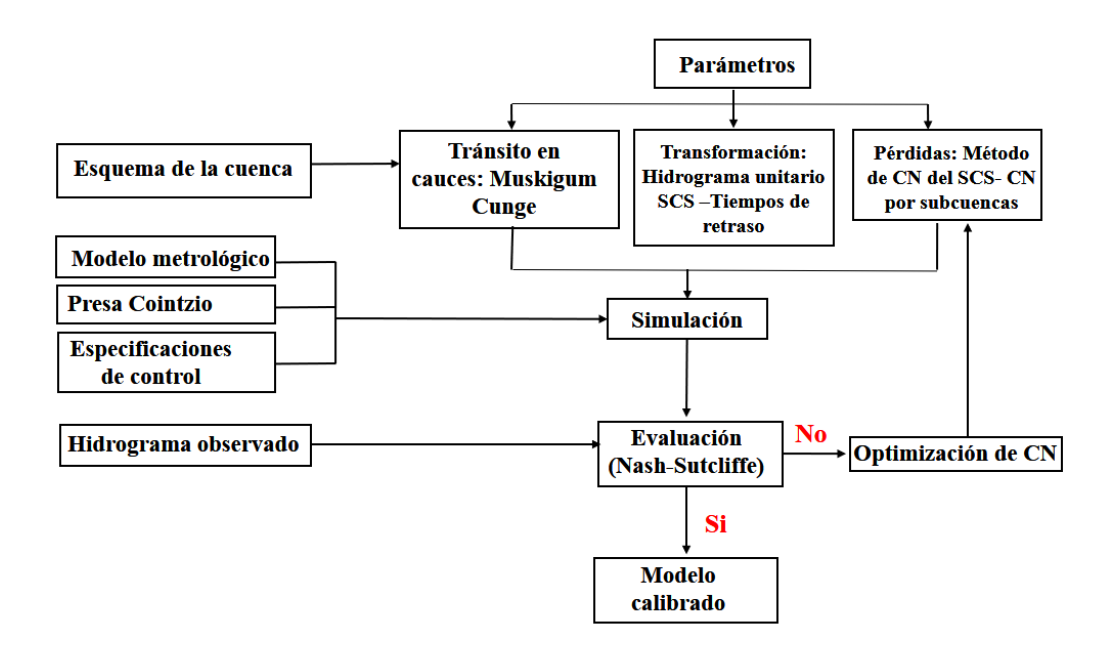

*Metodología para la moderación hidrológica* 

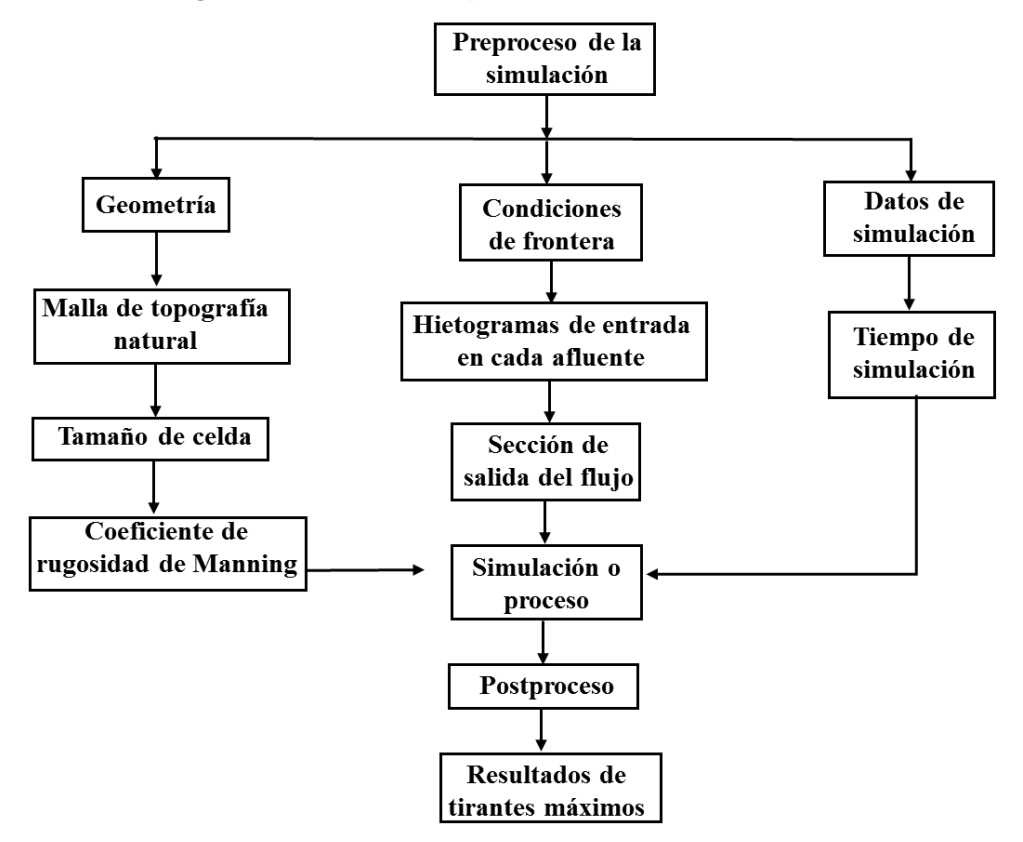

*Metodología para la moderación hidráulica*

# **CONCLUSIONES Y RECOMENDACIONES.**

# **6.1. CONCLUSIONES.**

- Por la falta de EMAs distribuidas espacialmente en la cuenca, se optó por generar hietogramas a partir de las precipitaciones reportadas en las EMAs; que se ponderaron con las precipitaciones registradas en las EMCs y así se obtuvieron hietogramas distribuidos en la cuenca.
- La modelación hidrológica fue calibrada; sin embargo, el coeficiente de Nash Sutcliffe resultó de apenas 0.273, el hidrograma simulado y aun con la calibración de los valores de la CN sobreestima; esto podría atribuirse a varios desvíos de aguas y el propio sistema hidráulico de la ciudad de Morelia y que no fueron incluidos en el modelo.
- Los modelos utilizados, HEC\_HMS e IBER, son muy potentes y robustos para la estimación del proceso lluvia escurrimiento y tránsito de avenidas en los cauces urbanos, pero requieren de información fisiográfica de las cuencas, hidrografía, topografía de cauces de los ríos de amplia y alta resolución. Información de difícil acceso en la actualidad en el país. Sin embargo, con los avances de la tecnología no se descarta que en poco tiempo se tenga disponible esta información.
- Las zonas vulnerables a inundaciones que se esperaban eran franjas a las márgenes del Río Grande y afluentes a este; sin embargo, resultaron 5 zonas aisladas esto a consecuencia que se utilizó un modelo hidráulico bidimensional que considera además de la geometría del cauce principal, las planicies de inundaciones; por otra parte, existen dos preámbulos de estudios relacionados con el análisis de inundaciones en la ciudad de Morelia, Corona en 2009 y Roblero en 2017, el inconveniente en compararlas es que se realizaron para periodo de retorno diferentes.

# **6.2. RECOMENDACIONES.**

- Hacer una prospección previa de la información meteorológica e hidrométrica disponible, ya que la falta de una de ellas dificultaría la calibración del modelo hidrológico.
- Validar los datos reportados por las EMAs con ayuda de las EMCs.
- El manejo de la vasta información que registran las EMAs, es complicada debido a su gran volumen. Por ejemplo, si una EMA reporta información cada 10 minutos, de una variable, como la precipitación, significa que se tendrán 144 datos por día, en lugar de una, que es el valor que registran las EMCs del país que no tienen pluviógrafos, y alrededor de 3,420 por mes y 52,560 por año, para una sola variable. Si se registran varias variables meteorológicas estos valores se multiplicarían por el número que se registren.

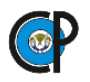

- En el caso de las EMCs, que históricamente cuentan con pluviógrafos o registradores de otras variables meteorológicas, en bandas de papel, se tendrían que analizar las bandas pluviométricas, de acuerdo a su periodicidad de registro, (diario, mensual o más largo) prácticamente a mano. Por lo anterior es recomendable realizar acciones para manejar la vasta información meteorológica que está generando y seguirá esta tendencia en el futuro, y tratar de recuperar la información histórica digitalizando todas las bandas de papel que existan, analizarlas y tratar de convertirlas a datos similares a los que ya producen las EMAs que las subsistirán.
- Realizar un recorrido previo por el río que se modelará, esto facilitará la modelación hidráulica.
- Para la ciudad de Morelia se recomienda instrumentar la cuenca aportadora de escurrimientos con EMAs y Estaciones Hidrométricas Automáticas (EHAs).
- Utilizar un levantamiento con una mayor resolución.
- Concientizar a la población y emprender acciones ambientalistas: consumir menos plásticos y evitar tirar basura en las vías públicas.

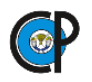

# **BIBLIOGRAFÍA.**

- Amin K. 2016. Application of Remote Sensing and GIS in Flash Flood Hazard Mapping and Hydraulic Modeling (case study of Wadi Dahdah, Saudi Arabia). Gis and Remote Sensing Sector, Egyptian Mineral Resource and Geological Survey Authority. Cairo, Egypt.
- Aparicio M. F. J. 1992. Fundamentos de Hidrología de Superficie. México D. F. Ed. Limusa. 1ª reimpresión de la 1ª edición.
- Beguería P., S. 2002. Revisión de métodos paramétricos para la estimación de la probabilidad de ocurrencia de eventos extremos en Climatología e Hidrología: El uso de series de excedencias y su comparación con las series de máximos anuales. Recuperado de:

[http://digital.csic.es/bitstream/10261/9859/1/Beguer%C3%ADaS\\_2002.pdf](http://digital.csic.es/bitstream/10261/9859/1/Beguer%C3%ADaS_2002.pdf)

- Bustos M. J., 2011. Cálculo de Flujo Gradualmente Variado con HEC RAS, Universidad Nacional Autónoma De México- Programa De Maestría Y Doctorado En Ingeniería, México.
- Campos, A. D. F. 2010. Introducción a la Hidrología Urbana. San Luis Potosí, México: Editorial Universitaria Potosina, Universidad Autónoma de San Luis Potosí.
- Campos Aranda, D.F., 1998, Procesos del ciclo hidrológico, Universidad Autónoma de San Luis Potosí, Facultad de Ingeniería. San Luis Potosí México.
- Centro Nacional de Prevención de Desastres (CENAPRED), 2004. Guía Básica para la elaboración de Atlas Estatales y Municipales de Peligros y Riesgo. México.
- Centro Nacional de Prevención de Desastres (CENAPRED), 2006. Fenómenos Hidrometeorológicos: Guía Básica para la Elaboración de Atlas Estatales y Municipales de Peligros y Riesgos, México.
- Centro Nacional de Prevención de Desastres (CENAPRED), 2011. Metodología para la elaboración de mapas de riesgos por inundaciones de zonas urbanas. México.
- Chávez, M. J., 2016. Notas del curso de Hidrología Superficial (Colegio de). Montecillo, Texcoco, Edo. de México.
- Comisión Nacional del Agua (CONAGUA). Manual para el Control de Inundaciones, 2011. México.
- Corona M. N., 2009, Vulnerabilidad de la Ciudad de Morelia a Inundaciones, Universidad Nacional Autónoma de México, Centro de Investigación en Geografía Ambiental.
- Chow T. V., D. Maidment R. y L. Mays W. 1994. Hidrología Aplicada. Santafé de Bogotá, Colombia McGraw Hill.
- Cunderlink, J. Y Simonovic, S., P. 2004. Calibration, Verification ans Sensitivity Analysis of the HEC-HMS Hydrologic Model CFCAS Project: Assessment os Water Resources Risk and Vulnerabulity to Changing Climatic Condition. Water Resources Research Report. University of Western Ontario.

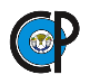

- Cruz Q. A., 2012. Alternativas para el control de inundaciones de la cuenca baja del río Pánuco, Universidad Nacional Autónoma De México- Programa De Maestría Y Doctorado En Ingeniería, México.
- Fattorelli S., y Fernández P., 2001. Diseño Hidrológico, Water Assessment &Advisory Global Network, Paris, Francia.
- $\bullet$
- FLUMEN, Universidad Politécnica de Catalunya, Manual de básico usuario IBER, España 2010.
- Fuentes O.A., Franco, V., 1999. Estudio Hidrológico para Obras de Protección Cap. 3 Manual de Ingenieria de Ríos, Instituto de la Ingeniería UNAM.
- González F. B. y Rincón M. H. 2011. Metodología para el ajuste de modelos de valor extremo tipo I (gumbel) y log pearson tipo III, para series de valores máximos. Recuperado de:

<http://revistas.ustatunja.edu.co/index.php/ingeniomagno/article/view/41/41>

- Instituto Nacional de Estadística y Geografía, INEGI. 2017a. *Continúo de elevaciones mexicano, CEM. Modelo digital de elevaciones escala 1:50 000. Versión 3.0*.
- Instituto Nacional de Estadística y Geografía, INEGI. 2017b. Red Hidrográfica escala 1:50 000 edición 2.0. Recuperado de <http://www.inegi.org.mx/geo/contenidos/recnat/hidrologia/Descarga.aspx>
- Instituto Nacional de Estadística y Geografía, INEGI. 2017c. Conjunto de datos vectorial, Marco Geoestadístico Nacional, escala 1:1 000 000 serie 2017. Recuperado de: <http://www.beta.inegi.org.mx/app/biblioteca/ficha.html?upc=889463142683>
- Instituto Nacional de Estadística y Geografía, INEGI. 2017d. Conjunto de datos vectorial, edafológico, escala 1:50 000 serie II (continuo nacional). Aguascalientes: Instituto Nacional de Estadística, Geografía e informática. Consultado en febrero de 2017. Recuperado de

[http://www.inegi.org.mx/geo/contenidos/recnat/edafologia/vectorial\\_serieii.aspx.](http://www.inegi.org.mx/geo/contenidos/recnat/edafologia/vectorial_serieii.aspx)

- Instituto Nacional de Estadística y Geografía, INEGI. 2017e. Conjunto de datos vectorial uso de suelo y vegetación escala 1:50 000 serie II (continuo nacional). Aguascalientes: Instituto Nacional de Estadística, Geografía e informática. Consultado en febrero de 2017. Recuperado de [http://www.inegi.org.mx/geo/contenidos/recnat/edafologia/vectorial\\_serieii.aspx.](http://www.inegi.org.mx/geo/contenidos/recnat/edafologia/vectorial_serieii.aspx)
- Juárez, M. J.et al. (2010). *Uso del suelo y su efecto sobre los escurrimientos en la cuenca del Río Huehuetán*. Ingeniería Agrícola y Biosistemas. 1(2): 60-76.
- Jorquera E., Weber J.F. et al, 2012. Revisión del estado del arte en la modelación hidrológica distribuida e integrada, Instituto Nacional del Agua, Buenos Aires Argentina.
- Linsley O., Kohler, M.A. y Paulus, J. L. H. 1977. Hidrología para Ingenieros, McGraw-Hill Latinoamericana, S.A. Bogotá, Colombia.
- López, J.J., González, M., Scaini, A., Goñi, M., Valdenebro, J. y Gimena, F. 2012. Caracterización del modelo HEC-HMS en la cuenca de río Arga en Pamplona y su

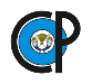

aplicación a cinco avenidas significativas. Obras y Proyectos. Pamplona, Navarra, España.

- Lluén C. W., 2015. Aplicación de la nueva herramienta HEC-RAS 5.0 para cálculos bidimensionales del flujo de agua en ríos, Barcelona: Edicions UPC, España.
- Muñoz, G., Kenyo C., 2014. Comparación de los modelos Hidráulicos Unidimensional (HEC-RAS) y Bidimensional (IBER) en el Análisis de Rotura en Presas de Materiales Sueltos; y Aplicación a la Presa Palo Redondo" Universidad Privada Antenor Orrego, Perú.
- Moriasi, D. N. (2007). Model Evaluation Guidelines forSystematic Quantification of Accuracy in WatershedSimulation.Transactions of the ASABE ,50 (3), 885-900.
- Paredes V. P., 2013. Sobre el rol de la incertidumbre hidrológica en la modelación de inundaciones a gran escala: río Usumacinta, Tabasco, Universidad Nacional Autónoma De México, México.
- SARH, 1982. Manual Para la Estimación de Avenidas Máximas en Cuencas y Presas Pequeñas, Dirección general de obras hidráulicas y de ingeniería agrícola para el desarrollo rural, México.
- Servicio Meterológico Nacional, SMN, 2017a. Recuperado de <http://smn.cna.gob.mx/es/climatologia/informacion-climatologica>
- Servicio Meterológico Nacional, SMN, 2017b. Recuperado de <http://smn.cna.gob.mx/es/emas>
- Singh, V. P., Woolhiser D. A., 2002, Mathematical Modeling of Watershed Hydrology, JOURNAL OF HYDROLOGIC ENGINEERING, American Society of Civil Engineers, USA.
- Sistema de Seguridad de Presas, recuperado de: <http://201.116.60.136/inventario/hinicio.aspx>
- Springall G. R.,1970. Hidrología. Faculta de Ingeniería de la U.N.A.M. México, D.F.
- Roblero, H. R., 2013. Modelación Hidrometeorologica, de áreas con riesgos de inundación en la cuenca del rio La Sierra, en los estados Chiapas y Tabasco, México. Tesis de Maestría en Ciencias, Postgrado en Hidrociencias, Campus Montecillo, Colegio de Postgraduados. pp 260, 16 mapas y Disco compacto. desempeño academico.
- Serna A., G.Y Jiménez J., S. 2013. "Modelación hidráulica uni y bidimensional para definir áreas inundables por el río Coatzacoalcos, en Hidalgotitlán, Veracruz", Tesis Profesional de Ingeniero en Irrigación, Departamento de Irrigación, Universidad Autónoma Chapingo, México, MEXICO.
- U.S. Army Corps of Engineers, USACE. 2000. *Technical Reference Manual of Hydrologic Modeling System HEC-HMS*: Recuperado de <http://www.hec.usace.army.mil/software/hec-hms/documentation.aspx>
- U.S. Army Corps of Engineers, USACE. 2016. *User´s Manual of Hydrologic Modeling System HEC-HMS*: Recuperado de <http://www.hec.usace.army.mil/software/hec-hms/documentation.aspx>

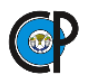

- U.S. Army Corps of Engineers, USACE. 2017. HEC-HMS. Software para la modelación hidrológica (4.2.1) [*Software*]. Recuperado de <http://www.hec.usace.army.mil/software/hec-hms/downloads.aspx>
- U.S. Army Corps of Engineers, USACE. 2016. User's Manual HEC-RAS. Recuperado de [http://www.hec.usace.army.mil/software/hec](http://www.hec.usace.army.mil/software/hec-ras/documentation/HEC-RAS%205.0%20Users%20Manual.pdf)[ras/documentation/HEC-RAS%205.0%20Users%20Manual.pdf](http://www.hec.usace.army.mil/software/hec-ras/documentation/HEC-RAS%205.0%20Users%20Manual.pdf)
- Wadsword J., 1997, Analisis de Sistemas de Producción Animal. Tomo 2: Las herramientas básicas. (Estudio FAO Producción y Sanidad Animal 140/2) Consultado octubre de 2017 en <http://www.fao.org/docrep/w7452s/w7452s01.htm#1.1definición>
- Zepeda R., O. y S. González M. (eds.), 2001 Diagnostico de peligro e identificación de riesgos de desastres en México. México.
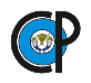

### **ANEXOS.**

- **Anexo A.1. Valores de Curva Número**
- **Anexo A.2 Hietogramas para el mes de septiembre del año 2013**
- **Anexo A.3 Pruebas de Bondad de Ajuste**
- **Anexo A.4 Hidrogramas Resultantes**
- **Anexo A.5 Zonas Vulnerables a Inundaciones TR 100**
- **Anexo A.6 Zonas Vulnerables a Inundaciones TR 500**

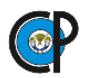

# **Anexo A.1. Valores de Curva Número**

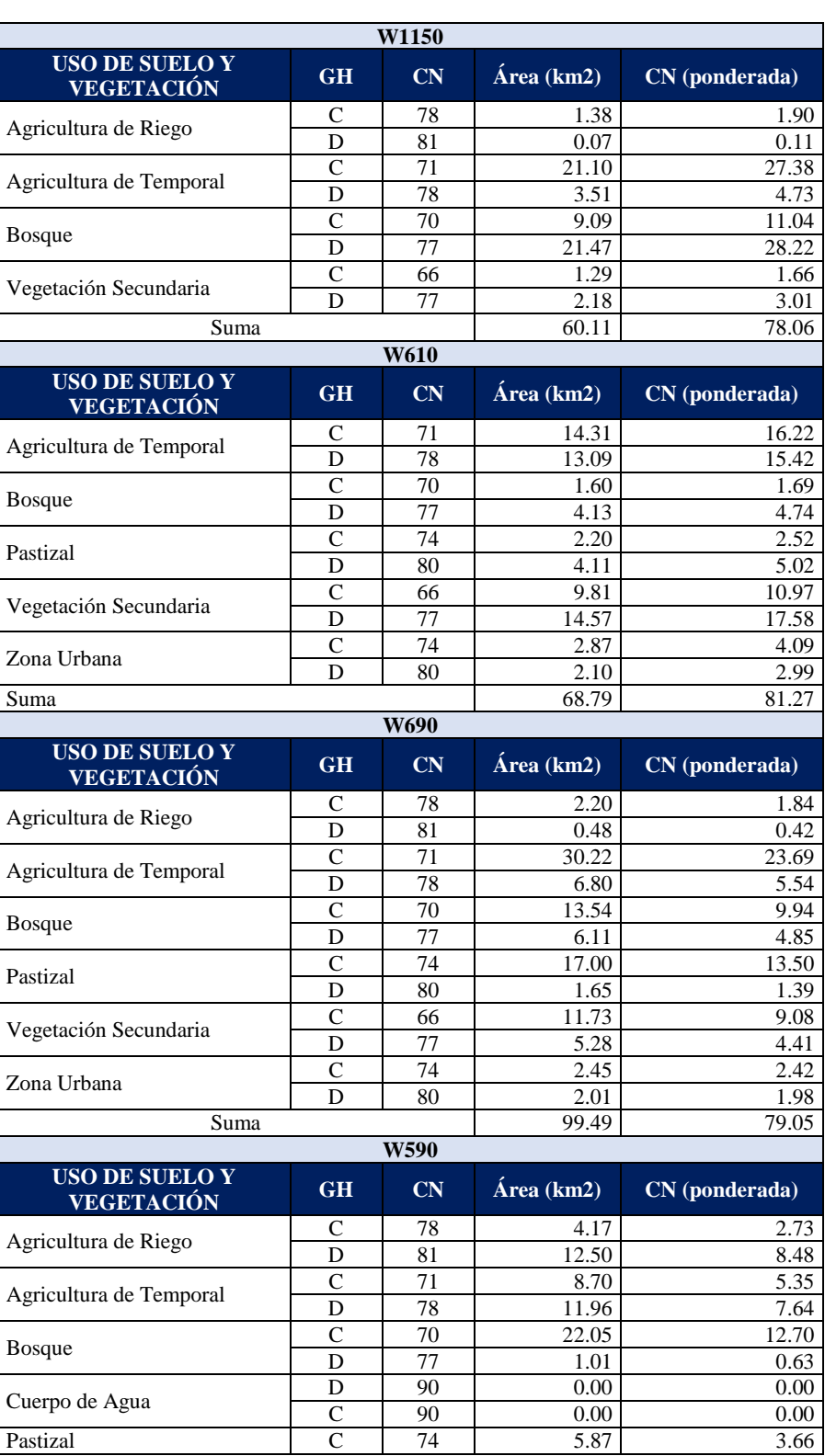

### *Curva número por cada subcuenca*

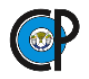

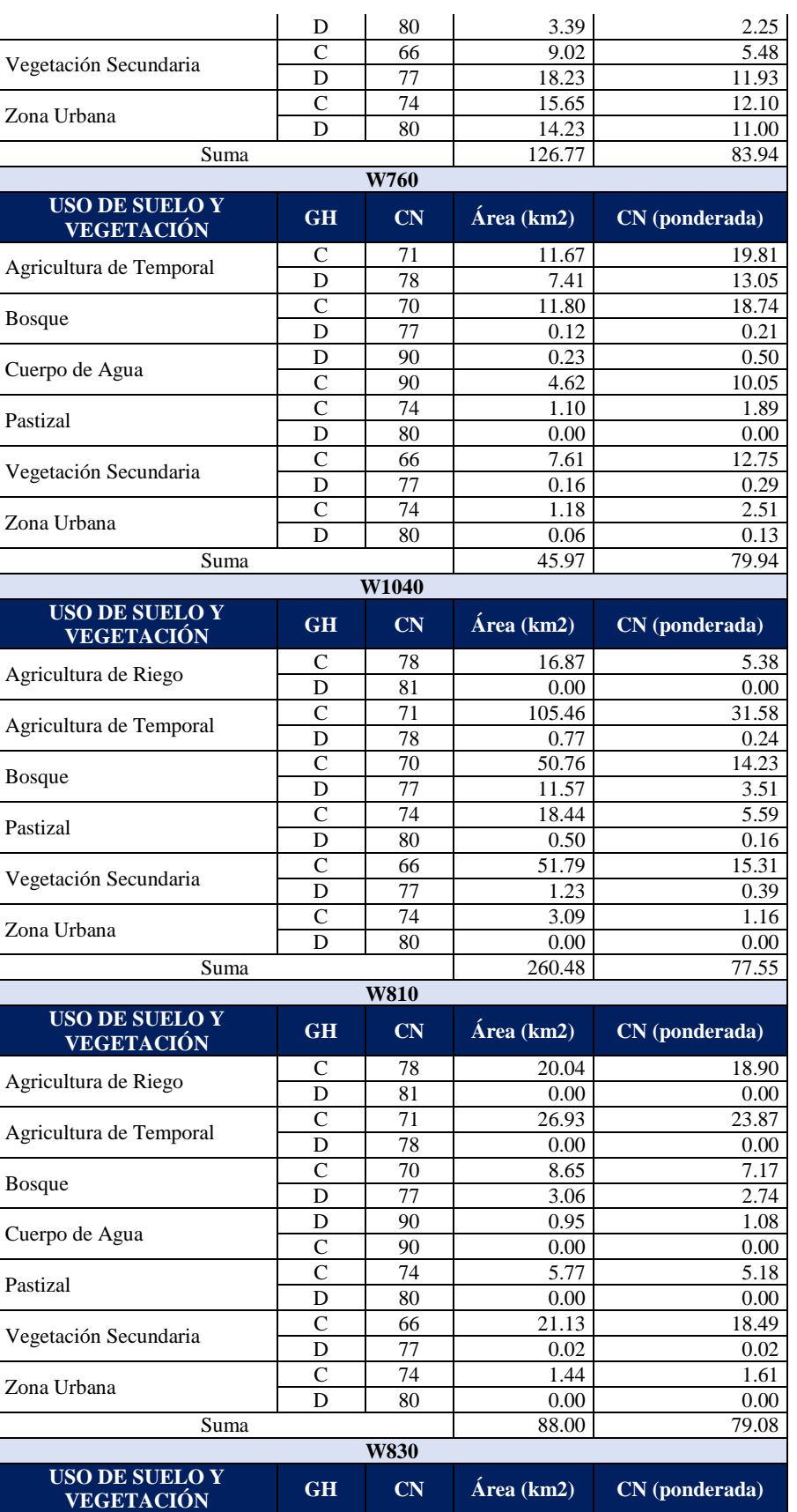

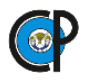

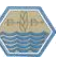

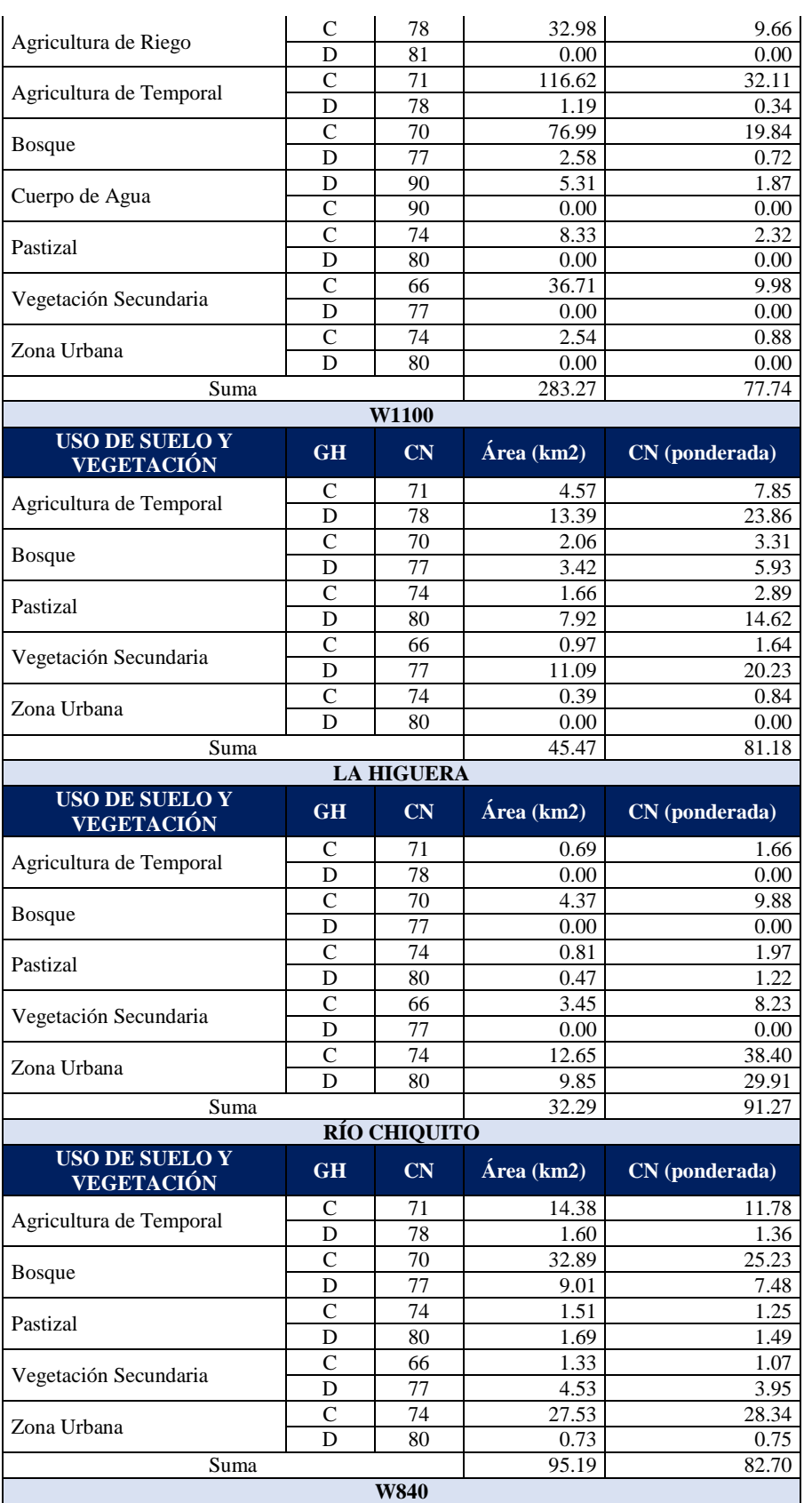

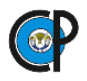

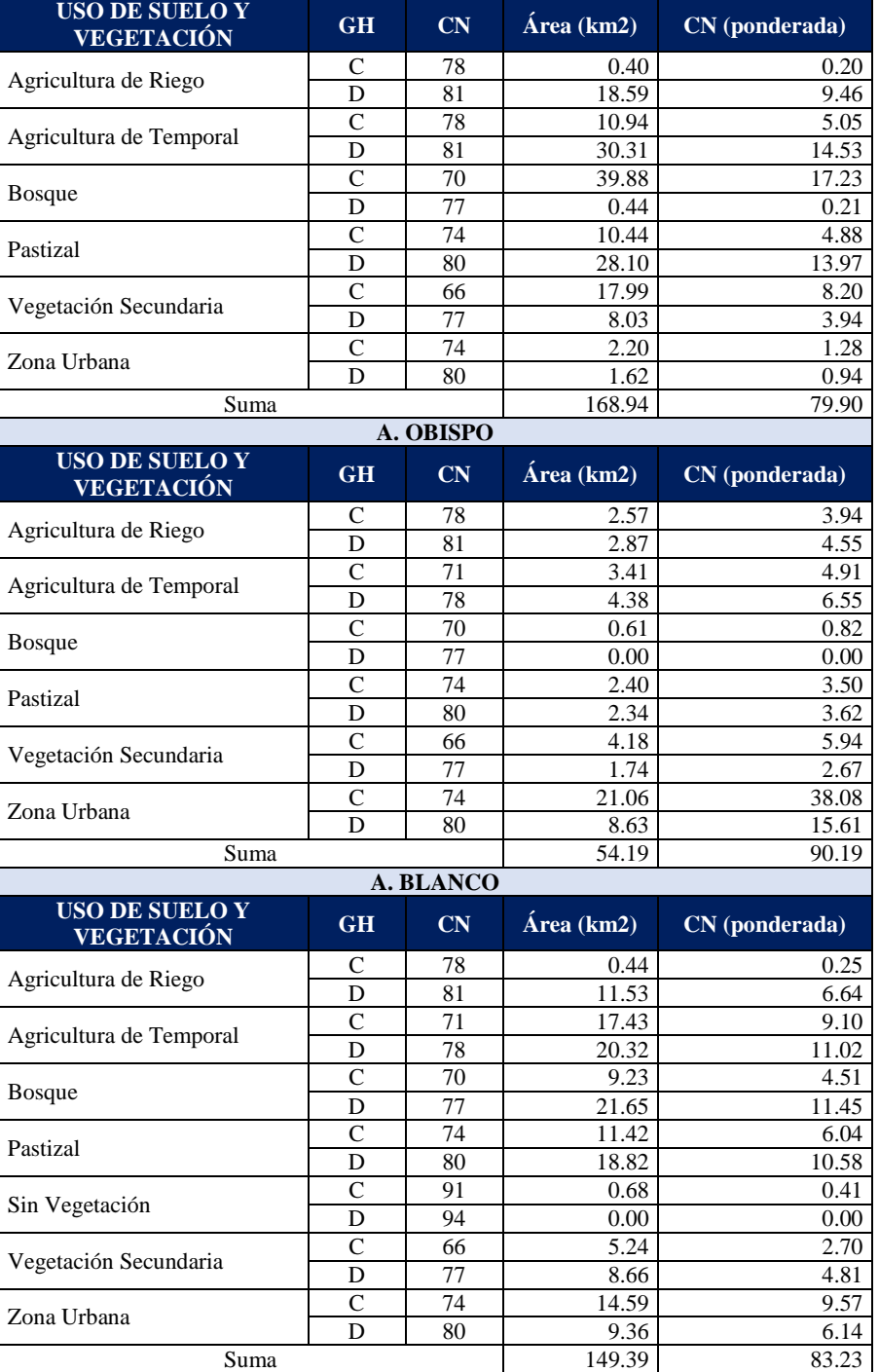

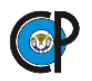

# **Anexo A.2 Hietogramas para el mes de septiembre del año 2013**

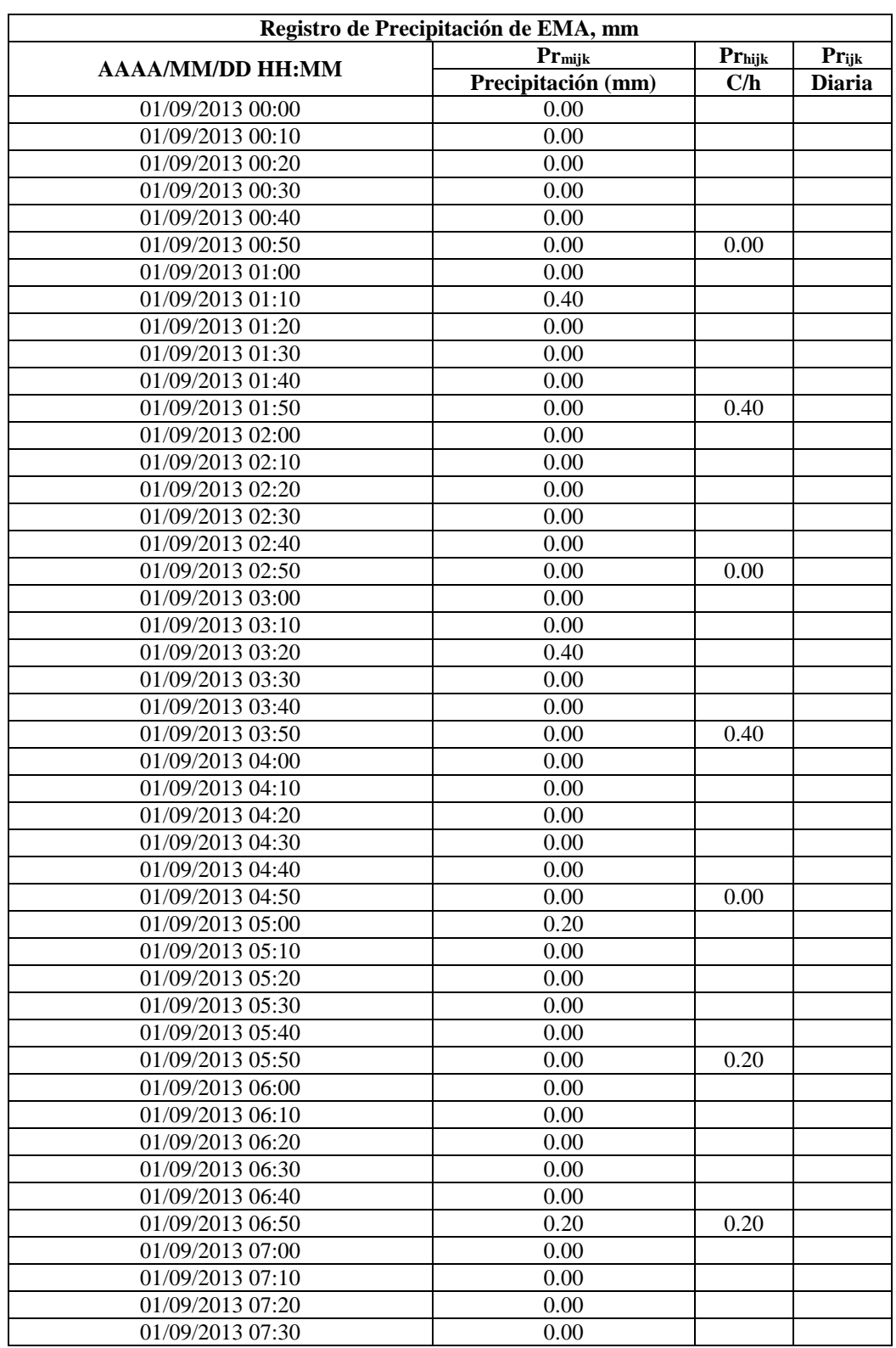

### *Fragmento del registro de precipitación en la EMA Cointzio*

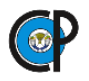

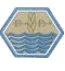

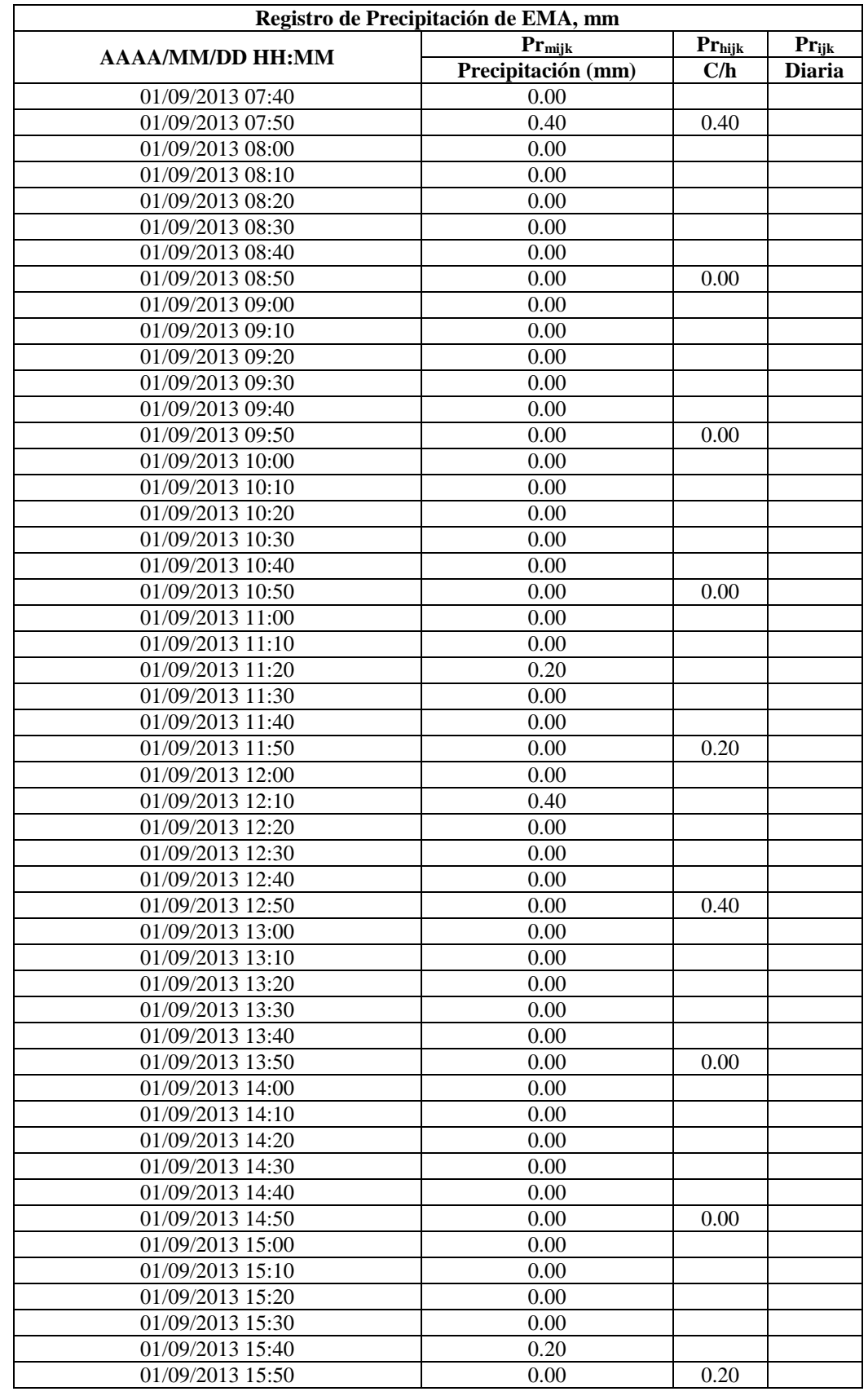

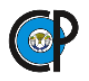

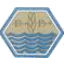

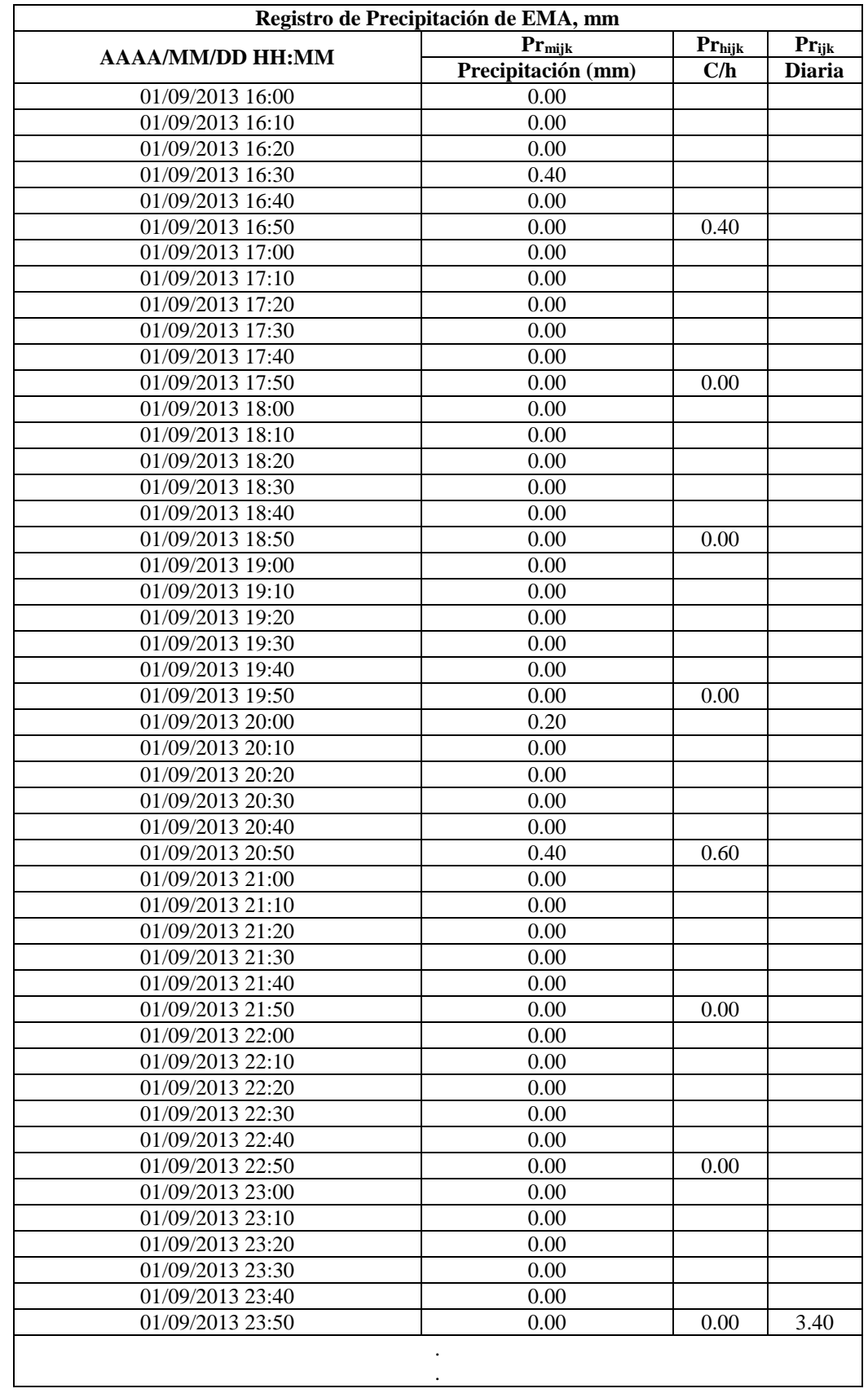

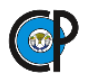

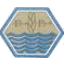

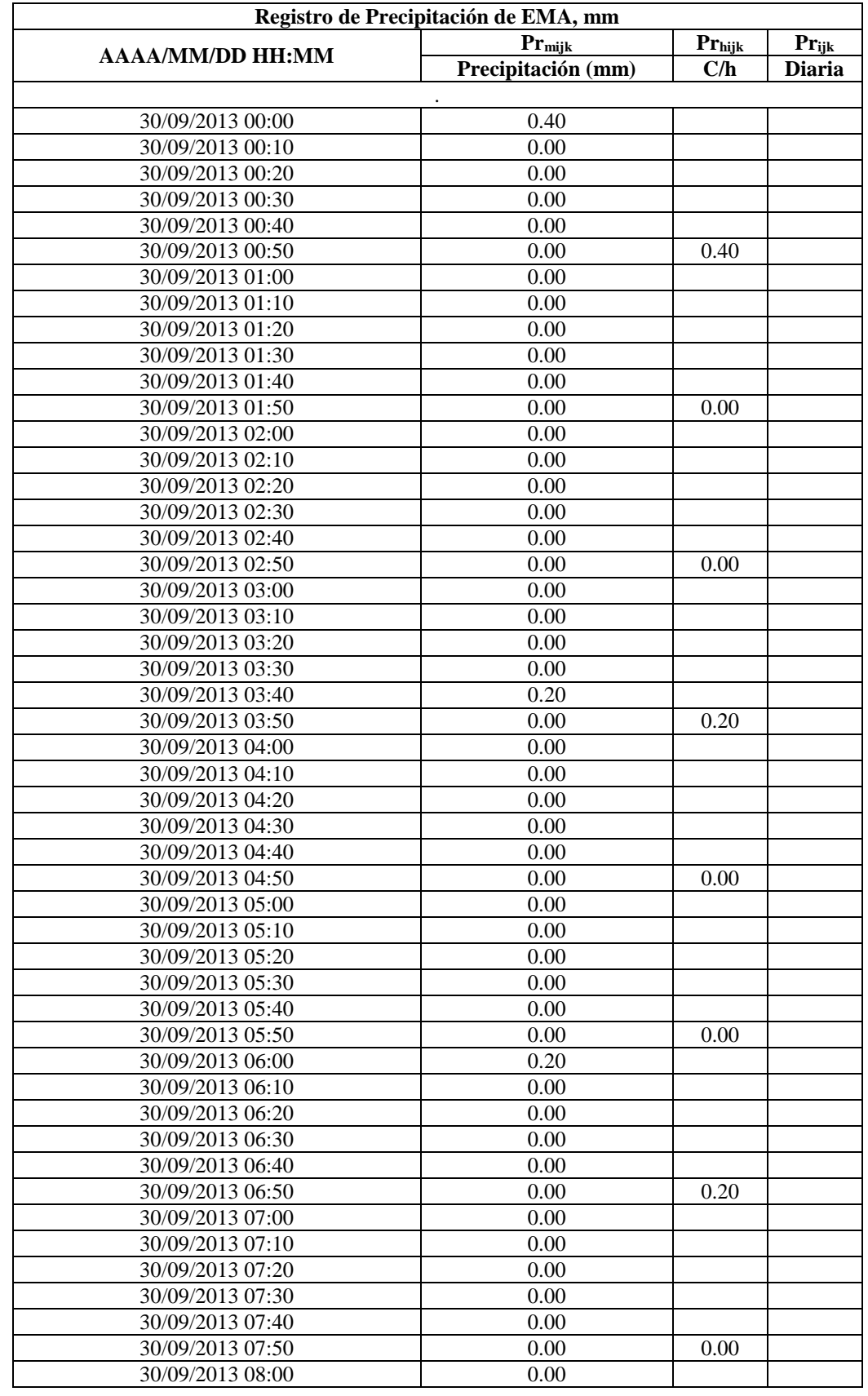

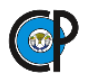

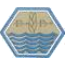

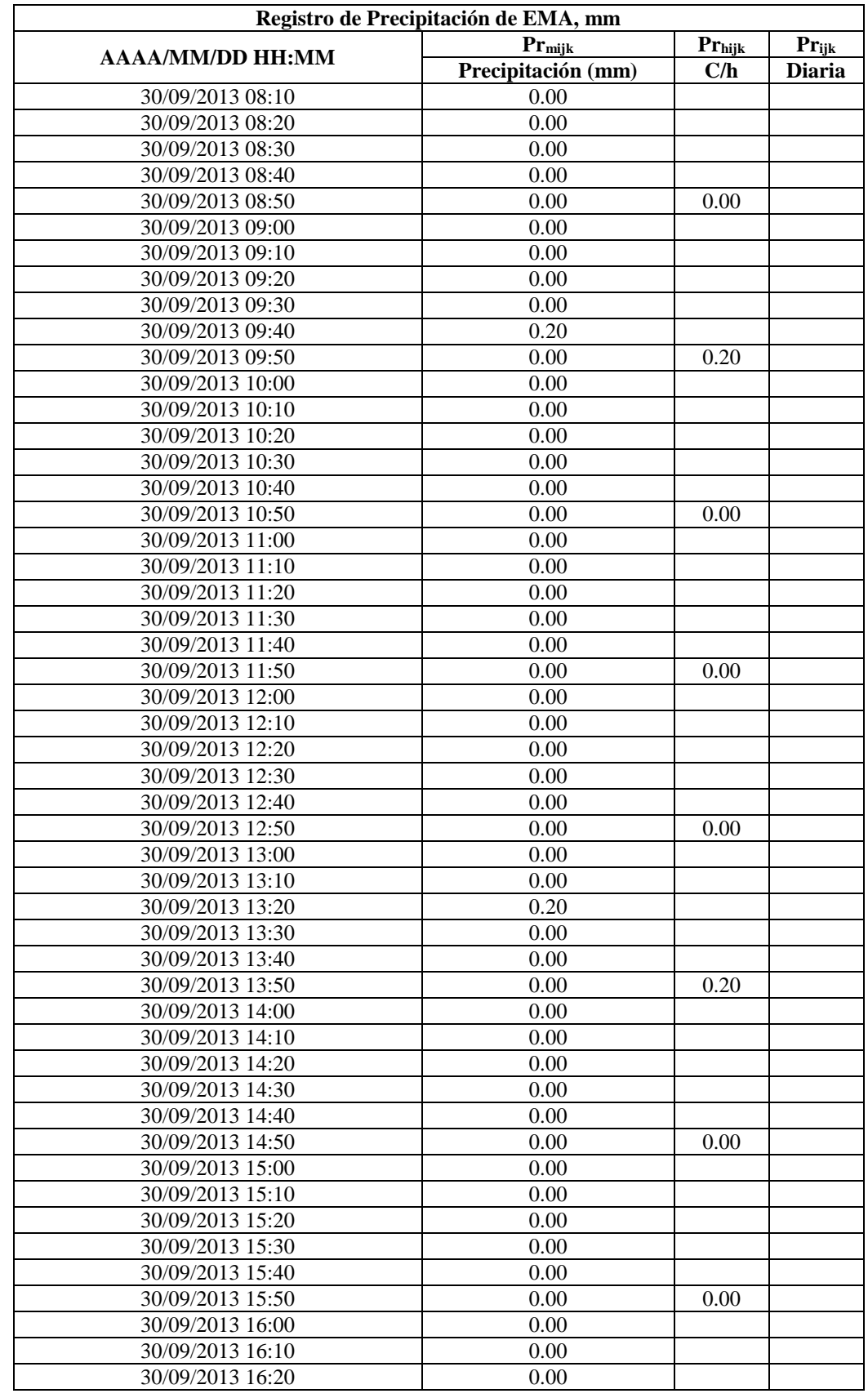

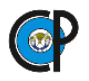

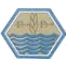

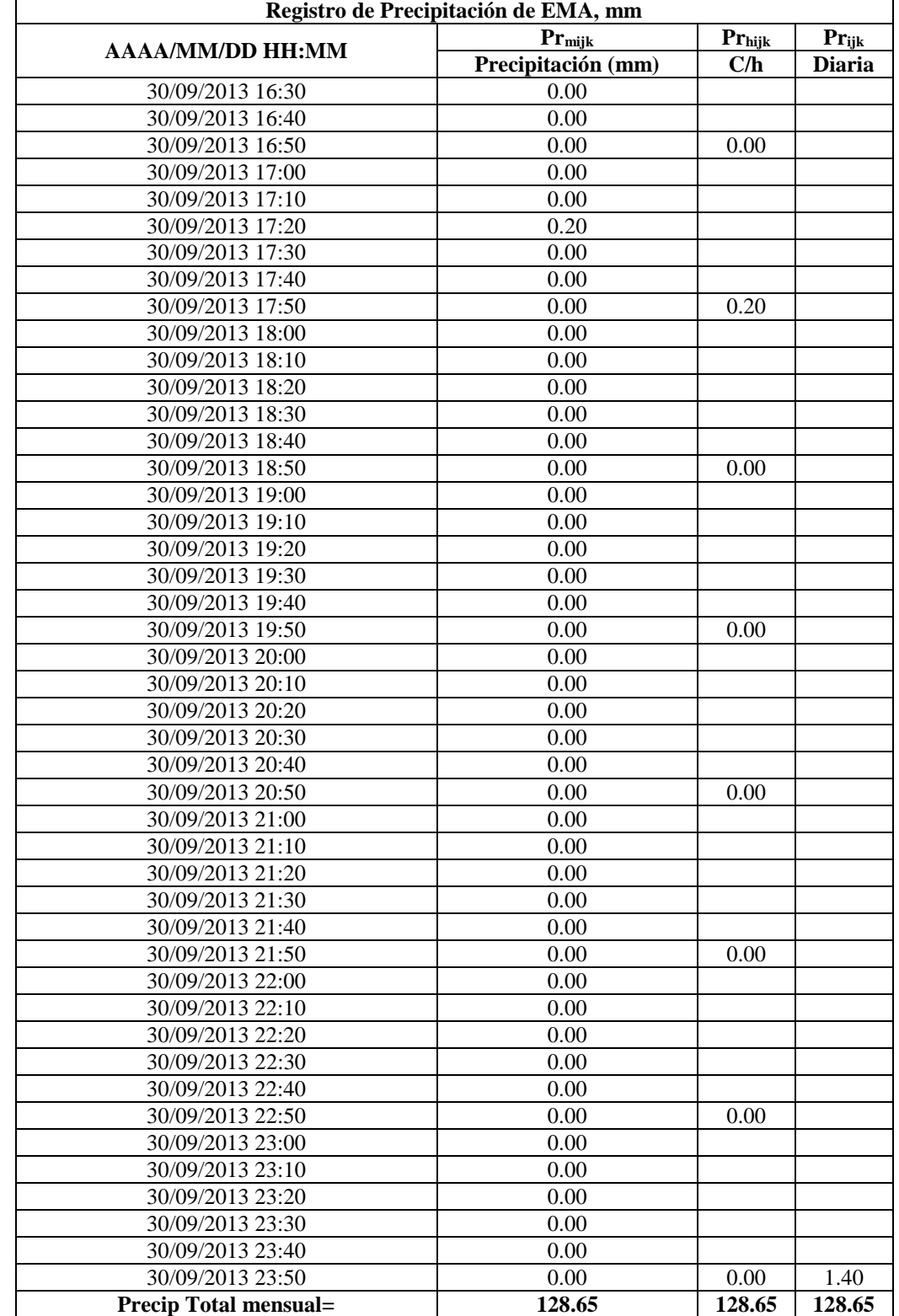

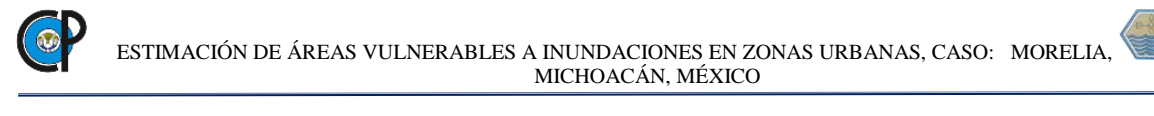

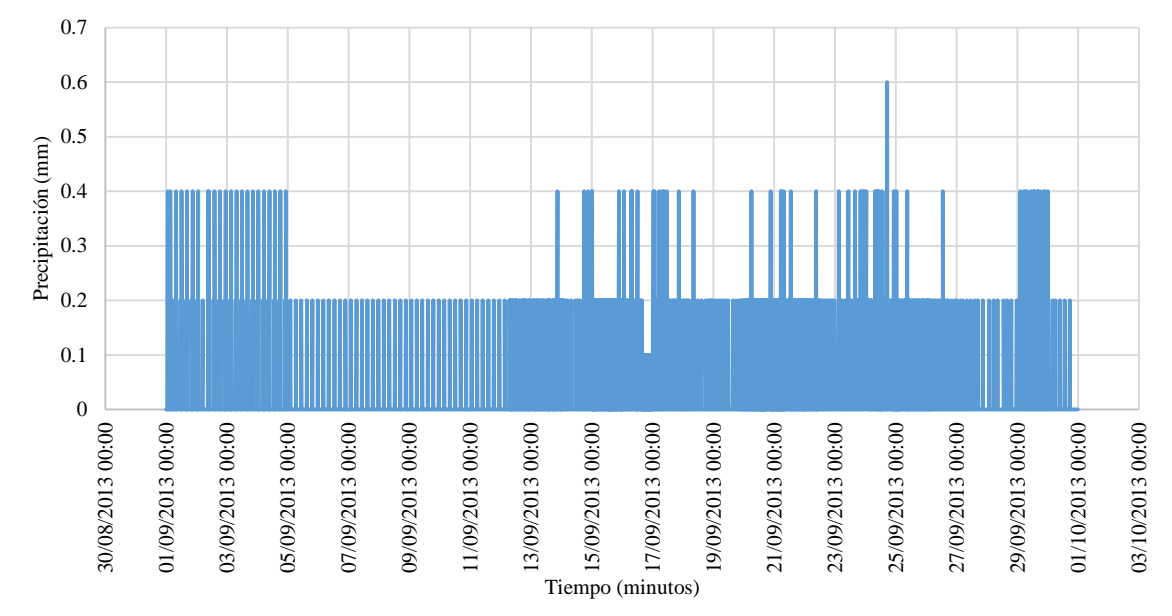

*Hietograma registrado en la EMA Cointzio a intervalos de 10 minutos* 

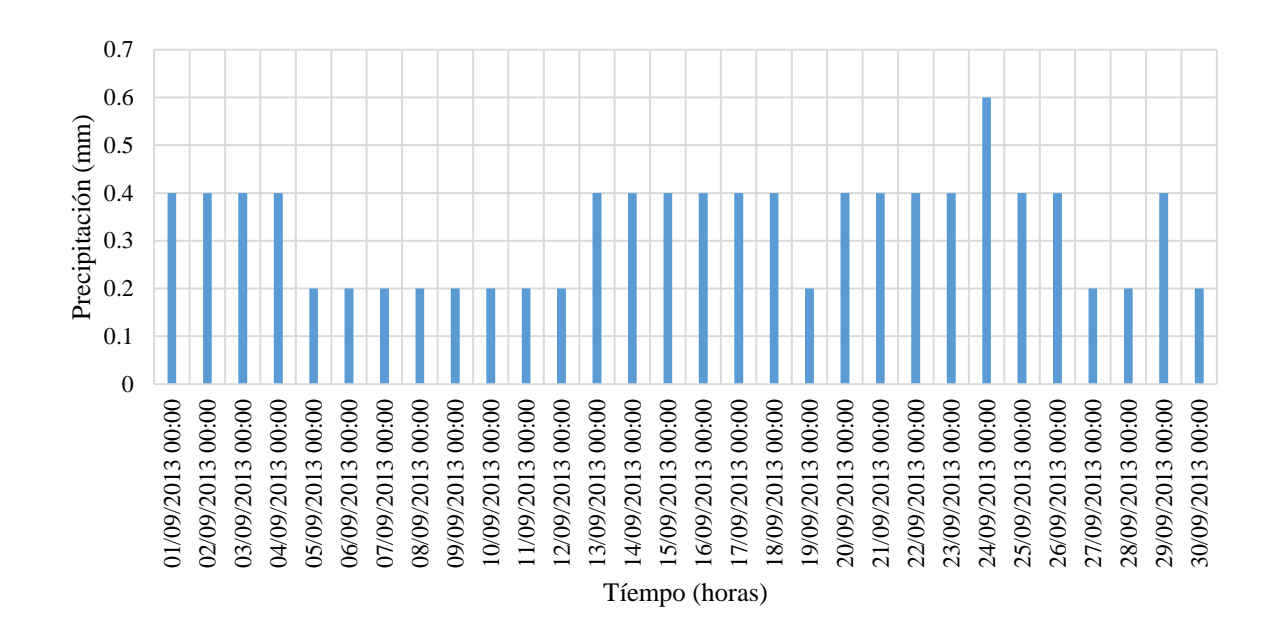

*Hietograma registrado en la EMA Cointzio a intervalos de 1 hora*

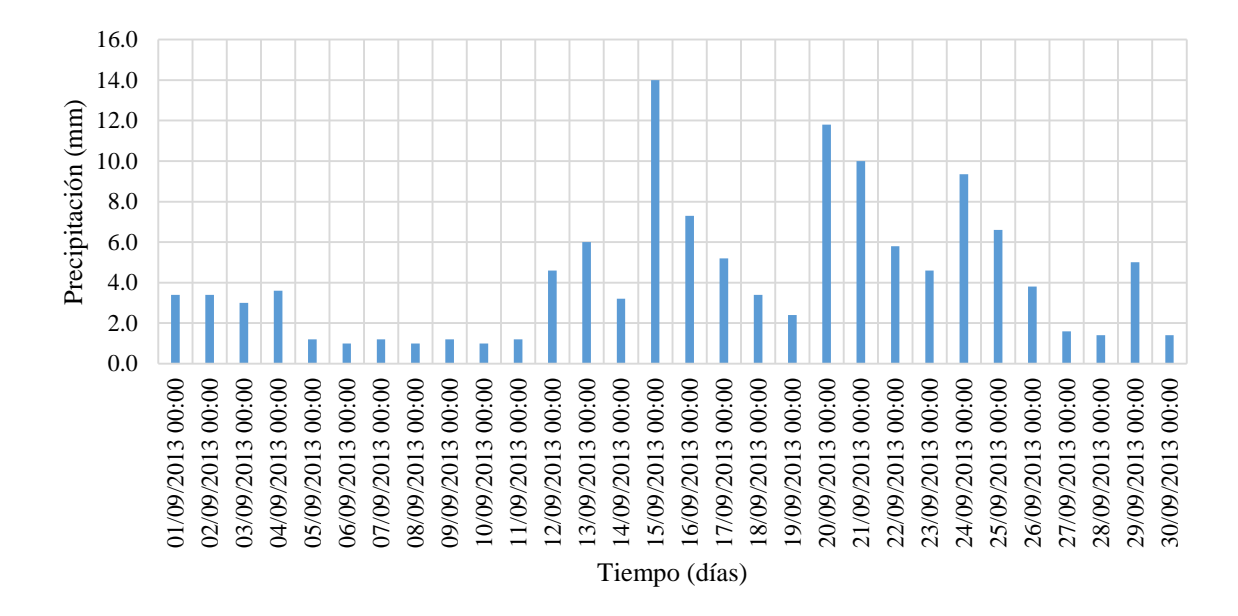

*Hietograma registrado en la EMA Cointzio a intervalos de 1 día* 

| ue ius linius senuiduus                                  |              |                                     |        |          |         |  |  |  |  |  |
|----------------------------------------------------------|--------------|-------------------------------------|--------|----------|---------|--|--|--|--|--|
| Hietograma adimensional<br><b>EMA COINTZIO</b> sept 2013 |              | Hietogramas "sintéticos" (PrSmhijk) |        |          |         |  |  |  |  |  |
|                                                          | <b>EMCs</b>  |                                     |        |          |         |  |  |  |  |  |
| Fecha                                                    | Prmhijk/Prjk | 16254                               | 16080  | 16512    | 16105   |  |  |  |  |  |
|                                                          |              | 200 mm                              | 216 mm | 136.2 mm | 70.6 mm |  |  |  |  |  |
| 01/09/2013 00:00                                         | 0.000        | 0.000                               | 0.000  | 0.000    | 0.000   |  |  |  |  |  |
| 01/09/2013 00:10                                         | 0.000        | 0.000                               | 0.000  | 0.000    | 0.000   |  |  |  |  |  |
| 01/09/2013 00:20                                         | 0.000        | 0.000                               | 0.000  | 0.000    | 0.000   |  |  |  |  |  |
| 01/09/2013 00:30                                         | 0.000        | 0.000                               | 0.000  | 0.000    | 0.000   |  |  |  |  |  |
| 01/09/2013 00:40                                         | 0.000        | 0.000                               | 0.000  | 0.000    | 0.000   |  |  |  |  |  |
| 01/09/2013 00:50                                         | 0.000        | 0.000                               | 0.000  | 0.000    | 0.000   |  |  |  |  |  |
| 01/09/2013 01:00                                         | 0.000        | 0.000                               | 0.000  | 0.000    | 0.000   |  |  |  |  |  |
| 01/09/2013 01:10                                         | 0.003        | 0.622                               | 0.672  | 0.423    | 0.220   |  |  |  |  |  |
| 01/09/2013 01:20                                         | 0.000        | 0.000                               | 0.000  | 0.000    | 0.000   |  |  |  |  |  |
| 01/09/2013 01:30                                         | 0.000        | 0.000                               | 0.000  | 0.000    | 0.000   |  |  |  |  |  |
| 01/09/2013 01:40                                         | 0.000        | 0.000                               | 0.000  | 0.000    | 0.000   |  |  |  |  |  |
| 01/09/2013 01:50                                         | 0.000        | 0.000                               | 0.000  | 0.000    | 0.000   |  |  |  |  |  |
| 01/09/2013 02:00                                         | 0.000        | 0.000                               | 0.000  | 0.000    | 0.000   |  |  |  |  |  |
| 01/09/2013 02:10                                         | 0.000        | 0.000                               | 0.000  | 0.000    | 0.000   |  |  |  |  |  |
| 01/09/2013 02:20                                         | 0.000        | 0.000                               | 0.000  | 0.000    | 0.000   |  |  |  |  |  |
| 01/09/2013 02:30                                         | 0.000        | 0.000                               | 0.000  | 0.000    | 0.000   |  |  |  |  |  |
| 01/09/2013 02:40                                         | 0.000        | 0.000                               | 0.000  | 0.000    | 0.000   |  |  |  |  |  |
| 01/09/2013 02:50                                         | 0.000        | 0.000                               | 0.000  | 0.000    | 0.000   |  |  |  |  |  |
| 01/09/2013 03:00                                         | 0.000        | 0.000                               | 0.000  | 0.000    | 0.000   |  |  |  |  |  |
| 01/09/2013 03:10                                         | 0.000        | 0.000                               | 0.000  | 0.000    | 0.000   |  |  |  |  |  |
| 01/09/2013 03:20                                         | 0.003        | 0.622                               | 0.672  | 0.423    | 0.220   |  |  |  |  |  |
| 01/09/2013 03:30                                         | 0.000        | 0.000                               | 0.000  | 0.000    | 0.000   |  |  |  |  |  |
| 01/09/2013 03:40                                         | 0.000        | 0.000                               | 0.000  | 0.000    | 0.000   |  |  |  |  |  |
| 01/09/2013 03:50                                         | 0.000        | 0.000                               | 0.000  | 0.000    | 0.000   |  |  |  |  |  |
| 01/09/2013 04:00                                         | 0.000        | 0.000                               | 0.000  | 0.000    | 0.000   |  |  |  |  |  |

*Hietograma adimensional de la EMA Cointzio y correspondientes hietogramas sintéticos de las EMCs señaladas*

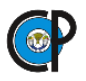

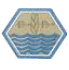

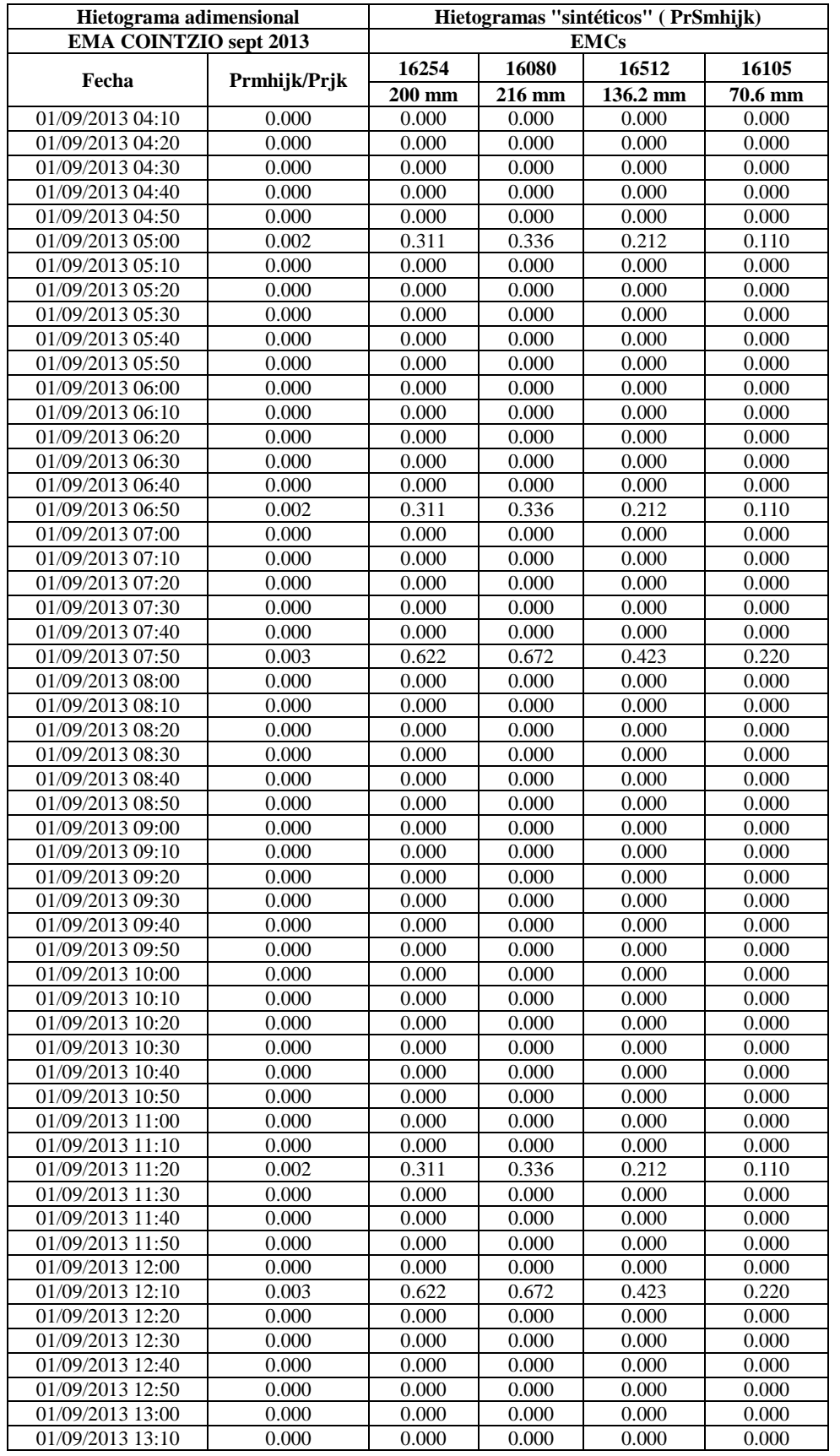

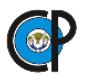

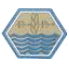

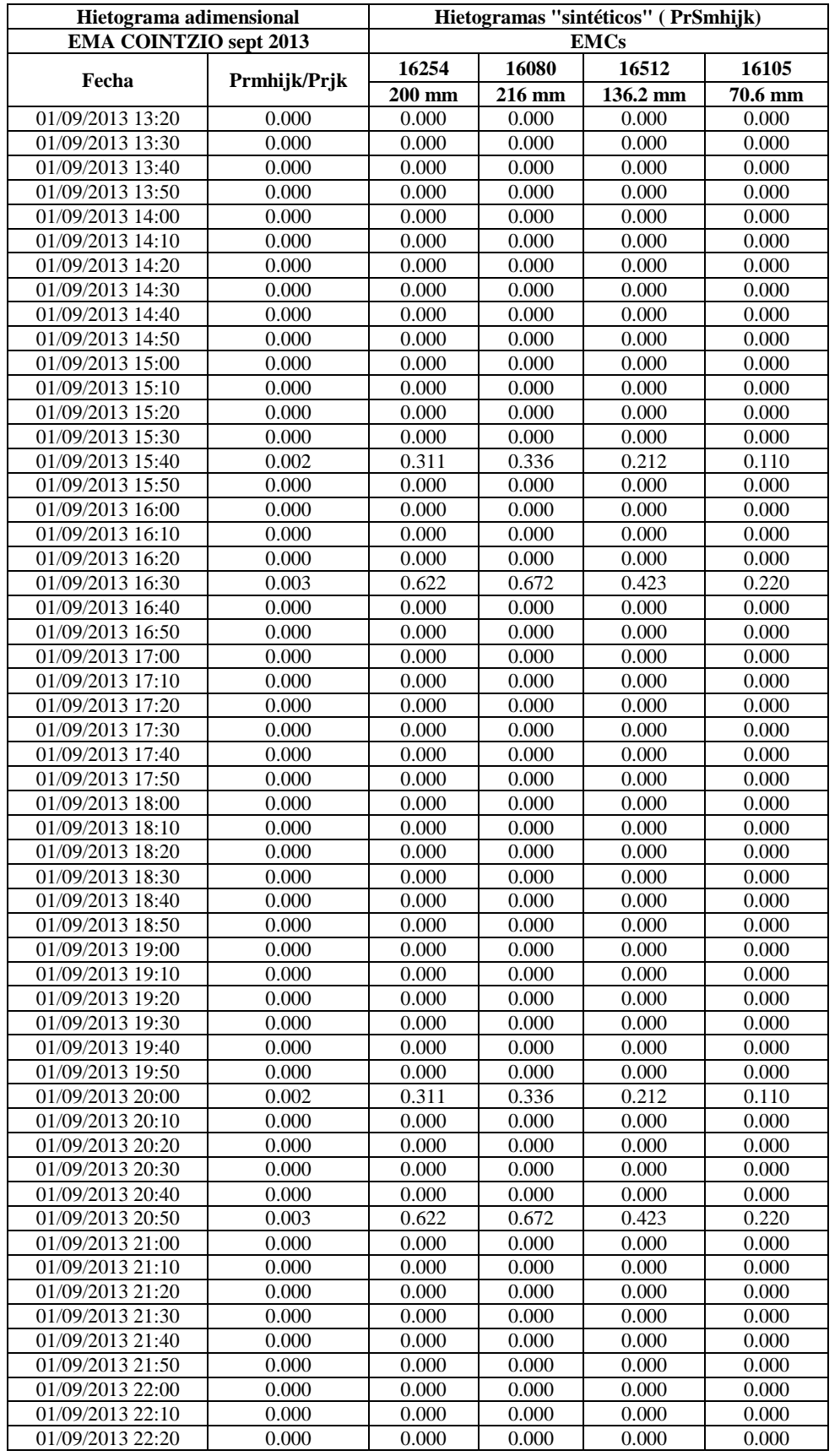

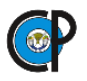

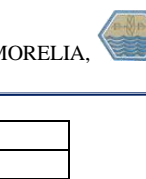

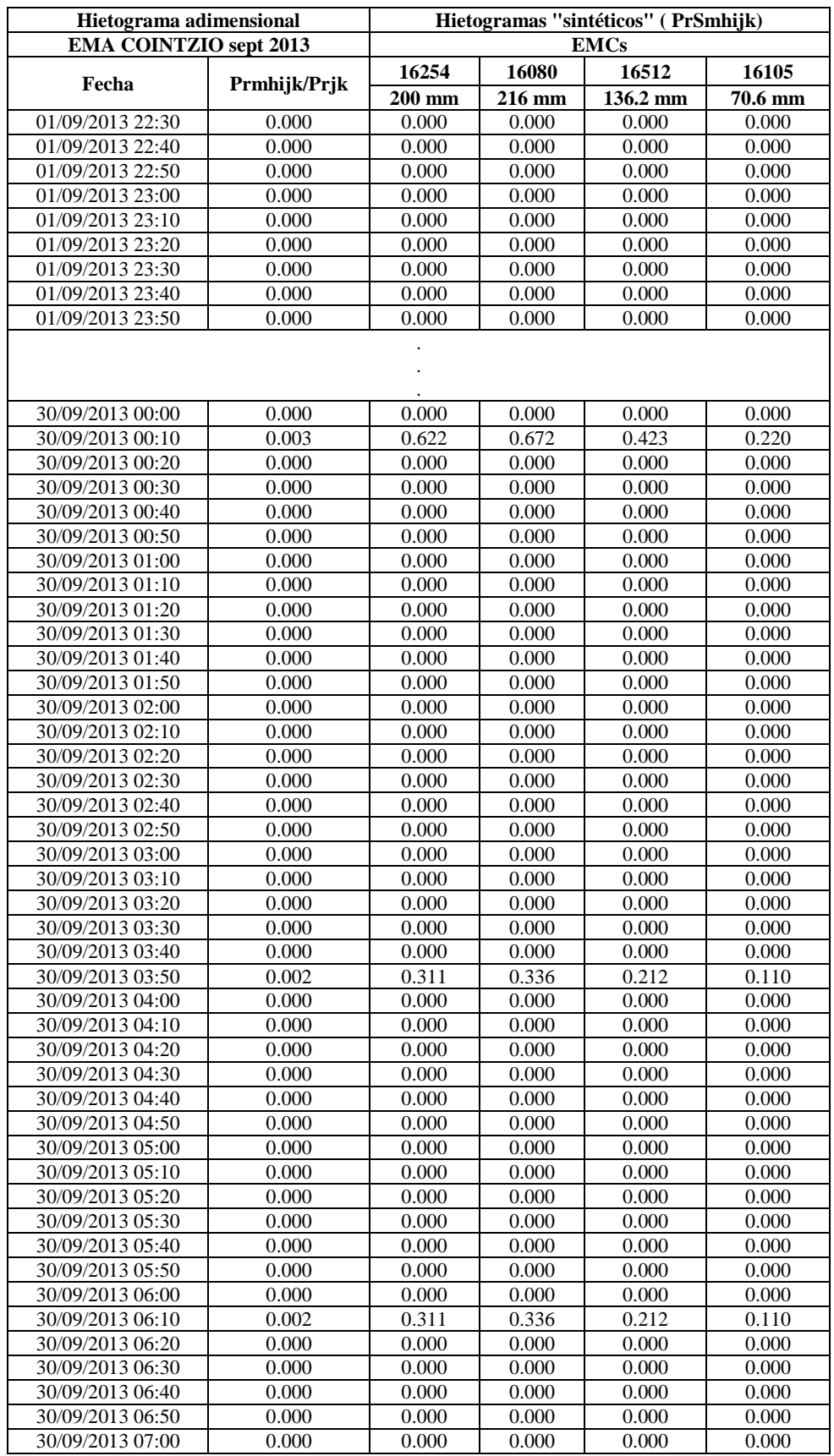

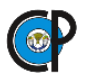

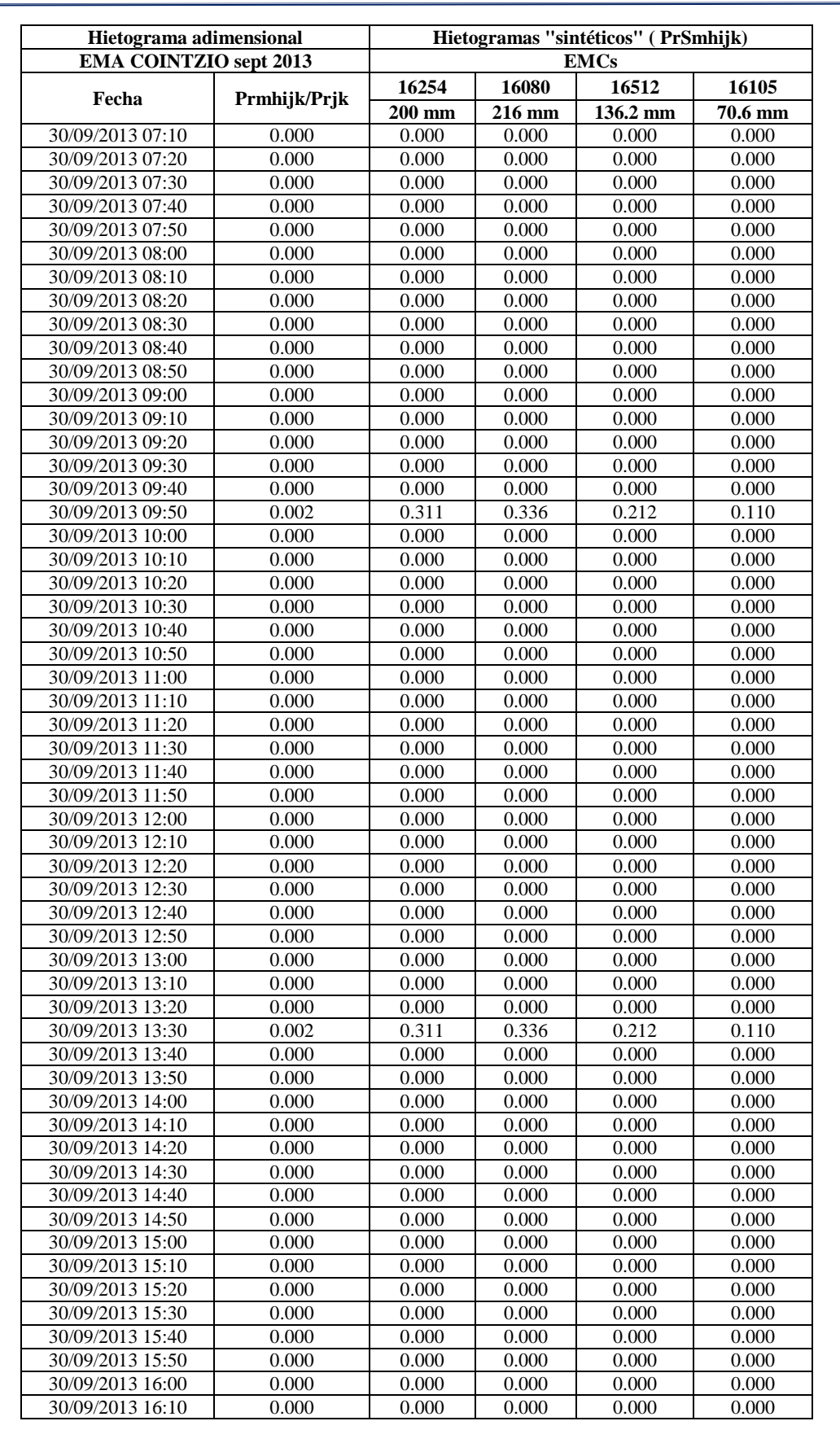

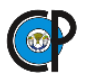

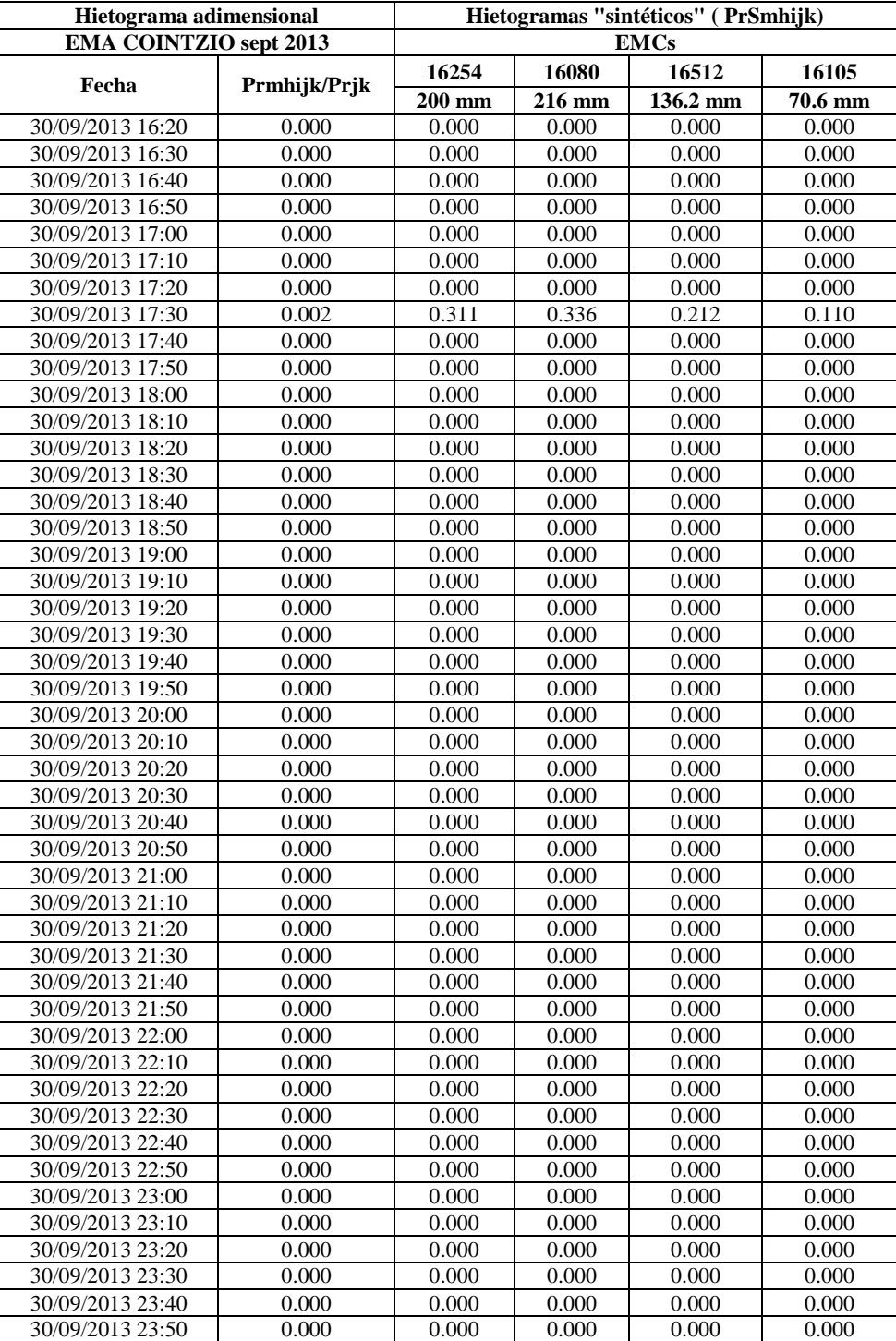

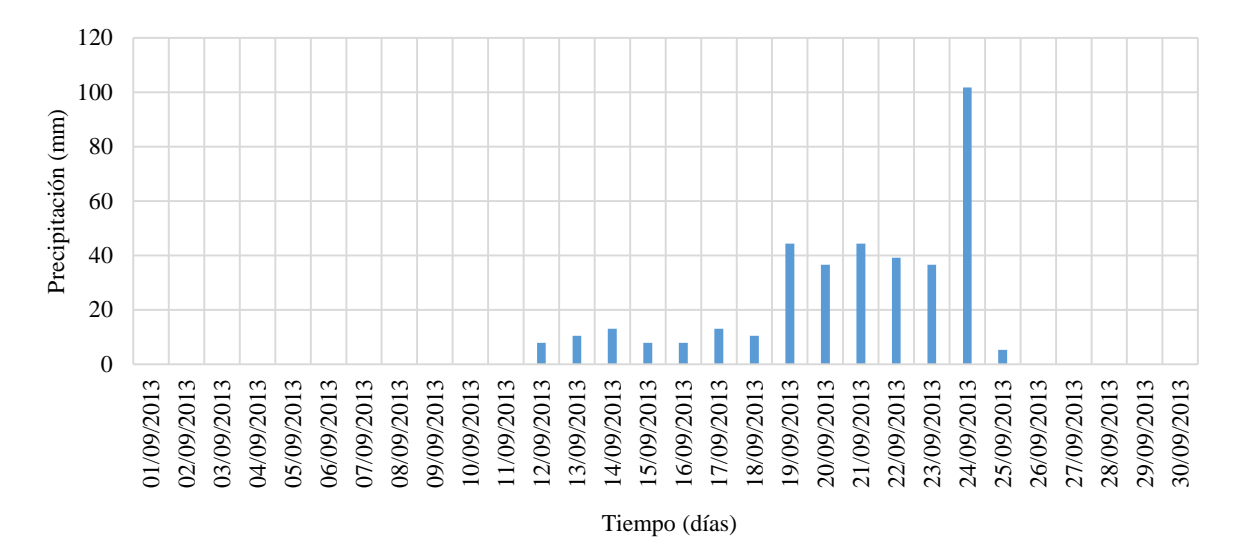

*Hietograma sintético diario para la estación 16513- EL JACAL (DGE)*

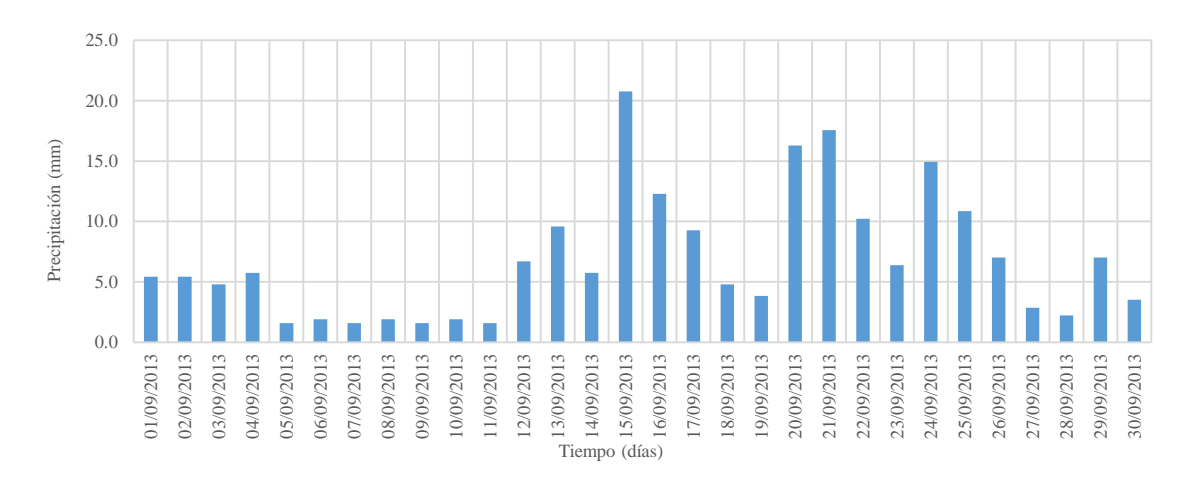

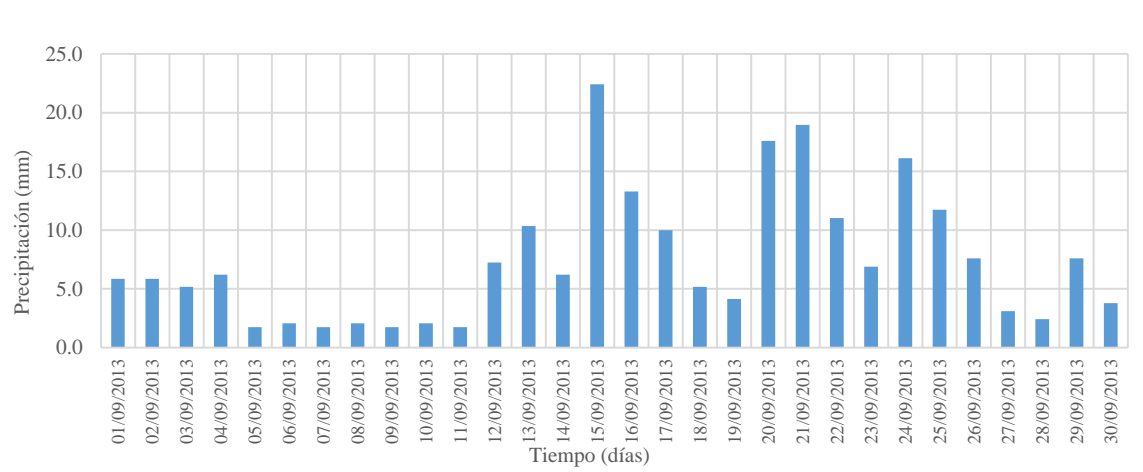

*Hietograma sintético diario para la estación 16254-TEREMENDO*

*Hietograma sintético diario para la estación 16080-MORELIA (OBS)*

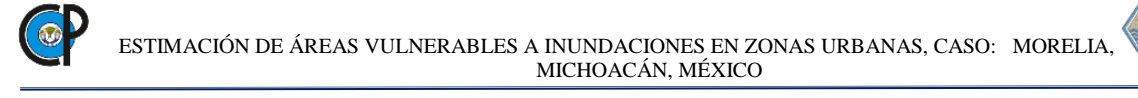

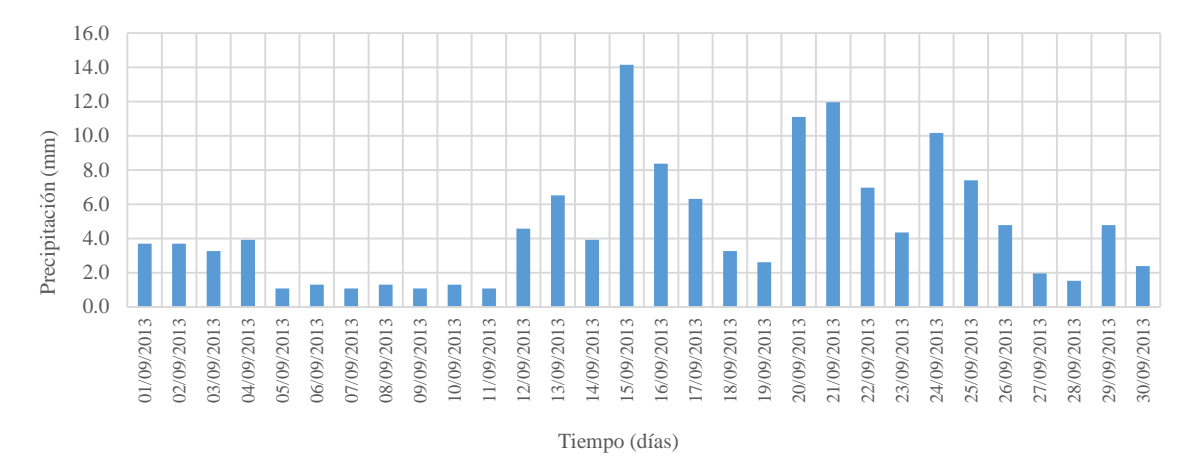

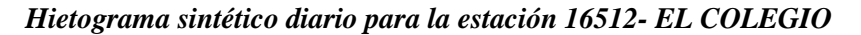

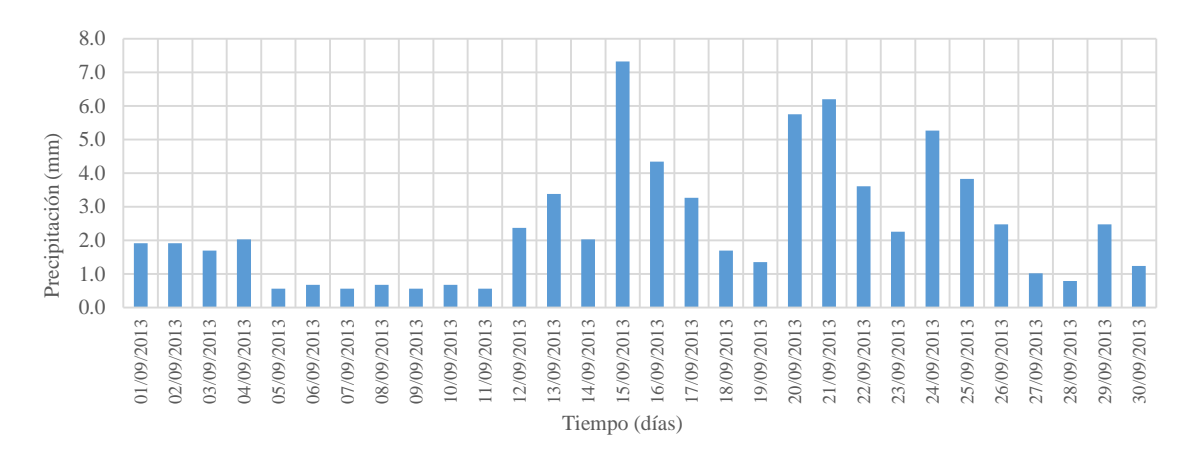

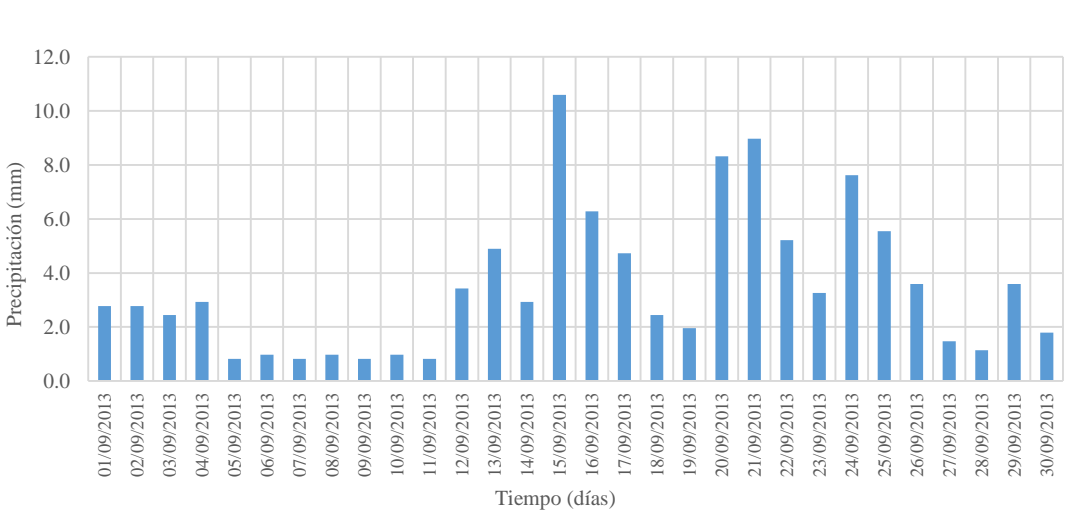

*Hietograma sintético diario para la estación 16105-QUIRIO*

*Hietograma sintético diario para la estación 16022-COINTZIO*

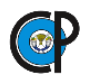

## **ANEXO A.3 Pruebas de bondad de ajuste**

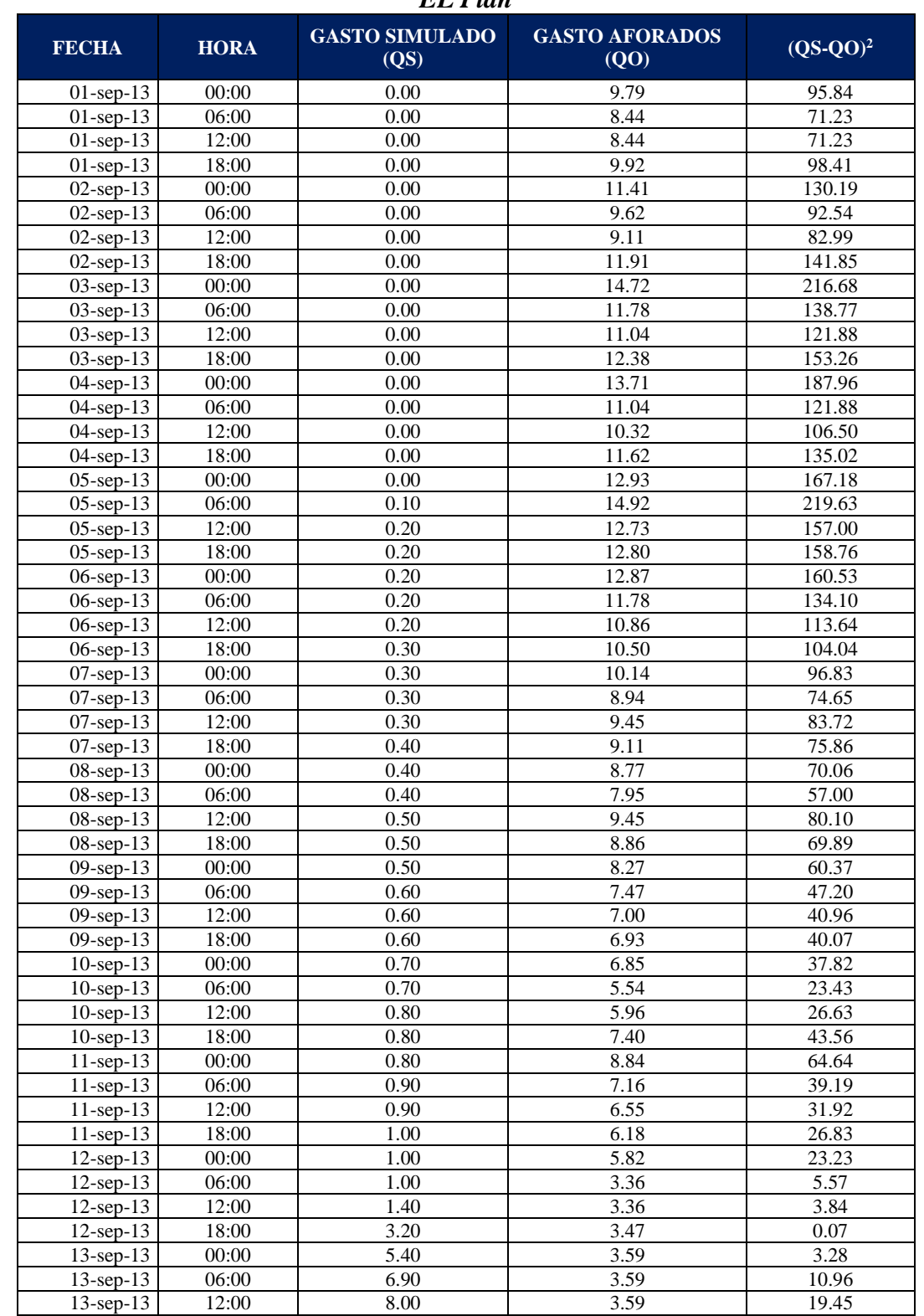

#### *Resultados de simulación hidrológica calibrada y gastos aforados (observados) en la EH EL Plan*

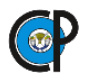

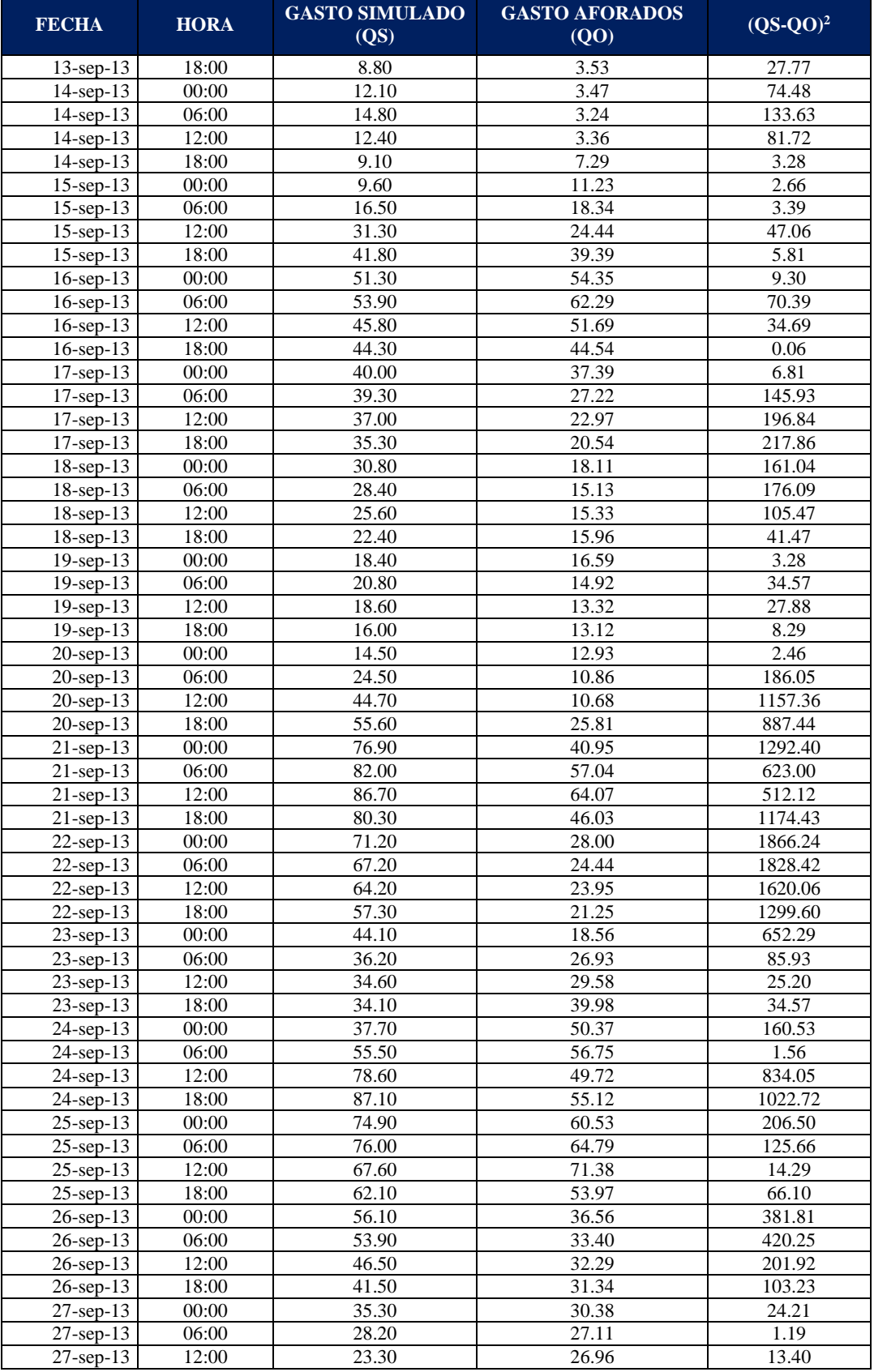

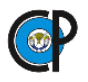

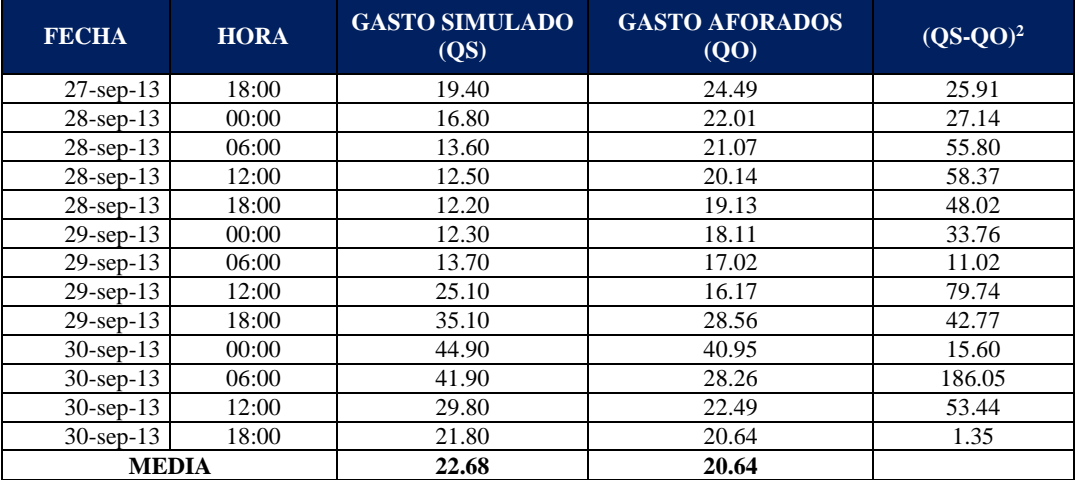

Calculo del coeficiente de Nash

$$
E = 1 - \frac{\sum_{i=1}^{n} (Qo - Qs)^2}{\sum_{i=1}^{n} (Qo - \overline{Qo})^2}
$$

$$
E = 1 - \frac{23,422.02}{32,217.44} = 0.273
$$

Calculo de la Raíz del Cuadrado Medio del Error

$$
RMSE = \sqrt{\frac{\sum_{i=1}^{n} (Qs - Qo)^2}{n}}
$$

$$
RMSE = \sqrt{\frac{23,422.02}{120}} = 13.971
$$

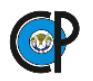

## **ANEXO A.4 Hidrogramas resultantes**

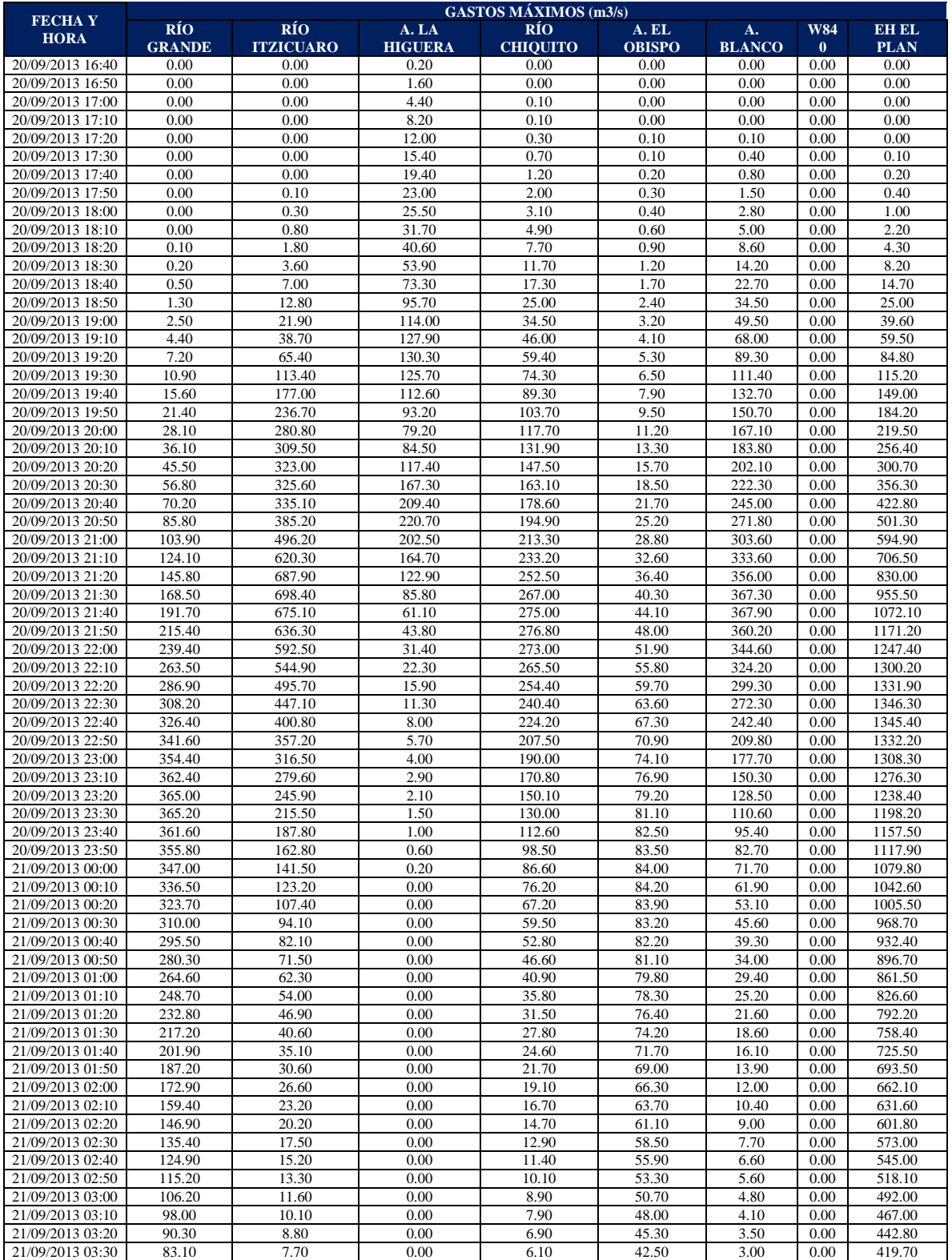

### *Hidrogramas para cada subcuenca para un periodo de retorno de 100 años*

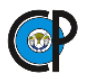

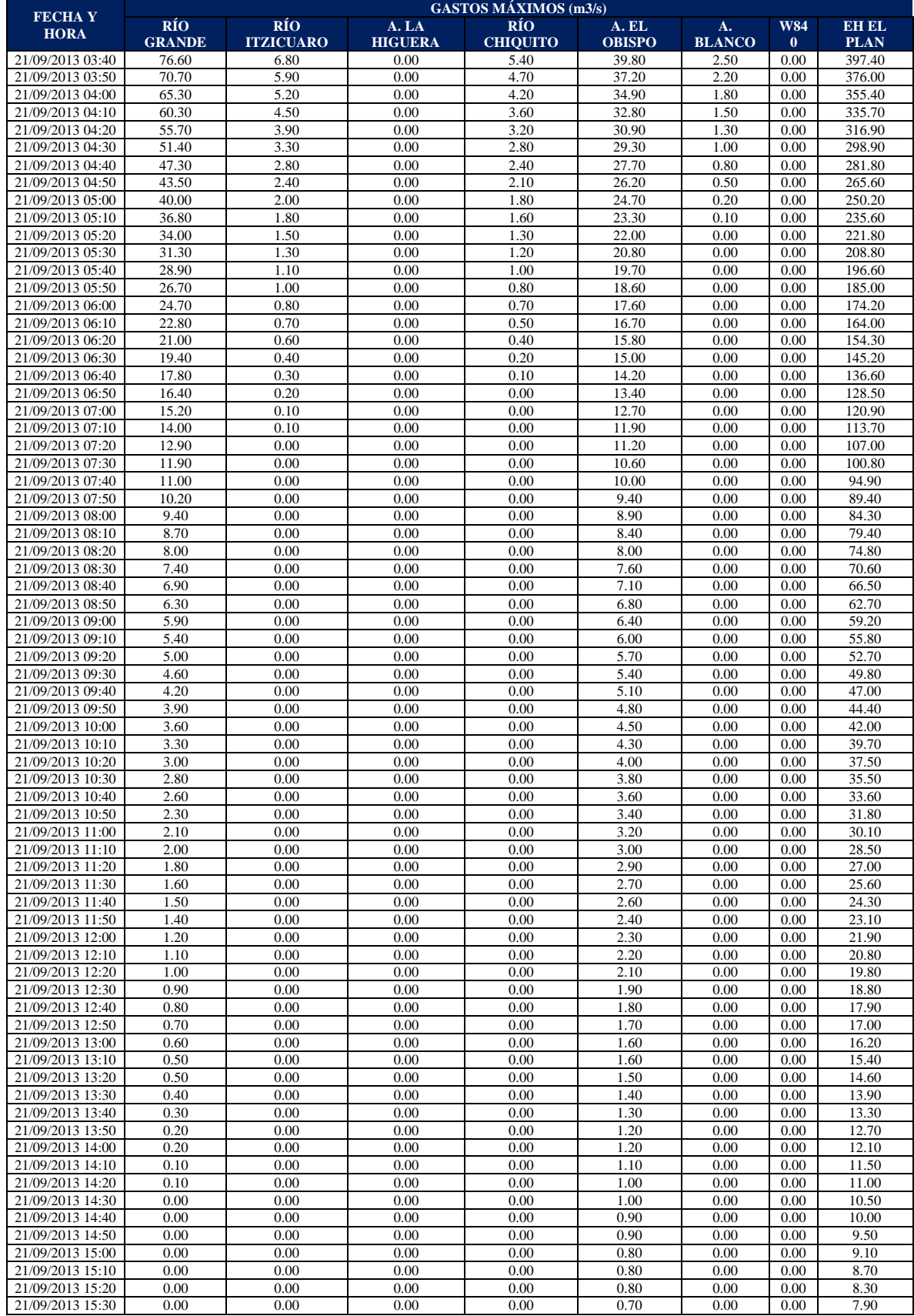

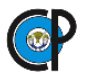

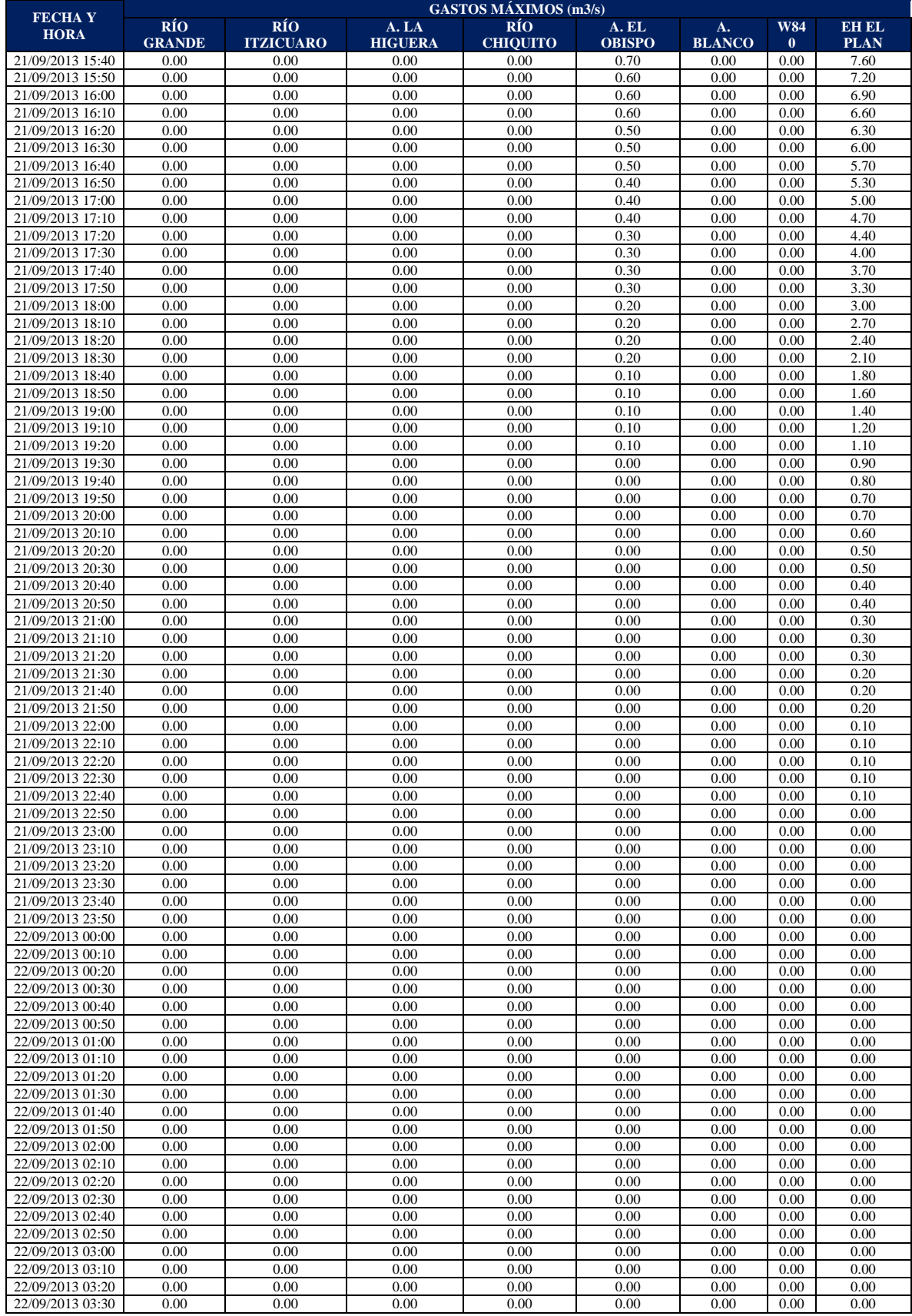

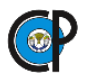

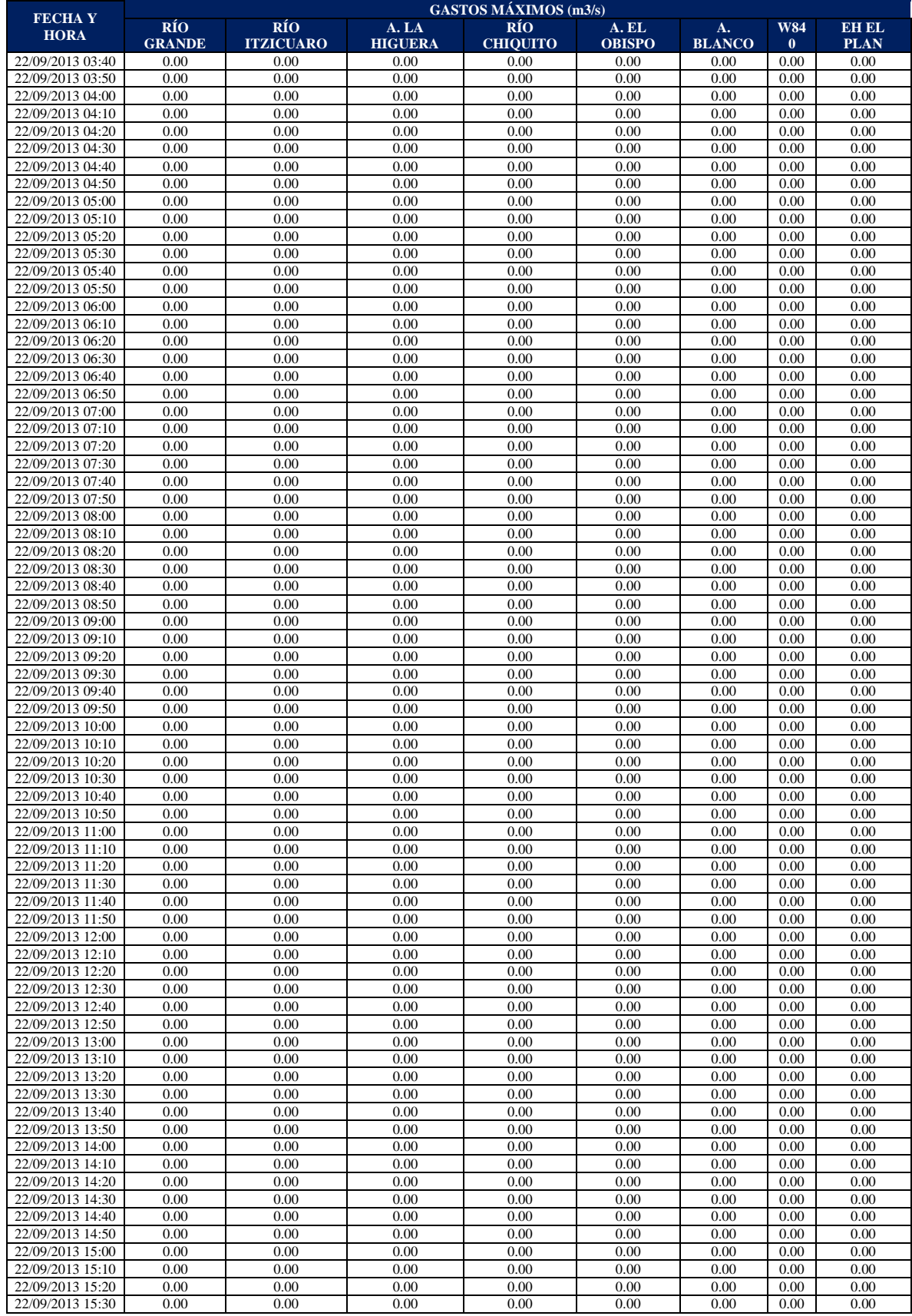

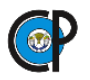

| <b>FECHAY</b>    | <b>GASTOS MÁXIMOS (m3/s)</b> |                                |                        |                               |                        |                     |                        |                             |  |  |
|------------------|------------------------------|--------------------------------|------------------------|-------------------------------|------------------------|---------------------|------------------------|-----------------------------|--|--|
| <b>HORA</b>      | RÍO<br><b>GRANDE</b>         | <b>RÍO</b><br><b>ITZICUARO</b> | A.LA<br><b>HIGUERA</b> | <b>RÍO</b><br><b>CHIQUITO</b> | A. EL<br><b>OBISPO</b> | A.<br><b>BLANCO</b> | <b>W84</b><br>$\bf{0}$ | <b>EH EL</b><br><b>PLAN</b> |  |  |
| 22/09/2013 15:40 | 0.00                         | 0.00                           | 0.00                   | 0.00                          | 0.00                   | 0.00                | 0.00                   | 0.00                        |  |  |
| 22/09/2013 15:50 | 0.00                         | 0.00                           | 0.00                   | 0.00                          | 0.00                   | 0.00                | 0.00                   | 0.00                        |  |  |
| 22/09/2013 16:00 | 0.00                         | 0.00                           | 0.00                   | 0.00                          | 0.00                   | 0.00                | 0.00                   | 0.00                        |  |  |
| 22/09/2013 16:10 | 0.00                         | 0.00                           | 0.00                   | 0.00                          | 0.00                   | 0.00                | 0.00                   | 0.00                        |  |  |
| 22/09/2013 16:20 | 0.00                         | 0.00                           | 0.00                   | 0.00                          | 0.00                   | 0.00                | 0.00                   | 0.00                        |  |  |
| 22/09/2013 16:30 | 0.00                         | 0.00                           | 0.00                   | 0.00                          | 0.00                   | 0.00                | 0.00                   | 0.00                        |  |  |
| 22/09/2013 16:40 | 0.00                         | 0.00                           | 0.00                   | 0.00                          | 0.00                   | 0.00                | 0.00                   | 0.00                        |  |  |
| 22/09/2013 16:50 | 0.00                         | 0.00                           | 0.00                   | 0.00                          | 0.00                   | 0.00                | 0.00                   | 0.00                        |  |  |
| 22/09/2013 17:00 | 0.00                         | 0.00                           | 0.00                   | 0.00                          | 0.00                   | 0.00                | 0.00                   | 0.00                        |  |  |
| 22/09/2013 17:10 | 0.00                         | 0.00                           | 0.00                   | 0.00                          | 0.00                   | 0.00                | 0.00                   | 0.00                        |  |  |
| 22/09/2013 17:20 | 0.00                         | 0.00                           | 0.00                   | 0.00                          | 0.00                   | 0.00                | 0.00                   | 0.00                        |  |  |
| 22/09/2013 17:30 | 0.00                         | 0.00                           | 0.00                   | 0.00                          | 0.00                   | 0.00                | 0.00                   | 0.00                        |  |  |
| 22/09/2013 17:40 | 0.00                         | 0.00                           | 0.00                   | 0.00                          | 0.00                   | 0.00                | 0.00                   | 0.00                        |  |  |
| 22/09/2013 17:50 | 0.00                         | 0.00                           | 0.00                   | 0.00                          | 0.00                   | 0.00                | 0.00                   | 0.00                        |  |  |
| 22/09/2013 18:00 | 0.00                         | 0.00                           | 0.00                   | 0.00                          | 0.00                   | 0.00                | 0.00                   | 0.00                        |  |  |
| 22/09/2013 18:10 | 0.00                         | 0.00                           | 0.00                   | 0.00                          | 0.00                   | 0.00                | 0.00                   | 0.00                        |  |  |
| 22/09/2013 18:20 | 0.00                         | 0.00                           | 0.00                   | 0.00                          | 0.00                   | 0.00                | 0.00                   | 0.00                        |  |  |
| 22/09/2013 18:30 | 0.00                         | 0.00                           | 0.00                   | 0.00                          | 0.00                   | 0.00                | 0.00                   | 0.00                        |  |  |
| 22/09/2013 18:40 | 0.00                         | 0.00                           | 0.00                   | 0.00                          | 0.00                   | 0.00                | 0.00                   | 0.00                        |  |  |
| 22/09/2013 18:50 | 0.00                         | 0.00                           | 0.00                   | 0.00                          | 0.00                   | 0.00                | 0.00                   | 0.00                        |  |  |
| 22/09/2013 19:00 | 0.00                         | 0.00                           | 0.00                   | 0.00                          | 0.00                   | 0.00                | 0.00                   | 0.00                        |  |  |
| 22/09/2013 19:10 | 0.00                         | 0.00                           | 0.00                   | 0.00                          | 0.00                   | 0.00                | 0.00                   | 0.00                        |  |  |
| 22/09/2013 19:20 | 0.00                         | 0.00                           | 0.00                   | 0.00                          | 0.00                   | 0.00                | 0.00                   | 0.00                        |  |  |
| 22/09/2013 19:30 | 0.00                         | 0.00                           | 0.00                   | 0.00                          | 0.00                   | 0.00                | 0.00                   | 0.00                        |  |  |
| 22/09/2013 19:40 | 0.00                         | 0.00                           | 0.00                   | 0.00                          | 0.00                   | 0.00                | 0.00                   | 0.00                        |  |  |
| 22/09/2013 19:50 | 0.00                         | 0.00                           | 0.00                   | 0.00                          | 0.00                   | 0.00                | 0.00                   | 0.00                        |  |  |
| 22/09/2013 20:00 | 0.00                         | 0.00                           | 0.00                   | 0.00                          | 0.00                   | 0.00                | 0.00                   | 0.00                        |  |  |
| 22/09/2013 20:10 | 0.00                         | 0.00                           | 0.00                   | 0.00                          | 0.00                   | 0.00                | 0.00                   | 0.00                        |  |  |
| 22/09/2013 20:20 | 0.00                         | 0.00                           | 0.00                   | 0.00                          | 0.00                   | 0.00                | 0.00                   | 0.00                        |  |  |
| 22/09/2013 20:30 | 0.00                         | 0.00                           | 0.00                   | 0.00                          | 0.00                   | 0.00                | 0.00                   | 0.00                        |  |  |
| 22/09/2013 20:40 | 0.00                         | 0.00                           | 0.00                   | 0.00                          | 0.00                   | 0.00                | 0.00                   | 0.00                        |  |  |
| 22/09/2013 20:50 | 0.00                         | 0.00                           | 0.00                   | 0.00                          | 0.00                   | 0.00                | 0.00                   | 0.00                        |  |  |
| 22/09/2013 21:00 | 0.00                         | 0.00                           | 0.00                   | 0.00                          | 0.00                   | 0.00                | 0.00                   | 0.00                        |  |  |
| 22/09/2013 21:10 | 0.00                         | 0.00                           | 0.00                   | 0.00                          | 0.00                   | 0.00                | 0.00                   | 0.00                        |  |  |
| 22/09/2013 21:20 | 0.00                         | 0.00                           | 0.00                   | 0.00                          | 0.00                   | 0.00                | 0.00                   | 0.00                        |  |  |
| 22/09/2013 21:30 | 0.00                         | 0.00                           | 0.00                   | 0.00                          | 0.00                   | 0.00                | 0.00                   | 0.00                        |  |  |
| 22/09/2013 21:40 | 0.00                         | 0.00                           | 0.00                   | 0.00                          | 0.00                   | 0.00                | 0.00                   | 0.00                        |  |  |
| 22/09/2013 21:50 | 0.00                         | 0.00                           | 0.00                   | 0.00                          | 0.00                   | 0.00                | 0.00                   | 0.00                        |  |  |
| 22/09/2013 22:00 | 0.00                         | 0.00                           | 0.00                   | 0.00                          | 0.00                   | 0.00                | 0.00                   | 0.00                        |  |  |
| 22/09/2013 22:10 | 0.00                         | 0.00                           | 0.00                   | 0.00                          | 0.00                   | 0.00                | 0.00                   | 0.00                        |  |  |
| 22/09/2013 22:20 | 0.00                         | 0.00                           | 0.00                   | 0.00                          | 0.00                   | 0.00                | 0.00                   | 0.00                        |  |  |
| 22/09/2013 22:30 | 0.00                         | 0.00                           | 0.00                   | 0.00                          | 0.00                   | 0.00                | 0.00                   | 0.00                        |  |  |
| 22/09/2013 22:40 | 0.00                         | 0.00                           | 0.00                   | 0.00                          | 0.00                   | 0.00                | 0.00                   | 0.00                        |  |  |
| 22/09/2013 22:50 | 0.00                         | 0.00                           | 0.00                   | 0.00                          | 0.00                   | 0.00                | 0.00                   | 0.00                        |  |  |
| 22/09/2013 23:00 | 0.00                         | 0.00                           | 0.00                   | 0.00                          | 0.00                   | 0.00                | 0.00                   | 0.00                        |  |  |
| 22/09/2013 23:10 | 0.00                         | 0.00                           | 0.00                   | 0.00                          | 0.00                   | 0.00                | 0.00                   | 0.00                        |  |  |
| 22/09/2013 23:20 | 0.00                         | 0.00                           | 0.00                   | 0.00                          | 0.00                   | 0.00                | 0.00                   | 0.00                        |  |  |
| 22/09/2013 23:30 | 0.00                         | 0.00                           | 0.00                   | 0.00                          | 0.00                   | 0.00                | 0.00                   | 0.00                        |  |  |
| 22/09/2013 23:40 | 0.00                         | 0.00                           | 0.00                   | 0.00                          | 0.00                   | 0.00                | 0.00                   | 0.00                        |  |  |
| 22/09/2013 23:50 | 0.00                         | 0.00                           | 0.00                   | 0.00                          | 0.00                   | 0.00                | 0.00                   | 0.00                        |  |  |
| 23/09/2013 00:00 | 0.00                         | 0.00                           | 0.00                   | 0.00                          | 0.00                   | 0.00                | 0.00                   | 0.00                        |  |  |

*Hidrogramas para cada subcuenca para un periodo de retorno de 500 años*

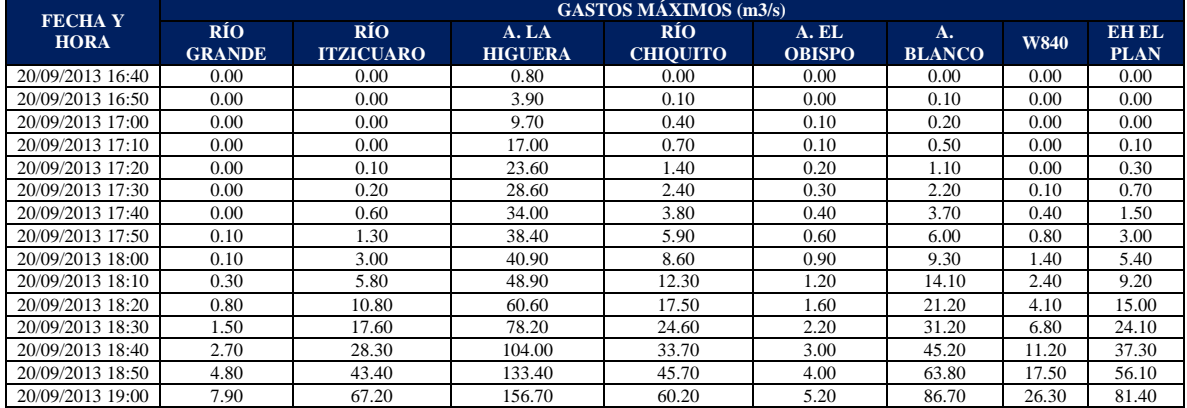

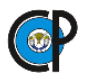

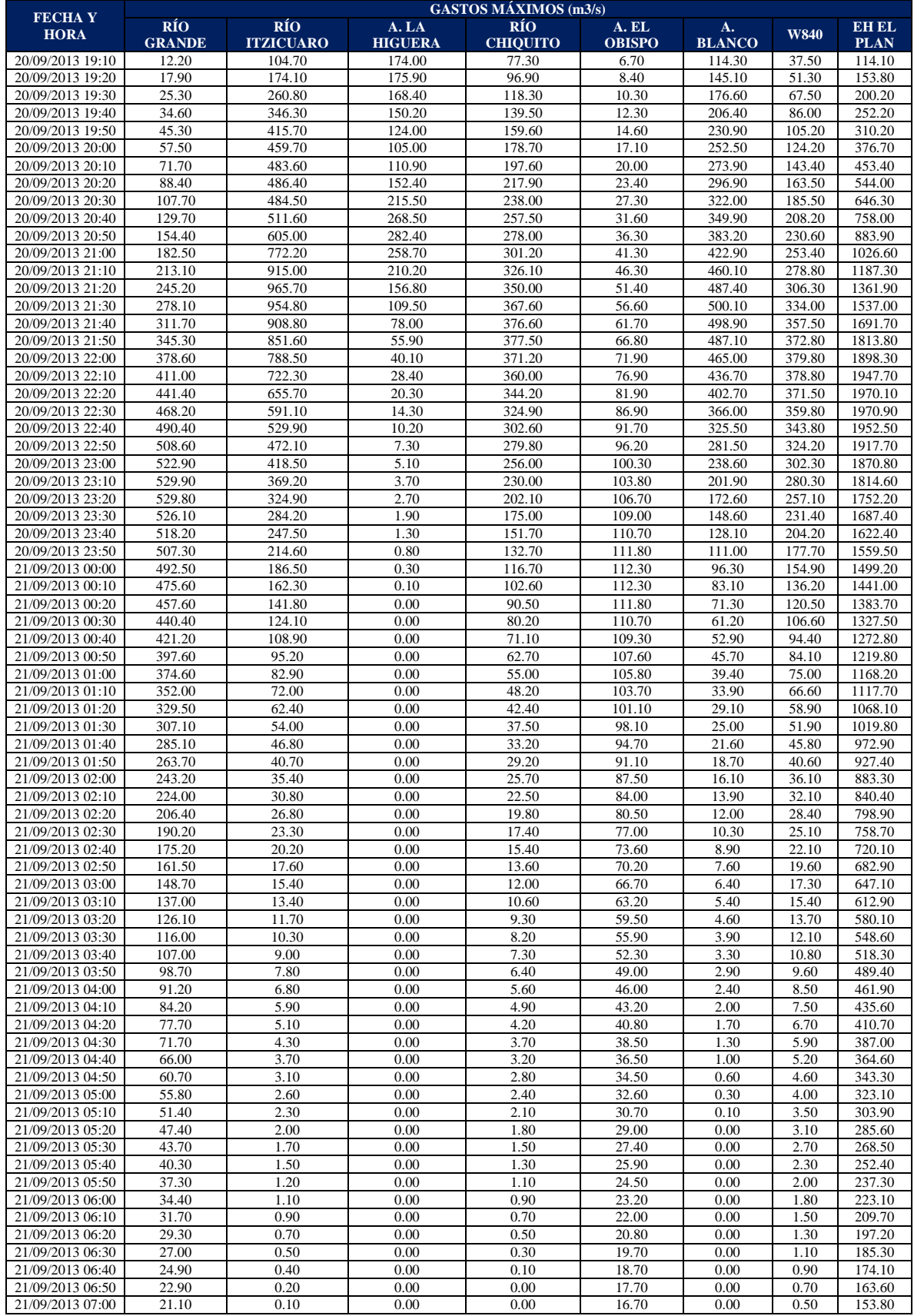

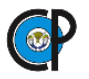

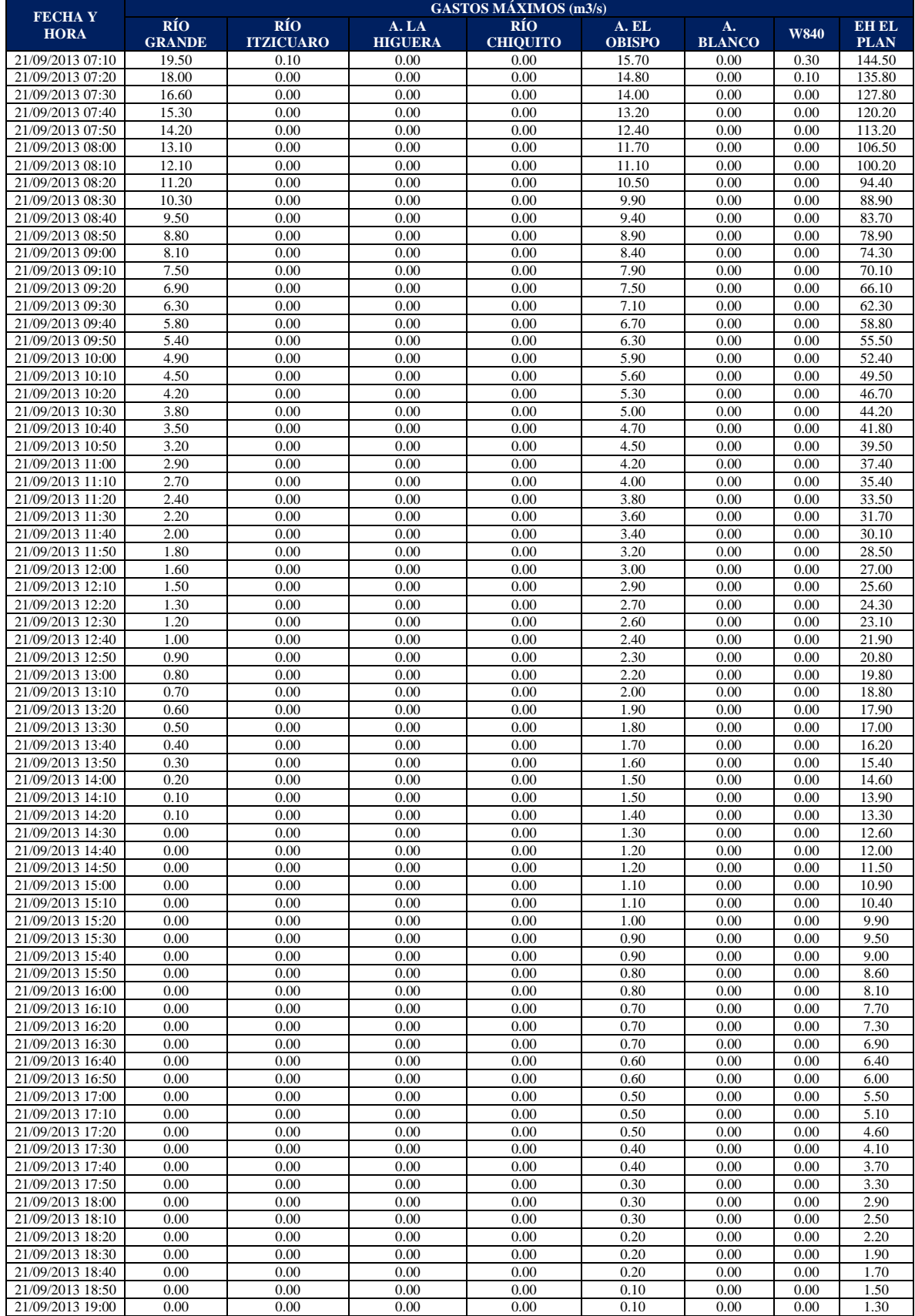

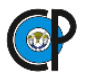

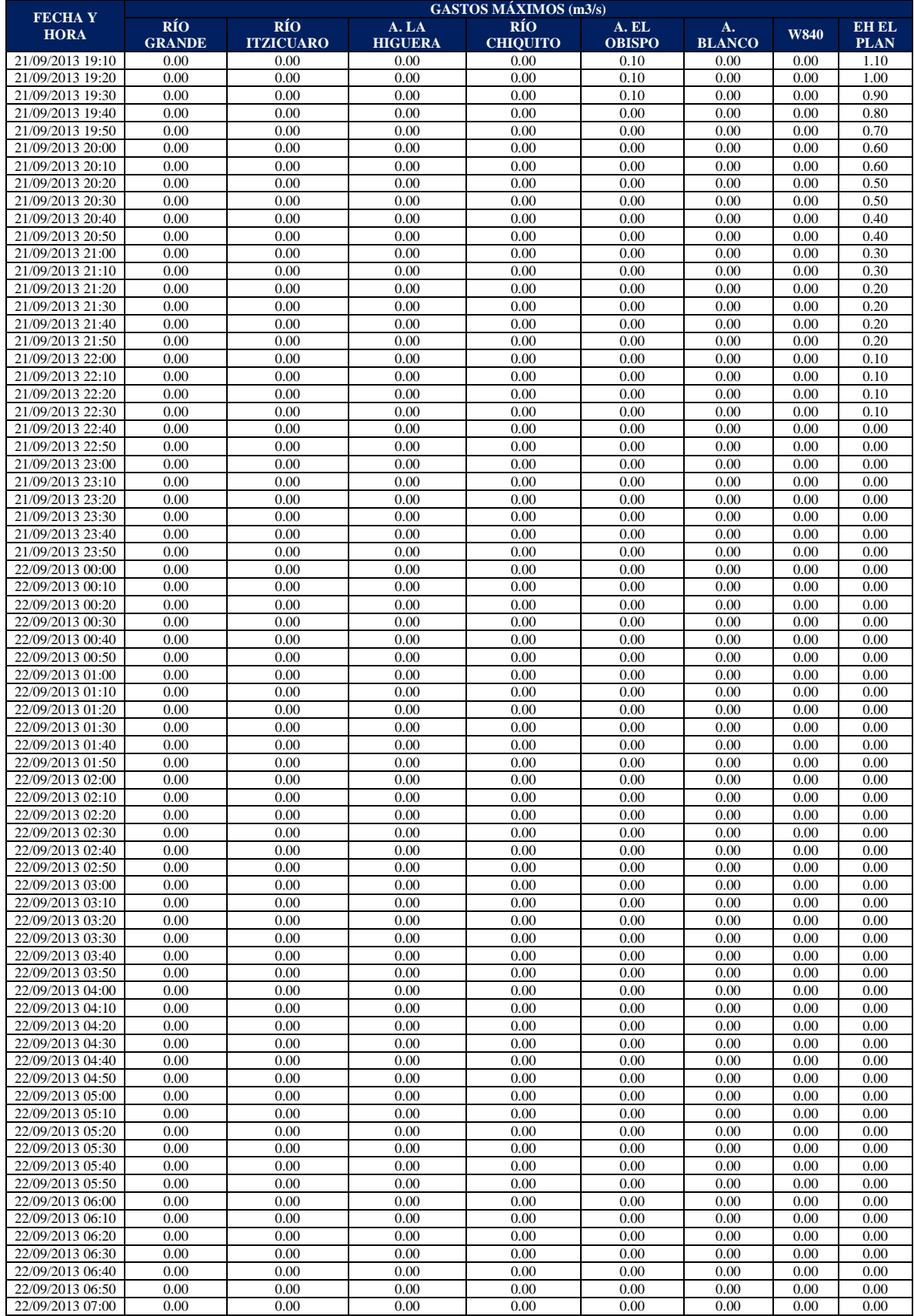

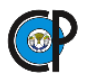

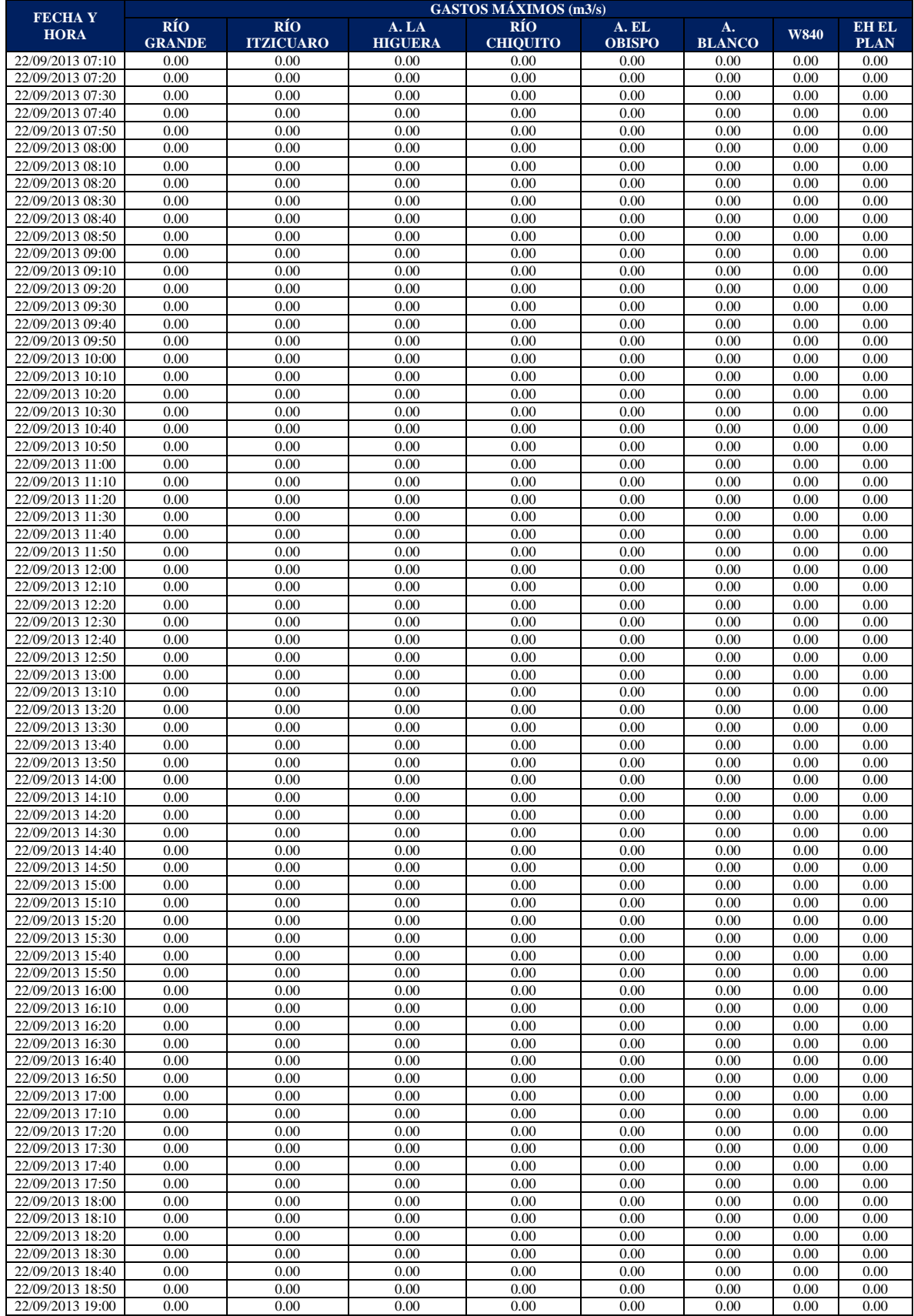

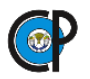

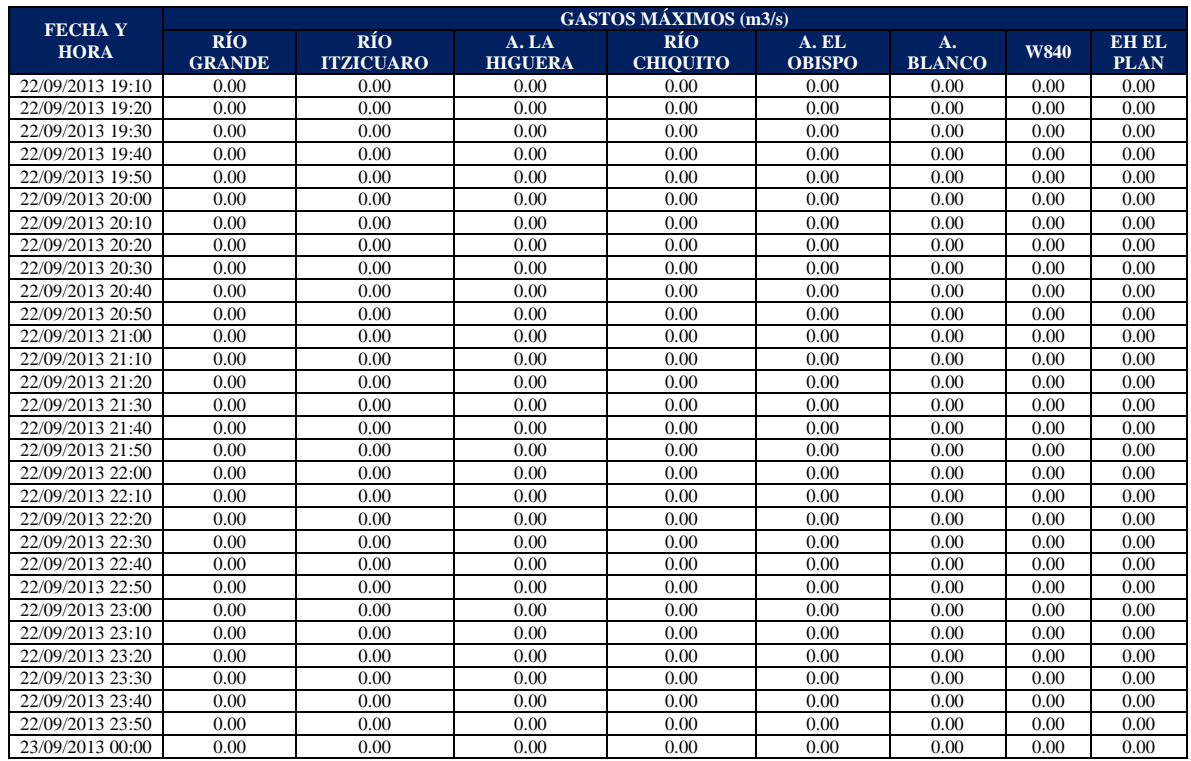

# **ANEXO A.5 Zonas Vulnerables a Inundaciones TR 100**

## **ANEXO A.6 Zonas Vulnerables a Inundaciones TR 500**